# *ACPI Implementers Guide*

*Intel*

*Microsoft*

*Toshiba April 4, 1997* **Draft**

**Copyright © 1996, Intel Corporation, Microsoft Corporation, Toshiba Corp. All rights reserved.**

#### **INTELLECTUAL PROPERTY DISCLAIMER**

#### **THIS SPECIFICATION IS PROVIDED "AS IS" WITH NO WARRANTIES WHATSOEVER INCLUDING ANY WARRANTY OF MERCHANTABILITY, FITNESS FOR ANY PARTICULAR PURPOSE, OR ANY WARRANTY OTHERWISE ARISING OUT OF ANY PROPOSAL, SPECIFICATION, OR SAMPLE.**

**NO LICENSE, EXPRESS OR IMPLIED, BY ESTOPPEL OR OTHERWISE, TO ANY INTELLECTUAL PROPERTY RIGHTS IS GRANTED OR INTENDED HEREBY.**

**INTEL, MICROSOFT, AND TOSHIBA, DISCLAIM ALL LIABILITY, INCLUDING LIABILITY FOR INFRINGEMENT OF PROPRIETARY RIGHTS, RELATING TO IMPLEMENTATION OF INFORMATION IN THIS SPECIFICATION. INTEL, MICROSOFT, AND TOSHIBA, DO NOT WARRANT OR REPRESENT THAT SUCH IMPLEMENTATION(S) WILL NOT INFRINGE SUCH RIGHTS.**

#### **THIS DOCUMENT IS A DRAFT FOR COMMENT ONLY AND IS SUBJECT TO CHANGE WITHOUT NOTICE. READERS SHOULD NOT DESIGN PRODUCTS BASED ON THIS DOCUMENT.**

Microsoft, Win32, Windows, and Windows NT are registered trademarks of Microsoft Corporation.  $I<sup>2</sup>C$  is a trademark of Phillips Semiconductors.

All other product names are trademarks, registered trademarks, or servicemarks of their respective owners.

#### **Revisions**

The Draft Revision 0.4 of the *ACPI Implementers' Guide* (dated March 19, 1997) was the first release of the *Guide* and is the baseline for all revisions documented in the following table.

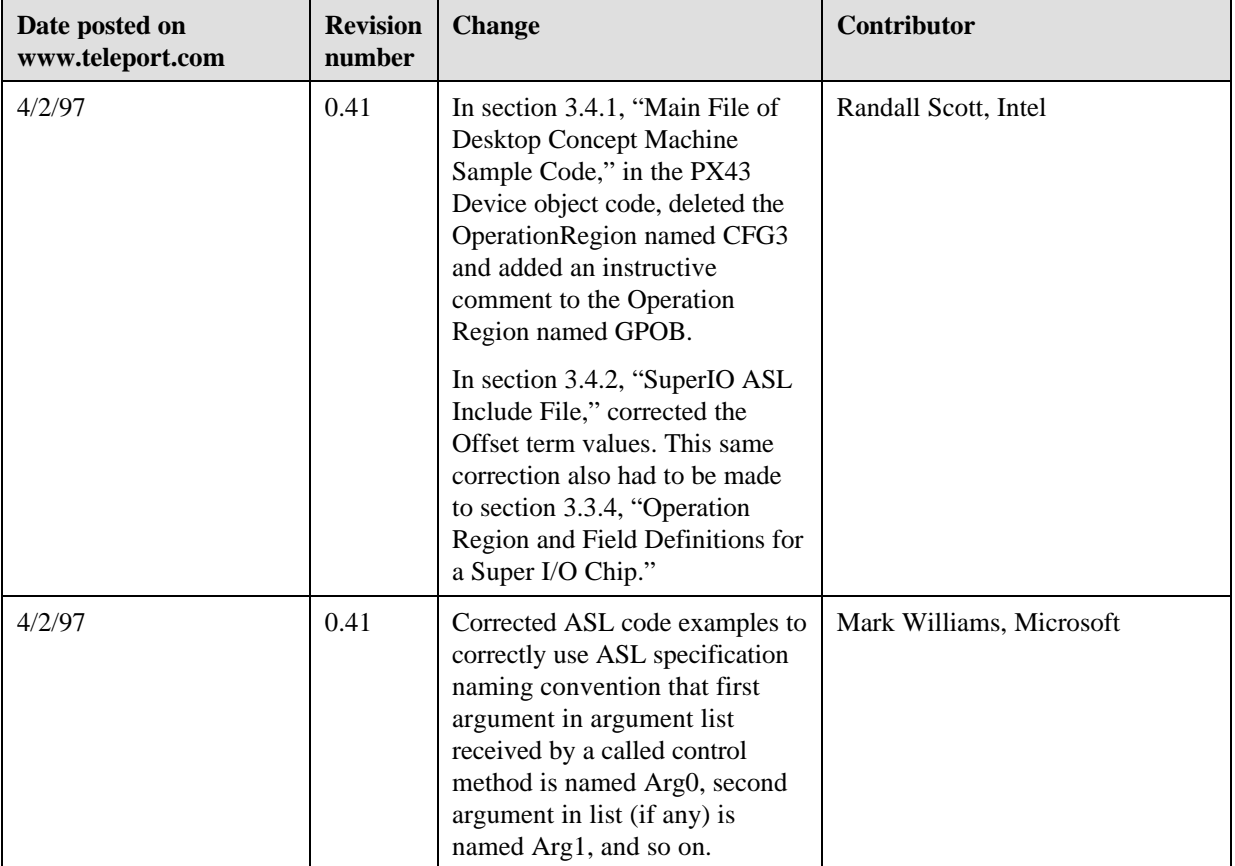

#### **Contents**

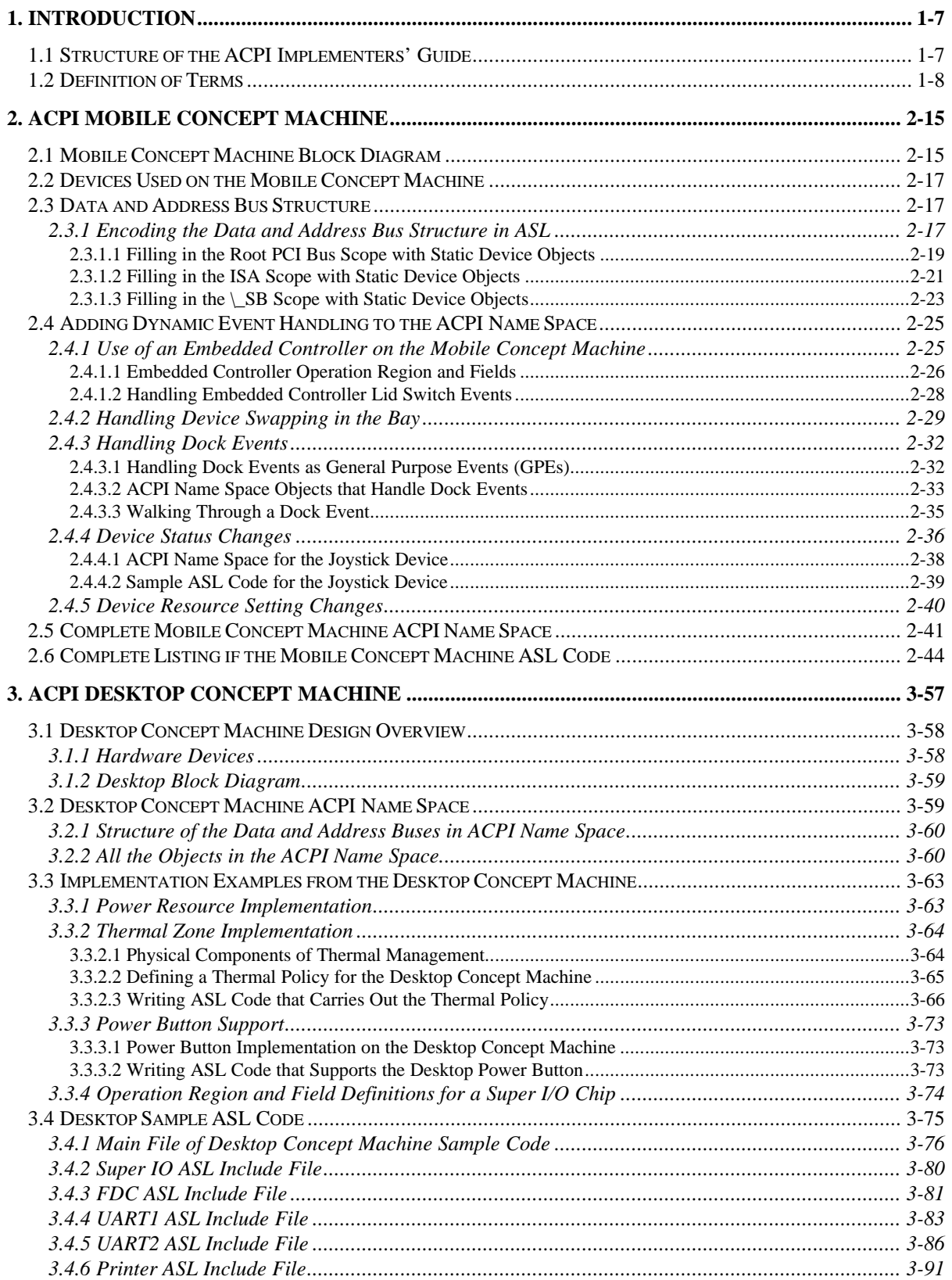

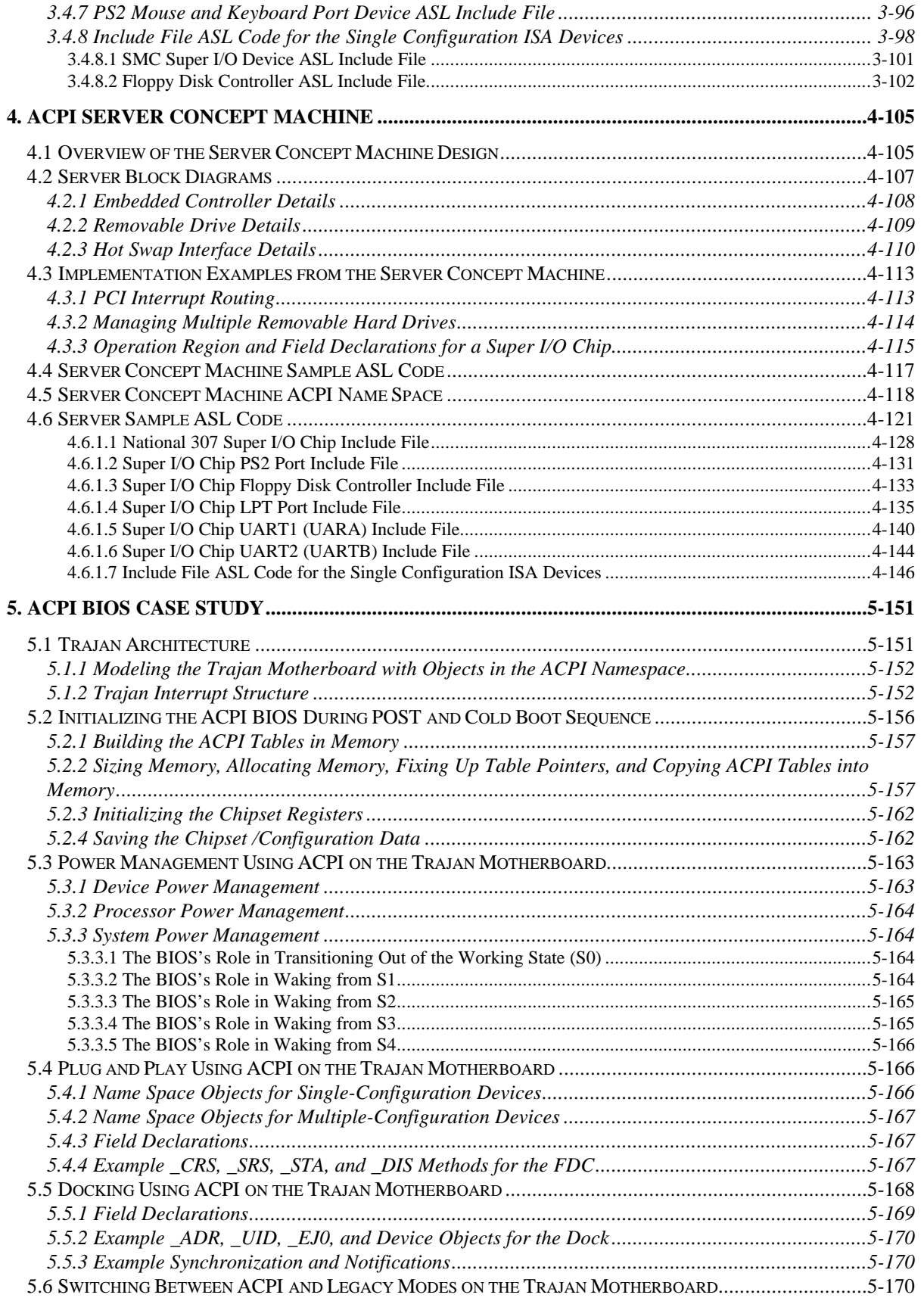

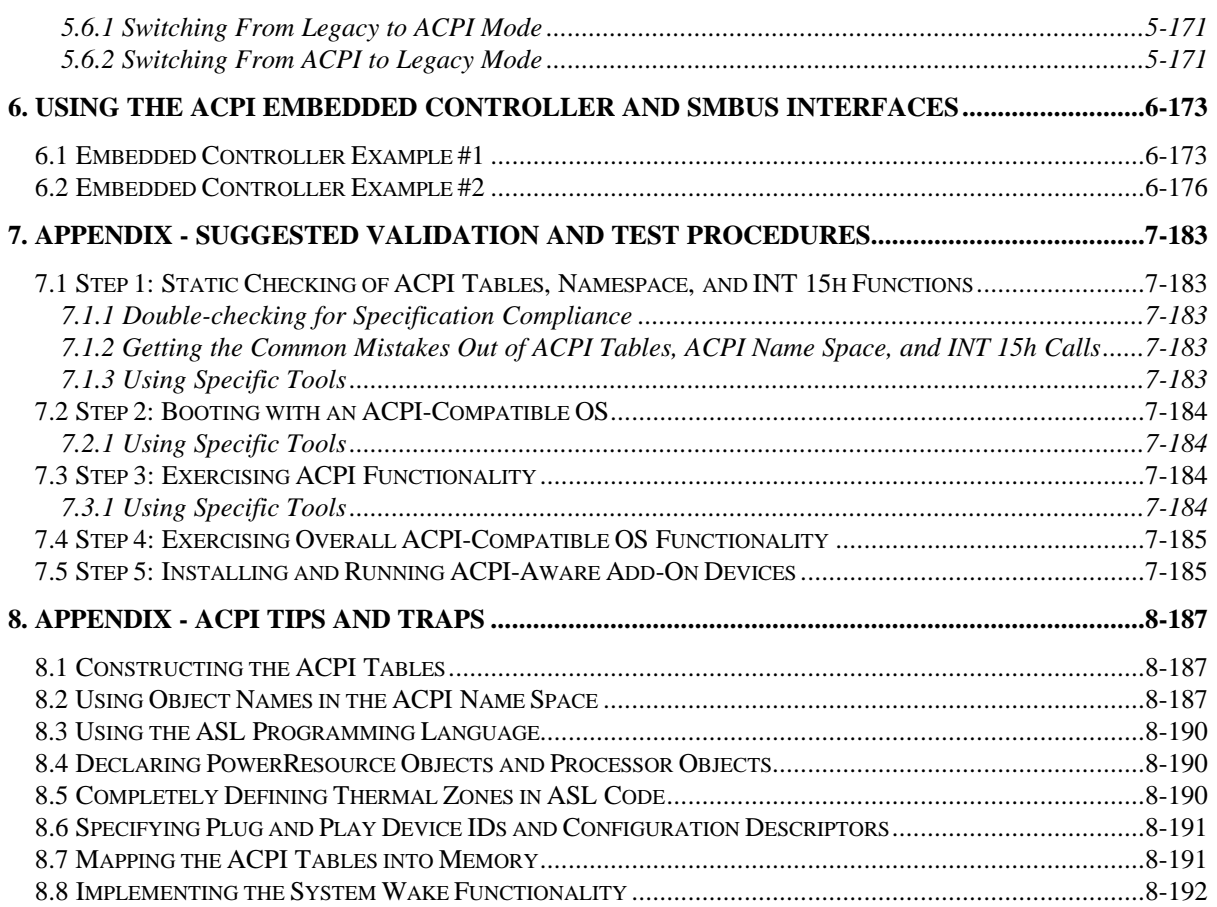

### **1. Introduction**

**Note:** This is the March 28, 1997, version of the *ACPI Implementers' Guide*; the latest version of the *Guide* is always available at www.teleport.com/~acpi.

The *ACPI Implementers' Guide* is a practical guide for engineers that are working to get an ACPI-compatible system design up and running. This *Guide* is designed to work with the *ACPI Specification, Version 1.0*, and the *ACPI Specification, Version 1.0, Errata* publications; you need those other two publications nearby to effectively use this *Guide*.

### **1.1 Structure of the ACPI Implementers' Guide**

This *Guide* has the following sections:

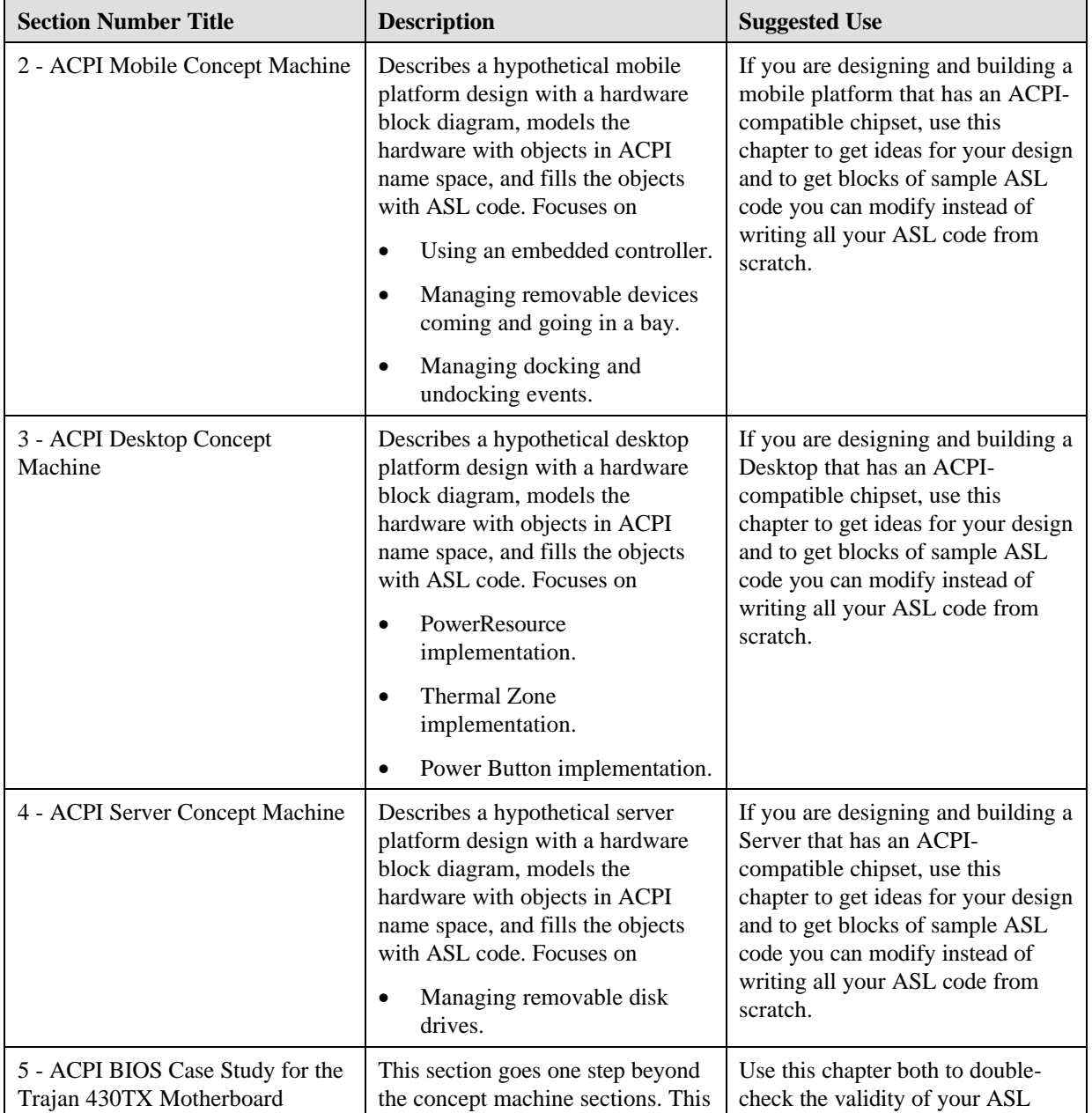

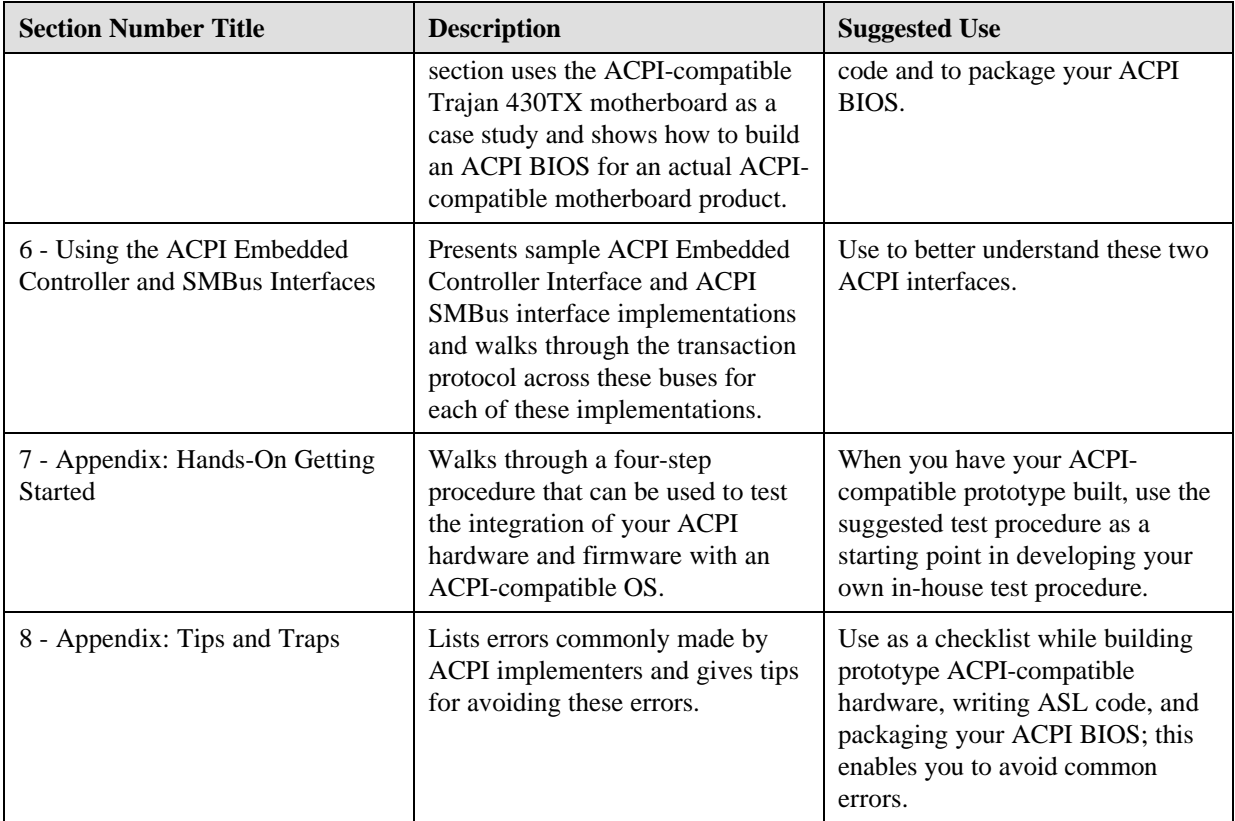

### **1.2 Definition of Terms**

This section contains term definitions from the *ACPI Specification, Revision 1.0*, that are particularly relevant to this *Guide*.

#### *ACPI Name Space:*

The ACPI Name Space is a hierarchical tree structure in OS-controlled memory that contains named objects. These objects may be data objects, control method objects, bus/device package objects, etc. The OS dynamically changes the contents of the Name Space at run time by loading and/or unloading definition blocks from the ACPI Tables that reside in the ACPI BIOS. All the information in the ACPI Name Space comes from the Differentiated System Description Table, which contains the Differentiated Definition Block, and one or more other definition blocks.

#### *AML:*

*A*CPI control method *M*achine *L*anguage. Pseudocode for a virtual machine supported by an ACPIcompatible operating system and in which ACPI control methods are written.

#### *ASL:*

*A*CPI control method *S*ource *L*anguage. The programming language equivalent for *AML*. ASL is compiled into AML images.

#### *C0 Processor Power State:*

While the processor is in this state, it executes instructions.

#### *C1 Processor Power State*

This processor power state has the lowest latency, The hardware latency on this state is required to be low enough that the operating software does not consider the latency aspect of the state when deciding whether to use it. Aside from putting the processor in a non-executing power state, this state has no other softwarevisible effects.

#### *C2 Processor Power State:*

The C2 state offers improved power savings over the C1 state. The worst-case hardware latency for this state is declared in the FACP Table and the operating software can use this information to determine when the C1 state should be used instead of the C2 state. Aside from putting the processor in a nonexecuting power state, this state has no other software-visible effects.

#### *C3 Processor Power State:*

The C3 state offers improved power savings of the C1 and C2 states. The worst-case hardware latency for this state is declared in the FACP Table, and the operating software can use this information to determine when the C2 state should be used instead of the C3 state. While in the C3 state, the processor's caches maintain state but ignore any snoops. The operating software is responsible for ensuring that the caches maintain coherency.

#### *Control Method:*

A control method is a definition of how the OS can perform a simple hardware task. For example, the OS invokes control methods to read the temperature of a thermal zone. Control methods are written in an encoded language called AML that can be interpreted and executed by the ACPI-compatible OS. An ACPI-compatible system must provide a minimal set of control methods in the ACPI tables. The OS provides a set of well-defined control methods that ACPI table developers can reference in their control methods. OEMs can support different revisions of chip sets with one BIOS by either including control methods in the BIOS that test configurations and respond as needed or by including a different set of control methods for each chip set revision.

#### *CPU, or processor:*

The central processor unit (CPU), or processor, is the part of a platform that executes the instructions that do the work. An ACPI-compatible OS can balance processor performance against power consumption and thermal states by manipulating the processor clock speed and cooling controls. The ACPI specification defines a working state, labeled G0, in which the processor executes instructions. Processor low power states, labeled C1 through C3, are also defined. In the low power states the processor executes no instructions, thus reducing power consumption and, potentially, operating temperatures.

#### *D0 - Fully-On:*

This device power state is assumed to be the highest level of power consumption. The device is completely active and responsive, and is expected to remember all relevant context continuously.

#### *D1:*

The meaning of the D1 device power state is defined by each *class* of device; it may not be defined by many classes of devices. In general, D1 is expected to save less power and preserve more device context than D2.

#### *D2:*

The meaning of the D2 device power state is defined by each *class* of device; it may not be defined by many classes of devices. In general, D2 is expected to save more power and preserve less device context than D1 or D0. Buses in D2 may cause the device to loose some context (i.e., by reducing power on the bus, thus forcing the device to turn off some of its functions).

#### *D3 - Off:*

Power has been fully removed from the device. The device context is lost when this state is entered, so the OS software will reinitialize the device when powering it back on. Since device context and power are lost, devices in this state do not decode their addresses lines. Devices in this state have the longest restore times. All classes of devices define this state.

#### *Definition Block:*

A definition block contains information about hardware implementation and configuration details in the form of data and control methods, encoded in AML. An OEM can provide one or more definition blocks in the ACPI Tables. One definition block must be provided: the Differentiated Definition Block, which describes the base system. Upon loading the Differentiated Definition Block, the OS inserts the contents of the Differentiated Definition Block into the ACPI Name Space. Other definition blocks, which the OS can dynamically insert and remove from the active ACPI Name Space, can contain references to the Differentiated Definition Block.

#### *Device:*

Hardware components outside the core chip set of a platform. Examples of devices are LCD panels, video adapters, IDE CD-ROM and hard disk controllers, COM ports, etc. In the ACPI scheme of power management, buses are devices.

#### *Differentiated System Description Table:*

An OEM must supply a Differentiated System Description Table (DSDT) to an ACPI-compatible OS. The DSDT contains the Differentiated Definition Block, which supplies the implementation and configuration information about the base system. The OS always inserts the DSDT information into the ACPI Name Space at system boot time, and never removes it.

#### *Embedded Controller and Embedded Controller Interface:*

Embedded controllers are the general class of microcontrollers used to support OEM-specific implementations, mainly in mobile environments. The ACPI specification supports embedded controllers in any platform design, as long as the microcontroller conforms to one of the models described in this section. The embedded controller performs complex low-level functions, through a simple interface to the host microprocessor(s). ACPI defines a standard hardware and software communications interface between an OS driver and an embedded controller; this is the embedded controller interface. This interface allows any OS to provide a standard driver that can directly communicate with an embedded controller in the system, thus allowing other drivers within the system to communicate with and use the resources of system embedded controllers (for example, Smart Battery and AML code). This in turn enables the OEM to provide platform features that the OS and applications can use.

#### *Firmware ACPI Control Structure:*

The Firmware ACPI Control Structure (FACS) is a structure in read/write memory that the BIOS uses for handshaking between the firmware and the OS, and is passed to an ACPI-compatible OS via the Fixed ACPI Description Table (FACP). The FACS contains the system's hardware signature at last boot, the firmware waking vector, and the global lock.

#### *Fixed ACPI Description Table:*

An OEM must provide a Fixed ACPI Description Table (FACP) to an ACPI-compatible OS in the Root System Description Table. The FACP contains the ACPI Hardware Register Block implementation and configuration details the OS needs to direct management of the ACPI Hardware Register Blocks, as well as the physical address of the Differentiated System Description Table (DSDT) that contains other platform implementation and configuration details. The OS always inserts the name space information defined in the Differentiated Definition Block in the DSDT into the ACPI Name Space at system boot time, and the OS never removes it.

#### *Fixed Platform Features, Fixed Feature Registers, and Fixed Feature Events*

Fixed platform features are a set of features offered by an ACPI interface. The ACPI specification places restrictions on where and how the hardware programming model is generated. All fixed features, if used, are implemented as described in this specification so that the ACPI driver can directly access the fixed feature registers. The fixed feature registers are a set of hardware registers in fixed feature register space at specific address locations in system IO address space. ACPI defines *register blocks* for fixed features (each register block gets a separate pointer from the FACP ACPI table). Fixed feature events are a set of events that occur at the ACPI interface when a paired set of status and event bits in the fixed feature registers are set at the same time. While a fixed feature event occurs an SCI is raised. For ACPI fixedfeature events, the ACPI driver (or an ACPI-aware driver) acts as the event handler.

#### *G0 - Working:*

A computer state where the system dispatches user mode (application) threads and they execute. In this state, devices (peripherals) are dynamically having their power state changed. The user will be able to select (through some user interface) various performance/power characteristics of the system to have the software optimize for performance or battery life. The system responds to external events in real time. It is not safe to disassemble the machine in this state.

#### *G1 - Sleeping:*

A computer state where the computer consumes a small amount of power, user mode threads are *not* being executed, and the system "appears" to be off (from an end user's perspective, the display is off, etc.). Latency for returning to the Working state varies on the wakeup environment selected prior to entry of this state (for example, should the system answer phone calls, etc.). Work can be resumed without rebooting the OS because large elements of system context are saved by the hardware and the rest by system software. It is not safe to disassemble the machine in this state.

#### *G2/S5 - Soft Off:*

A computer state where the computer consumes a minimal amount of power. No user mode or system mode code is run. This state requires a large latency in order to return to the Working state. The system's context will not be preserved by the hardware. The system must be restarted to return to the Working state. It is not safe to disassemble the machine.

#### *G3 - Mechanical Off:*

A computer state that is entered and left by a mechanical means (e.g. turning off the system's power through the movement of a large red switch). This operating mode is required by various government agencies and countries. It is implied by the entry of this off state through a mechanical means that the no electrical current is running through the circuitry and it can be worked on without damaging the hardware or endangering the service personnel. The OS must be restarted to return to the Working state. No hardware context is retained. Except for the real time clock, power consumption is zero.

#### *Generic Platform Features and General Purpose Event (GPE) Registers:*

A generic feature of a platform is value-added hardware implemented through control methods and general-purpose events. The general purpose event (GPE) registers contain the event programming model for generic features. All generic events generate SCIs.

#### *Global System States:*

Global system states apply to the entire system, and are visible to the user. The various global system states are labeled G0 through G3 in the ACPI specification.

#### *Legacy State, Legacy Hardware, and Legacy OS:*

Legacy state is a computer state where power management policy decisions are made by the platform hardware/firmware shipped with the system. The legacy power management features found in today's systems are used to support power management in a system that uses a legacy OS that does not support the OS-directed power management architecture. Legacy hardware is a computer system that has no ACPI or OSPM power management support. A legacy OS is an operating system that is not aware of and does not direct power management functions of the system. Included in this category are operating systems with APM 1.x support.

#### *Multiple APIC Description Table:*

The Multiple APIC Description Table (APIC) is used on systems supporting the APIC to describes the APIC implementation. Following the Multiple APIC Description Table is a list of APIC structures that declare the APIC features of the machine.

#### *Object:*

The nodes of the ACPI Name Space are objects inserted in the tree by the OS using the information in the system definition tables. These objects can be data objects, package objects, control method objects, etc. Package objects refer to other objects. Objects also have type, size, and relative name.

#### *Object name:*

Object names are part of the ACPI Name Space. There is a set of rules for naming objects.

#### *Package***:**

A set of objects.

#### *Persistent System Description Table:*

Persistent System Description Tables are Definition Blocks, similar to Secondary System Description Tables, except a Persistent System Description Table can be saved by the OS and automatically loaded at every boot.

#### *Power Button:*

A user push button that switches the system from the sleeping/soft off state to the working state, and signals the OS to transition to a sleeping/soft off state from the working state.

#### *Power Resources:*

Power resources are resources (for example, power planes and clock sources) that a device requires to operate in a given power state.

#### *Power Sources:*

The battery and AC adapter that supply power to a platform.

#### *Root System Description Pointer:*

An ACPI compatible system must provide a Root System Description Pointer in the systems low address space. This structure's only purpose is to provide the physical address of the Root System Description Table.

#### *Root System Description Table:*

The Root System Description Table starts with the signature 'RSDT,' followed by an array of physical pointers to the other System Description Tables that provide various information on other standards that are defined on the current system. The OS locates that Root System Description Table by following the pointer in the Root System Description Pointer structure.

#### *S1 Sleeping State:*

The S1 sleeping state is a low wake-up latency sleeping state. In this state, no system context is lost (CPU or chip set) and hardware maintains all system context.

#### *S2 Sleeping State*

The S2 sleeping state is a low wake-up latency sleeping state. This state is similar to the S1 sleeping state except the CPU and system cache context is lost (the OS is responsible for maintaining the caches and CPU context). Control starts from the processor's reset vector after the wake-up event.

#### *S3 Sleeping State:*

The S3 sleeping state is a low wake-up latency sleeping state where all system context is lost except system memory. CPU, cache, and chip set context are lost in this state. Hardware maintains memory context and restores some CPU and L2 configuration context. Control starts from the processor's reset vector after the wake-up event.

#### *S4 Sleeping State:*

The S4 sleeping state is the lowest power, longest wake-up latency sleeping state supported by ACPI. In order to reduce power to a minimum, it is assumed that the hardware platform has powered off all devices. Platform context is maintained.

#### *S4 - Non-Volatile Sleep:*

S4 Non-Volatile Sleep (NVS) is a special global system state that allows system context to be saved and restored (relatively slowly) when power is lost to the motherboard. If the system has been commanded to enter S4, the OS will write all system context to a non-volatile storage file and leave appropriate context markers. The machine will then enter the S4 state. When the system leaves the Soft Off or Mechanical Off state, transitioning to Working (G0) and restarting the OS, a restore from a NVS file can occur. This will only happen if a valid NVS data set is found, certain aspects of the configuration of the machine has not changed, and the user has not manually aborted the restore. If all these conditions are met, as part of the OS restarting it will reload the system context and activate it. The net effect for the user is what looks like a resume from a Sleeping (G1) state (albeit slower). The aspects of the machine configuration that must not change include, but are not limited to, disk layout and memory size. It might be possible for the user to swap a PC Card or a Device Bay device, however.

Note that for the machine to transition directly from the Soft Off or Sleeping states to S4, the system context must be written to non-volatile storage by the hardware; entering the Working state first so the OS or BIOS can save the system context takes too long from the user's point of view. The transition from Mechanical Off to S4 is likely to be done when the user is not there to see it.

Because the S4 state relies only on non-volatile storage, a machine can save its system context for an arbitrary period of time (on the order of many years).

#### *S5 Soft Off State:*

The S5 state is similar to the S4 state except the OS does not save any context nor enable any devices to wake the system. The system is in the "soft" off state and requires a complete boot when awakened. Software uses a different state value to distinguish between the S5 state and the S4 state to allow for initial boot operations within the BIOS to distinguish whether or not the boot is going to wake from a saved memory image.

#### *Secondary System Description Table:*

Secondary System Description Tables are a continuation of the Differentiated System Description Table. Multiple Secondary System Description Tables can be used as part of a platform description. After the

Differentiated System Description Table is loaded into ACPI name space, each secondary description table with a unique OEM Table ID is loaded. This allows the OEM to provide the base support in one table, while adding smaller system options in other tables. Note: Additional tables can only add data, they cannot overwrite data from previous tables.

#### *Sleep Button:*

A user push button that switches the system from a sleeping state to the working state, and signals the OS to transition to a sleeping state from the working state.

#### *Smart Battery Subsystem and Smart Battery Table:*

A battery subsystem that conforms to the following specifications: --battery, charger, selector list—and the additional ACPI requirements. The Smart Battery table is an ACPI table used on platforms that have a Smart Battery Subsystem. This table indicates the energy levels trip points that the platform requires for placing the system into different sleeping states and suggested energy levels for warning the user to transition the platform into a sleeping state.

#### *SMBus and SMBus Interface:*

SMBus is a two-wire interface based upon the I<sup>2</sup>C protocol. The SMBus is a low-speed bus that provides positive addressing for devices, as well as bus arbitration. ACPI defines a standard hardware and software communications interface between an OS bus driver and an SMBus Controller via an embedded controller; this is the SMBus interface.

#### *System Control Interrupt (SCI):*

A system interrupt used by hardware to notify the OS of ACPI events. The SCI is a active low, shareable, level interrupt.

#### *System Management Interrupt (SMI):*

An OS-transparent interrupt generated by interrupt events on legacy systems. By contrast, on ACPI systems, interrupt events generate an OS-visible interrupt that is shareable (edge-style interrupts will not work). Hardware platforms that want to support both legacy operating systems and ACPI systems must support a way of re-mapping the interrupt events between SMIs and SCIs when switching between ACPI and legacy models.

#### *Thermal States:*

Thermal states represent different operating environment temperatures within thermal zones of a system. A system can have one or more thermal zones; each thermal zone is the volume of space around a particular temperature sensing device. The transitions from one thermal state to another are marked by trip points, which are implemented to generate a System Control Interrupt (SCI) when the temperature in a thermal zone moves above or below the trip point temperature.

### **2. ACPI Mobile Concept Machine**

This section describes a conceptual ACPI mobile personal computer. The primary differences a typical desktop system are that this mobile concept machine:

- Has an embedded controller that monitors the CPU temperature every few degrees.
- Has swappable drive bays.
- Uses a battery for a power source.

The mobile concept machine docking station has PCI slots plus a port for a joystick.

### **2.1 Mobile Concept Machine Block Diagram**

Figure 2-1 is a block diagram of the concept mobile platform. A prominent component of the mobile platform block diagram is the embedded controller (in the upper-left part of Figure 2-1).

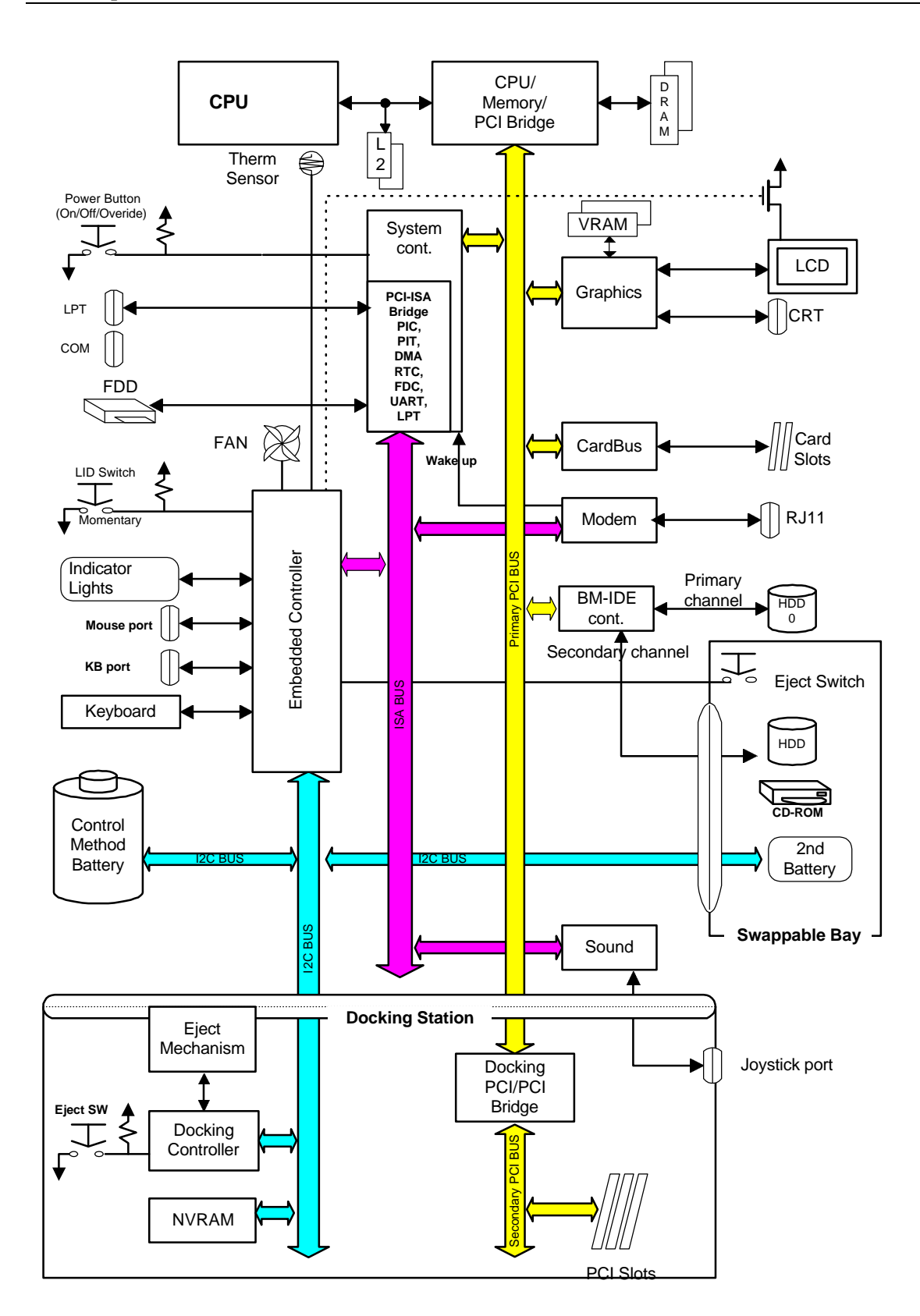

#### **Figure 2-1 Mobile Concept Machine Hardware Block Diagram**

### **2.2 Devices Used on the Mobile Concept Machine**

Prominent devices used on the mobile concept machine are listed in the following table, along with references to Data Sheets from the manufacturers of those devices. In some cases, you will have to obtain the Data Sheet for a device to fully understand the ASL methods that define resources for that device.

| <b>Device</b>                    | <b>Description</b>                                                                                                |
|----------------------------------|----------------------------------------------------------------------------------------------------|
| Chipset                          | Up to the OEM                                                                                                    |
| Embedded Controller              | Up to the OEM                                                                                                    |
| Video                            | PCI-based Video device with one power plane.                                                                      |
| Modem                            | Standard modem chip set. Ring Indicate pulled out separately<br>and fed to the RI# wake up input on the chip set. |
| Control Method<br><b>Battery</b> | Uses $I^2C$ using control methods.                                                                                |
| Audio                            | Joystick only appears when docked in this concept machine.                                                        |
| 2 IDE channel                    | Primary for the internal HDD, secondary for the bay device.                                                       |

**Table 2-1 Mobile Concept Machine Devices**

### **2.3 Data and Address Bus Structure**

This section focuses on the static objects in the ACPI name space for the Mobile concept machine.

### **2.3.1 Encoding the Data and Address Bus Structure in ASL**

This section shows a phased encoding of the data and address bus structural spine in ASL. The bare bones (data and address bus) structure of the mobile concept machine is made up of the following four scopes:

 $\setminus$  SB

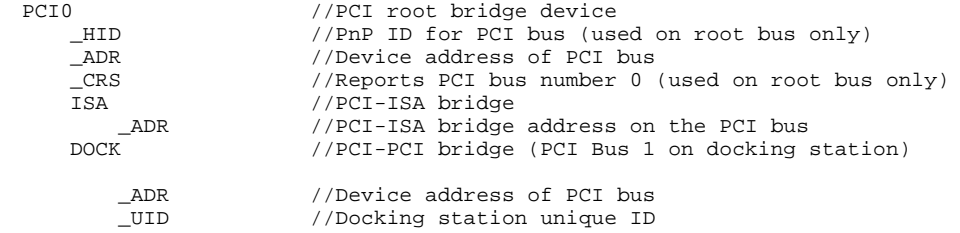

This ACPI name space model corresponds to the following physical structures from the mobile concept machine block diagram.

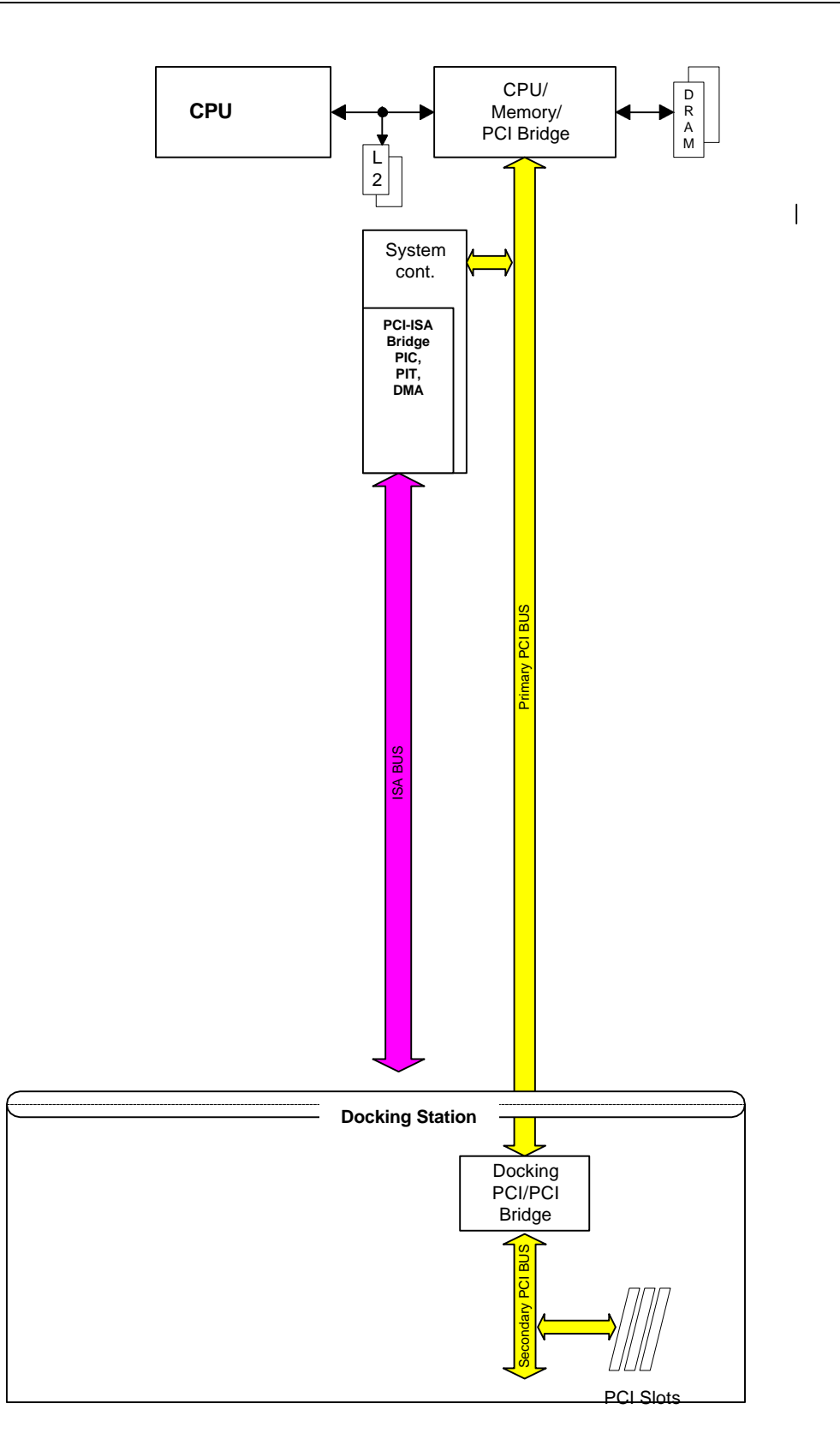

### **2.3.1.1 Filling in the Root PCI Bus Scope with Static Device Objects**

The following ACPI name space model shows the bare bones model with the device objects that hang off the PCI root bus and their configuration objects added to the bare bones objects (the bare bones objects are bolded). The only device hanging off the PCI root bus is video.

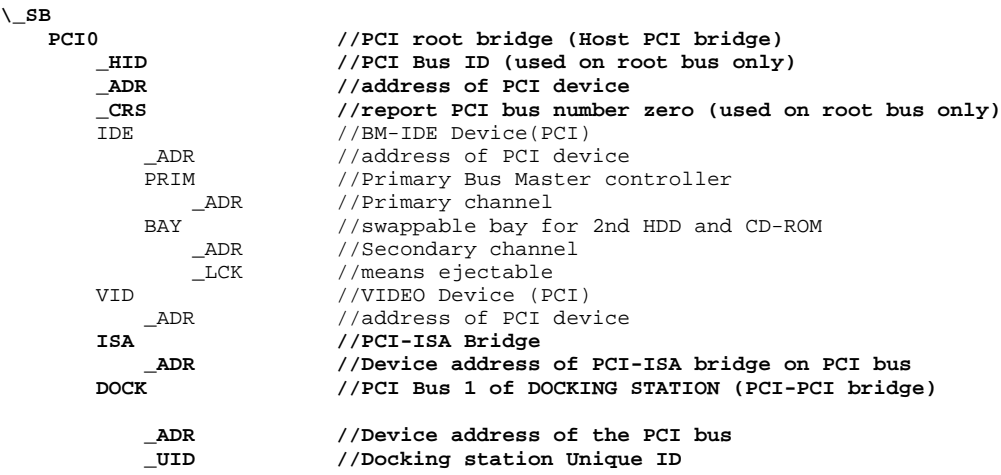

 This name space model corresponds to the elements of the mobile concept machine block diagram shown in the following illustration. An important thing to note is that if you match the following illustration with the block diagram at the beginning of this section, the block diagram at the beginning of the section shows a CardBus device attached to the PCI bus – yet that device is not represented by an object in the ACPI name space. That is because PCI devices that do not have any value-added features from the OEM are not modeled in ACPI name space; the CardBus device on the mobile concept machine is an example of this. The Card Bus device is enumerated, configured, and power-managed by its native bus driver (the PCI bus driver).

In contrast, the VID device attached to the PCI bus is represented by an object in the ACPI name space is that the OEM has added a value-added power saving feature to the graphics subsystem.

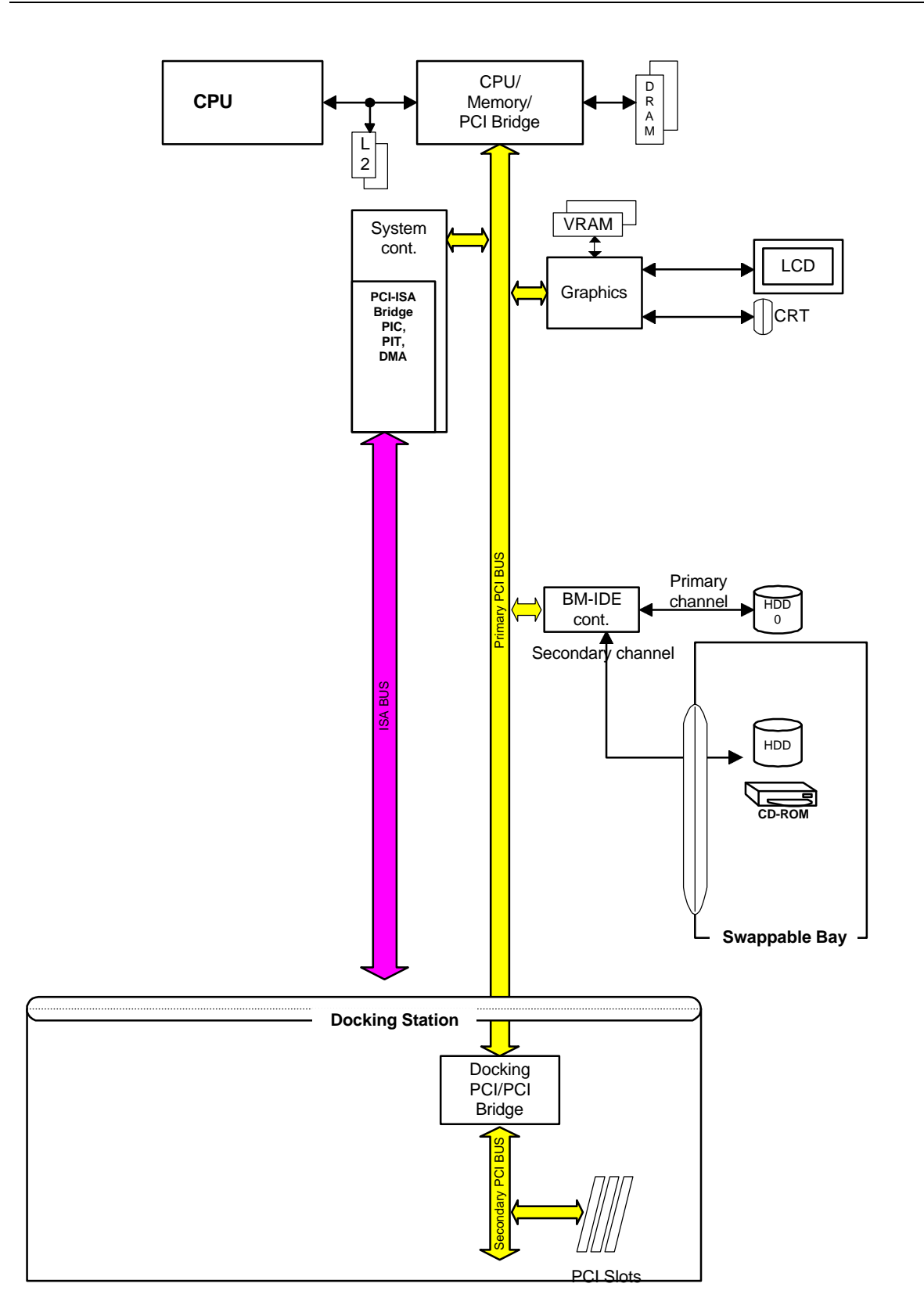

### **2.3.1.2 Filling in the ISA Scope with Static Device Objects**

The following ACPI name space model shows the bare bones bus structure with the PC root bus objects that must be in ACPI name space, and then with the ISA bus objects added (the bare bones and PCI root objects are bolded). The ISA bus objects are:

- Embedded controller (object named "EC0" in this example).
- FDD controller (object named "FDC0" in this example).
- Dual-purpose printer port (objects named "LPT" and "ECP" in this example).
- Com port (object named "COM0" in this example).
- Modem (object named "MDM0" in this example).
- Sound device (object named "SND0" in this example).
- Joystick game port (object named "SND1" in this example).

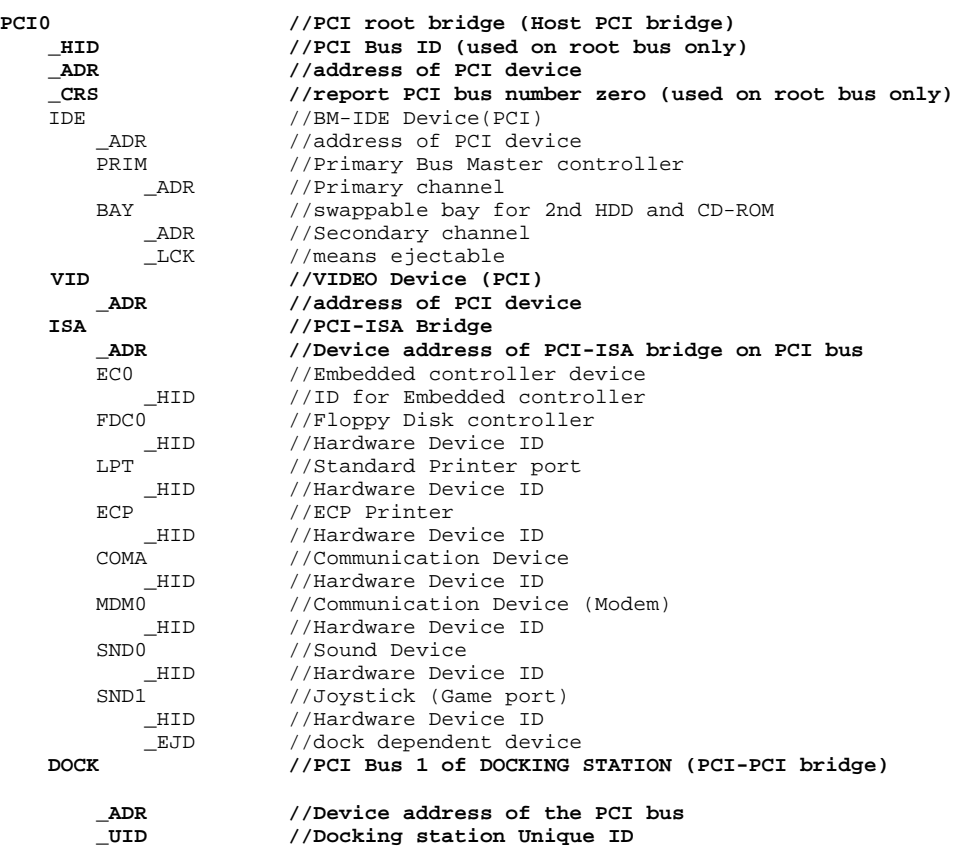

The following version of the mobile concept machine block diagram shows all the physical devices that are represented in this ACPI name space above.

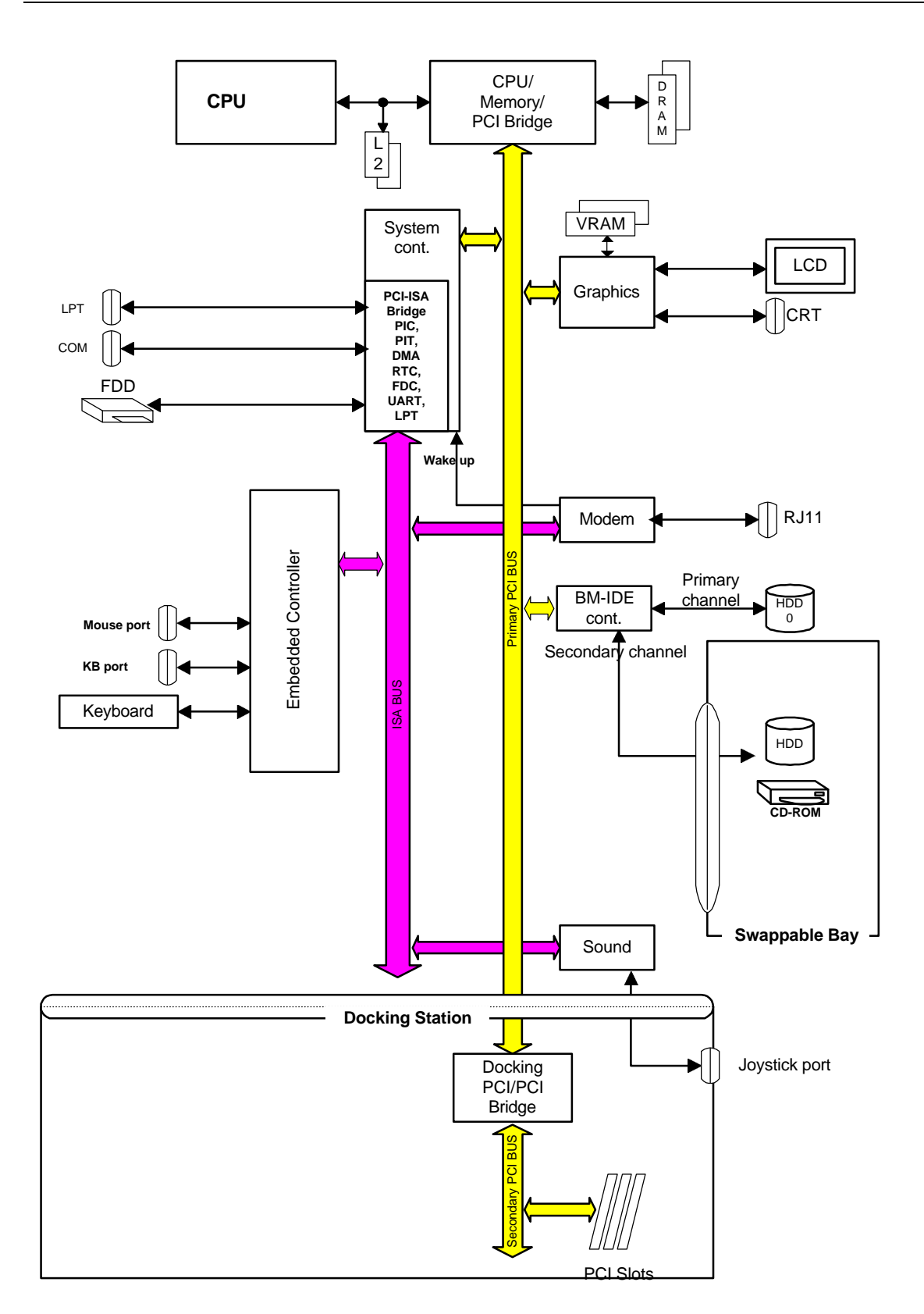

### **2.3.1.3 Filling in the \\_SB Scope with Static Device Objects**

The following ACPI name space model shows the bare bones model with the system bus (\\_SB) objects added. The system bus objects are:

- Lid switch (named "LID" in this example)
- AC adapter (named "AC" in this example)
- Battery (named "BAT0" in this example)

```
\_SB
   LID //LID
   _HID //LID ID
       )<br>HID //Battery_HID //Battery_
                         //Battery Device ID
   AC //AC Adapter<br>
PCIO //PCI root b
       PCI0 //PCI root bridge (Host PCI bridge)
                         _HID //PCI Bus ID (used on root bus only)
       _ADR //address of PCI device
       _CRS //report PCI bus number zero (used on root bus only)
       IDE //BM-IDE Device(PCI)<br>ADR //address of PCI dev
                         //address of PCI device
          PRIM //Primary Bus Master controller<br>
ADR //Primary channel
                         //Primary channel
          BAY //swappable bay for 2nd HDD and CD-ROM _ADR //Secondary channel
                         //Secondary channel
              _LCK //means ejectable
       VID //VIDEO Device (PCI)<br>_ADR //address of PCI dev
                         _ADR //address of PCI device
       ISA //PCI-ISA Bridge
           _ADR //Device address of PCI-ISA bridge on PCI bus
          EC0 //Embedded controller device
          _HID //ID for Embedded controller
              /Floppy Disk controller<br>_HID         //Hardware Device ID
                         _HID //Hardware Device ID
          LPT //Standard Printer port
               _HID //Hardware Device ID
          ECP //ECP Printer
          _HID //Hardware Device ID
               //Communication Device<br>_HID          //Hardware Device ID
          _HID //Hardware Device ID
                         MDM0 //Communication Device (Modem)
           _HID //Hardware Device ID
                         SND0 //Sound Device
           HID //Hardware Device ID<br>SND1 //Joystick (Game port)
              SND1 //Joystick (Game port)
                         _HID //Hardware Device ID
              _EJD //dock dependent device
       DOCK //PCI Bus 1 of DOCKING STATION (PCI-PCI bridge)
           _ADR //Device address of the PCI bus
                         _UID //Docking station Unique ID
```
This name space corresponds to the following parts of the mobile concept machine block diagram.

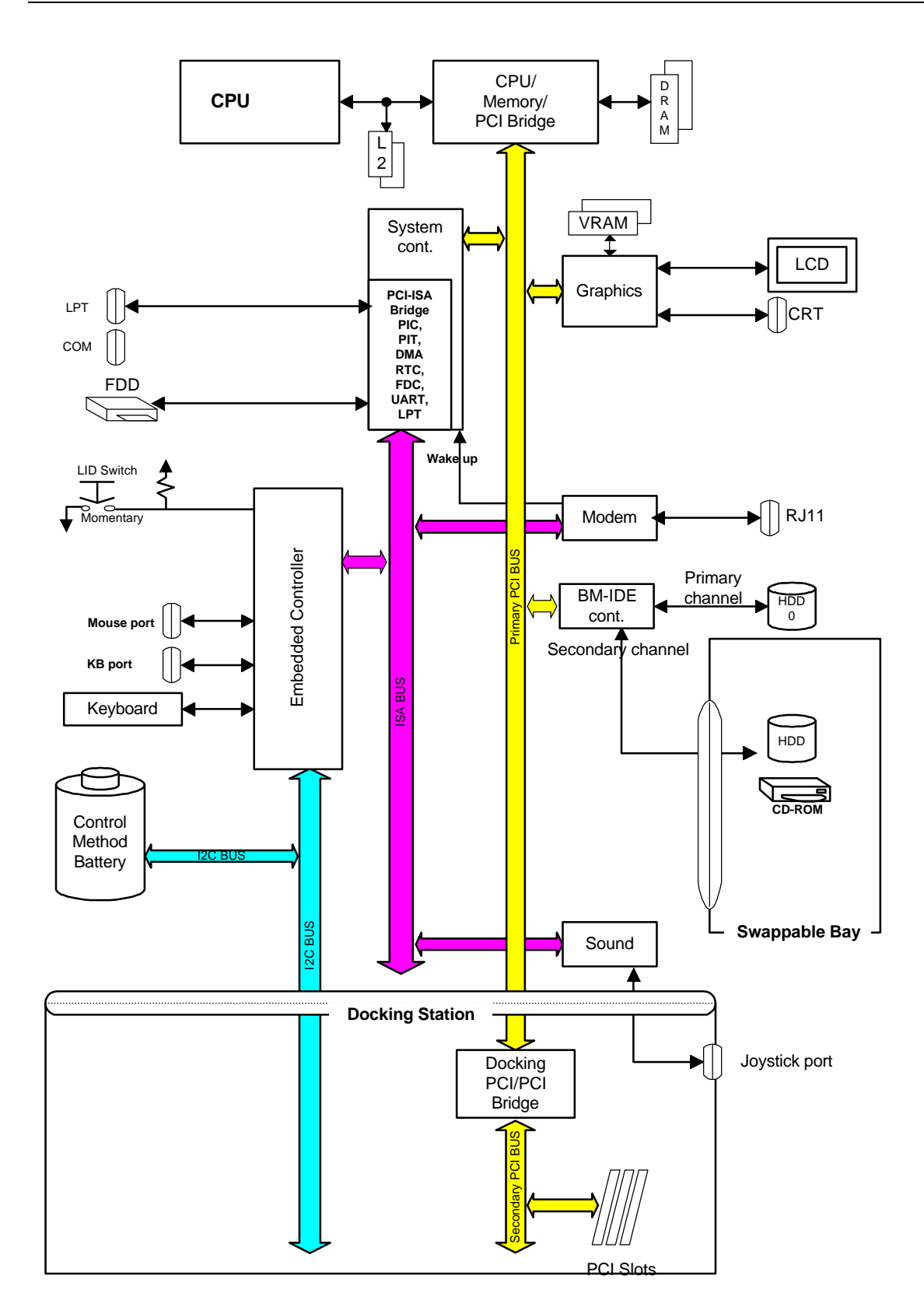

### **2.4 Adding Dynamic Event Handling to the ACPI Name Space**

The name space model of the mobile concept machine that exists after including all the device objects and device identifier objects is a static set of objects. This section describes how objects are used in ACPI name space to handle dynamic events.

The following dynamic events can take place on the mobile concept machine platform:

- The embedded controller can detect:
- A lid switch event (mobile platform lid opens or closes).
- An AC adapter event (AC adapter is plugged in or unplugged).
- A battery event (battery low warning, battery critical warning, etc.).
- A thermistor event (high temperature warning, etc.).
- A swappable device can be inserted into or ejected from the bay.
- The mobile platform can be docked or undocked.
- The modem can wakeup the system.
- Video power saving mode can come on or go off.
- The user can press the power/power override button.

In addition to these specific dynamic events, other changes can take place on the platform:

- The status of various devices can change (for example, the joystick (SND1) or the LPT/ECP port).
- The resource settings of various devices can change (for example, the Com port address or the SND0 DMA).

### **2.4.1 Use of an Embedded Controller on the Mobile Concept Machine**

The following block diagram shows the relationships between the devices that are wired to the embedded controller, the embedded controller queries, and the ACPI-specified General Purpose Register block which is the source of an SCI. All embedded controller events raise the GP\_STS.00 bit in the GP\_REG block, and if that bit is enabled, and SCI occurs. The control method that handles an SCI from GP\_STS.00 will notify the EC0 device, and the OS will query the EC to determine whether to run the  $\alpha$  Q06, Q07, Q08, or Q0A control method depending upon whether the embedded controller event is from the AC adapter, thermistor, battery, or lid, respectively.

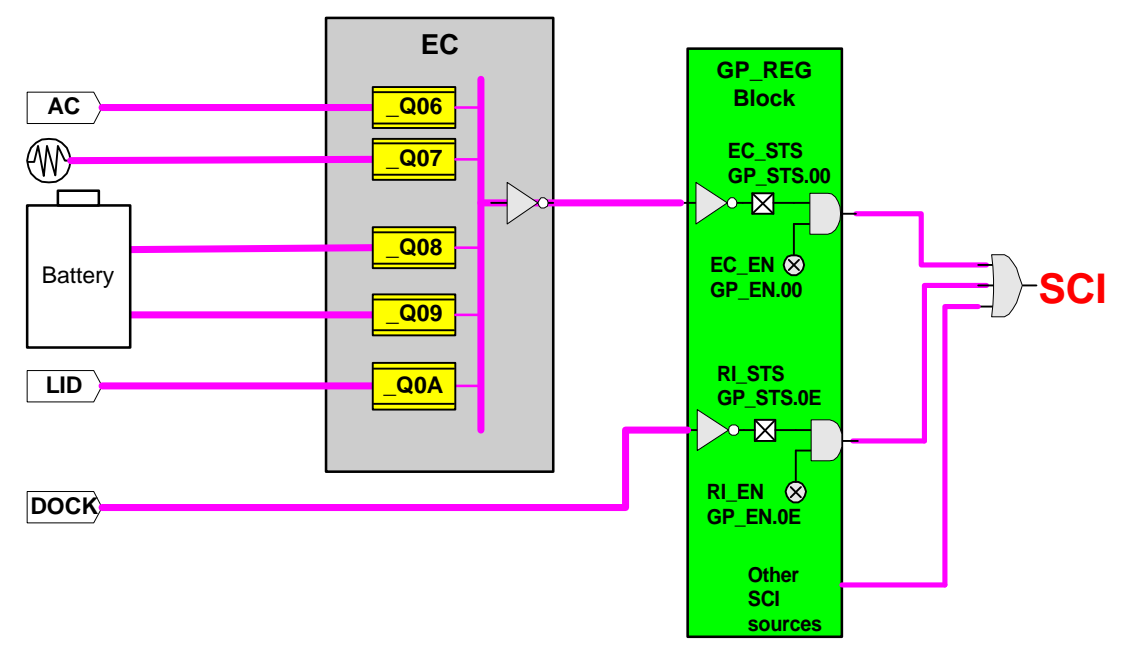

Note that in the preceding block diagram, a non-embedded controller event, the docking event, is shown tied to GP\_STS.0E; this is a general-purpose event. AC adapter, thermistor, battery, and lid events could all be handled as general-purpose events, also. Using an embedded controller on a platform is totally optional. Some advantages of using an embedded controller are:

- More flexible design.
- Enables use of I2C bus communication.

### **2.4.1.1 Embedded Controller Operation Region and Fields**

The following ASL code defines the operation region and fields that dynamically track events on the mobile concept platform. The fields that are used to handle lid and docking events are shown in bold typeface.

```
//create EC's region and field
OperationRegion(RAM, EmbeddedControl, 0, 0xFF)
Field(RAM, AnyAcc, Lock, Preserve) {
// Fields for System Indicators
    NMSG, 8, // Number of Message appeared on Message indicator<br>SLED. 4. // System Status indicator
             4, // System Status indicator
                  // bit 3: System is Working
                  // bit 2: System is waking up
                  // bit 1: System is sleeping (S1,S2 or S3)
                  // bit 0: System is sleeping with context saved (S4).
    ,4, // reserved
    // Fields for FAN information placed here
    MODE, 1, // thermal policy (quiet/perform)
    FAN, 1, \frac{1}{2} fan power (on/off)
    TME0, 1, // require notification with 0x80
    TME1, 1, // require notification with 0x81
    ,2, // reserved
    // Fields for Thermal information placed here
    AC0, 8, // active cooling temp<br>PSV, 8, // passive cooling temp
    PSV, 8, // passive cooling temp
    CRT, 8, // critical temp
    // Fields for LID and LCD information placed here
    LIDS, 1, // LID status
             1, // LCD power switch
    // wake up enable, disable
    LWKE, 1, // Enable wake up from LID<br>MWKE. 1. // Enable wake up from MOD
    MWKE, 1, // Enable wake up from MODEM<br>.4. // reserved
                 // reserved
    // sleep type
    SLPT, 8, // Set sleep type before system enter
                  // the sleep state. This field will
                  // used in the _PTS control method
                  // docking information is placed here
    DCID, 32, // Docking unique ID<br>DSTS, 1, // Docking status
    DSTS, 1, // Docking status<br>UDRS. 1. // UNDOCK REQUEST
    UDRS, 1, // UNDOCK_REQUEST_STS<br>DCS, 1, // DOCK_CHG_STS
    DCS, 1, // DOCK_CHG_STS
             UDW, 1, // UNDOCK_WARM
    UDH, 1, // UNDOCK_HOT
    DCCH, 1, // DOCKING STATUS has been changed
    ,1, // reserved
    // SWAPPABLE BAY's information is placed here
    SWEJ, 1, // SWAPPABLE BAY eject request
    SWCH, 1, // condition of SWAPPABLE BAY was changed
    ,6, // Reserved
    //
    // AC and CMBatt information is placed here
    //<br>ADP.
             1, // AC Adapter 1:On-line, 0:Off-line
    AFLT, 1, // AC Adapter Fault 1:Fault 0:Normal
    BAT0, 1, // BAT0 1: present, 0: not present
    ,1, // reserved<br>BPUO. 32. // Power Uni
             32, // Power UnitBDC0, 32, // Designed Capacity<br>BFC0, 32, // Last Full Charge
             32, // Last Full Charge Capacity
    BTC0, 32, // Battery Technology<br>BDV0. 32, // Design Voltage
             32, // Design Voltage
    BST0, 32, // Battery State<br>BPR0, 32, // Battery Prese
             32, // Battery Present Rate
                  // (Designed Capacity)x(%)/{(h)x100}
    BRC0, 32, // Battery Remaining Capacity
                 // (Designed Capacity), *(\*) \cdot \100BPV0, 32, // Battery Present Voltage<br>BTP0. 32, // Trip Point
             32, // Trip Point
    BCW0, 32, // Design capacity of Warning<br>BCL0, 32, // Design capacity of Low
    BCL0, 32, // Design capacity of Low<br>BCG0, 32, // capacity granularity 1
             32, // capacity granularity 1
    BG20, 32, // capacity granularity 2
    BIF0, 32, // OEM Information(00h)<br>BSN0, 32, // Battery Serial Numbe
    BSN0, 32, // Battery Serial Number<br>BTY0, 64 // Battery Type (e.g., "L
             64 // Battery Type (e.g., "Li-Ion")
} // end field
```
### **2.4.1.2 Handling Embedded Controller Lid Switch Events**

A lid switch event happens when the mobile platform lid opens or closes.

The following objects in ACPI name space are involved in handling lid events as embedded controller events:

```
\GPE0 //General Purpose event<br>
L00 //EC control Method to
                                //EC control Method to handle GP_STS.00
    .
    .
    .
\angleSB<br>LID
         \begin{array}{cc} & // \texttt{LID} \\ \texttt{PRW} & // \texttt{def} \end{array}_PRW //define wake device<br>_LID //status of LID
         _LID //status of LID
                                //enable/disable lid wake
    .
    .
    PCI<sub>0</sub>
                                //PCI root bridge (Host PCI bridge)
         .
         .
         ISA
                                //PCI-ISA Bridge
             EC0 //Embedded controller device
                  .
                  .
                  .
                  _Q09 //LID event notification
                  .
                  .
                  .
```
The lid switch and its relationship to the embedded controller and GP\_REG block are shown in the following diagram:

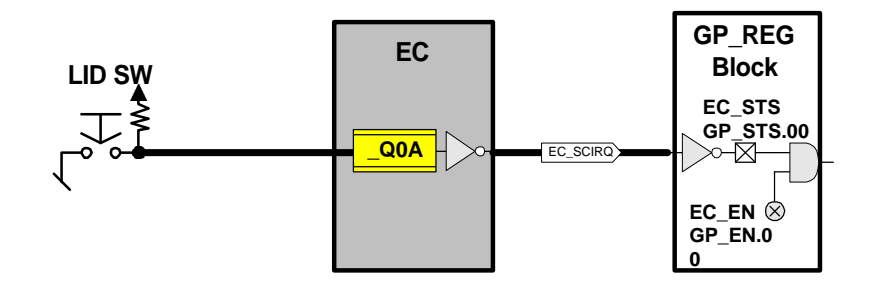

The sequence of steps in handling a lid closing event are listed below:

- 1. The mobile platform user closes the lid.
- 2. An SCI fires (see block diagram above).
- 3. The OS detects GPE 00 and runs the \_L00 event handler. ASL code for the \_L00 event handler for the mobile concept machine is shown below.

```
Method(L00) { \sqrt{G} event handle to GP STS.00
  Notify(\_SB.PCI0.ISA.EC0,0) // EC event notification
}
```
4. The \_L00 event handler sends a "device check" notification to the OS, naming the device to check (the fully-qualified name of the embedded controller in the hierarchical ACPI name space is \\_SB.PCI0.ISA.EC0).

- 5. The OS's policy for device checking an embedded controller is to query the device using the standard embedded controller query interface. Since this sequence started with the user closing the lid, the embedded controller returns the value of 0A in response to the query (see Figure 5-2).
- 6. This causes the OS to run the \_Q0A event handler. ASL code for the \_Q0A event handler is shown below. // Lid event - EC query value A

```
Method(\text{\_}Q0A) {<br>Notify (\_SB.LID, 0x80)
                                                // notify LID status changed
}
```
- 7. The \_Q0A event handler sends a "lid status change" notification to the OS, naming the device object \\_SB.LID.
- 8. The OS responds to this notification by running the \_LID control method, which is defined in the ACPI Specification, Revision 1.0, to always return the status of the lid. The ASL code for the \_LID method for the mobile concept machine is:

```
Method(_LID) {
   Return( \_SB.PCI0.ISA.EC0.LIDS) // Status of the LID
}
```
- 9. "LIDS" is the name of a field in the embedded controller operation region which always contains the status of the lid. In this scenario, since the lid is closed, the value returned to the OS by the \_LID method is zero.
- 10. The OS carries out its "closed lid" policy.

### **2.4.2 Handling Device Swapping in the Bay**

A swappable device can be inserted into or ejected from the bay. The mobile concept machine bay and its relationship to the other mobile platform components is shown in the following hardware block diagram.

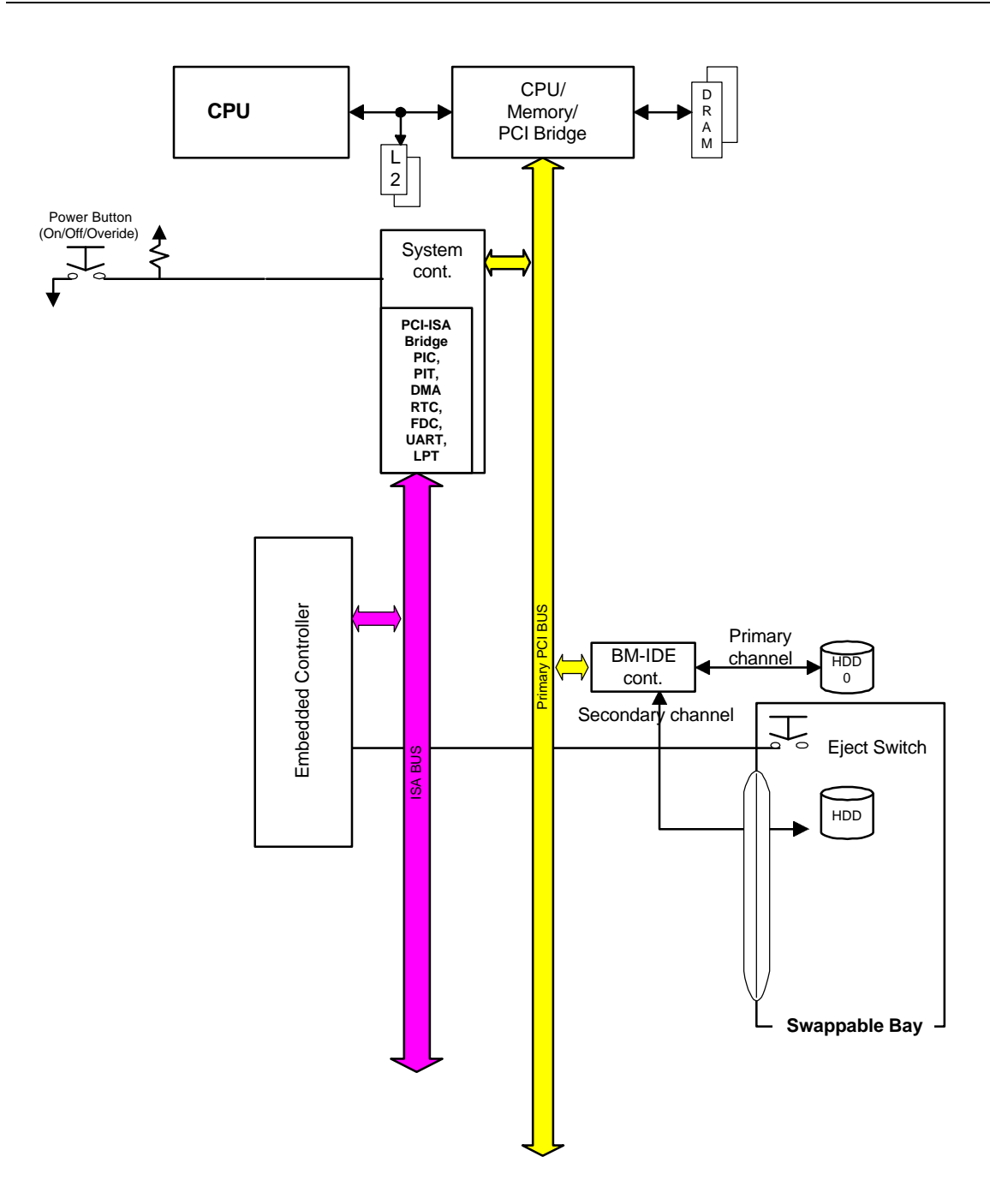

This can be shown more simply in the following logical block diagram.

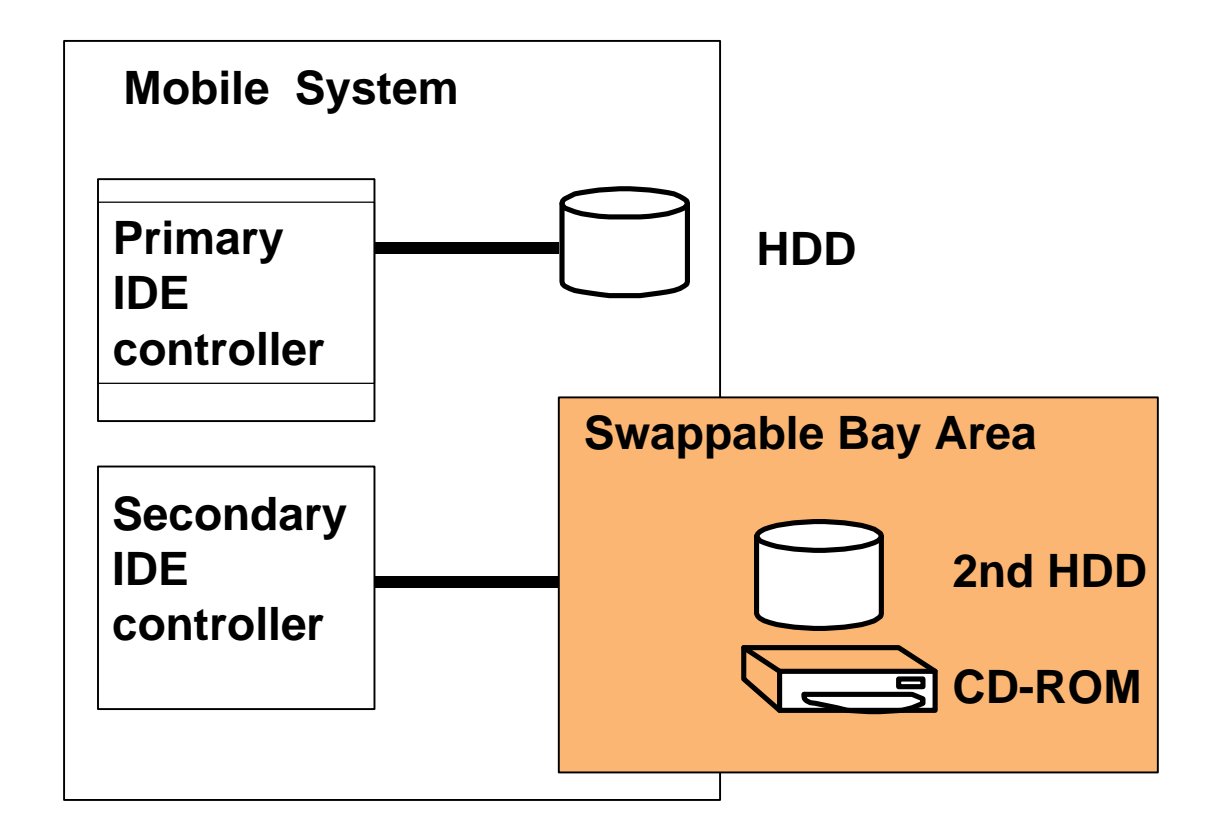

When a second HDD device is inserted in the Bay, two IDE controllers and two IDE HDD devices are active. Which IDE controller controls the primary channel and which IDE controller controls the secondary channel is encoded in the \_ADR object under each IDE controller's Device object in the ACPI name space, using the following convention:

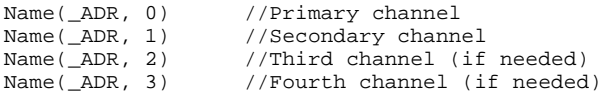

Which IDE device is the master and which is the slave is encoded in the \_ADR object under each IDE HDD's Device object in the ACPI name space, using the following convention:

```
Name(_ADR, 0) //Master<br>Name( ADR, 1) //Slave
Name(ADR, 1)
```
These conventions are used in the following block of code from the mobile concept machine's ASL code:

IDE //BusMaster IDE controller \_ADR //PCI address of BM-IDE ADR //Primary Bus Master controller<br>
ADR //Primary channel //Primary channel BAY  $^+$  //swappable bay for 2nd HDD and CD-ROM \_ADR //Secondary channel \_ADR //Secondary channel<br>LCK //means ejectable //means ejectable

The following ASL code implements the namespace shown above.

```
Device(IDE) { //BM-IDE in system
                                           //PCI address of BM-IDE
               Method(_STA,0) { //Status of BM-IDE controller
                  // If BM-IDE is functioning
                  Return(0xF)
                  // If IDE channel0 is disabled
                  Return(0xD)
 }
               Device(PRIM) {
                 Name(_ADR,0) <br>
Method(_STA,0) { //Status of the primary IDE channel
                                                  //Status of the primary channel
                      // If IDE is exist and functioning
                      Return(0xF)
                      // If IDE channel0 is removed
                      Return(0xD)
 }
               } // end PRIM
              Device(BAY) { \angle //secondary IDE for BAY Name(_ADR, 1) \angle //secondary IDE channel
                  Name(_ADR, 1) //secondary IDE channel
                                                  //Status of secondary channel
                      // If IDE is exist and functioning
                      Return(0xF)
                      // If IDE channel1 is removed
                      Return(0xD)
 }
                  Method(_LCK,1){ //means ejectable
                      // Lock or unlock the SWAPPABLE BAY
                      If (ARG0) {
                          Store (0x1, \_SB.PCI0.ISA.EC0.SWEJ) //lock
                      } Else {
                     Store (0x0, \_SB.PCI0.ISA.EC0.SWEJ) //unlock }
 }
 }
               } // end BAY
         } // end IDE
```
Following is the Bay event handler code.

```
// BAY changed event - EC query value B
Method(_Q0B) {
   //When SWAPPABLE BAY is attached or unattached
   //this event will happen.
   Notify(\_SB.PCI0.ISA.BAY, 0) // bay event
}
// BAY eject request event - EC query value C
Method(_Q0C) {
   //When eject switch for SWAPPABLE BAY is pressed
   //this event will happen.
   Notify(\_SB.PCI0.ISA.BAY, 1) // bay eject request
```
## **2.4.3 Handling Dock Events**

}

A dock event occurs when the user docks or undocks the mobile platform, or when the user makes an undocking request.

### **2.4.3.1 Handling Dock Events as General Purpose Events (GPEs)**

On the mobile concept machine, docking events are handled as a General Purpose Event (GPE). Docking events are tied to a bit in the GP\_REG block as shown below.

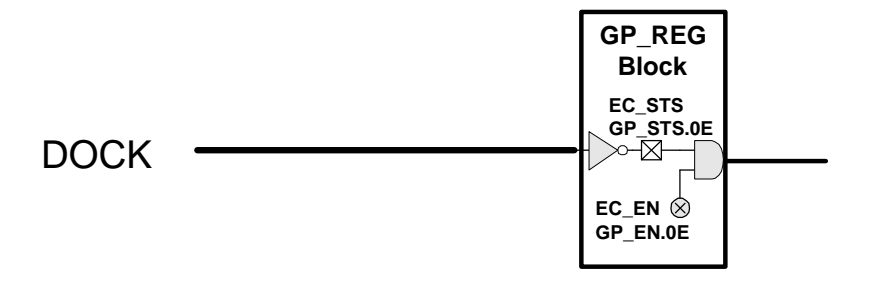

### **2.4.3.2 ACPI Name Space Objects that Handle Dock Events**

The following objects in ACPI name space are involved in handling dock events as embedded controller events:

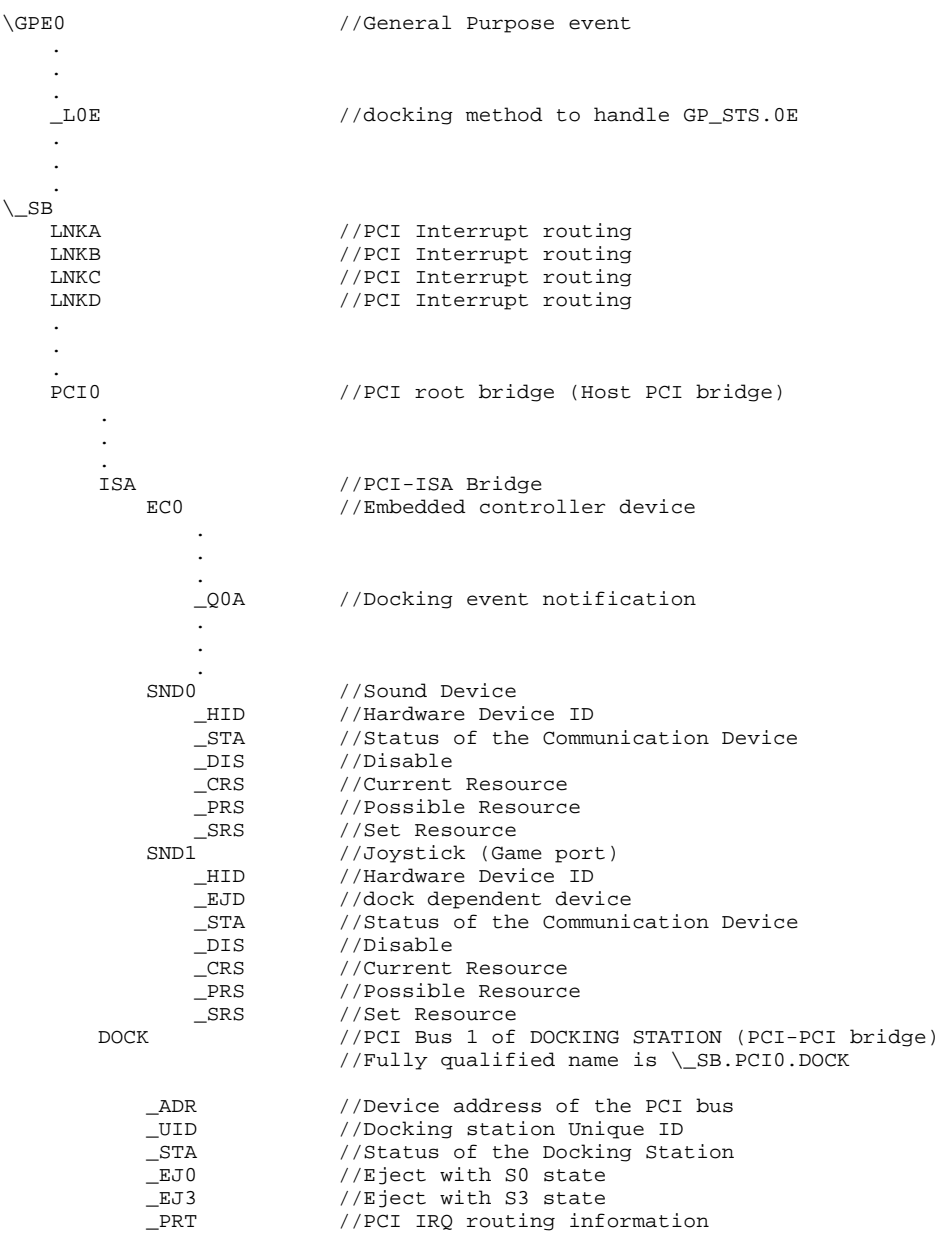

The object named "DOCK" in the name space above is an ACPI Device object because the dock device is just a bus bridge (typically, PCI bus #1 or greater). The block of ASL code that declares the Device object named "DOCK" for the mobile concept machine is shown below. Notice the use of the embedded control fields in lines 8, 11, 18, and 22 to save and report state information for the "DOCK" device.

```
1 //******************************
   2 // Dock Objects (PCI-PCI Bridge)
3 //********************************<br>4 Device(DOCK) {
4 Device(DOCK) { // PCI-PCI bridge
6 Name (_ADR,0x0004FFFF) // PCI device#,func#
7 Method (_UID) { // Docking station unique ID<br>8 Return (\_SB.PCIO.ISA.ECO.DCID) // is stored in the DCID fie.
                                              1/ is stored in the DCID field of EC
9 }<br>10 Method (_STA) {
                                               // Status of the DOCK
11 If (\S B.PCl0.ISA.ECO.DSTS) \{ // if docked<br>12 Return(0x0F) // return fu
12 Return(0x0F) // return functioning<br>13 alse { // if undocked
               13 lse { // if undocked // if undocked // if undocked // return not {
14 Return(0x00) \frac{1}{15} Return(0x00)
\begin{array}{cc} 15 \\ 16 \end{array} }
16 }<br>17 Method (_EJ0, 1) {
                                               //supports S0 (hot) undock
18 Store(0x0, \_SB.PCI0.ISA.EC0.UDR)
19 Sleep(1000)
\frac{20}{21}Nethod (_EJ3, 1) { //supports S3 undock
22 Store (0x01, \_SB.PCI0.ISA.EC0.UDW)
\frac{23}{24}24 // PCI SLOT IRQ routing<br>25 Mame( PRT, Package(){
       Name(_PRT, Package(){
26 Package(){0x0001ffff, 0, LNKA, 0}, // Slot 1, INTA
27 Package(){0x0001ffff, 1, LNKB, 0}, // Slot 1, INTB
28 Package(){0x0001ffff, 2, LNKC, 0}, // Slot 1, INTC
29 Package(){0x0001ffff, 3, LNKD, 0}, // Slot 1, INTD
30<br>3131 ) //end _PRT
32 } // end DOCK
```
### **2.4.3.3 Walking Through a Dock Event**

The sequence of steps in handling a docking event are listed below:

- 1. The mobile platform user plugs the mobile platform into the dock (for example).
- 2. An SCI fires (see block diagram above).
- 3. The OS detects GPE 0E and runs the \_L0E event handler. ASL code for the \_L0E event handler for the mobile concept machine is shown below (line numbers added). Notice the use of fully qualified name space path names in the code below and compare these names to the name space map in the previous section; use fully qualified names the first time you write a block of code to avoid the name scope errors described in the "Tips and Traps" section.

```
Method (_L0E) { <br>If (\_SB.PCIO.ISA.ECO.UDW) { // Check Undocked Warm status in
         (\_SB.PCI0.ISA.EC0.UDW) { // Check Undocked Warm status in EC<br>Notify (\_SB.PCI0.DOCK, 0) // Notify OS with "Device Check" on
                                                        // Notify OS with "Device Check" on DOCK
         Store (0, \_SB.PCI0.ISA.EC0.UDW) // Clear Undocked Warm status in EC
     }
    If (\_SB.PCI0.ISA.EC0.UDH) { \prime / Check Undocked Hot status in EC Notify (\_SB.PCI0.DOCK, 0) \prime / Notify OS with "Device Check" o
                                                        // Notify OS with "Device Check" on DOCK
         Store (0, \_SB.PCI0.ISA.EC0.UDH) // Clear Undocked Hot status in EC
     }
    If (\Delta_SB.PCIO.ISA.ECO.UDRS) { // Check Undock Request status in EC<br>Notify (\Delta_SB.PCIO.DOCK, 1) // Notify OS with "Eject Request" on
                                                        // Notify OS with "Eject Request" on DOCK
         Store (0, \_SB.PCI0.ISA.EC0.UDRS) // Clear Undock Request status in EC
     }
     If (\_SB.PCI0.ISA.EC0.DCS) { // Check Docked Status in EC
         Notify (\_SB.PCI0.DOCK, 0) // Notify OS with "Device Check" on DOCK<br>Store (0, \_SB.PCI0.ISA.EC0.DCS) // Clear Docked Status in EC
         Store (0, \setminusSB.PCI0.ISA.EC0.DCS)
     }
} // end _L0E
```
4. In this example, where the user has docked the mobile computer, lines 14 through 17 in the \_L0E method are executed and the \_L0E event handler sends a "device check" notification to the OS, naming the device to check (the fully-qualified name of the dock in the hierarchical ACPI name space is \\_SB.PCI0.DOCK).

5. The OS runs its docking policy.

### **2.4.4 Device Status Changes**

The status of various devices can change. The most obvious example of this on the mobile concept machine is the joystick device. A joystick is only available to the Mobile concept machine user when the mobile platform is docked, as shown in the following hardware block diagram.
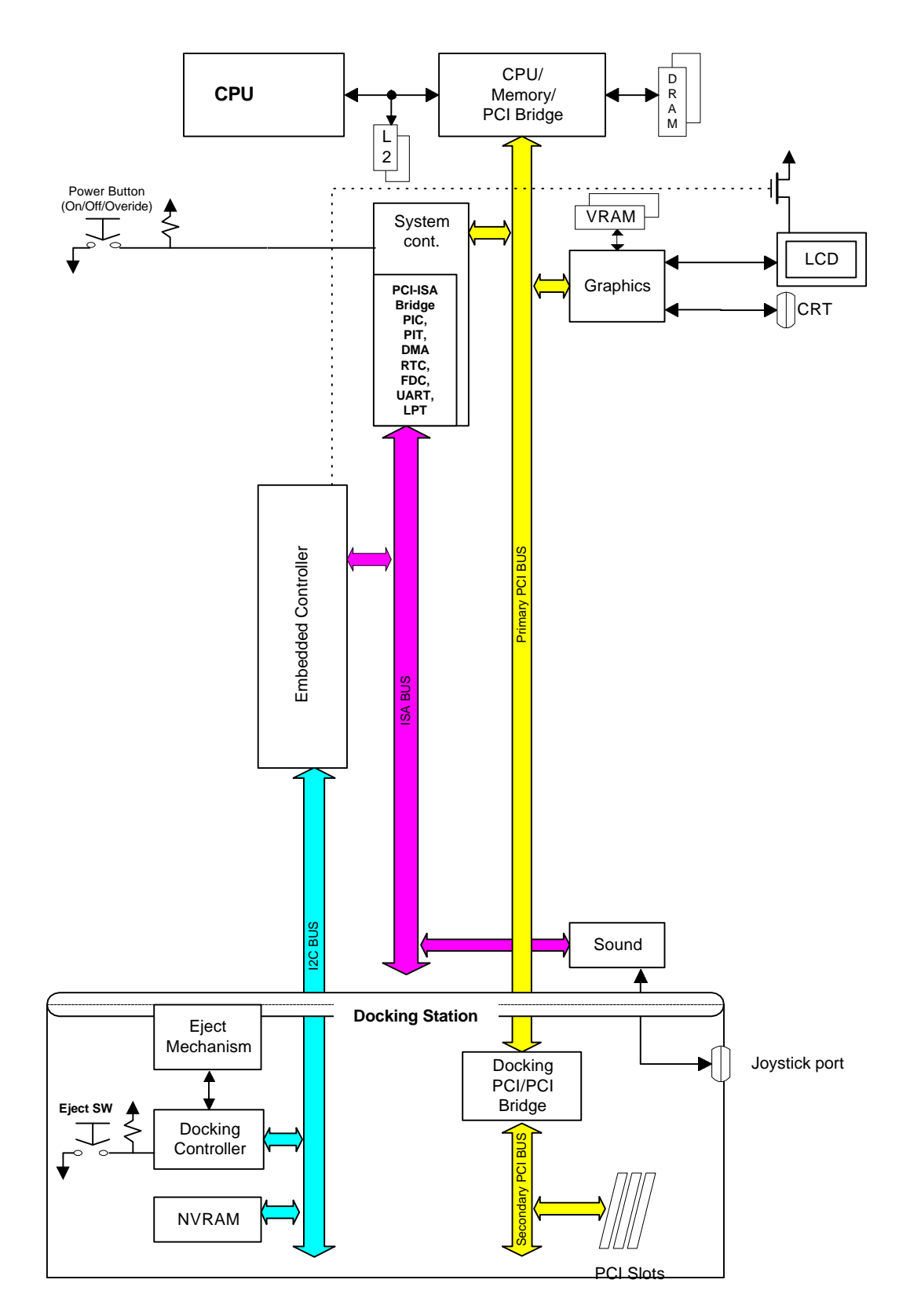

This relationship can be shown more simply with the following logical block diagram.

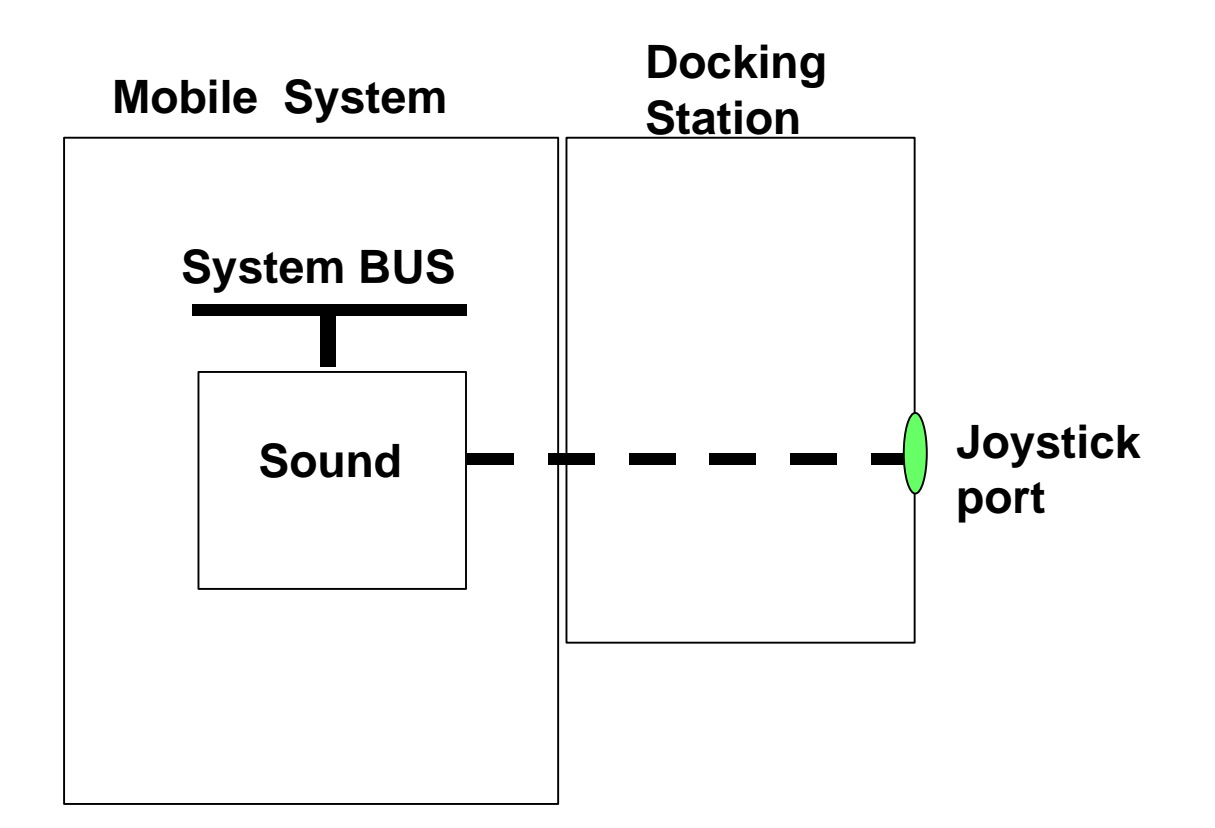

# **2.4.4.1 ACPI Name Space for the Joystick Device**

The following objects in ACPI name space are managing the changing status of the joystick device as it comes and goes with the dock.

In the ACPI namespace that follows, the joystick device is represented by the Device object named 'SND1'. The status of the joystick device (that is, whether the joystick device is functioning for the mobile machine user as the user docks and undocks the mobile machine) is reported by the \_STA object under the SND1 Device object in the hierarchical ACPI name space.

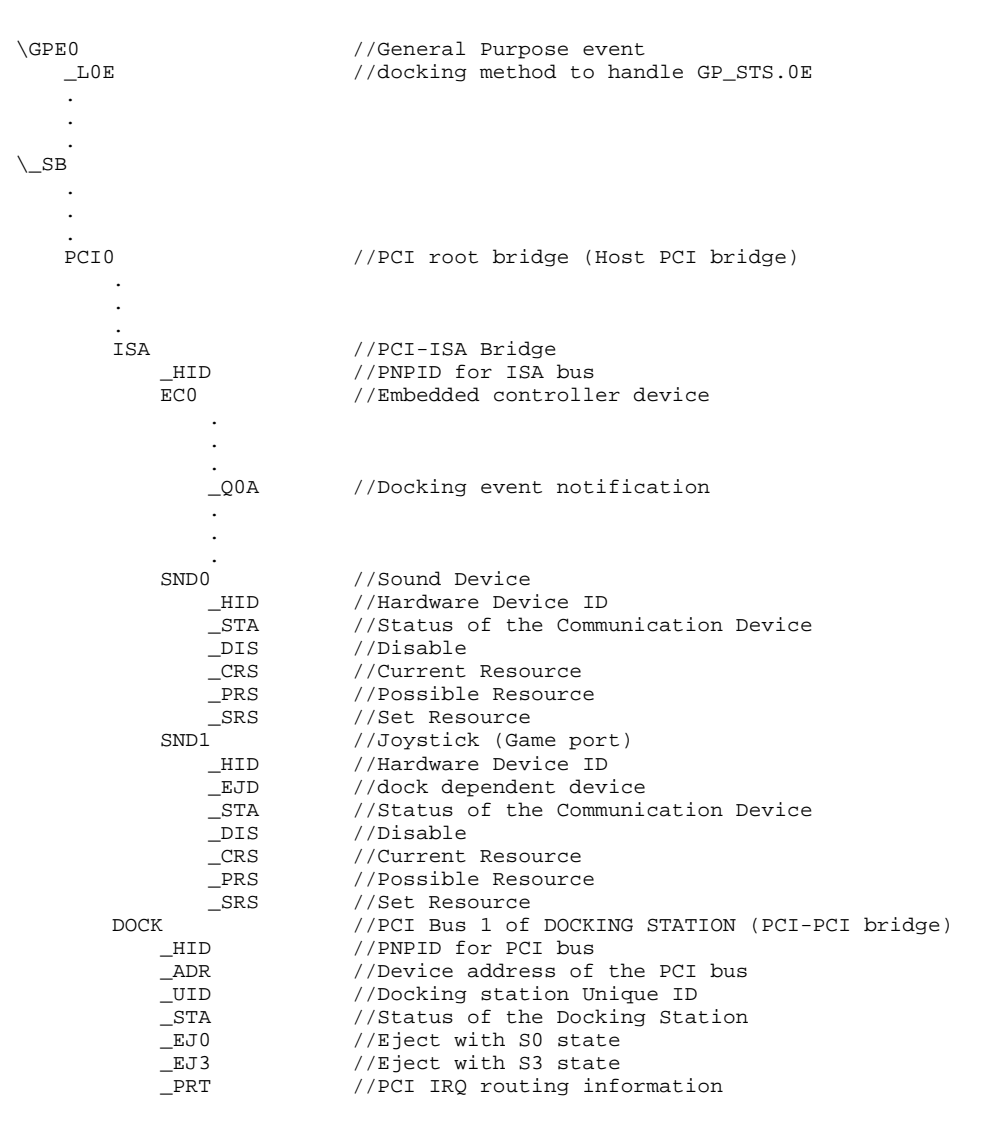

#### **2.4.4.2 Sample ASL Code for the Joystick Device**

Following is the sample ASL code for the SND0 and SND1 Device objects. Notice the code in the \_STA method for SND1, which controls whether or not the joystick device appears in the mobile machine UI as the mobile machine docks and undocks.

```
//
   // Sound Devices
   //
   Device(SND0) { // Sound Device
       // (WSS+FM+etc)
       Name(_HID,EISAID("SND0000")) // example ID for Sound Method(_STA,0) { // Status of the sound
                                        // Status of the sound
       //When functioning
          Return (0xF) \frac{1}{2} device is functioning
       //When disabled by OS,
          Return (0xD)
       }
       Method (_CRS) { // Current Resources
          //Prepare the current resource of UART
           //Name (BUFF, buffer(size){data})
          Return (BUFF)
       }
       Method (_PRS) { // Possible Resources
          //Prepare the possible resources of UART PORT
           //Name (BUFF, buffer(size){data})
          Return (BUFF)
       }
       Method (_SRS,1 ) { \sqrt{2} // Set Resources
          // ARG0 = PnP Resource String to Set
           //Control of setting resource is placed here
       }
       Method (_DIS,0 ) { \sqrt{2} // Disable Resources
          //Control of setting resource is placed here
       }
   } // end SND0
   //
   // Joystick port is on the docking station.
   // Joystick *must* only appear in UI when docked.
   //
   Device(SND1) { \prime / Joystick (Game Port)<br>Name(_HID,EISAID("SND0001")) // example ID for Joystick
      Name(\_HID, EISAID("SND0001"))Name(_EJD,"\_SB.PCI0.DOCK") // means dock-dependent device
       Method(\_STA, 0) { \prime / Status of the Joystick<br>If (\ SB.PCIO.ISA.ECO.DSTS) { \prime / docked and functioning
       If (\overline{\S}B.PCIO.ISA.ECO.DSTS)Return (0x0F) \angle // return show UI } Else { \angle //When undocked as
                                         //When undocked and not shown in UI
          Return (0x0B) //return remove UI
       }
   }
   Method (_CRS) { \qquad // Current Resources
       //Prepare the current resource of UART
       //Name (BUFF, buffer(size){data})
      Return (BUFF)
   }
   Method (_PRS) {
       // Possible Resources
       //Prepare the current resource of UART PORT
                        //Name (BUFF, buffer(size){data})
                        Return (BUFF)
 }
                   Method (_SRS,1 ) { \sqrt{2} // Set Resources
                        // ARG0 = PnP Resource String to Set
                        //Control of setting resource is placed here
 }
                   Method ( DIS, 0 ) { // Disable Resources
                        //Control of setting resource is placed here
 }
                } // end SND1
```
## **2.4.5 Device Resource Setting Changes**

The resource settings of various devices can change. This is done by using the \_PRS, \_SRS, and \_CRS objects that are under a Device object that represents a device with more than one set of resource settings.

## **2.5 Complete Mobile Concept Machine ACPI Name Space**

This section shows the hierarchy of objects in ACPI name space that models the block diagram shown above.

\\_PR

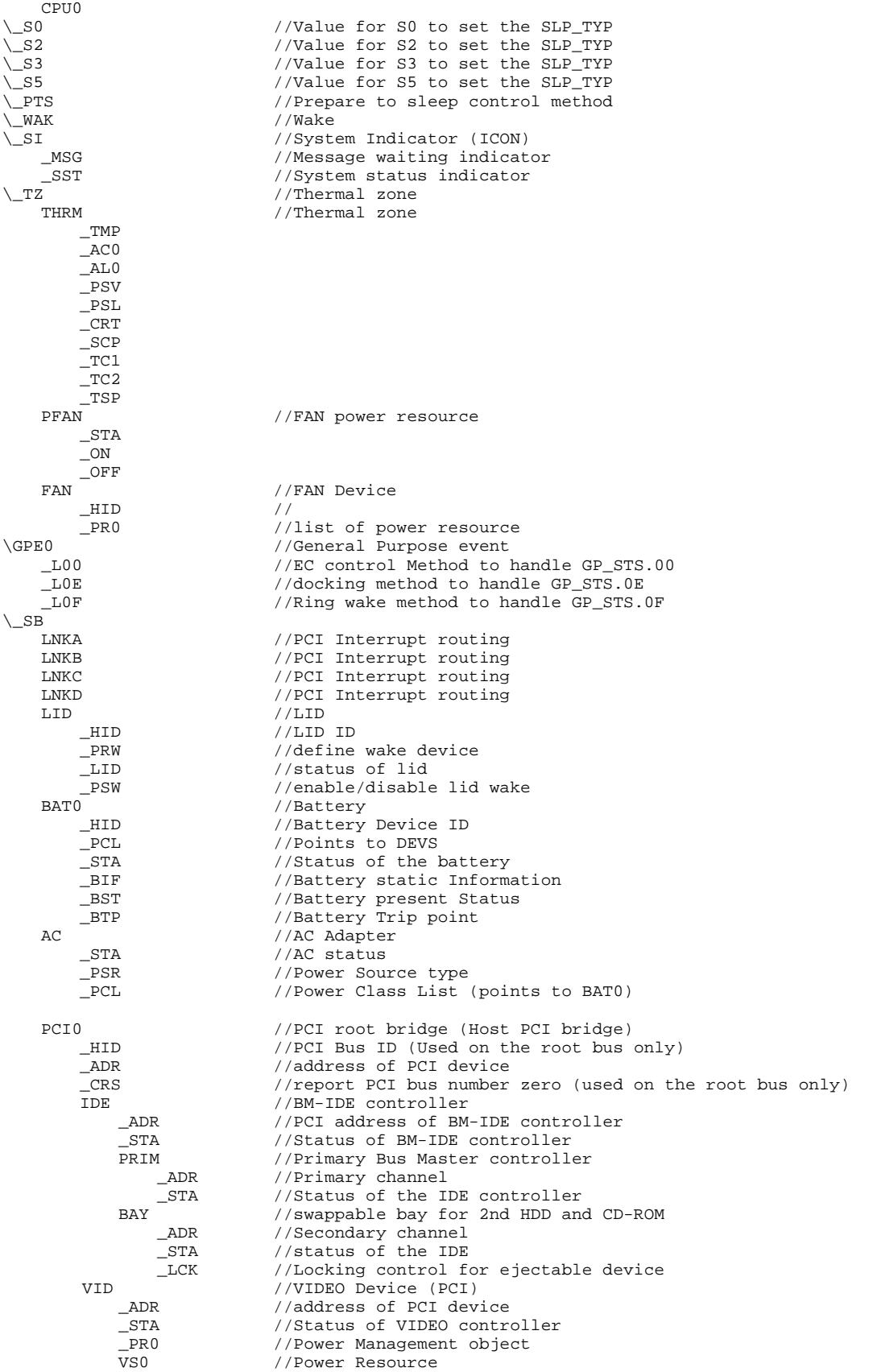

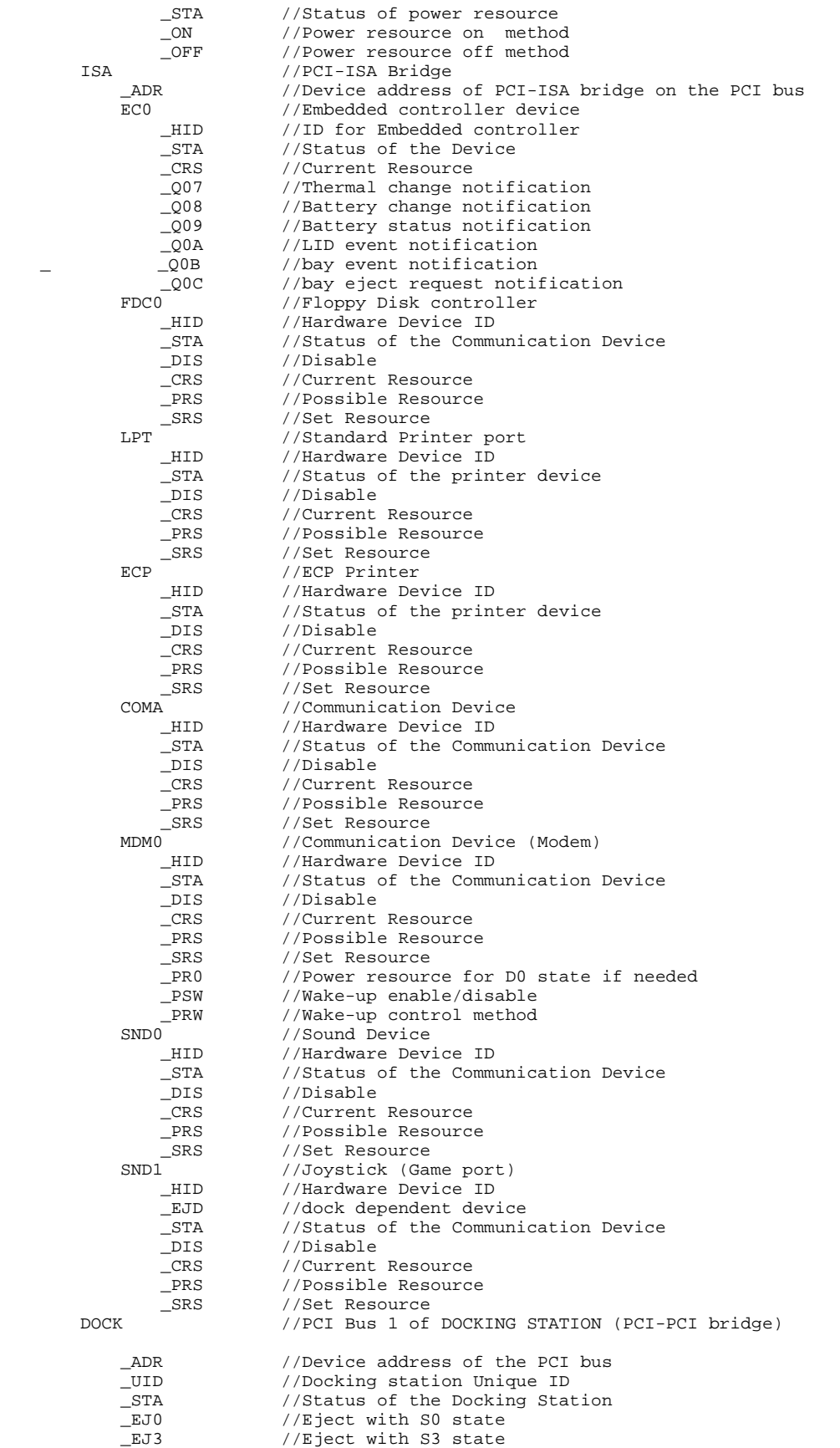

\_PRT //PCI IRQ routing information

### **2.6 Complete Listing if the Mobile Concept Machine ASL Code**

This section shows all of the mobile concept machine DSDT ASL code in one listing. When the ASL code listed below was run through the most recent version of the Microsoft-provided ASL compiler, it produced an AML byte stream just under 4000 bytes in size.

Note that the following ASL code is an example only, for illustrative purposes.

```
DefinitionBlock (
     "MB_smpl.aml", //Output filename
    "DSDT", //Signature<br>0x00, //DSDT Revia
                    //DSDT Revision<br>//OEMID
    "OEMXYZ",
    \frac{\text{mb\_smpl}}{\text{0x00}}, //TABLE ID<br>0x00 //0EM Revi
                    //OEM Revision
     ) {
     //******************
     // Processor Object
     //******************
     Scope(\_PR) {
        Processor(<br>CPU0,
                    // processor name
             1, // unique number for this processor
            0x110, // System IO address of Pblk Registers
             0x06 // length in bytes of PBlk
         ) {}
     }
     //******************
     // Sleep States
    77**** Name (\_S0, Package() {7, 7, 0})
     // This mobile system does not support S1,S4 state
 Name (\_S2, Package() {6, 6, 0})
 Name (\_S3, Package() {4, 4, 0})
    Name (\_S5, \text{Package}() \{0, 0, 0\})Method(\anglePTS, 1) { // Prepare To Sleep
         // sleep preparation stuff
         // arg0 = sleep state #
         // If your system need to know sleep level before entering the
         // sleep state, you can put a code here.
         //
         // e.g. Store( ARG0, \_SB.PCI0.ISA.EC0.SLPL)
     }
   Method(\L{WAK}, 1) { // Wake
         // _WAK will be invoked by the OS after the system has awakened
         // from a sleeping state. Arg0 means sleep state #.
         // _WAK should returns the result code of waking up from a sleeping
         // level whether it has been failed or succeed.
         // If you need to notify the device insertion or removal after
         // the sleep state, you can issue a device check notification.
        If (\angleSB.PCI0.ISA.EC0.SWCH){ // if swappable bay has been changed<br>Notify (\angleSB.PCI0.ISA.BAY, 0) // device check for SWAPPABLE BAY
            Notify (\angleSB.PCIO.ISA.BAY, 0)
 }
         If (\_SB.PCI0.ISA.EC0.DCCH){ // if docking station has been changed
             Notify (\_SB.PCI0.DOCK, 0) // device check for DOCK
 }
        If (\angleSB.PCIO.ISA.ECO.WAKF) {<br>Return (0x1)// Wake failed due to lack of power
        } else \{ Return (0x0)Return (0x0) \frac{1}{2} // Wake was succeed
 }
     }
     //******************
     // System Indicators
     //******************
     Scope(\_SI) {
         Method(_MSG, 1) {
             Store(ARG0,\_SB.PCI0.ISA.EC0.NMSG) //Set number of messages
         } // end _MSG
         Method(_SST, 1) {
             // Control of System status indicator is placed here
             // Arg0 means Working, waking and sleeping
             If (LEqual(ARG0,0x0)){
                 Store(0x0, \_SB.PCI0.ISA.EC0.SLED) //Message light off
 }
            If (LEqual(RGG, 0x1))
```

```
 Store(0x8, \_SB.PCI0.ISA.EC0.SLED) //Message light working
 }
           If (LEqual(ARG0,0x2)){
               Store(0x4, \_SB.PCI0.ISA.EC0.SLED) //Message light waking
 }
          If (LEqual(ARG0, 0x3)) Store(0x1, \_SB.PCI0.ISA.EC0.SLED) //Message light sleeping
           }
        } // end _SST
   } // end \subseteq \mathsf{SI} //******************
    // Thermal Zone
    //******************
   Scope(\Upsilon_TZ) {
        PowerResource(PFAN, 0, 0) {
          Method(_STA) {
              if (\angleSB.PCI0.ISA.EC0.FAN){ // check power state
                 Return (0x1) \frac{1}{2} // Power is on
              } else \{<br>Return (0x0)Return (0x0) // Power is off }
 }
 }
 Method(_ON) {Store (One, \_SB.PCI0.ISA.EC0.FAN)} // turn on fan
 Method(_OFF) {Store (Zero,\_SB.PCI0.ISA.EC0.FAN)} // turn off fan
 }
        // Create FAN device object
       Device (FAN) {
          Name(_HID, EISAID("PNP0C0B")) \qquad // PNP ID for FAN
           // list power resource for the fan
           Name(_PR0, Package(){PFAN})
 }
        // create a thermal zone
        ThermalZone (THRM) {
          Method(_TMP) {Return (\_SB.PCI0.ISA.EC0.TMP)} // get current temp<br>Method(_AC0) {Return (\_SB.PCI0.ISA.EC0.AC0)} // active temp
          Method(ACO) Retturn (\S B.PCT0.ISA.ECO.ACO) // active temp<br>Name(ALO, Package(){FAN}) // fan is act cool dev
          Name(\_\text{AL0}, Package() \text{ } FAN \text{)} Method(_PSV) {Return (\_SB.PCI0.ISA.EC0.PSV)} // passive temp
 Name(_PSL, Package(){\_PR.CPU0}) // cpu is passive dev
 Method(_CRT) {Return (\_SB.PCI0.ISA.EC0.CRT)} // get critical temp
 Method(_SCP, 1) {Store(Arg0,\_SB.PCI0.ISA.EC0.MODE)}// set cooling mode
          Name(TC1, 2)<br>Name(TC2, 3)<br>Name(TC2, 3)<br>Name(TC3, 3)
                                                          // thermal coefficient
          Name(_TSP, 600) \sqrt{2} // sample every 60sec
        } // end ThermalZone object THRM
    } //end _TZ
    // ***********************
    // General Purpose Events
    // ***********************
   Scope (\_GPE) {<br>Method(_L00) {
                                                   // GP event handle to GP_STS.00
          Notify(\_SB.PCI0.ISA.EC0,0) // EC event notification
 }
       Method (_L0E) { // GP event handle to GP_STS.0E
           IF (\_SB.PCI0.ISA.EC0.UDW) {
 Notify (\_SB.PCI0.DOCK, 0) // Warm Undocked
Store (0, \_SB.PCI0.ISA.EC0.UDW)
 }
           IF (\_SB.PCI0.ISA.EC0.UDH) {
               Notify (\_SB.PCI0.DOCK, 0) // Hot Undocked
               Store (0, \_SB.PCI0.ISA.EC0.UDH)
 }
          IF (\setminus SB.PCIO.ISA.ECO.UDRS) {
 Notify (\_SB.PCI0.DOCK, 1) // about to Hot undock
Store (0, \_SB.PCI0.ISA.EC0.UDRS)
 }
          IF (\angleSB.PCIO.ISA.ECO.DCS) {
             Notify (\_SB.PCI0.DOCK, 0) // Docked
               Store (0, \_SB.PCI0.ISA.EC0.DCS)
           }
       }/ // end _LOE<br>Method(_LOF) {
                                                  // GP event handle to GP_STS.0F
           //When system is awakened from sleep state by modem ring
           //this event will happen.
```

```
Notify(\_SB.PCI0.ISA.MDM0, 2) // notify modem wake up
        }
    } // end _GPE
    //******************
    // System Bus
    //******************
    Scope(\_SB) {
       // PCI IRQ routing
        //
       // This concept machine does not need IRQ for PCI when undocked,
        // but needs IRQ when docked.
       Device(LNKA){
           Name(_HID, EISAID("PNP0C0F")) // PCI interrupt link
           Name(_UID, 1)
           Method(_CRS, 0){
             // when undocked, return no IRQ is assigned
             // when docked, return current IRQ link for LNKA
 }
           Method(_DIS, 0){
             // Control of disabling the LNKA is placed here
 }
           Method(_PRS, 0){
             // Return possible IRQ link for LNKA
 }
           Method(_SRS, 1){
             //ARG0 = PNP Resource String to set for IRQ
             //Control of setting resource to FDC is placed here
 }
        } // end LNKA
        Device(LNKB){
           Name(_HID, EISAID("PNP0C0F")) // PCI interrupt link
           Name(_UID, 2)
           Method(_CRS, 0){
             // when undock, return no IRQ is assigned
             // when dock, return current IRQ link for LNKB
 }
           Method(_DIS, 0){
             // Control of disabling the LNKB is placed here
 }
          Method(PRS, 0)// Return possible IRQ link for LNKB
 }
           Method(_SRS, 1){
             //ARG0 = PNP Resource String to set for IRQ
             //Control of setting resource to FDC is placed here
 }
        } // end LNKB
        Device(LNKC){
           Name(_HID, EISAID("PNP0C0F")) // PCI interrupt link
           Name(_UID, 3)
           Method(_CRS, 0){
            // when undocked, return no IRQ is assigned
             // when docked, return current IRQ link for LNKD
 }
           Method(_DIS, 0){
             // Control of disabling the LNKC is placed here
 }
           Method(_PRS, 0){
            // Return possible IRQ link for LNKC
 }
          Method( SRS, 1)\{//ARG0 = PNP Resource String to set for IRQ
             //Control of setting resource to FDC is placed here
 }
        } // end LNKC
        Device(LNKD){
           Name(_HID, EISAID("PNP0C0F")) // PCI interrupt link
           Name(_UID, 1)
           Method(_CRS, 0){
             // when undocked ,return no IRQ is assigned
```

```
// when docked ,Return current IRQ link for LNKD
 }
             Method(_DIS, 0){
               // Control of disabling the LNKD is placed here
 }
             Method(_PRS, 0){
               // Return possible IRQ link for LNKD
 }
             Method(_SRS, 1){
               //ARG0 = PNP Resource String to set for IRQ
               //Control of setting resource to FDC is placed here
 }
         } // end LNKD
 Device (LID) {
 Name(_HID, EISAID("PNP0C0D")) // ID for LID
             // Wake device definition
             Name(_PRW,
               // package (argnum) {GPEbit, wakelevel}<br>Package(2) {0x00, 5} // GP_STS.25,
               Package(2) {0x00, 5}// lowest sleep state is S5
                                                    // no relative power resource
\overline{\phantom{a}} Method(_LID) {
               Return( \_SB.PCI0.ISA.EC0.LIDS) // Status of the LID
 }
             Method(_PSW, 1) {
                 If (LEqual(ARG0,0x1)){
                      // if ARG0 =1 then enable the lid wake.
                      Store (0x1, \_SB.PCI0.ISA.EC0.LWKE)
                  } Else {
                      // if ARG0 !=1 then disable the lid wake.
                      Store (0x0, \_SB.PCI0.ISA.EC0.LWKE)
 }
 }
         } // end LID
         Device (BAT0) {
             Name(_HID, EISAID("PNP0C0D")) // ID for BAT0
             Name (PCL, Package(){\_SB} )
             Method (_STA) {
                If (\angleSB.PCIO.ISA.ECO.BATO){<br>Return (0xF)// Battery exist
                  } else {
                 Return (0x0) // Battery not exist }
 }
 }
             Method (_BIF) {
                 Return( Package() {
                  \_SB.PCI0.ISA.EC0.BPU0, // Power Unit
                 \_SB.PCI0.ISA.EC0.BDC0, // Designed Capacity<br>\_SB.PCI0.ISA.EC0.BFC0, // Last Full Charge (
                                                  // Last Full Charge Capacity
                 \_SB.PCI0.ISA.EC0.BTC0, <br>\_SB.PCI0.ISA.EC0.BDV0, // Design Voltage
                 \backslash_SB.PCI0.ISA.EC0.BDV0,
                 \_SB.PCI0.ISA.EC0.BCW0, \angleSB.PCI0.ISA.EC0.BCL0, \angle// Design capacity of Low
                 \_SB.PCI0.ISA.EC0.BCL0, <br>\_SB.PCI0.ISA.EC0.BCG0, // capacity granularity 1
 \_SB.PCI0.ISA.EC0.BCG0, // capacity granularity 1
 \_SB.PCI0.ISA.EC0.BG20, // capacity granularity 2
                 \_SB.PCI0.ISA.EC0.BMN0, // Model Number<br>\ SB.PCI0.ISA.EC0.BSN0, // Serial Number
                 \_SB.PCI0.ISA.EC0.BSN0, // Serial Number<br>\_SB.PCI0.ISA.EC0.BTY0, // Battery Type
                 \_SB.PCI0.ISA.EC0.BTY0, // Battery Type<br>\_SB.PCI0.ISA.EC0.BIF0 // OEM Information
                 \angle_SB.PCI0.ISA.EC0.BIF0
            \begin{matrix} \uparrow \\ \downarrow \end{matrix} }
             Method (_BST) {
                 Return( Package() {
                 \_SB.PCI0.ISA.EC0.BST0, // Battery Status<br>\_SB.PCI0.ISA.EC0.BPR0, // Battery Presen
                                                  // Battery Present Rate
                 \_SB.PCI0.ISA.EC0.BRC1, // Battery Remaining Capacity
                  \_SB.PCI0.ISA.EC0.BPV0 // Battery Present Voltage
                  })
 }
            Method (\texttt{\_BTP}, 1) {
            Store (arg0, \_SB.PCI0.ISA.EC0.BTP0) // Set Battery Trip point }
 }
```

```
 } //end BAT0
       Device (AC) { \sqrt{2} // AC Adapter
           Name (\_PCL, \_PCA) // Power Class List Method (\_PSR) {<br> // 0=Off-line, 1=On-
                                                    // 0=Off-line, 1=On-line<br>// Power Source type
               Return (\Delta SPCIO.ISA.EC0.ADP) }
            Method (_STA) {
               If (\angle_SB.PCI0.ISA.EC0.AFLT){ // Return Fault status of AC<br>Return (0xF) // AC Adapter exists
                                                    // AC Adapter exists
                } Else \{<br>Return (0x0)Return (0x0) \frac{1}{2} AC Adapter does not exist
 }
 }
         } //end AC
         //******************
         // HOST PCI BUS
         //******************
        Device(PCI0) { // Root PCI Bus
           Name(_HID, EISAID("PNP0A03"))<br>Name(_ADR, 0x0000000)
           Name(_HID, EISAID("PNP0A03")) \frac{1}{\text{M}} PCI bor root PCI bus<br>Name(_ADR,0x0000000) \frac{1}{\text{M}} PCI Device#0, functoin#0<br>Method (_CRS,0) { \frac{1}{\text{M}} CRS for PCI bus number
                                                     // _CRS for PCI bus number
              // PCI bus number as Zero by word address descriptor
               // Return( WORDBusNumber(,,,,0,0,0,0) )
             } // end _CRS
             // PCI IRQ routing
             // No internal PCI devices use IRQ on this concept machine.
             // Therefore, no needs to put _PRT here.
             // if your PCI device consume IRQ , you need describe it with _PRT
             //**********************************************
             // BusMaster IDE
            //**********************************************
                Device(IDE) { //BM-IDE in system
               Name(_ADR, 0) <br>
Method( STA, 0) { //Status of BM-IDE conti
                                                        //Status of BM-IDE controller
                    // If BM-IDE is functioning
                    Return(0xF)
                     // If IDE channel0 is disabled
                Return(0xD)
 }
                Device(PRIM) {
                   Name(_ADR,0) <br>
Method(_STA,0) { //Status of the primary IDE channel
                                                         //Status of the primary channel
                         // If IDE is exist and functioning
                         Return(0xF)
                         // If IDE channel0 is removed
                         Return(0xD)
 }
                 } // end PRIM
                Device(BAY) { \angle Device(BAY) { \angle Device(BAY) { \angle DE for BAY
Name(_ADR, 1) //secondary IDE channel Method(_STA,0) { //Status of secondary channel
                         // If IDE is exist and functioning
                         Return(0xF)
                         // If IDE channel1 is removed
                         Return(0xD)
 }
                     Method(_LCK,1){ //means ejectable
                         // Lock or unlock the SWAPPABLE BAY
                         If (ARG0) {
                             Store (0x1, \_SB.PCI0.ISA.EC0.SWEJ) //lock
                         } Else {
                             Store (0x0, \_SB.PCI0.ISA.EC0.SWEJ) //unlock
 }
 }
                 } // end BAY
             } // end IDE
             //**********************************************
```

```
 // Video system has a power save switch for LCD.
             //**********************************************
            Device (VID0) {<br>Name(_ADR,0x00020000)
                Name(_ADR,0x00020000) //Device#2, Function#0<br>Method(_STA,0) { //_STA for PCI VIDEO
                    hod(_STA,0) { \frac{1}{2} //_STA for PCI VIDEO<br>Return (0xF) \frac{1}{2} // VIDEO is function:
                                                 // VIDEO is functioning
 }
                 //This system has a LCD power save switch (VS0)
                 //VS0 should be on during D0 state.
                Name (_PR0, Package(){VS0}) //VS0 needs on at D0 state
                                                       //VS0 does not need a D1,D2,
                                                       //and D3 state.
                 PowerResource(VS0, 0, 0) {
                     Method(_STA) {
                        If (\angleSB.PCIO.ISA.ECO.LSWO) {<br>Return (0x1)// Power is on
                        } Else \{<br>Return (0x0)// Power is off
 }
 }
Method(_ON) {Store (One ,\_SB.PCIO.ISA.ECO.LSWO) }
 Method(_OFF) {Store (Zero,\_SB.PCI0.ISA.EC0.LSW0) }
             } //end Power Resource
 }
             // Other PCI devices don't appear as there is no value
             // added hardware and system uses the standard PCI PnP and standard
             // driver support power management
             //******************
             // PCI-ISA Bridge
             //******************
             Device(ISA) {
            Name(_HID, EISAID("PNP0A00")) <br>Device(EC0) { //Embedded Contr
                                                          //Embedded Controller<br>//ID for EC
                   Name(\_HID, EISAID("PNPOC09"))Method(\_STA, 0) { //Status of the EC<br>Return(0xF) //EC is functioning
                                                        //EC is functioning
                   }
                   Method (_CRS ,0) {
                         // Store the Current Resource into Buff
                         // Name (BUFF, buffer(size){data})
                         Return(BUFF)
                     } // end _CRS
 }
                   //create EC's region and field
                   OperationRegion(RAM, EmbeddedControl, 0, 0xFF)
                       Field(RAM, AnyAcc, Lock, Preserve) {
                           // Fields for System Indicators
                           NMSG, 8, \frac{1}{N} Number of Message appeared on Message indicator SLED, 4, \frac{1}{S} System Status indicator
                                  4, // System Status indicator
                                       // bit 3: System is Working
                                       // bit 2: System is waking up
                                       // bit 1: System is sleeping (S1,S2 or S3)
                                       // bit 0: System is sleeping with context saved (S4).
                           ,4, // reserved
                           // Fields for FAN information placed here
                           MODE, 1, // thermal policy (quiet/perform)<br>FAN. 1. // fan power (on/off)
                           FAN, 1, // fan power (on/off)
                           TME0, 1, // require notification with 0x80
                           TME1, 1, // require notification with 0x81
                           ,2, // reserved
                           // Fields for Thermal information placed here
                           AC0, 8, // active cooling temp
                           PSV, 8, // passive cooling temp
                           CRT, 8, // critical temp
                           // Fields for LID and LCD information placed here
                           LIDS, 1, // LID status
                           LSW0, 1, // LCD power switch
                           // wake up enable, disable
                           LWKE, 1, // Enable wake up from LID
                           MWKE, 1, // Enable wake up from MODEM
```

```
,4, // reserved
                             // sleep type
                             SLPT, 8, // Set sleep type before system enter
                                          // the sleep state. This field will
                                          // used in the _PTS control method
                             // docking information is placed here
                             DCID, 32, // Docking unique ID<br>DSTS. 1. // Docking status
                                     1, // Docking status
                             UDRS, 1, // UNDOCK_REQUEST_STS<br>DCS, 1, // DOCK CHG STS
                             DCS, 1, // DOCK_CHG_STS
                             UDW, 1, // UNDOCK_WARM
                             UDH, 1, // UNDOCK_HOT<br>DCCH, 1, // DOCKING ST.
                                     1, // DOCKING STATUS has been changed
                             ,1, // reserved
                             // SWAPPABLE BAY's information is placed here
                             SWEJ, 1, // SWAPPABLE BAY eject request<br>SWCH, 1, // condition of SWAPPABLE BAY
                                     1, // condition of SWAPPABLE BAY was changed
                             ,6, // Reserved
                             //
                             // AC and CMBatt information is placed here
                             //
                             ADP, 1, // AC Adapter 1:On-line, 0:Off-line
                             AFLT, 1, // AC Adapter Fault 1: Fault 0: Normal<br>BAT0, 1, // BAT0 1: present, 0: not present
                                     1, // BAT0 1: present, 0:not present
                             ,1, // reserved
                             BPU0, 32, // Power Unit<br>BDC0, 32, // Designed C
                                     32, // Designed Capacity
                             BFC0, 32, // Last Full Charge Capacity<br>BTC0. 32, // Battery Technology
                                     32, // Battery Technology
                             BDV0, 32, // Design Voltage<br>BST0, 32, // Battery State
                                     32, // Battery State
                             BPR0, 32, // Battery Present Rate
                                          // (Designed Capacity)x(%)/{(h)x100}
                             BRC0, 32, // Battery Remaining Capacity
                                          // (Designed Capacity), *(\}) \cdot \{100}BPV0, 32, // Battery Present Voltage
                             BTP0, 32, // Trip Point
                             BCW0, 32, // Design capacity of Warning<br>BCL0. 32. // Design capacity of Low
                             BCL0, 32, \frac{1}{2} Design capacity of Low<br>BCG0. 32, \frac{1}{2} capacity granularity 1
                             BCG0, 32, // capacity granularity 1
                             BG20, 32, // capacity granularity 2
                             BIF0, 32, // OEM Information(00h)<br>BSN0, 32, // Battery Serial Numbe
                             BSN0, 32, // Battery Serial Number
                             BTY0, 64 // Battery Type (e.g., "Li-Ion")
                         } // end field
                       // following is a method that the OS will schedule after
                       // it receives an SCI and queries the EC to receive value 7
                      Method(Q06) {
                           If (\_SB.PCI0.ISA.EC0.ADP) { // if Adapter attached
                           Notify (\angleSB.ADP,0x00) }else{
                                                             // notice plug in<br>// if Adapter de-attached
                           Notify (\SB.ADP, 0x01) // notice plug out }
 }
 }
                       Method(_Q07) {
                          I = \begin{bmatrix} 1 & 0 \\ 0 & -2 \end{bmatrix} if (\ SB.PCI0.ISA.ECO.TME0) { // if thermal event
                                Notify (\_TZ.THRM,0x80) // notice thermal event
 }
                           If (\angleSB.PCIO.ISA.ECO.TME1) { // if \BoxACx/\BoxPSV temp.
                                                                // has changed
                           Notify (\Tilde{TZ}.\THRM,0x81) // notice change
 }
 Store (0x0, \_SB.PCI0.ISA.EC0.TME0) // clear the bit
 Store (0x0, \_SB.PCI0.ISA.EC0.TME1) // clear the bit
 }
                       // Battery plug and play event - EC query value 8
                       Method(_Q08) {
                          If (\angleSB.PCI0.ISA.EC0.BAT0){ // if battery inserted<br>Notify (\angleSB.BAT0, 0x00 ) // notify plug in
                               Notify (\angleSB.BAT0, 0x00 )
 }
                           If (LNot(\angle_S B.PCIO.ISA.ECO.BAT0)) // if battery is de-asserted
```

```
Notify (\angleSB.BAT0, 0x01 ) // notify plug out }
 }
 }
                   // Battery status event - EC query value 9
                   Method(_Q09) {
                     // If battery status is changed issue<br>Notify (\_SB.BAT0, 0x80 ) // notify change
                     Notify (\angleSB.BAT0, 0x80 )
 }
                   // Lid event - EC query value A
                 Method(\Omega0A) {<br>Notify (\_SB.LID, 0x80)
                                              // notify LID status changed
 }
                   // BAY changed event - EC query value B
                  Method(_Q0B) {
                      //When SWAPPABLE BAY is attached or unattached
                      //this event will happen.
                      Notify(\_SB.PCI0.ISA.BAY, 0) // bay event
 }
                   // BAY eject request event - EC query value C
                  Method(_Q0C) {
                      //When eject switch for SWAPPABLE BAY is pressed
                      //this event will happen.
                      Notify(\_SB.PCI0.ISA.BAY, 1) // bay eject request
 }
               } //end EC0
              Device(FDC) { //Floppy Disk controller<br>Name(_HID, EISAID("PNP0700")) //PnP Device ID for FDC
                 Name(\_HID, EISAID("PNP0700"))<br>Method(STA, 0) {
                                                  //Status of the FDC
                      //When functioning
                                                  // device is functioning
                      //When disabled by OS,
                      Return (0xD)
 }
                   Method(_DIS,0){ //Disable device
                      // Control of disable the FDC is
                      // placed here
 }
                  Method(CRS,0){ //Current Resource
 // Store the Current Resource into Buff
 // Name (BUFF, buffer(size){data})
                      Return(BUFF)
 }
                  Method(_PRS,0){ //Possible Resources
                      // Prepare the Possible Resource to Buff
                      // Name (BUFF, buffer(size){data} )
                      Return(BUFF)
 }
                   Method(_SRS,1){ //Set Resource
                      //ARG0 = PnP Resource String to set
                   //Control of setting resource to FDC is placed here
 }
               } // end FDC
 //
               // LPT DEVICE is selected either LPT or ECP by the HW SETUP
               // at boot time. Name space contain the all possible
               // devices even though these device is not present now.
               // If the device is not present, _STA control object under that
               // device should return that this device is not present
               // property.
 //
               Device(LPT) {
                 Name (_HID, EISAID("PNP0400")) // standard LPT
 Method (_STA) { // Status for LPT
 //When LPT is selected by HW setup,
                     //_STA should return the device is present<br>Return (0xF) // return 1
                                                  \frac{1}{\sqrt{2}} return LPT is present
                      //When LPT is selected by HW setup, but disabled by OS,
                      Return (0xD)
                      //When LPT is not selected by the HW setup,
                     //_STA should return the device is not present.<br>Return (0x0) // return LPT is no
                                              // return LPT is not present
 }
                   Method (_DIS ) { // Disable LPT
```

```
 //Control of disabling the LPT is placed here
 }
                   Method (_CRS) { // LPT Current Resources
                       //Prepare the current resource of LPT to Buff
                        //Name (BUFF, buffer(size){data})
                       Return (BUFF)
 }
                   Method (_PRS) { // LPT Possible Resources
                       //Prepare the possible resource of LPT to Buff
                       //Name (BUFF, buffer(size){data})
                       Return (BUFF)
 }
                  Method (_SRS, 1) { \frac{1}{2} // Set Resources for LPT
                       // ARG0 = PnP Resource String to Set
                       //Control of setting resource is placed here
 }
                } // end LPT
                Device(ECP) {
                  Name (_HID, EISAID("PNP0401")) // PnP ID for ECP<br>Method ( STA) { // Status for ECP
                  Method (STA) { } //When ECP is selected by HW setup,
                      //_STA should return the device is present<br>Return (0xF) // return 1
                                                     // return ECP is present
                       //When ECP is selected by HW setup, but disabled by OS,
                       Return (0xD)
                       //When ECP is not selected by the HW setup,
                      //_STA should return the device is not present.<br>Return (0x0) // return ECP is no
                                                 // return ECP is not present
 }
                   Method (_DIS) { // Disable ECP
                       //Control of disabling the ECP is placed here
 }
                   Method (_CRS) { // ECP Current Resources
                       //Prepare the current resource of ECP to Buff
                       //Name (BUFF, buffer(size){data})
                       Return (BUFF)
 }
                   Method (_PRS,0) { // ECP Possible Resources
                       //Prepare the possible resource of ECP to Buff
                       //Name (BUFF, buffer(size){data})
                       Return (BUFF)
 }
                  Method ( _SRS, 1 ) { \qquad // Set Resources for ECP
                       // ARG0 = PnP Resource String to Set
                       //Control of setting resource is placed here
 }
                } // end ECP
               Device(PS2M) { //PS2 Mouse Device<br>Name(_HID,EISAID("PNP0F03")) //Hardware Device ID
                  Name(_HID,EISAID("PNP0F03"))<br>Method(_STA,0){
                                                     //Status of the MOUSE
                      //When functioning<br>Return (0xF)
                                                     // device is functioning
 }
                  Method (_CRS) { \qquad // Current Resources
                       //Prepare the current resource of MOUSE
                       //Name (BUFF, buffer(size){data})
                       Return (BUFF)
 }
               }^{\prime} //end PS2M<br>Device(KBC) {
                                                     //Keyboard Controller
                  Name(_HID,EISAID("PNP0303")) //Hardware Device ID<br>Method(_STA,0){ //Status of the KBC
                                                     //Status of the KBC
                      //When functioning<br>Return (0xF)
                                                     // device is functioning
 }
                   Method (_CRS) { // Current Resources
                       //Prepare the current resource of KBC port
                       //Name (BUFF, buffer(size){data})
                       Return (BUFF)
 }
                } // end KBC
                Device(COMA) { // UART (COM) Device
```

```
 Name(_HID,EISAID("PNP0501")) // ID for 16550A
                 %// compatible // compatible // compatible // Status of \frac{1}{2} // Status of \frac{1}{2}// Status of the UART
                     //When functioning
                                                // device is functioning
                     //When disabled by OS,
                 Return (0xD)
 }
                  Method (_CRS) { // Current Resources
                     //Prepare the current resource of UART
                     //Name (BUFF, buffer(size){data})
                     Return (BUFF)
 }
                  Method (_PRS) { // Possible Resources
                     //Prepare the current resource of UART PORT
                     //Name (BUFF, buffer(size){data})
                     Return (BUFF)
 }
                 Method (_SRS,1 ) { \qquad // Set Resources
                     // ARG0 = PnP Resource String to Set
                     //Control of setting resource is placed here
 }
                  Method (_DIS,0 ) { // Disable Resources
                  //Control of setting resource is placed here
 }
              } // end COMA
             Device(MDM0) {<br>Name(_HID,EISAID("PNP0501")) // ID for Modem device
                 \begin{array}{l} \mathtt{Name(\_HID, EISAID("PNP0501"))} \\ \mathtt{Method(\_STA, 0) { } } \end{array}// Status of the UART
                    //When functioning<br>Return (0xF)
                                                // device is functioning
                     //When disabled by OS,
                     Return (0xD)
 }
                  Method(_PSW, 1) {
                     If (ARG0){
                         // if ARG0 !=0 then enable the lid wake.
                         store (0x1, \_SB.PCI0.ISA.EC0.MWKE)
                     } else {
                         // if ARG0 =0 then disable the lid wake.
                    \verb+store (0x0, \verb+\SS.B.PCIO.ISA.EC0.MWKE) }
 }
                  Name(_PRW, // Wake-up control method
 // package (argnum) {GPEbit, Wakelevel, PowerResource}
Package(2) {0x11, 4} // GP\_STS.11, // lowest sleep sate is S4,
                                              // no relative power
                  // resource.
 )
                 Method (_CRS) { // Current Resources
                     //Prepare the current resource of UART
                     //Name (BUFF, buffer(size){data})
                     Return (BUFF)
 }
                 Method (_PRS) { \qquad // Possible Resources
                     //Prepare the current resource of UART PORT
                     //Name (BUFF, buffer(size){data})
                     Return (BUFF)
 }
                  Method (_SRS,1 ) { // Set Resources
                     // ARG0 = PnP Resource String to Set
                     //Control of setting resource is placed here
 }
                  Method (_DIS,0 ) { // Disable Resources
                     //Control of setting resource is placed here
 }
              } // end Modem
 //
              // Sound Devices
              //
              Device(SND0) { // Sound Device
                                                  // (WSS+FM+etc)
                 Name(_HID,EISAID("SND0000")) // example ID for Sound Method(_STA,0) { // Status of the sound
                                                 // Status of the sound
```

```
 //When functioning
                                                   // device is functioning
                       //When disabled by OS,
                      Return (0xD)
 }
                   Method (_CRS) { // Current Resources
                      //Prepare the current resource of UART
                       //Name (BUFF, buffer(size){data})
                      Return (BUFF)
 }
                   Method (_PRS) { // Possible Resources
                      //Prepare the current resource of UART PORT
                       //Name (BUFF, buffer(size){data})
                      Return (BUFF)
 }
                  Method (_SRS,1 ) { \sqrt{ } // Set Resources
                      // ARG0 = PnP Resource String to Set
                       //Control of setting resource is placed here
 }
                   Method (_DIS,0 ) { // Disable Resources
                      //Control of setting resource is placed here
 }
               } // end SND0
 //
               // Joystick port is on the docking station.
              // Joystick will only appear in UI when docked.<br>//
 //
              Device(SND1) { \prime // Joystick (Game Port)<br>Name(_HID,EISAID("SND0001")) \prime / example ID for Joystick
                  Name(\_HID, EISAID("SND0001"))Name(_EJD,"\_SB.PCI0.DOCK") // means dock-dependent device<br>Method(_STA,0) { // Status of the Joystick
                                                   // Status of the Joystick
                      if (\_SB.PCI0.ISA.EC0.DSTS) { // docked and functioning
                      Return (0x0F)<br>Return (0x0F)<br>} else { //When undocked a
                         lse { \frac{1}{\text{B}} //When undocked and not shown in UI<br>Return (0x0B) \frac{1}{\text{B}} //return remove UI
                     Return (0x0B) //return remove UI<br>}
 }
 }
                  Method (_CRS) { \sqrt{2} // Current Resources
                      //Prepare the current resource of UART
                      //Name (BUFF, buffer(size){data})
                      Return (BUFF)
 }
                   Method (_PRS) { // Possible Resources
                      //Prepare the current resource of UART PORT
                       //Name (BUFF, buffer(size){data})
                      Return (BUFF)
 }
                  Method (_SRS,1 ) { \sqrt{2} // Set Resources
                      // ARG0 = PnP Resource String to Set
                      //Control of setting resource is placed here
 }
                  Method (_DIS,0 ) { \sqrt{2} // Disable Resources
                     //Control of setting resource is placed here
 }
               } // end SND1
            } //end ISA
            //******************************
            // Dock Objects (PCI-PCI Bridge)
           //******************************
                                                   // PCI-PCI bridge<br>//_HID for PCI bus
              Name (_HID, EISAID("PNP0A03")) \frac{1}{\sqrt{P}} (HID for PCI bus Name ( ADR.0x0004FFFF) \frac{1}{\sqrt{P}} ( PCI device#.func#
              Name (\text{ADR},0\times00004\text{FFFF})Method (_UID) { // Docking station unique ID
                  Return (\_SB.PCI0.ISA.EC0.DCID)
 }
               Method (_STA) { //Status of the DOCK
                  if (\DeltaECO.ISA.ECO.DSTS) { //if docked<br>Return(0x0F) //return fun
                                                   //return functioning
                   } else { //if undocked
                  Return(0x00) //return not exist
 }
 }
               Method (_EJ0, 1) { //supports S0 (hot) undock
                   Store(0x0, \_SB.PCI0.ISA.EC0.UDR)
                   Sleep(1000)
```

```
 }
 Method (_EJ3, 1) { //supports S3 undock
Store (0x01, \_SB.PCI0.ISA.EC0.UDW)
 }
            // PCI SLOT IRQ routing
           Name(_PRT, Package(){
Package(){0x0001ffff, 0, LNKA, 0}, // Slot 1, INTA
Package()\{0x0001ffff, 1, LNKB, 0\}, // Slot 1, INTB
Package(){0x0001ffff, 2, LNKC, 0}, // Slot 1, INTC
Package(){0x0001ffff, 3, LNKD, 0}, // Slot 1, INTD
 }
           ) //end _PRT
 } // end DOCK
 } //end PCI0
   } //end \_SB
} //end DefinitionBlock
```
## **3. ACPI Desktop Concept Machine**

This section presents the ACPI desktop concept machine. The desktop concept machine can be characterized as follows:

- Single processor.
- Single root bridge.
- ACPI hardware support built into the chipset.
- Wake events can come from the LAN controller or the modem.
- Implements the following power saving states:
- System states S1, S4, and S5.
- Processor states C0, C1, and C2.
- Device states D0 and D3.

The relationships between the Desktop concept machine components are illustrated in the following simplified block diagram:

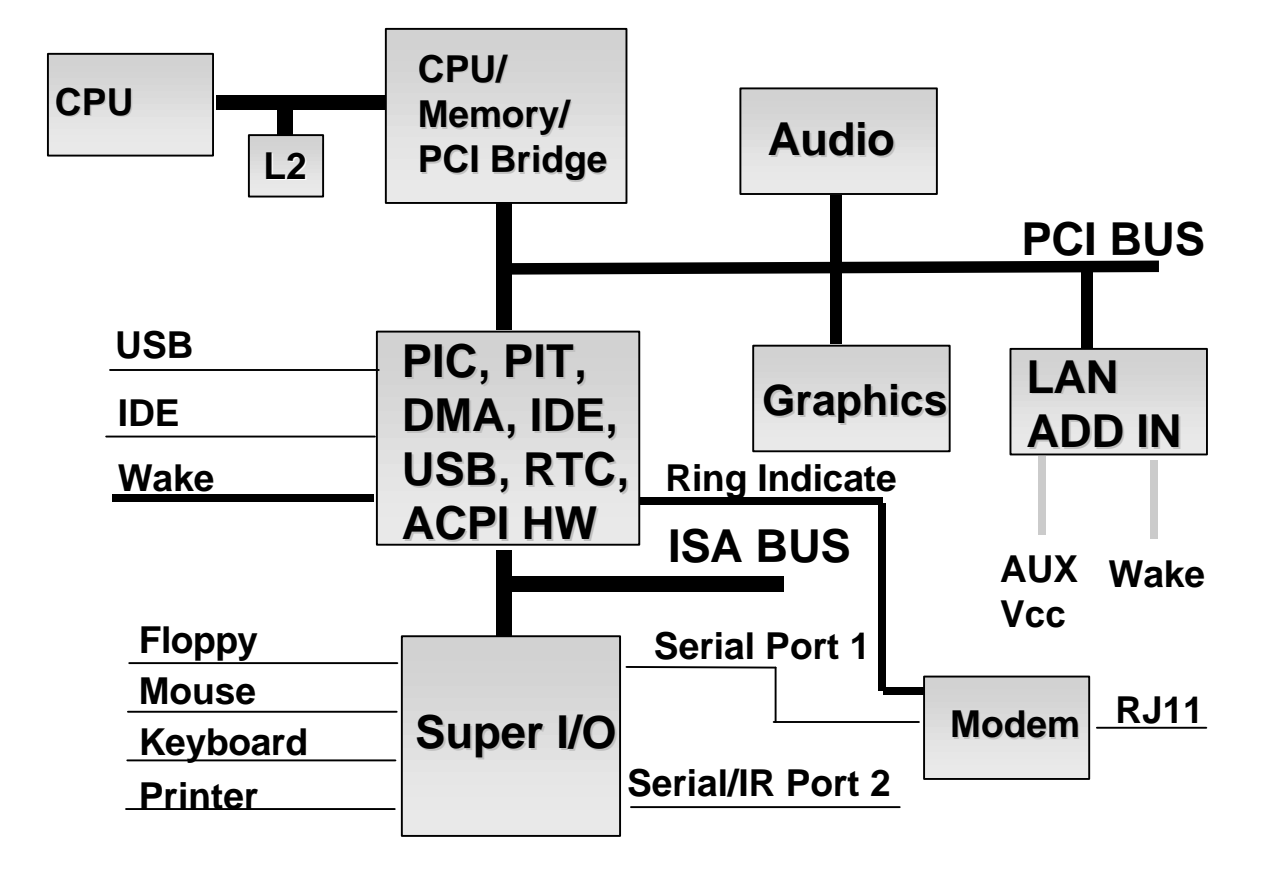

## **3.1 Desktop Concept Machine Design Overview**

This section describes the hardware components used on the Desktop concept machine and shows the relationships between components with a relatively detailed block diagram.

### **3.1.1 Hardware Devices**

The prominent hardware devices that characterize the desktop concept machine are listed in the following table.

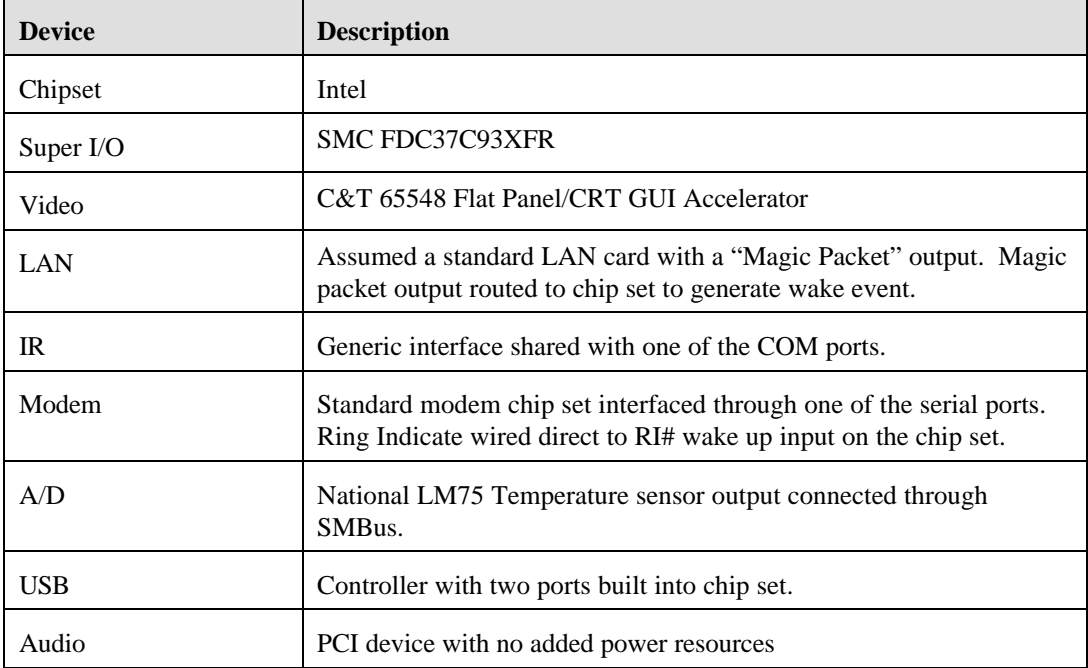

## **3.1.2 Desktop Block Diagram**

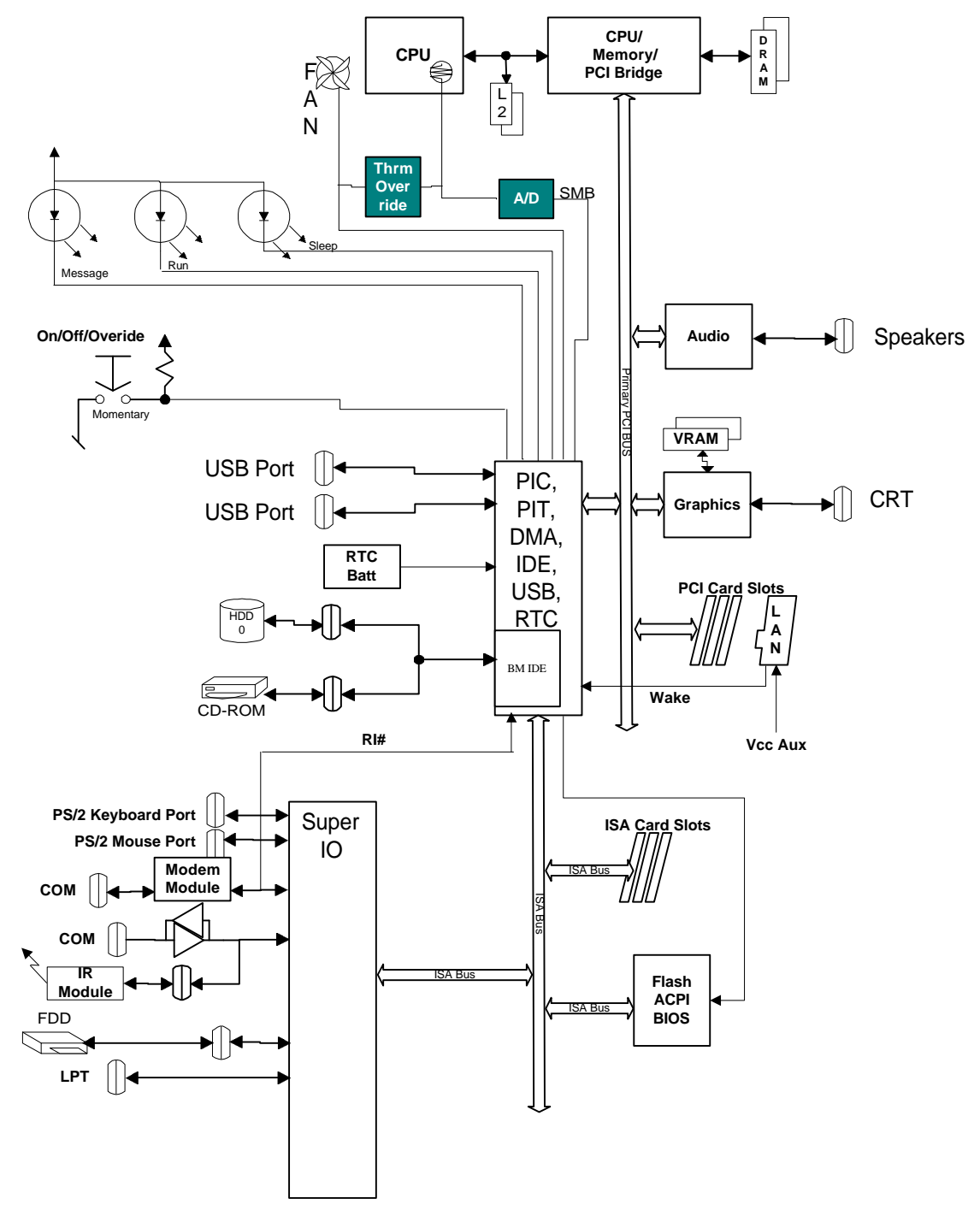

# **3.2 Desktop Concept Machine ACPI Name Space**

This section shows the ACPI name space that models the desktop concept machine hardware components and their relationships.

#### **3.2.1 Structure of the Data and Address Buses in ACPI Name Space**

The backbone of ACPI name space is the hierarchy of device objects for the data and address buses, which is shown below. The desktop concept machine is a single-processor, single-root bridge machine and that shows in the diagram below.

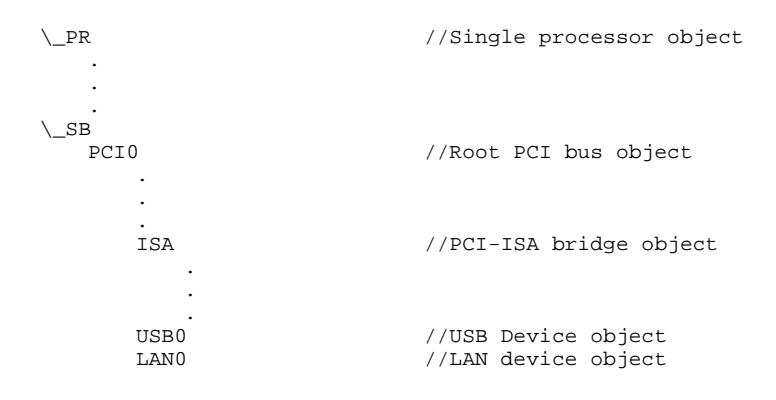

# **3.2.2 All the Objects in the ACPI Name Space**

This section shows all the objects in the hierarchical ACPI name space for the desktop concept machine.

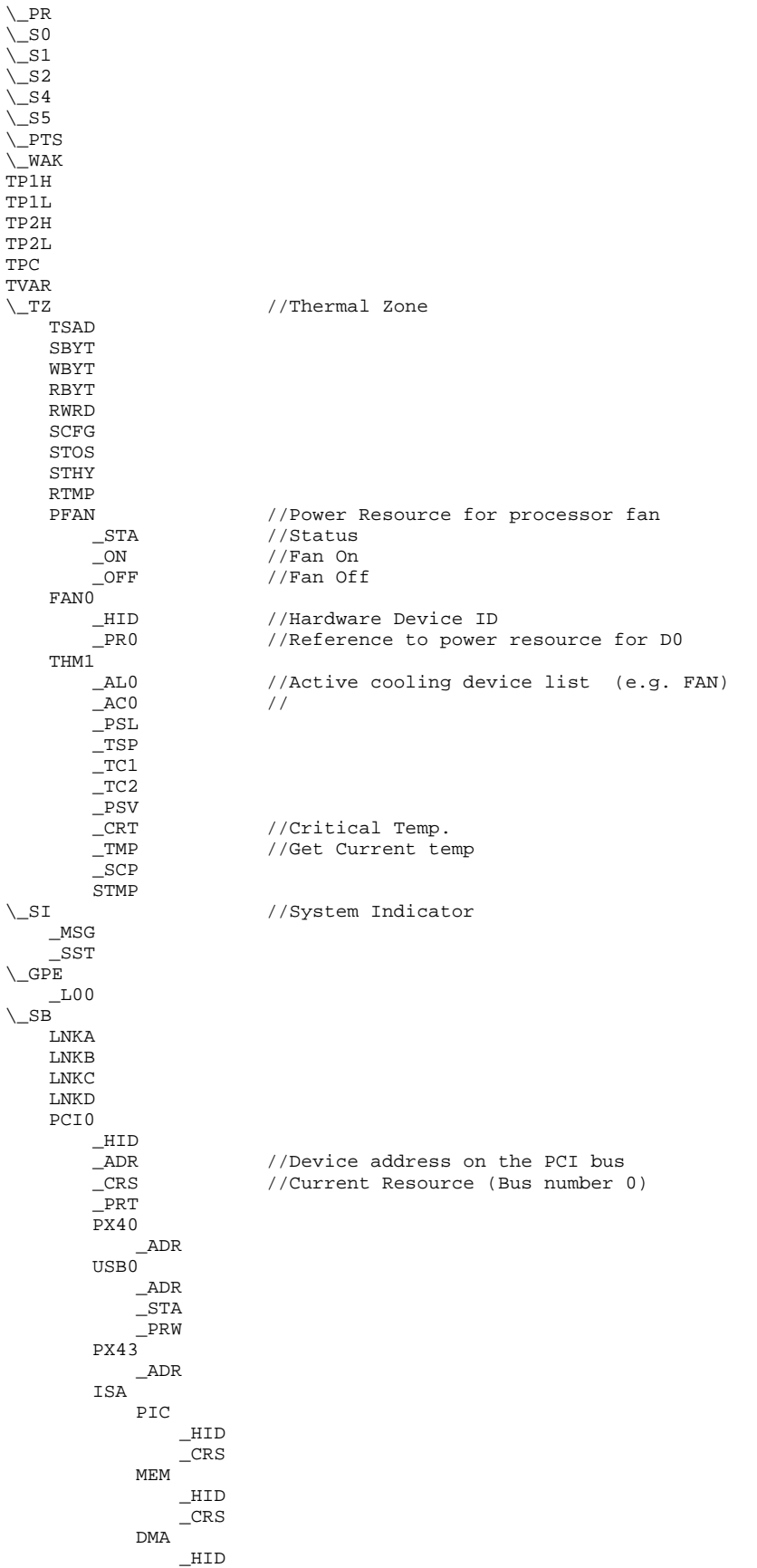

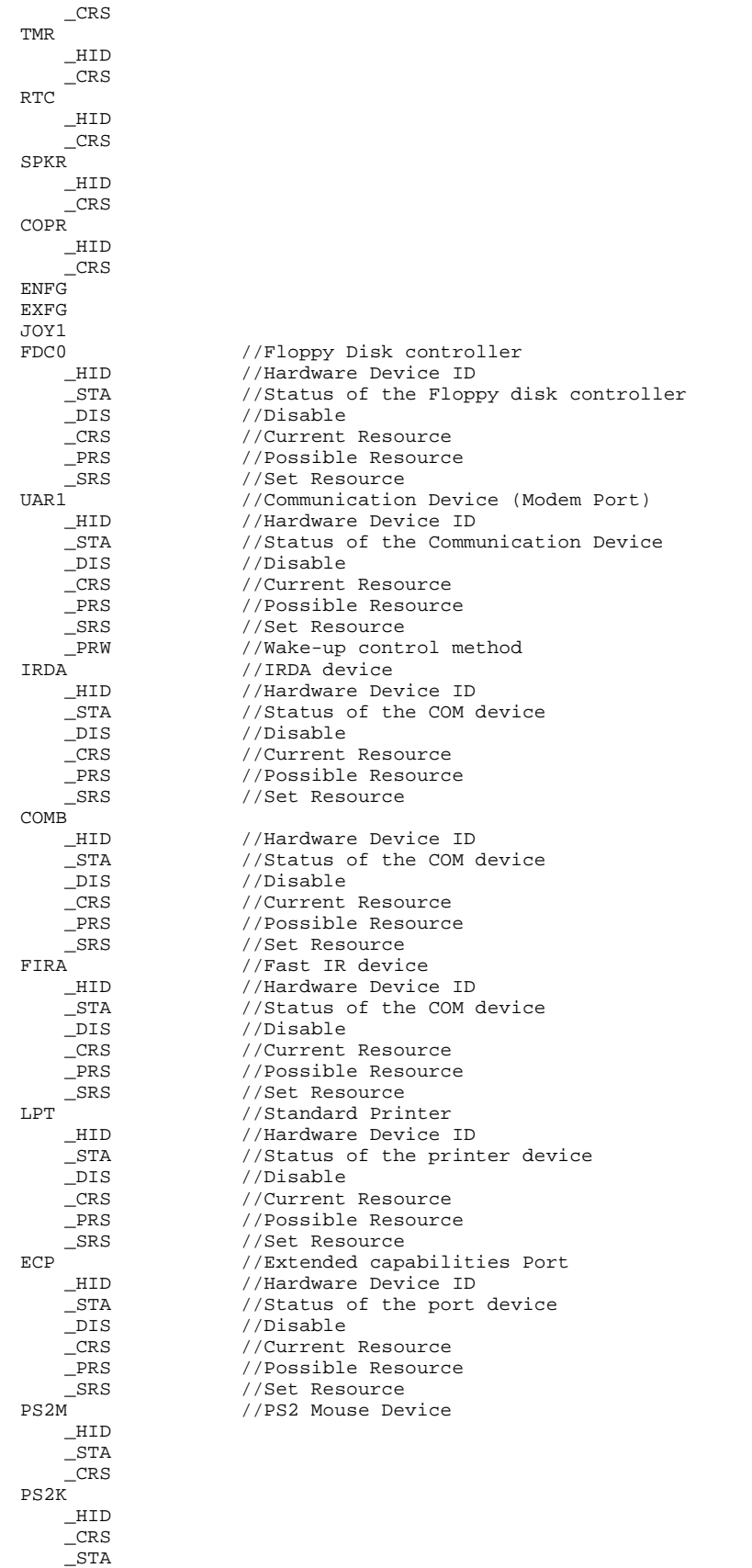

// IDE, Video and Audio don't appear as there is no value added hardware and

```
// system uses the standard PCI PnP and standard driver support power
// management
      LAN0
           _ADR
```

```
_PRW
```
#### **3.3 Implementation Examples from the Desktop Concept Machine**

This section uses blocks of example ASL code, name space diagrams, and hardware component block diagrams to discuss in some detail the following aspects of the Desktop concept machine:

- Power resource implementation.
- Thermal zone implementation.
- Power Button support.
- Operation region and field definitions for a Super I/O chip.

#### **3.3.1 Power Resource Implementation**

The ACPI specification defines a power resource as system components (for example, power planes and clock sources) that a device requires to operate in a given power state. An example of a device on the Desktop concept machine that operates in different power states is system fan (the device named "FAN0" in the ACPI name space). FAN0 has two power states: D0 (fully on) and D3 (fully off). The power state of the fan is switched by writing a 0 or 1 to bit 0 of the GPOB. Following are the lines of sample ASL code that work together to control the system fan (the line numbers are artifacts to make it easier to walk through the code):

- Lines 3 through 6 declare a field in System I/O space named 'FANM' that can be read to check fan power status and written to switch the fan device power states.
- Lines 8 through 19 declare the PowerResource object named 'PFAN' for the fan device (declared as 'FAN0' in lines 20 through 23). Typically, a PowerResource object contains methods for device power (D*x*) states and for determining the current power state of the device. Notice that in the 'PFAN' PowerResource object, the 'FANM' field is used to switch the fan between D0 (fully on) and D3 (fully off) and to determine the status.
- Line 22 links the device named 'FAN0' to the PowerResource named 'PFAN'.

```
1 Device(PX43) {<br>2 Name( ADR, 0x00070003)
          Name(_ADR, 0x00070003)
               .
               .
               .
3 OperationRegion(GPOB,SystemIO,0x00,4) //Operation Region for
4 Field(GPOB, ByteAcc, NoLock, Preserve) {<br>5 //bit assignments are here are ba
5 //bit assignments are here are based on system wiring
                             //Fan Motor control
                   .
                   .
                   .
7 } // End of PX43
           .
           .
       PowerResource(PFAN, 0, 0) {
8 PowerResource(PFAN, 0, 0) { //Power Resource for Processor Fan
9 Method(_STA,0) {<br>10 Return(FANM)
           Return(FANM) // get fan status<br>}
11 }
12 Method(_ON){ // Switch on the FAN<br>13 Store(1,FANM) // Bit 0 of GPOB is u
13 Store(1,FANM) // Bit 0 of GPOB is used to control the \frac{1}{4}14 \frac{1}{15} \frac{1}{15} // End Of ON
           } // End Of <math>\_ON16 Method(_OFF){<br>17 Store(0,FANM)
                                         // reset bit0, turn off FAN
18 } // End of _OFF
       19 } // End of Power Resource PFAN
20 Device(FAN0) {<br>21 Mame(_HID,
21 Name(_HID, "PNP0C0B")<br>22 Name( PR0, Package(1)
       Name(_PR0, Package(1){PFAN})<br>}
23
```
### **3.3.2 Thermal Zone Implementation**

This section describes the thermal zone implementation on the desktop concept machine.

## **3.3.2.1 Physical Components of Thermal Management**

Physically, on the desktop concept machine, thermal management is accomplished by using an LM75 as a temperature sensor.

- The LM75 communicates with the system over the SMBus.
- General purpose output signals are used to drive the cooling fan.

The relationships between these physical components is shown in the following block diagram.

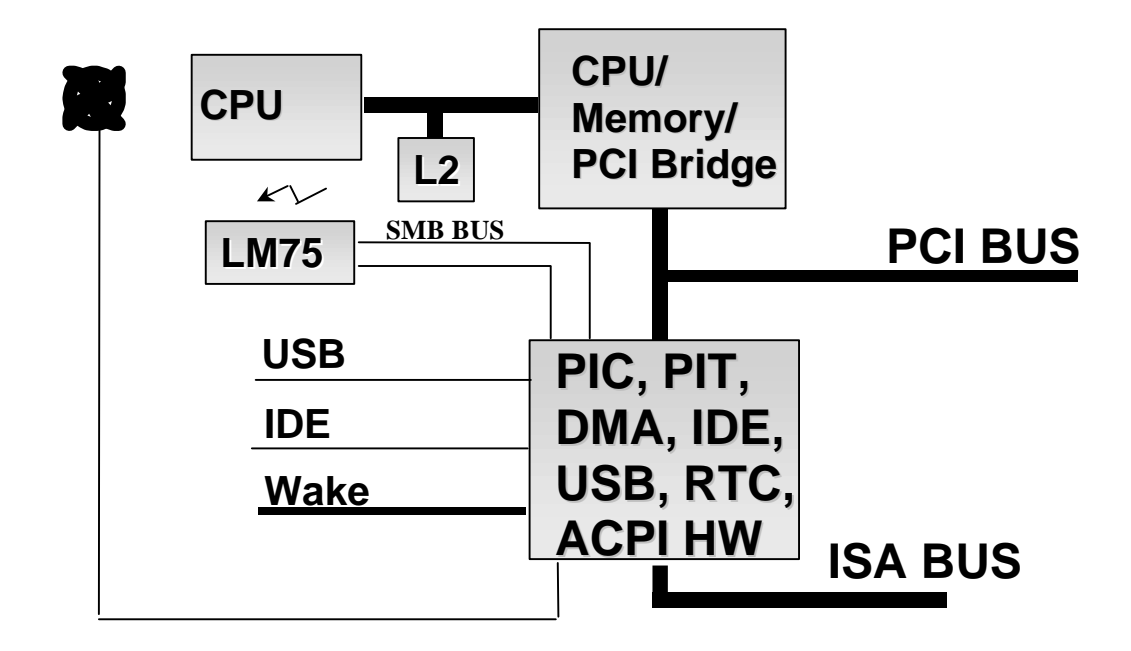

## **3.3.2.2 Defining a Thermal Policy for the Desktop Concept Machine**

The desktop concept machine thermal policy is based on the temperature "trip point" model shown in the following illustration. The components of the temperature policy are:

- A temperature value ("trip point") at which to start the fan (that is, start "active cooling").
- A temperature value ("trip point") at which to start throttling the processor (that is, start "passive cooling").
- The ability to change either of these values at any time.

The illustration shows the active trip point set at about 47 degrees C and the passive trip point set at about 57 degrees C. The dotted arrows indicate that these trip point values can slide up and down the temperature scale over time (in the desktop concept machine implementation, changes to these values is accomplished by ASL control methods).

The LM75 temperature sensor device on the desktop concept machine has two registers in which trip point temperature values can be stored and the sensor generates an event whenever the temperature of the thermal zone it is monitoring rises above or falls below one of these values.

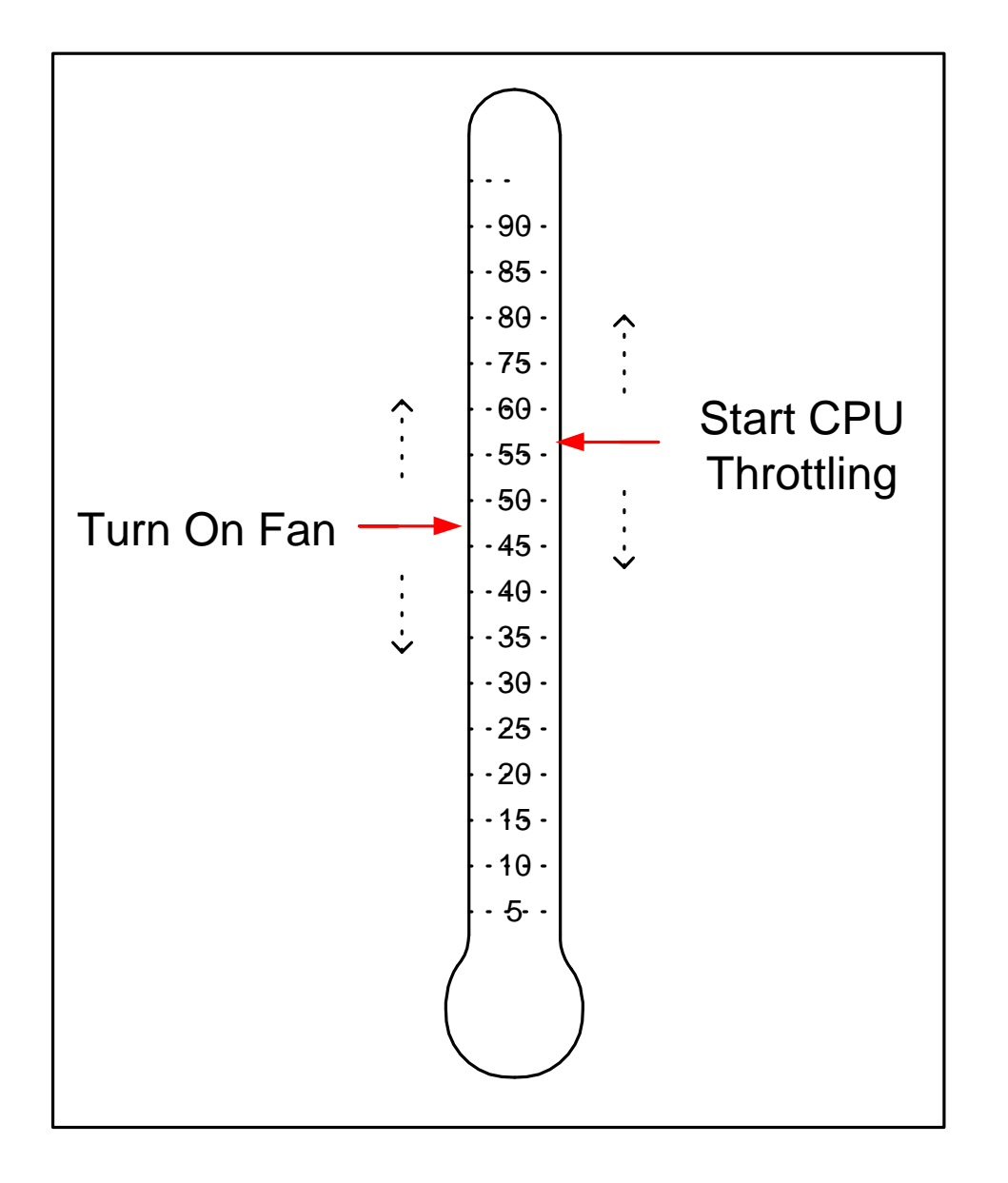

# **3.3.2.3 Writing ASL Code that Carries Out the Thermal Policy**

The objects that define the thermal policy for a platform are placed under the \\_TZ scope in the ACPI name space hierarchy.

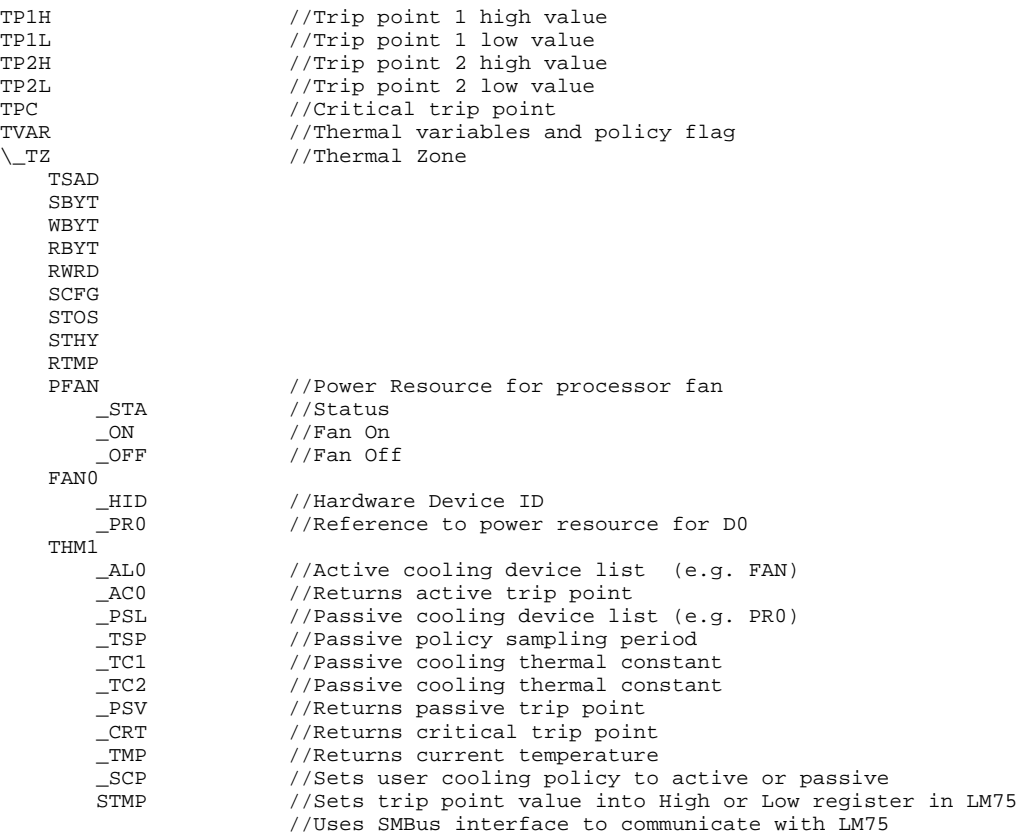

It takes a relatively large number of objects in the ACPI name space to fully implement a thermal policy, even one as straight-forward as the one for the desktop concept machine. One of the traps first-time ACPI developers can fall into is to not use all the objects in the \\_TZ scope that are required to carry out their thermal policy. Following is a list of built-in objects to use within the \\_TZ scope:

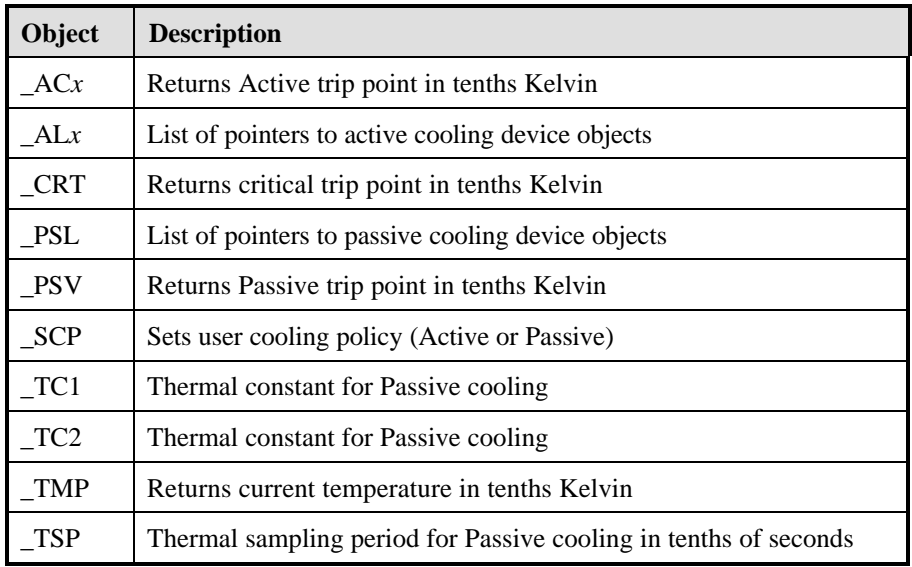

Following is the ASL code that maintains the state of the Thermal Zone. The buffer TVAR has three fields: PLCY (set the 0 if the current user policy is Active and set to 1 if the current user policy is Passive), and

CTOS and CTHY (which hold the values for the two LM75 registers). Note the ASL coding technique of the ASL **CreateByteField** and CreateWordField terms to create named fields (substrings) out of a string in a Buffer.

```
//
// Thermal Zones
// Define thermal constants, flag and variables
Name(TP1H, 3332) <br>
Name(TP1L, 3282) <br>
(/ Trip point 1 low = 55.0c
Name(TP1L, 3282) // Trip point 1 low = 55.0c
                                               1/ Trip point 2 high = 70.0c
                                               \frac{1}{2} Trip point 2 low = 65.0c
Name(TPC, 3532) \sqrt{C} // Critical trip point = 80.0c
Name(TVAR, Buffer()\{1, 32, 33, 82, 32\}) // Thermal variables and flag<br>CreateByteField(TVAR, 0, PLCY) // Default policy to passive
CreateByteField(TVAR, 0, PLCY) \frac{1}{1} // Default policy to parateWordField(TVAR, 1, CTOS) \frac{1}{1} Current Tos = 40.0c
CreateWordField(TVAR, 1, CTOS)
CreateWordField(TVAR, 3, CTHY) // Current Thyst = 35.0c
```
The ASL code that implements the thermal policy for the Desktop concept machine is shown below (line numbers are artifacts to make it easier to refer to particular lines of code).

Lines 56 through 64 is a control method that sets one of the trip point registers in the LM75. This method, named 'STMP', takes two arguments: which trip point register to set in the LM75 (high or low); the temperature value to put into the register. The STMP method uses the STOS or STHY method to move the new value into the appropriate LM75 register (the ASL code for the STOS and STHY methods is shown in a later section; an SMBus interface is used by these methods to communicate with the LM75 and that is beyond the scope of this discussion).

```
1 Scope(\angleTZ)
\overline{2}\begin{array}{c} 3 \\ 4 \end{array} // Start of _TZ<br>4 DowerResource(PFAN, 0, 0) {
4 PowerResource(PFAN, 0, 0) { //Power Resource for Processor Fan
           5 Method(_STA,0) {
6 Return(FANM) // get fan status
7 }
8 Method(_ON){ // Switch on the FAN<br>9 Store(1,FANM) // Bit 0 of GPOB is a
                                            1/ Bit 0 of GPOB is used to control the
10 \frac{1}{\sqrt{F}} // Fmd Of ON \frac{1}{\sqrt{F}} 0.00
11 }/ / End Of _ON<br>12 Method(_OFF){
12 Method(OFF){<br>13 Store(0.FA
                Store(0,FANM) // reset bit0, turn off FAN
14 } // End of _OFF
        15 } // End of Power Resource PFAN
16 Device(FAN0) {
17 Name(_HID, "PNP0C0B")
18 Name(_PRO, Package(1){PFAN})
19<br>20
        ThermalZone(THM1) {
21 // Kelvin = Celsius + 273.2<br>22 // Active cooling objects
22 // Active cooling objects _AL0 and _AC0<br>23 Mame(_AL0, Package(1){FAN}) //Acti
            Name(_AL0, Package(1){FAN}) //Active cooling device list<br>Method(_AC0, 0) { //Returns active trip point
24 Method(_AC0, 0) { //Returns active trip point
25 If(Or(PLCY, PLCY, Local7)) { //Passive policy is current<br>26 Return(TRP1) }
                Return(TRP1) }<br>Else {
27 Else { //Active policy is current<br>28 Return(TRP2)}
                    Return(TRP2) }
29 } // Method(_AC0)<br>30 // Passive coolin
            1/ Passive cooling objects
31 Name(_PSL, Package(1){\_PR.CPU0}) //Passive cooling device list
32 Name(_TSP, 30) //Returns passive cooling sampling period
33 Name(_TC1, 4) //Returns passive cooling thermal constant<br>34 Name(_TC2, 4) //Returns passive cooling thermal constant
            Name(_TC2, 4) //Returns passive cooling thermal constant Method(_PSV, 0) { //Returns passive trip point
35 Method(_PSV, 0) { //Returns passive trip point
36 If(Or(PLCY, PLCY, Local7)) { //Passive policy is current
37 Return(TRP2) }<br>38 Else {
                                                 //Active policy is current
39 Return(TRP1) }<br>40 } // Method( PSV)
           } // Method(\_PSV)<br>Method(\_CRT, 0)41 Method(_CRT, 0) { //Returns critical trip point
                Return(TRPC)
43 }
44 Method(TMP, 0) {<br>45 Return(RTMP()
               Return(RTMP())
46 } // Method(_TMP) //Returns current temperature<br>47 Method(_SCP, 1) { //Sets current user policy
                                                 //Sets current user policy
48 If(Arg0) { //Current policy is passive<br>49 Store(One, PLCY) }
                   Store(One, PLCY)}
50 Else { \left(\frac{1}{2}\right)^{3} Else { \left(\frac{1}{2}\right)^{4} //Current policy is active
                    Store(Zero, PLCY)
52 }<br>53 Notify(\_TZ.THRM, 0x81)
                                               // Notify trip point change
54 } // Method(_SCP)<br>55 // Set temperature
55 // Set temperature trip point<br>56 Method(STMP, 2) {
56 Method(STMP, 2) {
                // Arg0 = \text{trip point type} (0 - high, 1 - low)
58 // Arg1 = temperature value word<br>59 Store(Arg1, DW00)
                Store(Arg1, DW00)<br>If(Arg0) { /
60 If(Arg0) { // Set trip point low<br>61  STHV(DRO0) PRO1)STHY(DB00, DB01)62 Else { // Set trip point high<br>63 STOS(DB00, DB01)}
                    STS(DB00, DB01)64 } // Method(STMP)
65 } // ThermalZone(THRM)
66 } // Scope(\_TZ)
```
The ASL code in the following two Include files provides the communication with the LM75 over the SMBus.

## **3.3.2.3.1 LM75 Thermal Device Include File**

This section shows the contents of the Include file Lm75.asl.

```
// SMB support for thermal sensor
// Thermal device SMB device address = 90h
Name(TSAD, 0x90)
// SMB bus protocol
Include("px4smb.asl")
// Set register pointer
//Method(SRPR, 1) {
// // Arg0 = index (0 - 3) into register block<br>// Store(Arg0, Locall) // Command byte
// Store(Arg0, Local1)
//<br>// Or(TSAD, 1, Local0)
                              // Address byte + write command
// SBYT(Local0, Local1) // Start "send byte" protocol
//}
//
// Set configuration register
Method(SCFG, 1) {
   // Arg0 = configuration byte
   WBYT(TSAD, 0x01, Arg0)
}
// Set Tos register
Method(STOS, 2) {
    // Arg0 = temperature low byte
    // Arg1 = temperature high byte
    // Set pointer register (occupy the command byte) to 0x03
    // Somehow LM75 wants to send out the MSB byte first !
    WWRD(TSAD, 0x03, Arg1, Arg0)
}
// Set Thyst register
Method(STHY, 2) {
   // Arg0 = temperature low byte
    // Arg1 = temperature high byte
    // Set pointer register (occupy the command byte) to 0x02
    // Somehow LM75 wants to send out the MSB byte first !
    WWRD(TSAD, 0x02, Arg1, Arg0)
}
// Read temperature register
Method(RTMP, 0) {
    // Set pointer register (occupy the command byte) to 0x00
    // DATW, DB00 and DB01 are defined as global buffer fields
   Store(RWRD(TSAD, 0x00), DW00)
    // Somehow LM75 returns right byte first! Need to swap bytes
    Store(DB00, Local0)
    Store(DB01, Local1)
    Store(Local1, DB00)
    Store(Local0, DB01)
    // After shift, DW00 has temperature*2 in Celsius
    // Bit 8-1 = whole value, bit 0 = decimal value in 0.5c
    // For example, 000110011b (51 decimal) => 25.5c
    ShiftRight(DW00, 7, DW00)
    // Multiply temperature by 10 to
    // convert it to format xx.y (255 => 25.5c)
    // After shift, DW01 has temperature*8 in Celsius
    ShiftLeft(DW00, 2, DW01)
    Add(DW01, DW00, DW00)
    // Convert to Kelvin in format xxx.y (2732 => 273.2k)
    Add(DW00, 2732, DW00)
    Return(DW00)
} // Method(RTMP)
```
## **3.3.2.3.2 SMBus Protocol Include File**

This section shows the contents of the Include file Px4smb.asl.

```
// PIIX4 SMB interface methods
// Send byte protocol
Method(SBYT, 2) {
    // Arg0 = address byte
    // Arg1 = command byte<br>Store(Arg0, SM04)// Device address<br>// Command byte
    Store(Arg1, SM03)
    Store(0xFF, SM00) // Clear all status bits
    Store(0x44, SM02) // Byte command + start
          And(SM00, 0x02, Local0) // Wait till completion
          While(LEqual(Local0, Zero)) {
                    Stall(1)
                    And(SM00, 0x02, Local0)}
} // Method(SBYT)
// Write byte protocol
Method(WBYT, 3) {
    // Arg0 = address byte
    // Arg1 = command byte
    // Arg2 = data byte
    Store(Arg0, SM04) // Device address<br>Store(Arg1, SM03) // Command byte
    Store(Arg1, SM03)
    Store(Arg2, SM05) // Data byte
    Store(0xFF, SM00) // Clear all status bits<br>Store(0x48, SM02) // Byte data command + s
                               // Byte data command + start
          And(SM00, 0x02, Local0) // Wait till completion
          While(LEqual(Local0, Zero)) {
                   Sta11(1) And(SM00, 0x02, Local0)}
} // Method(WBYT)
// Write word protocol
Method(WWRD, 4) {
    // Arg0 = address byte
    // Arg1 = command byte
    // Arg2 = data low byte
    %// Arg3 = data high byte<br>Store(Arg0, SM04) \frac{1}{10}// Device address<br>// Command byte
    Store(Arg1, SM03) // Command byte<br>Store(Arg2, SM05) // Data low byte
    Store(Arg2, SM05) // Data low byte<br>Store(Arg3, SM06) // Data high byte
    Store(Arg3, SM06)
    Store(0xFF, SM00) // Clear all status bits<br>Store(0x4C, SM02) // Word data command + s
                               // Word data command + start
          And(SM00, 0x02, Local0) // Wait till completion
          While(LEqual(Local0, Zero)) {
                    Stall(1)
                    And(SM00, 0x02, Local0)}
} // Method(WWRD)
// Read byte protocol
Method(RBYT, 2) {
    // Arg0 = address byte
    // Arg1 = command byte
    Or(Arg0, 0x01, Local1) // Read command<br>Store(Local1, SM04) // Device address
    Store(Local1, SM04)Store(Arg1, SM03) // Command byte
    Store(0xFF, SM00) // Clear all status bits<br>Store(0x48, SM02) // Byte data command + s
                               \frac{1}{2} Byte data command + start
          And(SM00, 0x02, Local0) // Wait till completion
          While(LEqual(Local0, Zero)) {
                    Stall(1)
                    And(SM00, 0x02, Local0)}
    Return(SM05) // Return data in DAT0
} // Method(RBYT)
```
```
// Read word protocol
Method(RWRD, 2) {
   // Arg0 = address byte
   // Arg1 = command byte<br>Or(Arg0, 0x01, SM04)// Device address + Read command<br>// Command byte
   Store(Arg1, SM03)
   Store(0xFF, SM00) // Clear all status bits
   Store(0x4C, SM02) // Word data command + start
         And(SM00, 0x02, Local0) // Wait till completion
         While(LEqual(Local0, Zero)) {
                 Stall(1)
                 And(SM00, 0x02, Local0)}
    // DB00 and DB01 are defined as global buffer fields
   Store(SM05, DB00) // Store in 1st byte of the buffer
                          // Store in 2nd byte of the buffer
   Return(DATW) // Return word data
} // Method(RWRD)
```
# **3.3.3 Power Button Support**

Physically, the power button is a user push button that switches the system between the working state and the sleeping/soft off state.

- If the system is working when the user presses the power button, this signals the OS to transition to a sleeping/soft off state from the working state.
- If the system is in the sleeping/soft off state when the user presses the power button, the system wakes up and signals the OS to transition to the working state.
- In an emergency situation (for example, the system software is locked up), the user can press the power button for 4 seconds to force the system to go directly to the S5 (fully off) state. The user probably will lose data, but this is used only in an emergency.

# **3.3.3.1 Power Button Implementation on the Desktop Concept Machine**

The power button on the desktop concept machine is implemented as a fixed power button, so no ASL code has to be written to directly support the power button requirement.

The desktop concept machine power button is implemented in a chipset that contains the fixed power button logic shown in Figure 4-8 in section 4.7.2.2.1.1 of the *ACPI Specification, Revision 1*. In particular, the chipset logic

- Generates a PWRBTN event SCI.
- Implements the PWRBTN 4-second override feature.

No additional hardware circuitry needs to be built on the desktop concept machine platform to achieve a power button that complies with the *ACPI Specification, Revision 1*.

#### **3.3.3.2 Writing ASL Code that Supports the Desktop Power Button**

As stated in the previous section, no ASL code is required to directly support the power button because the desktop concept machine power button is a fixed power button. (If the power button on the concept machine was a control method power button, ASL code would be required to declare a Power Button Device object.)

The block of ASL code that indirectly supports system sleeping and waking states (and the power button) for the Desktop concept machine is shown below

Name(\\_S0,Package(2){5,5}) // Value to be set in SLP\_TYP register (S0)working state // on this chip set Name( $\Delta S1$ , Package(2){4,4}) // Value to be set in SLP\_TYP register for S1 state // on this chip set Name(\\_S2,Package(2){3,3}) // Power on suspend with CPU context lost.<br>Name(\\_S4,Package(2){Zero,Zero}) // Value to be set in SLP\_TYP register for // Value to be set in SLP\_TYP register for Soft Off // on this chip set Name(\\_S5,Package(2){Zero,Zero}) // Value to be set in SLP\_TYP register for Soft Off // on this chip set //<br>//Method(\\_PTS) {  $//$ prepare to sleep(Not used in this implementation) // }  $Method(\NAK,1)$ Notify(THM1,0x80) }

# **3.3.4 Operation Region and Field Definitions for a Super I/O Chip**

The SMC Super I/O chip registers are read and written through a level of indirection. A working register is accessed by designating a particular register in an 8-bit Index register and reading or writing the working register through an 8-bit Data register. The ASL language **OperationRegion**, **Field**, and **IndexField** terms can be declared in combination to define this two-tier register arrangement, assigning field names to the working registers of interest. Once this declaration is made, simple Store terms can be used to read from and write to the field names and the ACPI run-time component built into the OS automatically takes care of all the details of managing the Index and Data registers.

For example, the block of ASL code that declares field names for Super I/O chip working registers is shown below (line numbers are artifacts to make it easier to refer to particular lines of code).

```
1 // Start of Definitions for SMC super I/O device
                                // name of Operation Region for SuperIO device
3 SystemIO, // type of address space<br>4 0x3FO, // offset to start of re
4 0x3F0, // offset to start of region<br>5 // (default offset for Super)
5 // (default offset for SuperIO device)<br>6 // (Real systems will likely have BIOS
                                6 // (Real systems will likely have BIOS relocate this device
7 // to avoid conflicts with secondary floppy ID of 0x370)<br>8 //size of region in bytes
                                //size of region in bytes
9 //end of Operation Region<br>10 Field (SMC1,
                                //fields are in Operation Region named SMC1
11 ByteAcc,<br>12 NoLock.
12 NoLock,<br>13 Preserv
           Preserve)
14 {
15 INDX,8, 1/field named INDX is 8 bits wide<br>16 DATA,8 //field named DATA is 8 bits wide
                                //field named DATA is 8 bits wide
17 }
18 IndexField(INDX, //index name
19 DATA, 1/name of I/O port<br>20 ByteAcc,
20 ByteAcc,<br>21 NoLock,
               NoLock,
22 Preserve)<br>23 {
23 {
24 Offset(2),<br>25 CFG.8.
                    CFG, 8, //global config control register
26 Offset(7),<br>27 LDN, 8,
                                //Logical Device Number, offset 0x07
28 Offset(0x30),<br>29 ACTR.8,
                    ACTR, 8, //activate register, offset 0x30
30 Offset(0x60),<br>31 IOAH, 8, /
                                //base I/O addr, offset 0x60
32 IOAL,8,
33 Offset(0x70),<br>34 INTR, 8, /
34 INTR, 8, //IRQ, Offset 0x70<br>35 Offset (0x72).
                    35 Offset(0x72),
36 INT1,8, //Second IRQ for some devices, Offset 0x72
37 Offset(0x74),
38 DMCH, 8, //DMA channel, offset 0x74<br>39 Offset (0xC0),
                    Offset(0xC0),
40 GP40,8, //Fast IR control bits, Offset(0xC0)<br>41 Offset(0xF0)
                    Offset(0xF0),
42 OPT1,8, //Option register 1, Offset(0xF0)<br>43 OPT2,8, //Option register 2
                                //Option register 2
44 OPT3,8 //Option register 3
45 <br> \{ //end of indexed field<br>46 Method(ENFG,0){ //Enter
                                // Enter Config Mode for SMC
47 Store(0x55, INDX)<br>48 Store(0x55. INDX)
        Store(0x55,INDX)
49 } // end ENFG method<br>50 Method(EXFG, 0) {
                                // Exit Config Mode for SMC
51 Store(0xAA,INDX)<br>52 } // end EXEG method
    52 } // end EXFG method
```
#### **3.4 Desktop Sample ASL Code**

The following ASL code implements the ACPI name space for the desktop concept machine. Notice that the ASL code has been broken into sections using the ASL compiler **Include** directive. The following sections of desktop concept machine sample code is organized in the same way.

DefinitionBlock (

### **3.4.1 Main File of Desktop Concept Machine Sample Code**

```
"DT_1.AML",
    "DSDT",
    0 \times 01.
    "OEMx",
    "DT_1",
    0x1002
    )
                                  { // Start of ASL File
// Processor Objects
Scope(\angle_PR) {
    Processor( CPU0,
                 1, //processor number0xFFDD, //System IO address of Pblk Registers<br/>0x06 //length in bytes of PBlk//length in bytes of PBlk
                ) {}
} // end Scope _PR
Name(\_S0,Package(2){5,5}) // Value to be set in SLP_TYP register (S0)working state
                                      // on this chip set
Name(\angleS1, Package(2){4,4}) // Value to be set in SLP_TYP register for S1 state
                                      // on this chip set
Name(\_S2,Package(2){3,3}) // Power on suspend with CPU context lost.
Name(\_S4,Package(2){Zero,Zero}) // Value to be set in SLP_TYP register for Soft Off
                                      // on this chip set
Name(\_S5,Package(2){Zero,Zero}) // Value to be set in SLP_TYP register for Soft Off
                                      // on this chip set
//<br>//Method(\_PTS) {
                                      //prepare to sleep(Not used in this implementation)
// }
Method(\WAK,1){
    Notify(THM1,0x80)
}
//
// Thermal Zones
// Define thermal constants, flag and variables<br>Name(TPlH, 3332) // Trip
Name(TP1H, 3332)<br>
Name(TP1L, 3282)<br>
Name(TP2H, 3432)<br>
(/ Trip point 1 low = 55.0c<br>
(/ Trip point 2 high = 70.0c
                                             // Trip point 1 low = 55.0c
Name(TP2H, 3432) <br>
Name(TP2L, 3382) <br>
// Trip point 2 low = 65.0c
Name(TP2L, 3382) <br>
Name(TPC, 3532) <br>
(/ Critical trip point = 80) <br>
(/ Critical trip point = 80)
                                             // Critical trip point = 80.0c
Name(TVAR, buffer()\{1, 32, 33, 82, 32\}) // Thermal variables and flag<br>CreateByteField(TVAR, 0, PLCY) // Default policy to passive
CreateByteField(TVAR, 0, PLCY) \begin{array}{ccc} \gamma/ & \text{Default policy to per} \\ \text{CreateWordField(TVAR, 1, CIOS) \end{array} // Current Tos = 40.0c
CreateWordField(TVAR, 1, CTOS) // Current Tos = 40.0c
CreateWordField(TVAR, 3, CTHY) // Current Thyst = 35.0c
Scope(\_TZ)
{
Include ("lm75.asl")
// Start of _TZ
    PowerResource(PFAN, 0, 0) { //Power Resource for Processor Fan
        Method(_STA,0) {
            Return(FANM) // get fan status
        }
        Method(_ON){ // Switch on the FAN
            Store(1,FANM) // Bit 0 of GPOB is used to control the
                                          // Fan Motor
        } // End Of _ON
        Method(_OFF){
            Store(0,FANM) // reset bit0, turn off FAN
        } // End of _OFF
    } // End of Power Resource PFAN
    Device(FAN0) {
         Name(_HID, "PNP0C0B")
         Name(_PR0, Package(1){PFAN})
    }
```
ThermalZone(THM1) {

```
// Kelvin = Celsius + 273.2
       // Active cooling
       Name(_AL0, Package(1){FAN})
       Method(_AC0, 0) {
           If(Or(PLCY, PLCY, Local7)) { // Passive policy
           Return(TRP1) }<br>Else {
                                   // Active policy
              Return(TRP2)}
       } // Method(_AC0)
       // Passive cooling
       Name(_PSL, Package(1){\_PR.CPU0})
       Name(_TSP, 30) // Sampling period
       Name(_TC1, 4)
       Name(_TC2, 4)
       Method(_PSV, 0) {
           If(Or(PLCY, PLCY, Local7)) { // Passive policy
           Return(TRP2) }<br>Else {
                                   // Active policy
              Return(TRP1)}
       } // Method(_PSV)
       Method(_CRT, 0) {
           Return(TRPC)}
       Method(_TMP, 0) {
           Return(RTMP())
       } // Method(_TMP)
       Method(_SCP, 1) {
          If(Arg0) { // Passive policy
              Store(One, PLCY)}
           Else { \sqrt{2} // Active policy
               Store(Zero, PLCY)}
           Notify(\_TZ.THRM, 0x81) // Notify trip point change
       } // Method(_SCP)
       // Set temperature trip point
       Method(STMP, 2) {
           // Arg0 = \text{trip point type} (0 - high, 1 - low)
           // Arg1 = temperature value word
           Store(Arg1, DW00)<br>If(Arg0) { /
                          // Set trip point low
              STHY(DB00, DB01)Else { // Set trip point high
              STOS(DB00, DB01)}
       } // Method(STMP)
   } // ThermalZone(THRM)
} // Scope(\_TZ)
// System Indicators
Scope(\_SI)
{ // Start of _SI
    Method(_MSG, 1)
    {
   If (LEqual(ARG0,Zero))
       {Store(Zero, MSG)} //Turn message light off if no messages
   Else
       {Store(One, MSG)} //Turn message light on if any messages
   } // End of Method
   Method(_SST, 1) {
       If (LEqual(Arg0,Zero)) {
           Store(Zero,IND0) //Turn both status indicators off
           Store(Zero,IND1)
           Return(0)}
       If (LEqual(Arg0,One)) {<br>Store(One,IND0)
                                         //Turn on both indicators for working state
           Store(One,IND1)
           Return(0)}
       If (LEqual(Arg0,2)) {<br>Store(Zero,IND0)
                                         //Turn on IND1 indicator for s1, s2 or s3 state
```
//

//

```
Store(One,IND1)
               Return(0)}
          If (LEqual(Arg0,3)) {
               Store(One,IND0) //Turn on IND0 indicators for working state
               Store(Zero,IND1)
              Return(0)}
          If (LEqual(Arg0,4)) {<br>Store(Zero,IND0)
                                                        //Turn both indicators off for non-volatile sleep
               Store(Zero,IND1)
               Return(0)}
     } // End of Method
} // End of _SI
//
// General Purpose Event Handlers
//
Scope(\angle_GPE){<br>Method (\angle L00){}//GP event for thermal
         Notify(THM1,0)}
} //end GPE
//
// System Bus
//<br>Scope(\_SB) {
                                                      // Start of _SB
    Device(LNKA){
         Name(_HID, EISAID("PNP0C0F")) // PCI interrupt link
         Name(_UID, 1)
// Name(_PRS, ResourceTemplate(){
// Interrupt(ResourceProducer,...) \{10,11\} // IRQs 10,11<br>// \}// })
// Method(_DIS) {...}
\frac{1}{2} Method(CRS) \{... \}// Method(\_SRS, 1) \{ \ldots \}}
    Device(LNKB){
        Name(_HID, EISAID("PNP0C0F")) \qquad // PCI interrupt link
         Name(_UID, 2)
// Name(_PRS, ResourceTemplate(){
// Interrupt(ResourceProducer,...) \{11,12\} // IRQs 11,12<br>// \}// })<br>// Me
// Method(_DIS) {...}
\frac{1}{2} Method(CRS) \{... \}// Method(_SRS, 1) {...}
     }
    Device(LNKC){
         Name(_HID, EISAID("PNP0C0F")) // PCI interrupt link
         Name(_UID, 3)
// Name(_PRS, ResourceTemplate(){<br>// Interrupt(ResourceProducer
               Interrupt(ResourceProducer,...) {12,13} // IRQs 12,13
// })<br>// Me<sup>.</sup>
          Method(\angle DIS) \{... \}// Method(_CRS) {...}
// Method(_SRS, 1) {...}
     }
    Device(LNKD){
         Name(_HID, EISAID("PNP0C0F")) \qquad // PCI interrupt link
         Name(_UID, 4)
// Name(_PRS, ResourceTemplate(){<br>// Interrupt(ResourceProducer,
// Interrupt(ResourceProducer,...) \{13,14\} // IRQs 13,14<br>// })
\begin{array}{ccc} \n// & \mathcal{G} \uparrow & \mathcal{G} \wedge & \mathcal{M} \rightarrow & \mathcal{M} \rightarrow &// Method(_DIS) {...}
\frac{1}{2} Method(CRS) \{... \}// Method(\_SRS, 1) {\dots}}
     Device(PCI0) { // Root PCI Bus<br>Name(_HID, EISAID("PNP0A03")) // Need _HID for root device
         Name(\_HID, EISAID("PNPOA03"))Name(_ADR,0x00000000) // Also need _ADR since this appears
                                                        // in PCI config space
                                                        // Dword constant with upper word=device number
                                                        // lowerword = function
         Name (\angleCRS, 0)
          Name(_PRT, Package(){
```

```
Package(){0x0004ffff, 0, LNKA, 0}, // Slot 1, INTA
            Package(){0x0004ffff, 1, LNKB, 0}, // Slot 1, INTB
            Package(){0x0004ffff, 2, LNKC, 0}, // Slot 1, INTC
            Package(){0x0004ffff, 3, LNKD, 0}, // Slot 1, INTD
            Package(){0x0005ffff, 0, LNKB, 0}, // Slot 2, INTA
            Package(){0x0005ffff, 1, LNKC, 0}, // Slot 2, INTB
            Package(){0x0005ffff, 2, LNKD, 0}, // Slot 2, INTC
            Package(){0x0006ffff, 3, LNKA, 0}, // Slot 2, INTD
            Package(){0x0006ffff, 0, LNKC, 0}, // Slot 3, INTA
            Package(){0x0006ffff, 1, LNKD, 0}, // Slot 3, INTB
            Package(){0x0006ffff, 2, LNKA, 0}, // Slot 3, INTC
            Package(){0x0006ffff, 3, LNKB, 0}, // Slot 3, INTD
       })
    }
   // not end of PCIO<br>Device(PX40) {
       ice(PX40) { \angle // Map f0 space, Start PX40<br>Name(_ADR,0x00070000) // Address+function. Addrea
                                       // Address+function. Address is defined by
                                       // how chip is connected to PCI bus
   }// End of PX40
// IDE doesn't appear as there is no value added hardware and system
// uses the standard PCI PnP and standard driver support power management
       Device(USB0) { // Map f2 space, USB Host controller
           Name(_ADR, 0x00070002)
            // PCI Config Space Length 256 Bytes
           OperationRegion(CFG2, PCI_Config, 0x0, 0x100)
           Field(CFG2,DWordAcc,NoLock,Preserve){
               ,32,
               // Word Length : Address<br>USBB.16}
           \begin{array}{ccc}\n \text{USBB},16 \\
 \text{Method}(\_ \text{STA},0) \\
 \end{array}  
           Method(_STA,0) { \frac{1}{15} //Status of the USB device<br>And(USBB,0xFFE0,Local0) \frac{1}{19} //get the device base addr
           And(USBB,0xFFE0,Local0) //get the device base address<br>If(LEqual(Local0,Zero)) //Return device present if no
                                                        //Return device present if no
               {Return(One)} //Base address programmed
           Else {{Return(0x3)} }
                                                        //else return present and active
           } //end Method<br>Name(_PRW,8)
                                                        //Enable USB resume event
        } //end of USB devices
        Device(PX43) { // Map f3 space
            Name(_ADR, 0x00070003)
            //Operation Region for Fields for GP output bits<br>OperationRegion(GPOB,SystemIO,0x00,4) //Note: Change "0x00" in Operation
           OperationRegion(GPOB, SystemIO, 0x00, 4)
                                                        //Region fixed list to match the
                                                        //SystemIO address of your hardware!!!
           Field(GPOB,ByteAcc,NoLock,Preserve){ //Fields for GP output bits
                                                        //
               //bit assignments are here are based on system wiring FANM, 1, //Fan Motor control
                           //Fan Motor control
                ,23,<br>
IND0,1,<br>
//GPO[2]
                               1/GPO[25:24] control machine status indicators
               IND1,1,
               ,4,<br>MSG0,1 //GPO[30
                               //GPO[30] controls message light
       } // End of PX43
//------------------------------ ISA ---------------------------------------//
                                   // Start of ISA
           Include("memory.asl")
           Include("intr.asl")
           Include("dma.asl")
            Include("timer.asl")
            Include("rtc.asl")
           Include("spkr.asl")
            Include("coproc.asl")
            // SMC Code is included Under DEVICE ISA
           Include("smc93xfr.asl") // Pcode for SMC super IO
        } // End of ISA
       Device(LAN0){ //LAN device
           Name(_ADR, 0x00080000)
            //Device address on the PCI bus
```
} }

```
//DWORD Upper word is device
             //Lower word is function
                            \verb|Name(\_PRW, Package(2) {\{11, \ \text{ }\_\$9}\}) \qquad // \verb|Make-up|. } //end of LAN0 device
    } // End of PCI 0 Bus
} // End of _SB
```
# **3.4.2 Super IO ASL Include File**

This section shows the contents of the Include file with the filename Smc93xfr.asl. Note that the following ASL code is an example only, for illustrative purposes.

```
// Start of Definitions for SMC super I/O device
    OperationRegion(SMC1, // name of Operation Region for SuperIO device
                      SystemIO, // type of address space<br>0x3F0, // offset to start of reg
                                   // offset to start of region
                                   // (default offset for SuperIO device)
                                   // (Real systems will likely have the BIOS relocate this device
                                   // to avoid conflicts with secondary floppy ID of 0x370)
                      2) //size of region in bytes
    //end of Operation Region
    Field ( SMC1, \frac{1}{1} //fields are in Operation Region named SMC1
             ByteAcc,
             NoLock,
             Preserve)
             {
                 INDX,8, //field named INDX is b bits wide<br>DATA,8 //field DATA is 8 bits wide
                                   //field DATA is 8 bits wide
             }
    IndexField(INDX, //index name
                 DATA, //name of I/O port
                 ByteAcc,
                 NoLock,
                 Preserve)
                 {
                      Offset(2),
                      CFG,8, //global config control reg
                      Offset(7),
                      LDN,8, //Logical Device Number, offset 0x07
                      Offset(0x30),
                      ACTR,8, //activate register, offset 0x30
                      Offset(0x60),<br>IOAH,8, //
                                   //base I/O addr, offset 0x60
                      IOAL,8,
                      Offset(0x70),<br>INTR,8, //
                                   //IRQ, Offset 0x70Offset(0x72),
                      INT1,8, //Second IRQ for some devices, Offset 0x72
                      Offset(0x74),<br>DMCH, 8, //
                                   //DMA channel, offset 0x74
                      Offset(0xC0),<br>GP40.8.
                                   //Fast IR control bits, Offset(0xC0)
                      Offset(0xF0),<br>OPT1,8, //
                                   //Option register 1, Offset(0xF0)
                      OPT2,8, //Option register 2<br>OPT3,8 //Option register 3
                                   //Option register 3
    \left.\begin{array}{ccc} & \end{array}\right\} / \text{end of indexed field} \setminus \text{Method}(\text{ENFG},0)\left\{\begin{array}{ccc} & \end{array}\right\} / \text{Enter of } \text{Output}// Enter Config Mode for SMC
        Store(0x55,INDX)
        Store(0x55,INDX)
    } // end ENFG method
    Method(EXFG,0){ // Exit Config Mode for SMC
        Store(0xAA,INDX)
     // end EXFG method
    Include("smc_FDC.asl")
    Include("smc_UAR1.asl")
    Include("smc_UAR2.asl")
    Include("smc_PRT.asl")
    Include("smc_PS2.asl")
    Device(JOY1)
    {
      } //end of JOY1 device
// End of SMC device
```
# **3.4.3 FDC ASL Include File**

This section shows the contents of the Include file with the filename Smc\_fdc.asl. Note that the following ASL code is an example only, for illustrative purposes.

```
Device(FDC0) { \qquad // Floppy Disk controller<br>Name(_HID, EISAID("PNP0700")) \qquad // PnP Device ID
    Name(\_HID, EISAID("PNP0700"))Method(_STA,0){ //Status of the Floppy disk controller
         //set logical device number for Floppy
        ENFG() // Enter Config Mode
        Store(Zero,LDN)
         // is the device functioning?
         // read Activate Register
         // Return Device Present and device Active
         If(ACTR)
             {Return(3)}Else
             {If (LOr(IOAH,IOAL)) {Return(One)} // If device address is non zero
                                                          // return device present, not active
             Else {Return(0)}// If device address is 0// return device not present
        EXFG()
    } //end _STA method
    Method(_DIS,0){ //Disable
        ENFG()
         //set logical device number for Floppy
         Store(0x00,LDN)
         //disable interrupt
        Store(Zero,INTR)
         //Set Activate Register to zero
         Store(Zero, ACTR)
        EXFG()
    } //end _DIS method
    Method(_CRS,0){<br>Name(BUF0,Buffer(192) //24*8
        Name(BUF0, Buffer(192)
             {
             0x47, //IO Port Descriptor<br>0x01, //16 bit decode
             0x01, //16 bit decode<br>0xF2. //IO Port Range
             0xF2, //IO Port Range Minimum Base Low 0x03. //IO Port Range Minimum Base High
                          //IO Port Range Minimum Base High
             0xF2, //IO Port Range Maximum Base LOW<br>0x03, //IO Port Range Maximum Base High
             0x03, //IO Port Range Maximum Base High<br>0x02. //Base Alignment
             0x02, //Base Alignment<br>0x04, //Length of cont:
                          //Length of contiguous IO Ports
             0x47, 10 Port Descriptor<br>0x01, 16 bit decode
             0x01, //16 bit decode<br>0xF7. //I0 Port Range
             0xF7, //IO Port Range Minimum Base Low<br>0x03, //IO Port Range Minimum Base High
             0x03, //IO Port Range Minimum Base High<br>0xF7, //IO Port Range Maximum Base LOW
             0xF7, //IO Port Range Maximum Base LOW<br>0x03. //IO Port Range Maximum Base High
             0x03, //IO Port Range Maximum Base High<br>0x01. //Base Alignment
             0x01, //Base Alignment<br>0x01, //Length of cont
                          //Length of contiguous IO Ports
             0x22, //IRQ Descriptor<br>0x40, //IRO Mask Lo=bi
                           //IRQ Mask Lo=bit 6
             0x0, //IRQ Mask High
             0x2A, //DMA Descriptor<br>0x4, //DMA Mask CH2
             0x4, //DMA Mask CH2<br>\n0x0, //DM Channel//DMA Channel Speed Support
             0x79, //end tag
             0x00,
             }
         )
         CreateByteField (BUF0, 0x02, IOLO)//IO Port Low
        CreateByteField (BUF0, 0x03, IOHI)//IO Port High
        CreateByteField (BUF0, 0x04, IORL)//IO Port Low
         CreateByteField (BUF0, 0x05, IORH)//IO Port High
         CreateWordField (BUF0, 0x11, IRQL)//IRQ low
         CreateByteField (BUF0, 0x14, DMAV) //DMA
         ENFG()<br>Store(Zero,LDN)
                                                      // Logical device number for floppy
         // Write current settings into IO descriptor
        Store(IOAL, IOLO)
         Store(IOAL, IORL)
        Store(IOAH, IOHI)
```

```
Store(IOAH, IORH)
        // Write current settings into IRQ descriptor
        Store(One,Local0)
        ShiftLeft(Local0,INTR,IRQ)
        Store(One, Local0)
        ShiftLeft(Local0,DMCH,DMAV)
        EXFG()
        Return(BUF0) \frac{1}{\sqrt{R}} Return Buf0
    } // end _CRS method
    Name(_PRS, Buffer(192) //24*8
        {
        0x47, //IO Port Descriptor<br>0x01, //16 bit decode
        0x01, //16 bit decode<br>0xF2. //IO Port Range
                     //IO Port Range Minimum Base Low
        0x03, //IO Port Range Minimum Base High<br>0xF2, //IO Port Range Maximum Base LOW
        0xF2, //IO Port Range Maximum Base LOW<br>0x03, //IO Port Range Maximum Base Hig
                     //IO Port Range Maximum Base High
        0x02, //Base Alignment
        0x04, //Length of contiguous IO Ports
        0x47, //IO Port Descriptor
        0x01, //16 bit decode<br>0xF7, //IO Port Range
        0xF7, //IO Port Range Minimum Base Low<br>0x03, //IO Port Range Minimum Base High
                     //IO Port Range Minimum Base High
        0xF7, //IO Port Range Maximum Base LOW
        0x03, //IO Port Range Maximum Base High<br>0x01, //Base Alignment
                     //Base Alignment
        0x01, //Length of contiguous IO Ports
        0x22, //IRQ Descriptor<br>0x40. //IRO Mask Lo=bi
                     //IRQ Mask Lo=bit 6
        0x0, //IRQ Mask High
        0x2A, //DMA Descriptor<br>0x4, //DMA Mask CH2
        0x4, //DMA Mask CH2<br>0x0, //DMA Channel
                     //DMA Channel Speed Support
        0x79, //end tag
        0x00,
        } // end Buffer
    ) // end _PRS method
    Method(_SRS,1){ //Set Resource
        //Arg0 = PnP Resource String to set
        CreateByteField (Arg0, 0x02, IOLO) //IO Port Low<br>CreateByteField (Arg0, 0x03, IOHI) //IO Port High
        CreateByteField (Arg0, 0x03, IOHI) //IO Port<br>CreateWordField (Arg0, 0x11, IRQL) //IRQ low
        CreateWordField (Arg0, 0x11, IRQL)
        CreateByteField (Arg0, 0x14, DMAV) //DMA
        ENFG()
        //set Logical Device Number for Floppy
        Store(Zero, LDN)
        //set base IO address
        Store(IOLO, IOAL)
        Store(IOHI, IOAH)
        //set IRQ
        FindSetRightBit(IRQ,INTR)
        //Set DMA
        FindSetRightBit(DMAV,DMCH)
        //Activate
        Store(ONES, ACTR) //Set activate configuration register
        EXFG()
    } // end of _SRS method
} // end of FDC0 device
```
# **3.4.4 UART1 ASL Include File**

This section shows the contents of the Include file with the filename Smc\_uar1.asl.

```
Device(UAR1) { //Communication Device (Modem Port)
    Name(_HID, EISAID("PNP0501")) //PnP Device ID 16550 Type<br>Method(_STA,0){ //Status of the COM device
                                     //Status of the COM device
        ENFG()
        Store(0x04,LDN)
        //is the device functioning?
        //read Activate Register
        If(ACTR)
            {Return(3)} //Return Device Present and device Active
        Else
            \{If (LOr(IOAH,IOAL)) \<br>{Return(One)}//If device address is non zero
                                     //return device present but not active
            Else
                 {Return(0)} //If device address is 0 return device not present
        EXFG()
    } //end _STA method
    Method(_DIS,0){ //Disable
        ENFG()
        //set logical device number for Serial Port 1
        Store(0x04,LDN)
        //disable interrupt
        Store(Zero,INTR)
        //Set Activate Register to zero
        Store(Zero, ACTR)
        EXFG()
    } //end _DIS method Method (CRS, 0) {
                                     // Current Resource
        Name(BUF1,Buffer()
            0x47,
                         //IO Port Descriptor
            0x01, //16 bit decode
            0xF8, //IO Port Range Minimum Base Low<br>0x03, //IO Port Range Minimum Base High
            0x03, //IO Port Range Minimum Base High<br>0xF8. //IO Port Range Maximum Base LOW
            0xF8, //IO Port Range Maximum Base LOW<br>0x03, //IO Port Range Maximum Base High
                        //IO Port Range Maximum Base High
            0x08, //Base Alignment<br>0x08, //Length of cont
                        //Length of contiguous IO Ports
            0x22, //IRQ Descriptor<br>0x10. //IRO Mask Lo=bii
                         //IRQ Mask Lo=bit 4
            0x0,
            0x79, //end tag<br>0x00, // Checks
                         // Checksum = 0 Treat as if the
                         // Structure checksummed correctly
            } // end of Buffer
        //CreateByteField (BUF1, 0x02, IOLO) //IO Port Low
        CreateByteField (BUF1, 0x03, IOHI)
        CreateByteField (BUF1, 0x04, IORL) //IO Port Low
        CreateByteField (BUF1, 0x05, IORH)
        CreateWordField (BUF1, 0x09, IRQ) //IRQ Mask
        ENFG()
        Store(0x04,LDN) //Logical device number for serial port 1
        //Write current settings into IO descriptor
        Store(IOAL, IOLO)
        Store(IOAL, IORL)
        Store(IOAH, IOHI)
        Store(IOAH, IORH)
        //Write current settings into IRQ descriptor
        Store(One,Local0)
        ShiftLeft(Local0,INTR,IRQ)
        EXFG()
        Return(BUF1) //Return Buf0
    } //end _CRS method
    Name(_PRS,Buffer()
            {
            // First Possible Config 3F8, IRQ 4
            0x30, // Start Dependent Function
            0x47, //10 Port Descriptor<br>0x01, //16 bit decode
                         1/16 bit decode
            0xF8, //IO Port Range Minimum Base Low<br>0x03, //IO Port Range Minimum Base Hig
                         //IO Port Range Minimum Base High
```
0xF8, //IO Port Range Maximum Base LOW<br>0x03, //IO Port Range Maximum Base High  $0x03$ ,  $1/10$  Port Range Maximum Base High  $0x08$ .  $1/8$ ase Alignment //Base Alignment 0x08, //Length of contiguous IO Ports 0x22, //IRQ Descriptor 0x10, //IRQ Mask Lo=bits 3 and 4  $0 \times 0$ . 0x38, // End Dependent Function // Second Possible Config 2F8 IRQ 3<br>0x30, // Start Dependent Funct // Start Dependent Function  $0x47$ ,  $//10$  Port Descriptor<br> $0x01$ ,  $//16$  bit decode  $0x01,$  //16 bit decode<br> $0xF8,$  //IO Port Range 0xF8, //IO Port Range Minimum Base Low<br>0x02. //IO Port Range Minimum Base High //IO Port Range Minimum Base High 0xF8, //IO Port Range Maximum Base LOW<br>0x02, //IO Port Range Maximum Base High  $0x02$ ,  $//IO$  Port Range Maximum Base High  $0x08$ ,  $//Base$  Alignment //Base Alignment 0x08, //Length of contiguous IO Ports  $0x22$ ,  $//IRQ$  Descriptor<br> $0x08$ ,  $//IRO$  Mask Lo=bi  $//IRQ Mask Lo=bits 3 and 4$ 0x0, 0x38, // End Dependent Function %// Third Possible Config 3E8 IRQ 4<br>0x30, // Start Dependent Func // Start Dependent Function  $0x47$ ,  $//IO$  Port Descriptor  $0x01$ ,  $//16$  bit decode  $0x01,$  //16 bit decode<br> $0xE8.$  //IO Port Range  $0xE8$ , //IO Port Range Minimum Base Low<br> $0x03$ , //IO Port Range Minimum Base High //IO Port Range Minimum Base High 0xE8, //IO Port Range Maximum Base LOW<br>0x03, //IO Port Range Maximum Base High  $0x03$ ,  $//IO$  Port Range Maximum Base High  $0x08$ ,  $//Base$  Alignment //Base Alignment 0x08, //Length of contiguous IO Ports 0x22, //IRQ Descriptor<br>0x10, //IRQ Mask Lo=bi  $//IRO$  Mask Lo=bits 3 and 4  $0x0$ , 0x38, // End Dependent Function // Fourth Possible Config 2E8 IRQ 3 0x30, // Start Dependent Function  $0x47$ ,  $1/10$  Port Descriptor<br> $0x01$ ,  $1/16$  bit decode  $1/16$  bit decode 0xE8, //IO Port Range Minimum Base Low<br>0x02, //IO Port Range Minimum Base Hig 0x02, //IO Port Range Minimum Base High<br>0xE8. //IO Port Range Maximum Base LOW 0xE8, //IO Port Range Maximum Base LOW<br>0x02, //IO Port Range Maximum Base High  $0x02$ ,  $//IO$  Port Range Maximum Base High  $0x08$ ,  $//Base$  Alignment  $0x08$ , //Base Alignment<br> $0x08$ . //Length of cont //Length of contiguous IO Ports 0x22, //IRQ Descriptor<br>0x08, //IRQ Mask Lo=bi  $//IRQ Mask Lo=bits 3 and 4$  $0 \times 0$ 0x38, // End Dependent Function 0x79, //end tag  $0x00$ , // Checksum = 0 Treat as if the // Structure checksummed correctly } // end of Buffer ) Method(\_SRS,1){ //Set Resource //Arg0 = PnP Resource String to set CreateByteField (Arg0, 0x02, IOLO)//IO Port Low CreateByteField (Arg0, 0x03, IOHI)//IO Port High CreateWordField (Arg0, 0x09, IRQ)//IRQ

```
{\rm ENFG} ( )
         //set Logical Device Number for Serial Port 1
        Store(0x04, LDN)
         //set base IO address
        Store(IOLO, IOAL)
        Store(IOHI, IOAH)
         //set IRQ
        FindSetRightBit(IRQ,INTR)
        //Activate<br>Store(ONE, ACTR)
                                   //Set activate configuration register
        EXFG()
    }//End of _SRS Method<br>Method(_PRW,0){
        hod(_PRW,0){ //Wake-up control method<br>Return(10) //RI is wired to the chip
                                   //RI is wired to the chipset as a wake event
      // end of _PRW method
} // end of UART1 device
```
### **3.4.5 UART2 ASL Include File**

This section shows the contents of the Include file with the filename Smc\_uar2.asl.

```
// UART2 on the SMC 932XFR can be configured as COMb, IRDA and FIRA<br>Device(IRDA){<br>// Start IRDA
                                              // Start IRDA<br>// Generic ID for IRDA
    Name(_HID,EISAID("PNP0510"))<br>Method(_STA, 0){
                                                // Status of the IRDA device
          // set logical device number for Serial Port 2<br>ENFG() // Enter config mode
                                               // Enter config mode
          Store(0x05,LDN)
          // is the device functioning?
          // read Activate Register
          If(ACTR)
                {If (LEqual(OPT2,0x4A))
                     {
                     Store(0x8,LDN) // Check GPIO for FIR mode<br>EXFG() // Exit config mode
                                                     // Exit config mode
                     And(GP40,0x18,Local0)
                     If (LEqual(Local0, 0x11))<br>{Return(Zero)} // FIR mode
                          \{Return(Zero)\}Else
                           {Return(0x3)} // IRDA mode
                     }
          Else
                {Return(Zero)}
          }
     } // end _STA method
     Method(_DIS,0){ // Disable
          ENFG() // Config Mode
          // set logical device number for Serial Port 2
          Store(0x05,LDN)
          // disable interrupt
          Store(Zero,INTR)
          // Set Activate Register to zero
          Store(Zero, ACTR)
          EXFG() // Config Mode
     } // end <math>\angle</math> DIS method<br>Method(<math>\angle</math>CRS, 0) {// Current Resource
          Name(BUF2,Buffer()
                \begin{array}{cc} {\begin{array}{cc} {\{ \end{array}} } \\ {0 \times 47}, & {\begin{array}{cc} {\qquad \qquad }/{\begin{array}{cc} {\qquad \qquad } } \\ {\qquad \qquad } \end{array}} \end{array}} \end{array}0x47, 1/10 Port Descriptor<br>0x01, 1/16 bit decode
                0x01, // 16 bit decode<br>0xF8, // IO Port Range
                0xF8, 1/10 Port Range Minimum Base Low<br>0x02. 1/10 Port Range Minimum Base High
                0x02, 1/10 Port Range Minimum Base High 0xF8, 1/10 Port Range Maximum Base LOW
                0xF8, // IO Port Range Maximum Base LOW<br>0x02, // IO Port Range Maximum Base High
                0x02, 1/10 Port Range Maximum Base High 0x08. 1/10x080x08, 1/ Base Alignment<br>0x08, 1/ Length of cont
                                // Length of contiguous IO Ports
                0x22, 1/\sqrt{RQ} Descriptor<br>0x10. 1/\sqrt{RQ} Mask Lo=bit
                                // IRQ Mask Lo=bit 4
                0x0,
                0x79, // end tag
                0x00,
                }
          )
          CreateByteField (BUF2, 0x02, IOLO) // IO Port Low<br>CreateByteField (BUF2, 0x03, IOHI) // IO Port High
          CreateByteField (BUF2, 0x03, IOHI) // IO Port HightcreateByteField (BUF2, 0x04, IOLO) // IO Port Low
          CreateByteField (BUF2, 0x04, IOLO) // IO Port Low
          CreateByteField (BUF2, 0x05, IOHI)
          CreateWordField (BUF2, 0x09, IRQ) // IRQ low
          ENFG() // Config Mode
          Store(0x5,LDN) // Logical device number for serial port 1
          // Write current settings into IO descriptor
          Store(IOAL, IOLO)
          Store(IOAH, IOHI)
          // Write current settings into IRQ descriptor
          Store(One,Local0)
          ShiftLeft(Local0, INTR, IRQ)<br>EXFG() // Normal M
           EXFG() // Normal Mode
           Return(BUF2) // Return Buf2
     } // end _CRS method
     Name(_PRS,Buffer()
                \begin{array}{cc} {\begin{array}{cc} {\{ \end{array}} } \\ {0 \times 47}, & {\begin{array}{cc} {\end{array}} } \\ {0 \times 47}, & {\begin{array}{cc} {\end{array}} } \end{array}}//IO Port Descriptor
                0x01, //16 bit decode<br>0x00, //IO Port Range
                                //IO Port Range Minimum Base Low
```

```
0x02, //IO Port Range Minimum Base High<br>0xF8, //IO Port Range Maximum Base LOW
             0xF8, //IO Port Range Maximum Base LOW<br>0x03. //IO Port Range Maximum Base High
                           //IO Port Range Maximum Base High
             0x08, //Base Alignment<br>0x08, //Length of cont
                           //Length of contiguous IO Ports
             0x22, //IRQ Descriptor<br>0x18. //IRO Mask Lo=bii
                           //IRQ Mask Lo=bit 4
             0x0,0x79, //end tag
             0 \times 00.
             } // end of Buffer
         \lambdaMethod(_SRS,1){ //Set Resource
         //ARG0 = PnP Resource String to set
        CreateByteField (Arg0, 0x02, IOLO) //IO Port Low
        CreateByteField (Arg0, 0x03, IOHI)
        CreateByteField (Arg0, 0x04, IORL) //IO Port Range Low<br>CreateByteField (Arg0, 0x05, IORH) //IO Port Range High
        CreateByteField (Arg0, 0x05, IORH)
         CreateWordField (Arg0, 0x09, IRQ) //IRQ
        ENFG() //Config Mode//set Logical Device Number for Serial Port 2
        Store(5, LDN)
         //set base IO address
         Store(IOLO, IOAL)
         Store(IORL, IOAL)
        Store(IORH, IOAH)
        Store(IOHI, IOAH)
         //set IRQ
         FindSetRightBit(IRQ,INTR)
         //Activate
        Store(ONE, ACTR) //Set activate configuration register<br>EXFG() // Normal Mode
                               // Normal Mode
    } // end _SRS method
}/// end IRDA device<br>Device(COMB){
                               //Control Methods for RS232 operation
    Name(_HID, EISAID("PNP0501"))<br>Method(STA, 0){/Sta// Status of the COM device
        // set logical device number for Serial Port 2
                                    // Config Mode
        Store(0x05,LDN)
         // is the device functioning?
         // read Activate Register
        If(ACTR)
             {If (LNotEqual(OPT2,0x4A))
                  {Return(3)} // Normal RS232
             Else
                  {Return(Zero)} // Device not present
        Else
        {Return(Zero)} // Device not present<br>EXFG() // Normal Mode
                                    // Normal Mode
    } // end _STA method
    Method(_DIS,0){ // Disable
        ENFG() // Config Mode
         // set logical device number for Serial Port 2
         Store(0x05,LDN)
         // disable interrupt
         Store(Zero,INTR)
         // Set Activate Register to zero
        Store(Zero, ACTR)}
    } // end _DIS method
    Method(_CRS,0){ // Current Resource
        Name(BUF3,Buffer()
             0x47,
                           // IO Port Descriptor
             0x01, 1/16 bit decode<br>0xF8. 1/10 Port Range
                           // IO Port Range Minimum Base Low
             0x02, // IO Port Range Minimum Base High
             0xF8, 1/10 Port Range Maximum Base LOW 0x02, 1/10 Port Range Maximum Base High
                           // IO Port Range Maximum Base High
             0x08, 1/x08, 2x08, 1/x08, 1/x08, 1/x08, 1/x08, 1/x08, 1/x08, 1/x08, 1/x08, 1/x08, 1/x08, 1/x08, 1/x08, 1/x08, 1/x08, 1/x08, 1/x08, 1/x08, 1/x08, 1/x08, 1/x08, 1/x08, 1/x08, 1/x08, 1/x08, 1/x08// Length of contiguous IO Ports
             0x22, // IRQ Descriptor
```

```
0x04, // IRQ Mask Lo=bit 2
               0x0,
               0x79, // end tag
               0x00, //
               }
          )
          CreateByteField (BUF3, 0x02, IOLO) //IO Port Low
         CreateByteField (BUF3, 0x03, IOHI) //IO Port High
         CreateByteField (BUF3, 0x04, IORL)CreateByteField (BUF3, 0x05, IORH) //IO Port Range High<br>CreateWordField (BUF3, 0x09, IRQ) //IRQ low
         CreateWordField (BUF3, 0x09, IRQ)<br>ENFG()
         ENFG() \begin{array}{ccc} \n\angle \text{EMFG} & \angle \text{Config Mode} \\
\text{Store}(0x5, \text{LDN}) & \angle \text{Logical dev.} \n\end{array}// Logical device number for serial port 1
          // Write current settings into IO descriptor
         Store(IOAL, IOLO)
         Store(IOAL, IORL)
         Store(IOAH, IOHI)
         Store(IOAH, IORH)
          // Write current settings into IRQ descriptor
         Store(One,Local0)
         ShiftLeft(Local0,INTR,IRQ)<br>EXFG()
         EXFG() \begin{array}{ccc} 2 & 2 & 3 \\ 2 & 3 & 4 \\ 3 & 4 & 5 \\ 4 & 5 & 6 \\ 5 & 6 & 6 \\ 7 & 7 & 8 \\ 8 & 9 & 10 \\ 9 & 10 & 10 \\ 10 & 10 & 10 \\ 11 & 10 & 10 \\ 12 & 10 & 10 \\ 13 & 10 & 10 \\ 14 & 10 & 10 \\ 15 & 10 & 10 \\ 16 & 10 & 10 \\ 17 & 10 & 10 \\ 18 & 10 & 10 \\ 19 & 10 & 10 \\ 10 & 10 & 10 \\// Return BUF3
     } // end _CRS method
    Name(_PRS,Buffer()
               {
              0x47, 1/10 Port Descriptor<br>0x01. 1/16 bit decode
                             1/16 bit decode
               0x00, 1/10 Port Range Minimum Base Low<br>0x02, 1/10 Port Range Minimum Base Hig
               0x02, 1/10 Port Range Minimum Base High<br>0xF8, 1/10 Port Range Maximum Base LOW
               0xF8, // IO Port Range Maximum Base LOW
               0x03, // IO Port Range Maximum Base High
              0x08, 1/x08, 2x08, 1/x08, 1/x08, 1/x08, 1/x08, 1/x08, 1/x08, 1/x08, 1/x08, 1/x08, 1/x08, 1/x08, 1/x08, 1/x08, 1/x08, 1/x08, 1/x08, 1/x08, 1/x08, 1/x08, 1/x08, 1/x08, 1/x08, 1/x08, 1/x08, 1/x08// Length of contiguous IO Ports
              0x22, 1/\sqrt{RQ} Descriptor<br>0x18, 1/\sqrt{RQ} Mask Lo=bi
                             // IRQ Mask Lo=bit 4
              0x0,0x79, // end tag
               0x00,
               }
          )
    Method(_SRS,1){ //Set Resource
          //Arg0 = PnP Resource String to set
         CreateByteField (ARG0, 0x02, IOLO)//IO Port Low
         CreateByteField (ARG0, 0x03, IOHI)//IO Port High
         CreateWordField (ARG0, 0x09, IRQ)//IRQ Mask<br>ENFG() (2001)
                                           // Config Mode
          // set Logical Device Number for Serial Port 2
         Store(0x05, LDN)
          // set base IO address
         Store(IOLO, IOAL)
         Store(IOHI, IOAH)
          // set IRQ
         FindSetRightBit(IRQL,INTR)
          // Activate
         Store(ONE, ACTR) // Set activate configuration register<br>EXFG() // Normal Mode
                                             // Normal Mode
    } // end _SRS method
} // end COMB device
Device(FIRA){ // Control methods for FIR operation
    Name(_HID,EISAID("PNP0510"))
    Method(_STA,0){ // Status of the IRDA device
         ENFG() // Config Mode
          // set logical device number for Serial Port 2
         Store(0x05,LDN)
          // is the device functioning?
          // read Activate Register
         If(ACTR)
               {If (LEqual(OPT2,0x4A))
                   Store(0x8, LDN)// Check GPIO for FIR mode
```

```
And(GP40,0x18,Local0)
              If (LEqual(Local0, 0x11))<br>{Return(0x3)} // FIR mode
                   {Return(0x3)}Else<br>{Return(Zero)}
                                          // not FIR mode
              }
         }
    Else
         {Return(Zero)}
} // end _STA method
Method(_DIS,0){ //Disable
    //set logical device number for Serial Port 2<br>ENFG() // Config Mode
                           // Config Mode
    Store(0x05,LDN)
     //Disable DMA
    Store(Zero,DMCH)
     //disable interrupt
    Store(Zero,INTR)
     //Set Activate Register to zero
    Store(Zero, ACTR)<br>EXFG() //
                       // Normal Mode
} // end <math>\angle</math> DIS method<br>Method(<math>\angle</math>CRS, 0) {//Current Resource
    Name(BUF4,Buffer()
                      //16*80x47, //10 Port Descriptor<br>0x01, //16 bit decode
         0x01, //16 bit decode<br>0xF8, //I0 Port Range
         0xF8, //IO Port Range Minimum Base Low<br>0x02, //IO Port Range Minimum Base High
                       //IO Port Range Minimum Base High
         0xF8, //IO Port Range Maximum Base LOW<br>0x02, //IO Port Range Maximum Base High
         0x02, //IO Port Range Maximum Base High 0x08, //Base Alignment
                        //Base Alignment
         0x08, //Length of contiguous IO Ports
         0x22, //IRQ Descriptor<br>0x10. //IRO Mask Lo=bi
                       //IRQ Mask Lo=bit 4
         0 \times 0.
         0x2A, //DMA Descriptor<br>0x0, //DMA Mask
         0x0, //DMA Mask<br>0x0. //DMA mode
                        //DMA mode
         0x79, //end tag
         0 \times 00,
         }
     )
    CreateByteField (BUF4, 0x02, IOLO)//IO Port Low
    CreateByteField (BUF4, 0x03, IOHI)//IO Port High
    CreateByteField (BUF4, 0x04, IOLO)//IO Port Low
    CreateByteField (BUF4, 0x05, IOHI)//IO Port High
     CreateWordField (BUF4, 0x09, IRQ)//IRQ low
     CreateByteField (BUF4, 0x0C, DMCH)//DMA Mask
    ENFG() // Config Mode<br>Store(0x5, LDN) //Logical devio
                            //Logical device number for serial port 1
     //Write current settings into IO descriptor
    Store(IOAL, IOLO)
    Store(IOAH, IOHI)
     //Write current settings into IRQ descriptor
    Store(One,Local0)
    ShiftLeft(Local0,INTR,IRQ)<br>EXFG() // Norma
    EXFG() \frac{1}{10} // Normal Mode<br>Return(BUF4) // Return BUF4
                            // Return BUF4
    // end_CRS method<br>(e)[PRS, Buffer(){ // 16*8
Name(_PRS, Buffer(){<br>0x47,//
         0x47, //IO Port Descriptor<br>0x01, //16 bit decode
                       1/16 bit decode
         0xF8, //IO Port Range Minimum Base Low<br>0x02, //IO Port Range Minimum Base High
                       //IO Port Range Minimum Base High
         0xF8, //IO Port Range Maximum Base LOW
         0x02, 1/10 Port Range Maximum Base High 0x08, 1/8ase Alignment
                        //Base Alignment
         0x08, //Length of contiguous IO Ports
         0x22, //IRQ Descriptor<br>0x18, //IRO Mask Lo=bi
                        //IRQ Mask Lo=bits 3 and 4
```

```
0x0,
           0x2A, //DMA Descriptor
           0x0, //DMA Mask<br> 0x0, //DMA mode
                      //DMA mode
           0x79, //end tag
           0 \times 00,
           }
   ) // end _PRS
   Method(_SRS,1){ //Set Resource
       //ARG0 = PnP Resource String to set
       CreateByteField (ARG0, 0x02, IOLO)//IO Port Low
       CreateByteField (ARG0, 0x03, IOHI)//IO Port High
       CreateByteField (ARG0, 0x04, IORL)//IO Port Range Low
       CreateByteField (ARG0, 0x05, IORH)//IO Port Range High
       CreateWordField (ARG0, 0x09, IRQ)//IRQ low
       CreateByteField (ARG0, 0x0C, DMAV)//DMA
       ENFG() // Config Mode
       // set Logical Device Number for Serial Port 2
       Store(0x05, LDN)
       // set base IO address
       Store(IOLO, IOAL)
       Store(IORL, IOAL)
       Store(IORH, IOAH)
       Store(IOHI, IOAH)
       // set IRQ
       FindSetRightBit(IRQ,INTR)
       // Set DMA
       FindSetRightBit(DMAV,DMCH)
       // Activate
       Store(ONE, ACTR) // Set activate configuration register
       EXFG()
   } // end _SRS Method
} // end FIR device
```
#### **3.4.6 Printer ASL Include File**

This section shows the contents of the Include file with the filename Smc\_prt.asl.

```
// LPT DEVICE
Device(LPT) {
    Name (_HID, EISAID("PNP0400")) // PnP ID for SMC LPT Port<br>Method (_STA, 0) { // LPT Device Status
                                                  // LPT Device Status
        ENFG() \frac{1}{2} // Config Mode<br>And(OPT1,0x7,Local0) \frac{1}{2} Extract mode bits
        And(OPT1,0x7,Local0)If (LEqual(Local0, 0x4)){
             If (ACTR)
                  {Return(3)} // Device present and active
             Else
                  {Return(One)} // Not present
         }//Present not active
        Else {Return(0)}//Not present
         }
         EXFG()
    } // end of _STA method
                                                 // LPT Device Disable
        ENFG()<br>Store (0x03,LDN)
                                                 \frac{1}{10} Select PRN Device (LDN = 03)<br>\frac{1}{2} disable INTR
         Store (Zero, INTR)
        Store (Zero, ACTR) \frac{1}{8} // Set Activate Reg = 0
        EXFG()
                                                 // End of _DIS Method
    // LPT _CRS METHOD
    Method (_CRS) { \qquad // LPT Current Resources
    Name(BUF5, Buffer ()
         {\begin{matrix} \uparrow & & \vert & \vert & \vert \end{matrix}} //13*8 Length of Buffer<br>0x47, // IO port descriptor
                     // IO port descriptor
         0x01, // 16 bit decode<br>0x78, // LPT1 @ 0x278h
                      0x78, // LPT1 @ 0x278h
         0x02,
        0 \times 780x02, 0x08,//alignment
        0x08, //number of ports
         0x22, 1/\text{IRQ} Descriptor<br>0x80, 1/\text{IRQ7} (Bit15=IR
                      1/ IRO7 (Bit15=IRO15....Bit0=IRO0)
        0x00,// No DMA
         0x79, //end tag
        0 \times 00,
         } // end of Buffer
    ) // end _CRS method
    //--------- Name the fields within the buffer
    CreateByteField (BUF5, 0x02, IOLO)
    CreateByteField (BUF5, 0x03, IOHI)
    CreateByteField (BUF5, 0x04, IORL) // IO Port Low
    CreateByteField (BUF5, 0x05, IORH) // IO Port HI
    CreateWordField (BUF5, 0x09, IRQW)
    //--------- Read Devices PnP Config Regs into Buffer
    ENFG()
    Store (0x03, LDN) //Select Logical Device 3 (LPT)
                                                  // Write IO Port LOW to dev cfg buffer
    STORE(IOAL, IORL)<br>STORE(IOAH, IOHI)
                                                  //Write IO Port High to dev cfg buffer
    STORE(IOAH, IOAH)
    //---convert INTR(3:0) to single bit represetation of IRQ
    Store(One,Local0)
    ShiftLeft(Local0,INTR,IROW) // (src, shiftcount, result)
    EXFG()<br>Return(BUF5)
                                                 // return BUF3 filled with Current Resources
} // end _CRS method
// LPT _PRS METHOD ---------------------------------------
// Create buffer with possible resources (pnp descriptor)
// Assume _PRS defines Resource Ordering \left[\overline{\{10,IRQ\}}\right] vs \left\{\overline{\text{IRQ}},\overline{\text{IO}}\right\}\right] in _CRS & _SRS methods
Name(_PRS, Buffer()
         \begin{array}{c} {\begin{array}{c} {\{ \end{array}} } \\ {0 \times 30}, \end{array}} //13*8
                          // Start Dependent Function
         0x47, \frac{1}{10} TO port descriptor
         0x01, 1/16 bit decode<br>0x78, 1/16 DPT1 @ 0x278h
                           0x78, // LPT1 @ 0x278h
```
0x03,

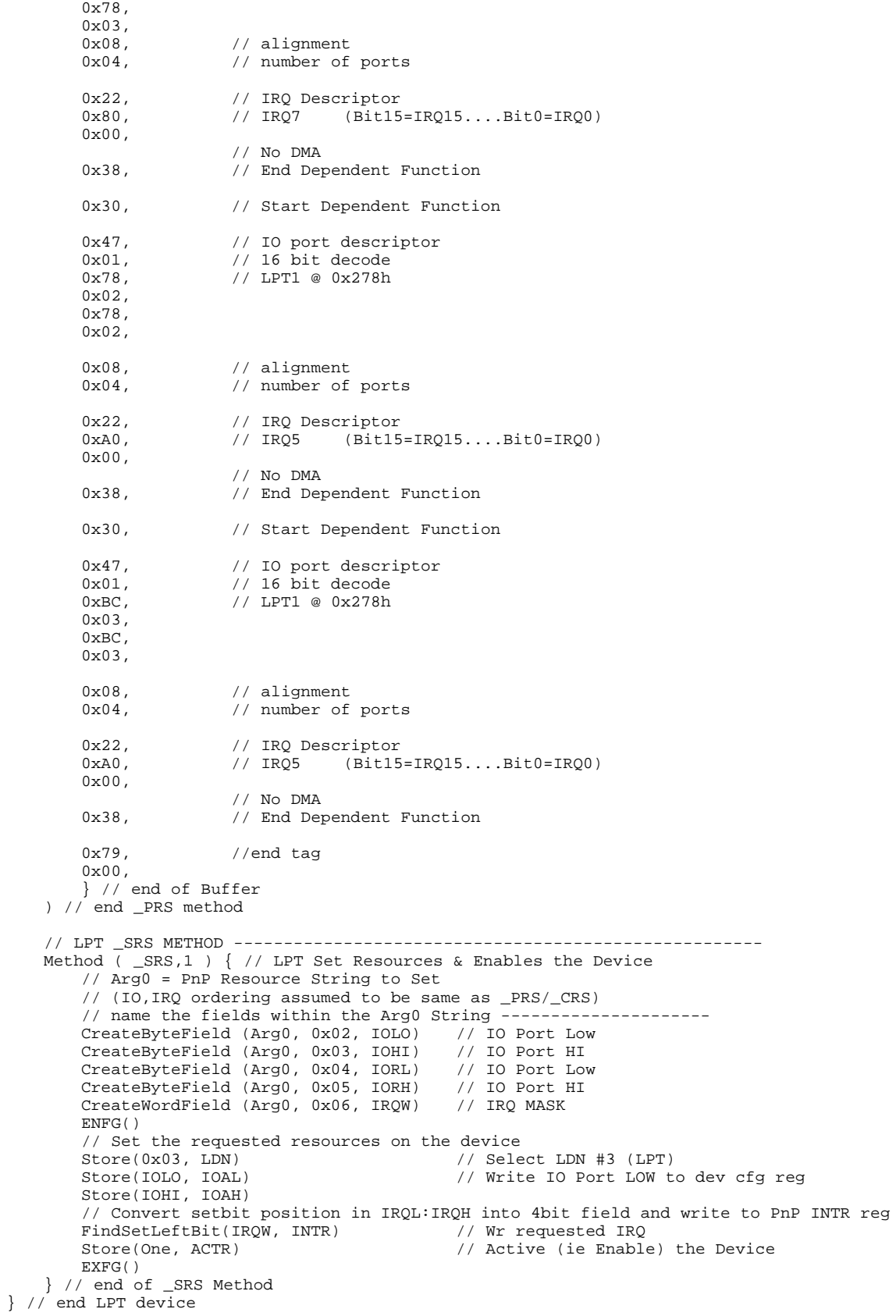

```
// ECP DEVICE ------------------------------------------------
Device(ECP) {
    Name (_HID, EISAID("PNP0401")) // PnP ID for SMC ECP Port
    Method (_STA, 0) { \sqrt{2} // ECP Device Status
        ENFG()<br>And(OPT1,7,Local0)
                                            // Extract mode bits
        If (LEqual(Local0, 2)){
             If (ACTR)
                 {Return(3)} // Device present and active
             Else
                  {Return(One)} // Present not active
             }
        Else<br>{Return(0)
                                            //Not present
         }
         EXFG()
    } // end of _STA method
                                            // LPT Device Disable
        ENFG()<br>Store (0x03,LDN)
                                            // Select PRN Device (LDN = 03)<br>// disable INTR
        Store (Zero, INTR)
        Store (Zero, ACTR) \qquad // Set Activate Reg = 0
        EXFG()
    } // end of _DIS method
    // ECP _CRS METHOD -------------------------------------------------------------
    Method (_CRS) { \qquad // EPP Current Resources
        Name(BUF6, Buffer()
             \begin{array}{cc} {\begin{array}{cc} {\{ \end{array}}\  \  \, \, (16*8) \ 0x47,} & {\begin{array}{cc} {\qquad \quad \  \  \, (16*8) \end{array}}\ \end{array}}// IO port descriptor
             0x01, 1/16 bit decode<br>0x78, 1/16 DPT1 @ 0x278h
                              0x78, // LPT1 @ 0x278h
             0x02,
             0 \times 780x02,
             0x08, // alignment
             0x04, // number of ports0x22, 0x80<br>0x80, 0x80, 0x80, 0x80, 0x80, 0x80, 0x80, 0x80, 0x80, 0x80, 0x80, 0x80, 0x80, 0x80, 0x80, 0x80, 0x80, 0x80, 0x80, 0x80, 0x80, 0x80, 0x80, 0x80, 0x80, 0x800x80, // IRQ7 (Bit15=IRQ15....Bit0=IRQ0)
             0 \times 0.00x2A, // DMA Descriptor
             0x04, // DMA3 (Bit7=DMA7...Bit0=DMA0)<br>0x00, // 8-bit, not a Bus Master, comp
                              // 8-bit, not a Bus Master, compatibility mode chn speed
             0x79, // end tag
             0x00,
             }
         \lambda//--------- Name the fields within the buffer ---------
        CreateByteField (BUF6, 0x02, IOLO)
         CreateByteField (BUF6, 0x03, IOHI)
         CreateByteField (BUF6, 0x04, IORL) // IO Port Low
        CreateByteField (BUF6, 0x04, IORL) // IO Port Low<br>CreateByteField (BUF6, 0x05, IORH) // IO Port HI
        CreateWordField (BUF6, 0x09, IRQW)
        CreateByteField (BUF6, 0x09, DMAC)
         //--------- Read Devices PnP Config Regs into Buffer ----
        ENFG()<br>Store (0x03, LDN)Store (0x03, LDN) // Select Logical Device 3 (LPT)<br>Store (IOAL, IOLO) // Write IO Port LOW to dev cfg
                                            // Write IO Port LOW to dev cfg buffer
        Store(IOAL, IORL)
         Store(IOAH, IORH) // Write IO Port High to dev cfg buffer
        Store(IOAH, IOHI)
         //---convert INTR(3:0) to single bit represetation of IRQ
         \frac{1}{1}/---& save in IRQL:IRQH = IRQ_W
         Store(One,Local0)
         ShiftLeft(Local0,INTR,IRQW) // (src, shiftcount, result)
         //---convert DMCH(2:0) in PnP Conf space(0x74) to single bit in BUF3's DMAC
         Store(One,Local0)
        ShiftLeft(Local0,DMCH,DMAC)
        EXFG()<br>Return(BUF6)
                                            // return BUF6 filled with Current Resources
    } // end _CRS method
```

```
// ECP _PRS METHOD ------
//--------- Create buffer with possible resources (pnp descriptor) ---------
// Assume _PRS defines Resource Ordering [{IO,IRQ} vs {IRQ,IO}]
// in _CRS & _SRS methods
   Name(_PRS, Buffer()
                         1/16*80x30, \frac{1}{2} Dependent Function Start
        0x47, 10 port descriptor<br>0x01, 16 bit decode
        0x01, \frac{1}{16} bit decode<br>0x78, \frac{1}{16} LPT1 @ 0x278h
                         0x78, // LPT1 @ 0x278h
        0x03,
        0x78,
        0 \times 03,
        0x08, 1/\lambda alignment<br>0x04, 1/\lambda number of
                         // number of ports
        0x22, // IRQ Descriptor<br>0xa0, // IRQ7,5 (Bit15
                         0xa0, // IRQ7,5 (Bit15=IRQ15....Bit0=IRQ0)
        0x00,
        0x2A, \frac{1}{D} // DMA Descriptor<br>0x0b, \frac{1}{D} // DMA3 (Bit7=DMA)
        0x0b, // DMA3 (Bit7=DMA7....Bit0=DMA0)
        0x00, \sqrt{8-\text{bit}}, not a Bus Master, compatibility mode chn speed
        0x38, \frac{1}{2} End Dependent Function
        0x30, \frac{1}{2} Dependent Function Start
        0x47, 10 port descriptor 0x01, 16 bit decode
        0x01, \frac{1}{16} bit decode
        0x78, // LPT1 @ 0x278h
        0x02,0x78,
        0 \times 02,
        0x08, 1/\lambda alignment<br>0x04, 1/\lambda number of
                         // number of ports
        0x22, // IRQ Descriptor
        0xa0, // IRQ7(Bit15=IRQ15....Bit0=IRQ0)
        0 \times 00,
        0x2A, \frac{1}{10} // DMA Descriptor<br>0x0b, \frac{1}{10} // DMA3 (Bit7=DMA)
                         // DMA3 (Bit7=DMA7....Bit0=DMA0)
        0x00, // 8-bit, not a Bus Master, compatibility mode chn speed
        0x38, \frac{1}{2} End Dependent Function
        0x47, \frac{1}{10} TO port descriptor
        0x01, \frac{1}{16} bit decode
        0xBC, // LPT1 @ 0x278h0x03,
        0 \times BC.
        0x03,
        0x08, // alignment
        0x04, // number of ports0x22, 1/\text{IRQ} Descriptor<br>0xa0, 1/\text{IRQ7} (Bit15)
                                     (Bit15=IRQ15...Bit0=IRQ0)0x00,
        0x2A, 0x0b // DMA Descriptor
                         \overline{O} DMA3 (Bit7=DMA7....Bit0=DMA0)
        0x00, // 8-bit, not a Bus Master, compatibility mode chn speed
        0x38, \frac{1}{2} End Dependent Function
        0x79, //end tag
        0x00,
        } // end Buffer
    ) // end _PRS method
```
// ECP  $\_SRS$  METHOD --<br>Method (  $\_SRS, 1$  ) { // EPP Set Resources & ENABLES the Device // ARG0 = PnP Resource String to Set // (IO,IRQ ordering assumed to be same as \_PRS/\_CRS) // name the fields within the ARG0 String ----------CreateByteField (ARG0, 0x02, IOLO) // IO Port Low CreateByteField (ARG0, 0x03, IOHI) // IO Port HI CreateWordField (ARG0, 0x09, IRQW) CreateByteField (ARG0, 0x0C, DMAC) // DMA Channel to assign // Set the requested resources on the device  $ENFG()$ <br>Store(0x03, LDN) Store(0x03, LDN) // Select LDN #3 (LPT)<br>Store(IOLO, IOAL) // Write IO Port LOW t // Write IO Port LOW to dev cfg reg Store(IOHI, IOAH) // Convert setbit position in IRQL:IRQH into 4bit field and write to PnP INTR reg FindSetLeftBit(IRQW, INTR) // Wr requested IRQ // Convert setbit in BUF3.DMACH to 3bit val and wr to PnP DMCH reg @ offset 0x74 FindSetLeftBit(DMAC, DMCH) Store(One, ACTR) // Active (ie Enable) the Device EXFG() } // end of \_SRS method } // end ECP device

#### **3.4.7 PS2 Mouse and Keyboard Port Device ASL Include File**

This section shows the contents of the Include file Smc\_ps2.asl.

```
Device(PS2M) { //PS2 Mouse Device
    Name(_HID,EISAID("PNP0F13")) //Hardware Device ID
    Method(_STA,0){ //Status of the PS2 Mouse device
         //set logical device number for Keyboard
         Store(0x07,LDN)
         If (ACTR) {Return(3)}
             Else
                  {Return(One)}
    }/\ellend _STA<br>Method(_CRS, 0){
                                //Current Resource
         Name (BUFM, Buffer(48)//6*8<br>{ 0x23, //IRQ Descr
         \begin{array}{cc} \{ & 0 \times 23, & \end{array} //IRQ Descriptor<br>0x0, //IRQ Mask Lo=bi
                           //IRQ Mask Lo=bit 3
             0x10,
             0x0, //Interrupt type
             0x79, //end tag<br>0x00}) //checksu
                           //checksum byte
         CreateWordField (BUFM, One, IRQ)//IRQ low
         Store(7,LDN)//Logical device number for
         //Write current settings into IRQ descriptor
         Store(One,Local0)
         ShiftLeft(Local0,INT1,IRQ)
         Return(BUFM) //Return Buf0
    } //end _CRS
}//end of PS2M
Device(PS2K) { //PS2 Keyboard Device
    Name(_HID, EISAID("PNP0303") //Hardware Device ID<br>Method(_CRS){ //Current Resource
                          //Current Resource
         Name(BUF7, Buffer(){<br>0x47, // I
             0x47, 1/10 port descriptor<br>0x01, 1/16 Bit Decode
             0x01, //16 Bit Decode<br>0x60. //Range min. bay
             0x60, //Range min. base low for Keyboard<br>0x00. //Range min. base high for Keyboard
                           //Range min. base high for Keyboard
             0x60, //Range max. base low for Keyboard 0x00, //Range max. base high for Keyboard
             0x00, //Range max. base high for Keyboard 0x01, //Alignment
                          //Alignment
             0x01, //No. Contiguous ports
             0x47, 1/10 port descriptor<br>0x01, 1/16 Bit Decode
                           1/16 Bit Decode
             0x64, //Range min. base low for Keyboard<br>0x00, //Range min. base high for Keyboard
             0x00, //Range min. base high for Keyboard 0x64, //Range max. base low for Keyboard
             0x64, //Range max. base low for Keyboard 0x00. //Range max. base high for Keyboard
             0x00, //Range max. base high for Keyboard 0x01, //Alignment
                          //Alignment
             0x01, //No. Contiguous ports
             0x22, //IRQ descriptor<br>0x02, //Low part of IR
             0x02, //Low part of IRQ mask<br>0x00, //High part of IRQ mask
             0x00, //High part of IRQ mask<br>0x79, //end tag
                           //end tag
             0x00}) //Checksum
         CreateByteField (BUF7, 0x01, IOAL)//address low
         CreateByteField (BUF7, 0x02, IOAH)//address high
         CreateByteField (BUF7, 0x03, IORL)//address low
         CreateByteField (BUF7, 0x04, IORH)//address high
         CreateByteField (BUF7, 0x08, IO2L)//address low
         CreateByteField (BUF7, 0x09, IO2H)//address high
         CreateByteField (BUF7, 0x0A, IOL2)//address low
         CreateByteField (BUF7, 0x0B, IOH2)//address high
         CreateWordField (BUF7, 0x0F, IRQ)//IRQ mask
         Store(0x7,LDN)//Logical device number for keyboard
         //Write current settings into IO descriptor
         Store(IOAL, IOLO)
         Store(IOAL, IORL)
         Store(IOAH, IOHI)
         Store(IOAH, IORH)
         Add(IOAL,0x04,IO2L)//Store the second address into the IO descriptor
         Store(IO2L,IOL2)
         Add(IOAH,0x04,IO2H)
         Store(IO2L,IOH2)
```

```
//Write current settings into IRQ descriptor
        Store(One,Local0)
        ShiftLeft(Local0,INTR,IRQ)<br>Return(BUF7) //Return Bu
                        //Return Buf7
        } //end _CRS
   Method(_STA,0){ //Status of the PS2 Keyboard device
        //set logical device number for Keyboard
        Store(0x07,LDN)
        If (ACTR) {Return(3)}
            Else
                {Return(One)}
    } //end _STA
}//end of PS2K
```
### **3.4.8 Include File ASL Code for the Single Configuration ISA Devices**

For single-configuration devices, only two objects must be declared under the Device object in the name space:

- \_HID, which reports the device Plug and Play ID
- CRS, which reports the device's single configuration.

Following is a list of the Device objects that represent single-configuration devices on the desktop concept machine. On the desktop concept machine, all these devices are under the ISA bus. All other devices on the desktop concept machine meet the requirement of having being relocatable (having more than one set of possible resource settings) and having the capability of being disabled.

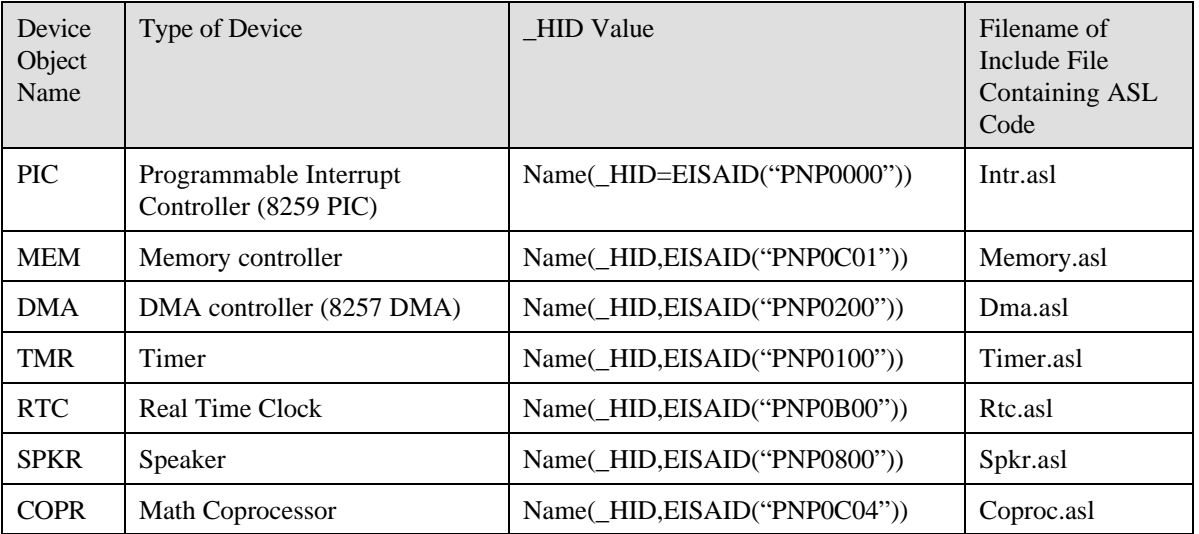

The ASL code that declares the Device object, Plug and Play device class ID, and the one and only configuration for each of these six devices is listed below.

```
Device(PIC) { // 8259 PIC
     Name(_HID,EISAID("PNP0000")) // Hardware Device ID
    Name(_CRS,Buffer(){
          0x47, 10 port descriptor<br>0x01, 16 Bit Decode
          0x01, // 16 Bit Decode<br>0x20, // Range min. bas
          0x20, // Range min. base low for PIC<br>0x00, // Range min. base high for PI
          0x00, 1/\text{Range min. base high for PIC}<br>0x20. 1/\text{Range max. base low for PIC}0x20, // Range max. base low for PIC 0x00, // Range max. base high for PIC
          0x00, // Range max. base high for PIC<br>0x01, // Alignment
                        // Alignment
          0x02, 1/\text{No}. Contiguous ports<br>0x47, 1/\text{IO} port descriptor
          0x47, 1/10 port descriptor<br>0x01, 1/16 Bit Decode
          0x01, // 16 Bit Decode<br>0xA0, // Range min. bay
                        // Range min. base low for PIC
          0x00, 1/x00 Range min. base high for PIC 0xA0, 1/x000 Range max. base low for PIC
          0xA0, // Range max. base low for PIC 0x00, // Range max. base high for PIC
          0x00, // Range max. base high for PIC<br>0x01. // Alignment.
                        // Alignment
          0x02, 1/\log No. Contiguous ports 0x22, 1/\log descriptor
          0x22, 1/\sqrt{RQ} descriptor<br>0x02, 1/\sqrt{RQ} part of IR
                        // Low part of IRQ mask IRQ 2
          0x00, 1/ High part of IRQ mask<br>0x79, 1/ End Tag
                         // End Tag
          0x00
          } // end Buffer
     ) // End of _CRS
} // End of PIC device
Device(MEM) { // Memory
     Name(_HID, EISAID("PNP0C01")) // Hardware Device ID
     Name(_CRS,Buffer()
          0x86,
          0x86, // 32 Bit Fixed Descriptor<br>0x09, // Length
                   // Length
          0 \times 00,<br>0 \times 13.// MD_FLAG_WRITABLE + MD_FLAG_CACHEABLE + MD_FLAG_WIDTH_8_16
          0x00, // Base Address 0
          0x00,
          0x00,
          0 \times 00, 0 \times 00.// Length 640K
          0x00,0x0A,
          0x00,
          0x86, 1/32 Bit Fixed Descriptor 0x09, 1/ Length
                   // Length
          0x00,<br>0x12,0x12, // MD_FLAG_CACHEABLE + MD_FLAG_WIDTH_8_16<br>0x00, // Base Address 000E0000
                   // Base Address 000E0000
          0x00,
          0 \times 0E,
          0x00,
          0x00, // Length 128K
          0x00,
          0x02,
          0x00,
          0x79,
         0 \times 00} // end Buffer
     ) // end Name
} // End MEM device
Device(DMA) { // 8257 DMA
    Name(_HID,EISAID("PNP0200")) // Hardware Device ID
     Name(_CRS, Buffer(){<br>0x2A// DMA Desc Tag
          0x10, 0x04.// DD_FLAG_WIDTH_8 + DD_FLAG_MASTER + DD_FLAG_SPEED_COMP
         0x47, 10 port descriptor
          0x01, // 16 Bit Decode<br>0x00, // Range min. bas
                        // Range min. base low for DMA
          0x00, 1/ Range min. base high for DMA 0x00. 1/ Range max. base low for DMA
                        // Range max. base low for DMA
          0x00, 1/x Range max. base high for DMA<br>0x01, 1/x Rignment
                        // Alignment
```

```
0x47, \frac{1}{10} port descriptor
         0x01, // 16 Bit Decode<br>0x80, // Range min. ba
         0x80, 1/x Range min. base low for DMA<br>0x00, 1/x Range min. base high for DM
         0x00, // Range min. base high for DMA<br>0x80, // Range max. base low for DMA
         0x80, 1/ Range max. base low for DMA 0x00. 1/ Range max. base high for DM
         0x00, // Range max. base high for DMA<br>0x01, // Alignment
         0x01, // Alignment<br>0x11, // No. Contion
                         // No. Contiguous ports 80h - 90h
         0x47, 1/10 port descriptor<br>0x01, 1/16 Bit Decode
         0x01, // 16 Bit Decode<br>0x94, // Range min. bay
         0x94, 1/ Range min. base low for DMA<br>0x00, 1/ Range min. base high for DM
         0x00, 1/\tan\theta min. base high for DMA<br>0x94, 1/\tan\theta max. base low for DMA
         0x94, // Range max. base low for DMA<br>0x00, // Range max. base high for DM
         0x00, // Range max. base high for DMA<br>0x01. // Alignment.
                         // Alignment
         0x0C, // No. Contiguous ports 94h - 9Fh0x47, \frac{1}{10} port descriptor
         0x01, // 16 Bit Decode<br>0xC0, // Range min. bas
         0xC0, // Range min. base low for DMA<br>0x00, // Range min. base high for DM.
          0x00, // Range min. base high for DMA
          0xC0, // Range max. base low for DMA
         0x00, // Range max. base high for DMA<br>0x01, // Alignment
                         // Alignment
         0x1F, // No. Contiguous ports
         0x79, // End Tag
         0x00
         } // end Buffer
     ) // End of _CRS
} // End of DMA
Device(TMR) { \qquad // Timer Name( HID, EISAID("PNP0100")) // Hardware Device ID
    Name(\_HID, EISAID("PNP0100"))Name(_CRS, Buffer(){<br>0x47, //I
         0x47, 1/10 port descriptor<br>0x01, 1/16 Bit Decode
         0x01, // 16 Bit Decode<br>0x40. // Range min. bay
          0x40, // Range min. base low for timer<br>0x00, // Range min. base high for time:
         0x00, 1/x000, 2x40, 1/x0000, 2x40, 2x4000, 2x400000, 2x40000000, 2x4000000000// Range max. base low for timer
         0x00, // Range max. base high for timer 0x01, // Alignment
         0x01, // Alignment<br>0x04, // No. Contie
                         // No. Contiguous ports
         0x22, // IRQ descriptor
         0x01, 1/\log x part of IRQ mask, IRQ 0<br>0x00, 1/\log x part of IRQ mask
                         // High part of IRQ mask
         0x79, // End tag
         0x00
         } // end Buffer
     ) // end of _CRS} // end of TMR device
Device(RTC) { // Real Time Clock Device
    Name(_HID, EISAID("PNP0B00")) // Hardware Device ID
    Name (\angleCRS, Buffer() \{0x47, \frac{\pi}{100}\}0x47, // IO descriptor
         0 \times 00x70,
         0 \times 00,
         0x70,
         0 \times 0.00x0,0x4,0x22, // IRQ Descriptor
         0x0,0x1,
         0x79.
         0x0
          } // end of Buffer
```
0x10, // No. Contiguous ports 0x00 - 0x0f

```
) //end of _CRS method
} // end of RTC device
Device(SPKR) { \qquad // Speaker<br>Name(_HID,EISAID("PNP0800")) // Hardware Device ID
    Name(_HID, EISAID("PNP0800"))
    Name(_CRS,Buffer(){
          0x47, \frac{1}{10} port descriptor
          0x01, // 16 Bit Decode
         0x61, 1/ Range min. base low for Spkr 0x00, 1/ Range min. base high for Spk
                       // Range min. base high for Spkr
         0x61, // Range max. base low for Spkr 0x00, // Range max. base high for Spk
         0x00, // Range max. base high for Spkr 0x01, // Alignment
         0x01, // Alignment<br>0x01, // No. Contis
                       // No. Contiguous ports
         0x79, // End tag
         0x00
         } // end of Buffer
    ) // end of _CRS
} // end of SPKR device
Device(COPR) { \prime // math Coprocessor Device<br>Name(_HID,EISAID("PNP0C04")) // Hardware Device ID
    Name(_HID, EISAID("PNP0C04"))
    Name(_CRS,Buffer(){
         0x47, // IO port descriptor
         0x01, // 16 Bit Decode<br>0xF0, // Range min. bas
                       // Range min. base low for math coproc
         0x00, 1/ Range min. base high for math coproc 0xF0. 1/ Range max. base low for math coproc
                       // Range max. base low for math coproc
         0x00, // Range max. base high for math coproc 0x01, // Alignment
         0x01, // Alignment<br>0x10, // No. Conti
                       // No. Contiguous ports
         0x22, // IRQ descriptor<br>0x00, // Low part of IRQ\overline{17} Low part of IRQ mask,
         0x20, // High part of IRQ mask IRQ 13
         0x79, // End tag
         0x00
          } // end of Buffer
     ) // end of _CRS method
} // end of Math Coprocessor device
```
#### **3.4.8.1 SMC Super I/O Device ASL Include File**

This section shows the contents of the Include file smc93xfr.asl.

```
// Start of Definitions for SMC super I/O device<br>OperationRegion(SMC1, // name of Operati
                     1(SMC1, // name of Operation Region for SuperIO device<br>SystemIO, // type of address space
                                 // type of address space
                     0x3F0, // offset to start of region
                                  // (default offset for SuperIO device)
                                 // (Real systems will likely have BIOS relocate this device
                                  // to avoid conflicts with secondary floppy ID of 0x370)
                     2) //size of region in bytes
    //end of Operation Region<br>Field (SMC1,
                                 //fields are in Operation Region named SMC1
            ByteAcc,
            NoLock,
            Preserve)
             {
                INDX,8, //field named INDX is b bits wide<br>DATA,8 //field DATA is 8 bits wide
                                  //field DATA is 8 bits wide
             }
    IndexField(INDX, //index name
                DATA, //name of I/O port
                ByteAcc,
                NoLock,
                Preserve)
                 {
                     Offset(2),
                     CFG,8, //global config control reg
                     Offset(4),<br>LDN.8,
                                  //Logical Device Number, offset 0x07
                     Offset(0x28),<br>ACTR.8.//
                                 //activate register, offset 0x30
                     Offset(0x30),<br>IOAH,8, /
                                 //base I/O addr, offset 0x60
                     TOAI, 8,Offset(0xF),<br>INTR,8,
                                 //IRQ, Offset 0x70
                     Offset(1),
                     INT1,8, //Second IRQ for some devices, Offset 0x72
                     Offset(1),<br>DMCH,8,
                                  //DMA channel, offset 0x74
                     Offset(0x4C),
                     GP40,8, //Fast IR control bits, Offset(0xC0)
                     Offset(0x30),
                     OPT1,8, //Option register 1, Offset(0xF0)<br>OPT2,8, //Option register 2
                                  //Option register 2
                     OPT3,8 //Option register 3
   } //end of indexed field
                                 // Enter Config Mode for SMC
        Store(0x55,INDX)
        Store(0x55,INDX)
    } // end ENTER method<br>Method(EXFG, 0)// Exit Config Mode for SMC
        Store(0xAA,INDX)
     // end EXFG method
    Include("smc_FDC.asl")
    Include("smc_UAR1.asl")
    Include("smc_UAR2.asl")
    Include("smc_PRT.asl")
    Include("smc_PS2.asl")
    Device(JOY1)
    {
      } //end of JOY1 device
```
#### // End of SMC device

#### **3.4.8.2 Floppy Disk Controller ASL Include File**

This section shows the contents of the Include file with the filename Smc\_fdc.asl.

```
Device(FDC0) {<br>Name(_HID, EISAID("PNP0700")) // PnP Device ID
    Name(_HID, EISAID("PNP0700"))
    Method(_STA,0){ //Status of the Floppy disk controller
        //set logical device number for Floppy<br>ENFG() \qquad// En
                                                  // Enter Config Mode
        Store(Zero,LDN)
         // is the device functioning?
         // read Activate Register
         // Return Device Present and device Active
        If(ACTR)
             {Return(3)}Else
             {If (LOr(IOAH,IOAL)) {Return(One)} // If device address is non zero
                                                           // return device present, not active
             Else {Return(0)}// If device address is 0
                                                           // return device not present
        EXFG()
    } //end _STA method
    Method(_DIS,0){ //Disable
        ENFG()
         //set logical device number for Floppy
        Store(0x00,LDN)
         //disable interrupt
         Store(Zero,INTR)
         //Set Activate Register to zero
        Store(Zero, ACTR)
        EXFG()
    } //end _DIS method<br>Method(_CRS,0){
                                        //Current Resource<br>1/24*8Name(BUF0, Buffer(192)
              {
             0x47, //10 Port Descriptor<br>0x01, //16 bit decode
             0x01, //16 bit decode<br>0xF2, //I0 Port Range
             0xF2, //IO Port Range Minimum Base Low 0x03. //IO Port Range Minimum Base High
             0x03, //IO Port Range Minimum Base High<br>0xF2, //IO Port Range Maximum Base LOW
             0xF2, //IO Port Range Maximum Base LOW<br>0x03, //IO Port Range Maximum Base High
             0x03, //IO Port Range Maximum Base High 0x02, //Base Alignment
             0x02, //Base Alignment<br>0x04. //Length of continuous
                           //Length of contiguous IO Ports
             0x47, //IO Port Descriptor
             0x01, //16 bit decode<br>0xF7, //I0 Port Range
             0xF7, //IO Port Range Minimum Base Low<br>0x03, //IO Port Range Minimum Base High
             0x03, //IO Port Range Minimum Base High<br>0xF7, //IO Port Range Maximum Base LOW
             0xF7, //IO Port Range Maximum Base LOW<br>0x03, //IO Port Range Maximum Base High
             0x03, //IO Port Range Maximum Base High 0x01, //Base Alignment
             0x01, //Base Alignment<br>0x01, //Length of cont
                           //Length of contiguous IO Ports
             0x22, //IRQ Descriptor
             0x40, //IRQ Mask Lo=bit 6<br>0x0, //IRQ Mask High
                           //IRQ Mask High
             0x2A, //DMA Descriptor<br>0x4, //DMA Mask CH2
             0x4, 1/DMA Mask CH2<br>0x0. 1/DMA Channel:
                           0x0, //DMA Channel Speed Support
             0x79, //end tag
             0x00,
             }
         \lambdaCreateByteField (BUF0, 0x02, IOLO)//IO Port Low
         CreateByteField (BUF0, 0x03, IOHI)//IO Port High
         CreateByteField (BUF0, 0x04, IORL)//IO Port Low
         CreateByteField (BUF0, 0x05, IORH)//IO Port High
        CreateWordField (BUF0, 0x11, IRQL)//IRQ low
         CreateByteField (BUF0, 0x14, DMAV) //DMA
         ENFG()
        Store(Zero,LDN) // Logical device number for floppy
         // Write current settings into IO descriptor
         Store(IOAL, IOLO)
        Store(IOAL, IORL)
```

```
Store(IOAH, IOHI)
        Store(IOAH, IORH)
        // Write current settings into IRQ descriptor
        Store(One,Local0)
        ShiftLeft(Local0,INTR,IRQ)
        Store(One, Local0)
        ShiftLeft(Local0,DMCH,DMAV)
        EXFG()
        Return(BUF0) // Return Buf0
    } // end _CRS method
    Name(_PRS, Buffer(192) //24*8
         {
        0x47, //IO Port Descriptor<br>0x01. //16 bit decode
                     1/16 bit decode
        0xF2, //IO Port Range Minimum Base Low 0x03, //IO Port Range Minimum Base High
        0x03, 1/10 Port Range Minimum Base High 0xF2, 1/10 Port Range Maximum Base LOW
        0xF2, //IO Port Range Maximum Base LOW 0x03. //IO Port Range Maximum Base High
                     //IO Port Range Maximum Base High
        0x02, //Base Alignment<br>0x04, //Length of cont
                      //Length of contiguous IO Ports
        0x47, //IO Port Descriptor<br>0x01, //16 bit decode
        0x01, //16 bit decode<br>0xF7, //IO Port Range
                     //IO Port Range Minimum Base Low
        0x03, //IO Port Range Minimum Base High
        0xF7, //IO Port Range Maximum Base LOW<br>0x03, //IO Port Range Maximum Base High
        0x03, //IO Port Range Maximum Base High 0x01, //Base Alignment
        0x01, //Base Alignment<br>0x01, //Length of conti
                      //Length of contiguous IO Ports
        0x22, //IRQ Descriptor<br>0x40. //IRO Mask Lo=bi
                      //IRQ Mask Lo=bit 6
        0x0, //IRQ Mask High
        0x2A, //DMA Descriptor<br>0x4. //DMA Mask CH2
                     //DMA Mask CH2
        0x0, //DMA Channel Speed Support
        0x79, //end tag
        0 \times 00,
        } // end Buffer
    ) // end _PRS method
    Method(\overline{\text{SRS}},1) { //Set Resource
        //Arg0 = PnP Resource String to set
        CreateByteField (Arg0, 0x02, IOLO) //IO Port Low
        CreateByteField (Arg0, 0x03, IOHI)
        CreateWordField (Arg0, 0x11, IRQL) //IRQ low<br>CreateByteField (Arg0, 0x14, DMAV) //DMA
        CreateByteField (Arg0, 0x14, DMAV)
        ENFG()
        //set Logical Device Number for Floppy
        Store(Zero, LDN)
        //set base IO address
        Store(IOLO, IOAL)
        Store(IOHI, IOAH)
        //set IRQ
        FindSetRightBit(IRQ,INTR)
        //Set DMA
        FindSetRightBit(DMAV,DMCH)
        //Activate
        Store(ONES, ACTR) //Set activate configuration register
        EXFG()
    } // end of _SRS method
} // end of FDC0 device
```
#### **4. ACPI Server Concept Machine**

This section presents the ACPI server concept machine. The hardware components of the server concept machine are described by a series of hardware block diagrams. The ACPI name space that models the hardware block diagram is shown, along with sample ASL code that implements the objects in the ACPI name space.

### **4.1 Overview of the Server Concept Machine Design**

The server concept machine can be characterized as follows:

- Four processors.
- Dual root bridges.
- ACPI hardware support built into the chipset.
- Wake events can come from the LAN controller or the modem.
- Implements the following power saving states:
- System states S1, S4, and S5.
- Processor states C0, C1, and C2.
- Device states D0 and D3. The most prominent device state feature is that SCSI devices are swappable without system power down.

The relationships between the server concept machine components are illustrated in the following simplified block diagram:

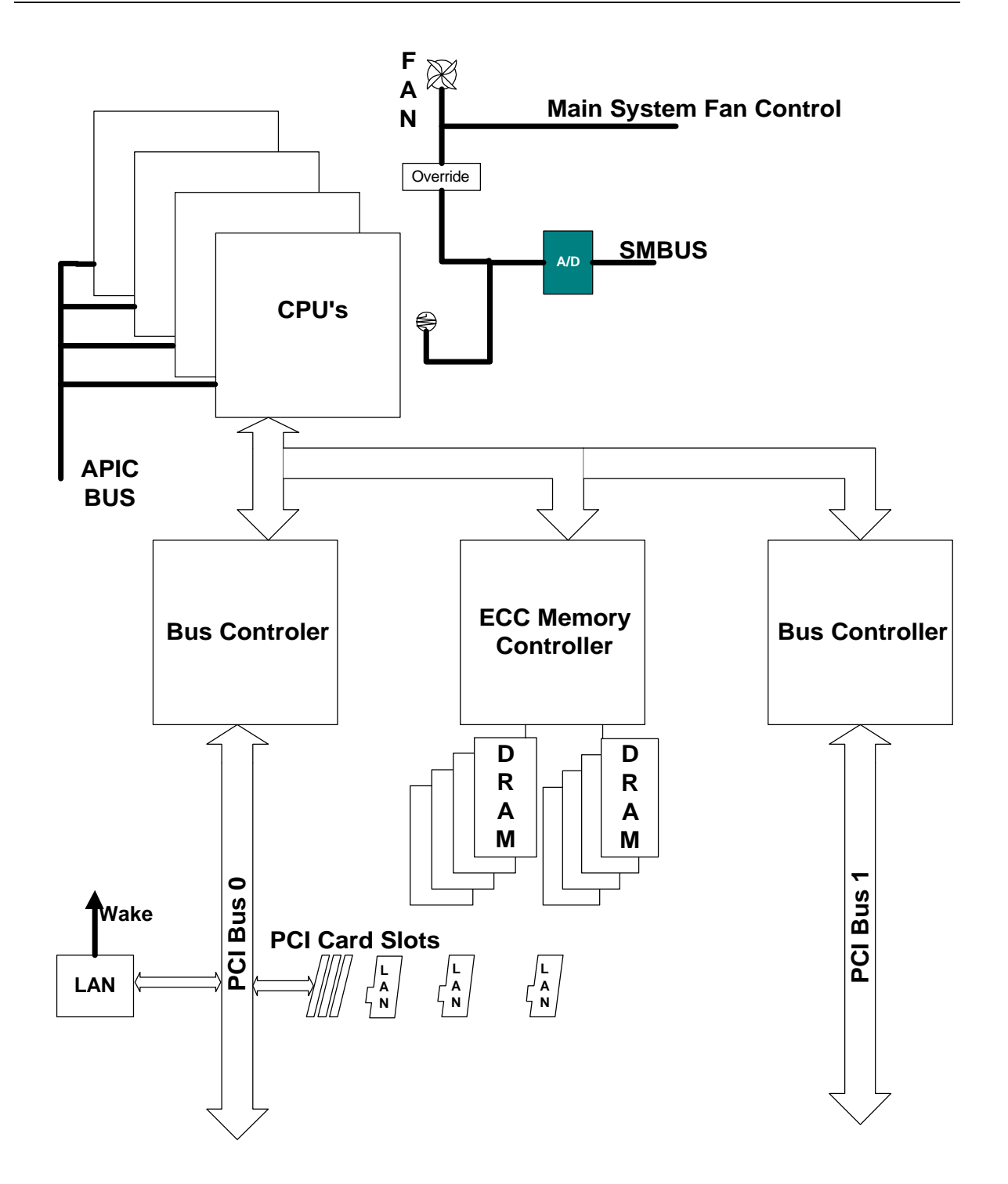

The prominent hardware components in the server concept machine design are described in the following table.

![](_page_105_Picture_138.jpeg)

![](_page_106_Picture_133.jpeg)

# **4.2 Server Block Diagrams**

This section describes the server concept machine with a series of block diagrams. The block diagrams show:

- The relationships between all the components on the server concept machine.
- The relationship of the server hardware components and the embedded controller that is part of the system.
- The components of the server removable drive subsystem in more detail.
- The hardware details of the hot swap drive interface.

The immediately following block diagram is the one that shows the relationships between all the components on the server concept machine.

![](_page_107_Figure_2.jpeg)

# **4.2.1 Embedded Controller Details**

The following diagram shows the connections between server hardware components and the system embedded controller.
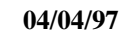

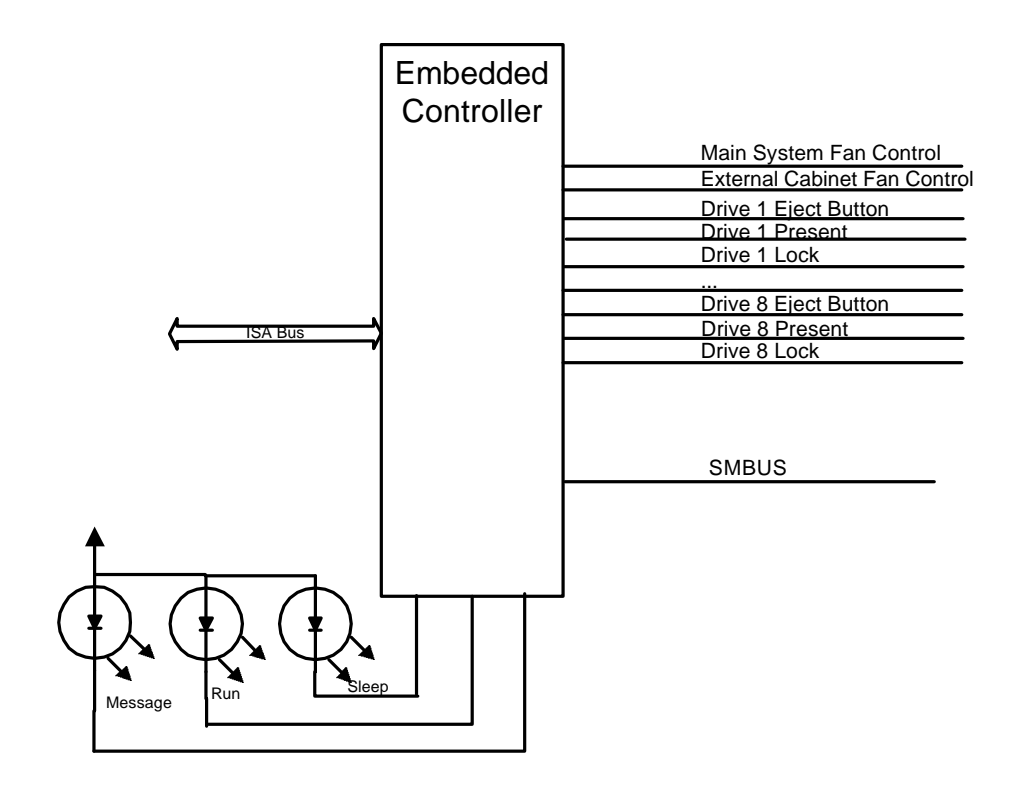

## **4.2.2 Removable Drive Details**

The following figure shows the components that make up the removable drive subsystem on the server concept machine.

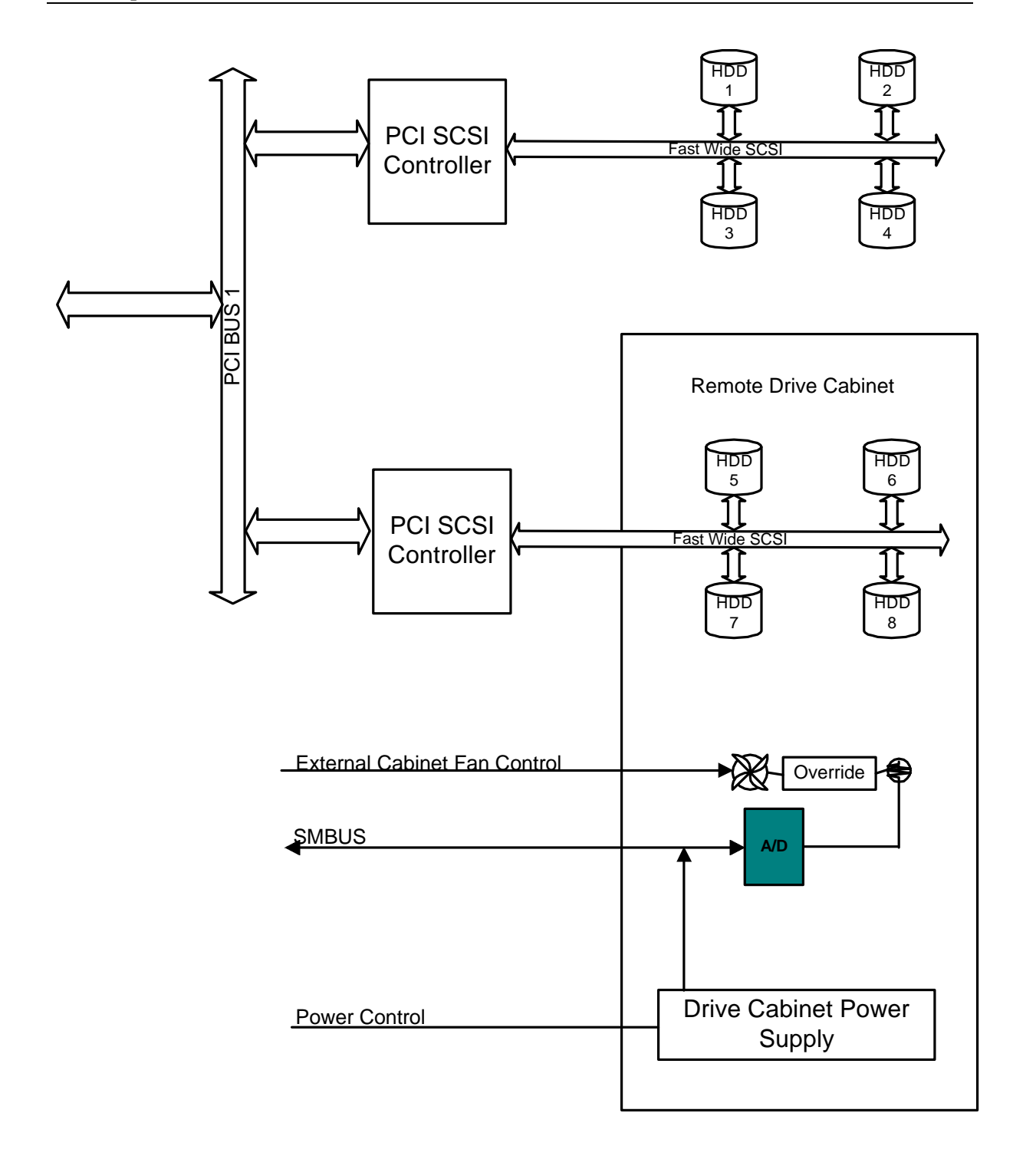

# **4.2.3 Hot Swap Interface Details**

The following figure shows selected details of the hot swap interface. Each drive bay automatically straps the drive ID select bits when the drive is inserted. The ID corresponds to the slot number. Individual drives are isolated from the SCSI bus through a non-glitching buffer. Each drive has a remove request momentary switch. This generates an event through the microcontroller which signals the OS that the user wishes to

remove a drive. A mechanical lock mechanism prevents removal of a drive until the OS acknowledges that it is ready through the microcontroller. An indicator shows when the lock has been released.

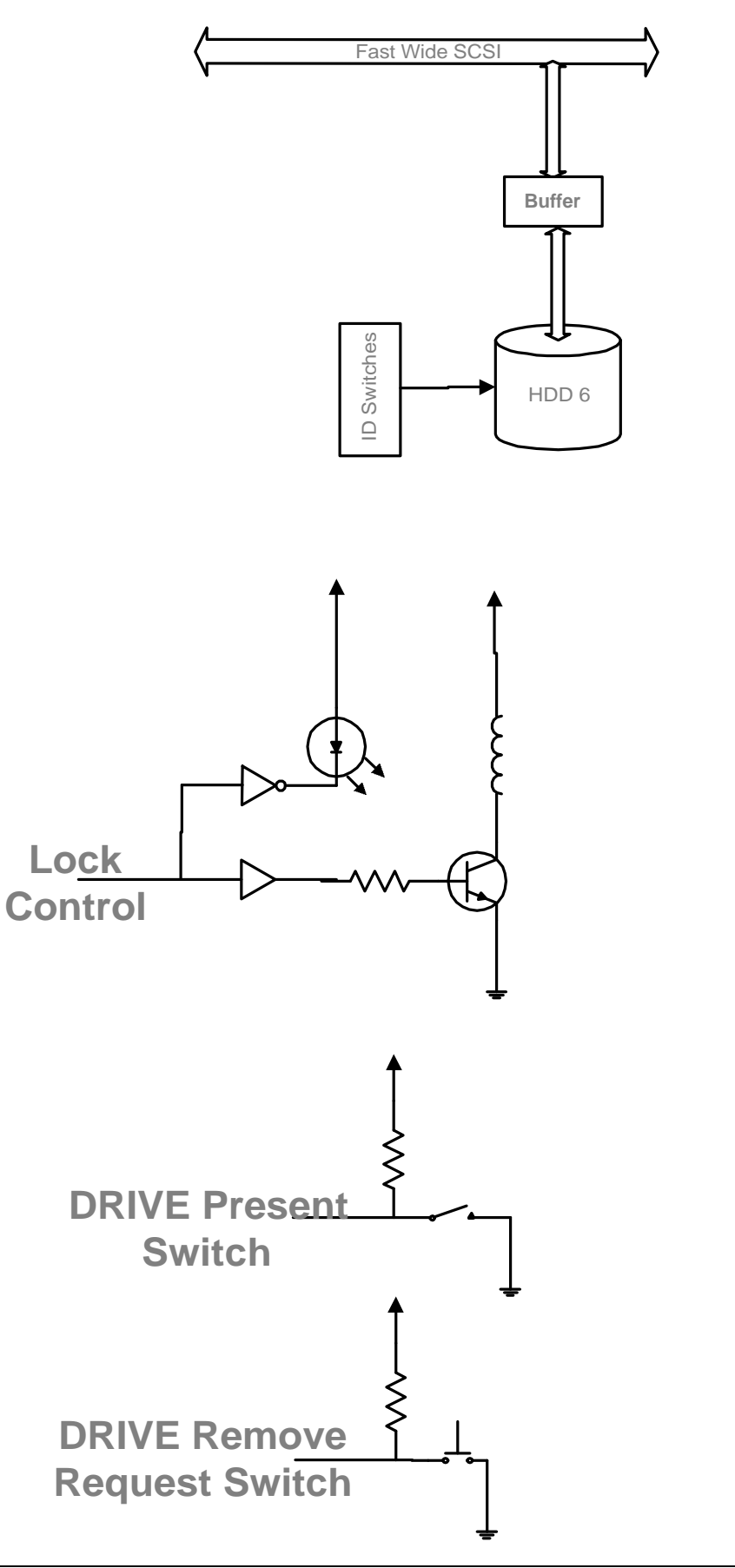

### **4.3 Implementation Examples from the Server Concept Machine**

This section uses blocks of example ASL code, name space diagrams, and hardware component block diagrams to discuss in some detail the following aspects of the Server concept machine implementation:

- PCI interrupt routing.
- Managing multiple removable hard drives.
- Operation region and field definitions for a Super IO chip.

## **4.3.1 PCI Interrupt Routing**

The following block diagram shows the hardware components involved in PCI interrupt routing.

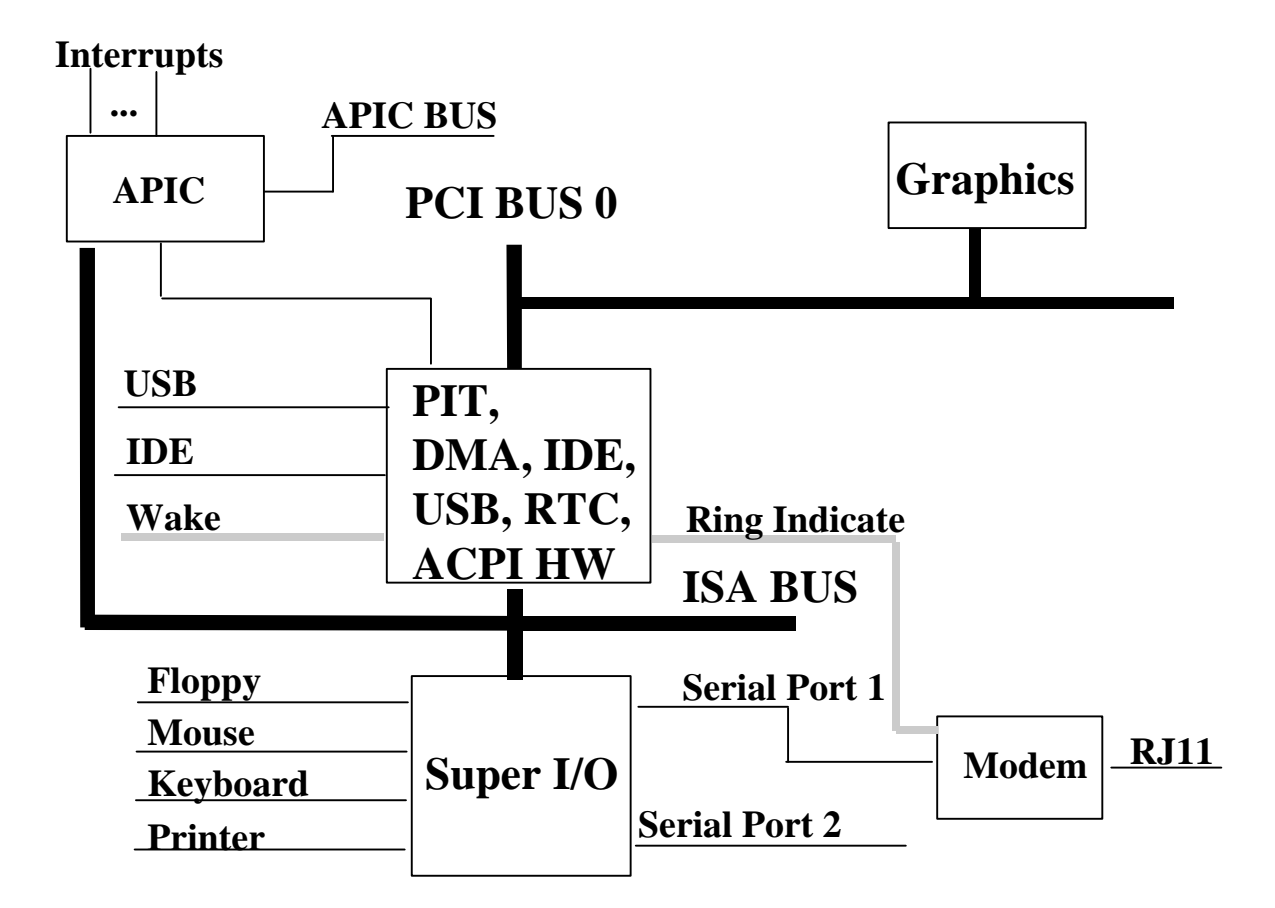

The following example ASL code sketches an implementation of PCI interrupt routine on the server concept machine. For a more developed block of ASL code that implements PCI interrupt routing, see section 6 of the *Guide*.

```
Scope(\_SB) { // Start of _SB
       .
       .
       .
   Device(LNKA){
      Name(_HID, EISAID("PNP0C0F")) \qquad // PCI interrupt link
       Name(_UID, 1)
       Name(_PRS, ResourceTemplate(){
         Interrupt(ResourceProducer,...) {10,11} // IRQs 10,11
       })
       Method(_DIS) {...}
       Method(_CRS) {...}
       Method(_SRS, 1) \{... \}}
   Device(LNKB){
      Name(_HID, EISAID("PNP0C0F")) \qquad // PCI interrupt link
       Name(_UID, 2)
       Name(_PRS, ResourceTemplate(){
          Interrupt(ResourceProducer,...) {11,12} // IRQs 11,12
       })
       Method(_DIS) {...}
       Method(_CRS) {...}
       Method(_SRS, 1) \{... \}}
   Device(LNKC){
      Name(_HID, EISAID("PNP0C0F")) // PCI interrupt link
       Name(_UID, 3)
      Name(_PRS, ResourceTemplate(){
          Interrupt(ResourceProducer,...) {12,13} // IRQs 12,13
       })
       Method(_DIS) {...}
       Method(\_CRS) \quad \{ \ldots \}Method(\_SRS, 1) {\dots}}
   Device(LNKD){
      Name(_HID, EISAID("PNP0C0F")) // PCI interrupt link
      Name(_UID, 4)
       Name(_PRS, ResourceTemplate(){
          Interrupt(ResourceProducer,...) {13,14} // IRQs 13,14
       })
       Method(_DIS) {...}
       Method(_CRS) {...}
       Method(\_SRS, 1) {\dots}}
   Device(PCI0) { // Root PCI Bus
       .
       .
       .
       Name(_PRT, Package{
           Package{0x0004ffff, 0, LNKA, 0}, // Slot 1, INTA
           Package{0x0004ffff, 1, LNKB, 0}, // Slot 1, INTB
           Package{0x0004ffff, 2, LNKC, 0}, // Slot 1, INTC
           Package{0x0004ffff, 3, LNKD, 0}, // Slot 1, INTD
           Package{0x0005ffff, 0, LNKB, 0}, // Slot 2, INTA
           Package{0x0005ffff, 1, LNKC, 0}, // Slot 2, INTB
           Package{0x0005ffff, 2, LNKD, 0}, // Slot 2, INTC
           Package{0x0006ffff, 3, LNKA, 0}, // Slot 2, INTD
           Package{0x0006ffff, 0, LNKC, 0}, // Slot 3, INTA
           Package{0x0006ffff, 1, LNKD, 0}, // Slot 3, INTB
           Package{0x0006ffff, 2, LNKA, 0}, // Slot 3, INTC
          Package{0x0006ffff, 3, LNKB, 0}, // Slot 3, INTD
       })
```

```
}
```
## **4.3.2 Managing Multiple Removable Hard Drives**

This section walks through the parts of the server ACPI name space that contain objects used to manage multiple removable hard drives and the ASL code these objects contain. For information about the hardware components involved in managing multiple removable hard drives, see an earlier section.

### **4.3.3 Operation Region and Field Declarations for a Super I/O Chip**

The National Super I/O chip registers are read and written through two levels of indirection. The ASL language **OperationRegion**, **Field**, and **BankField** terms can be declared in combination to define this threetier register arrangement, assigning field names to the working registers of interest. Once this declaration is made, simple **Store** terms can be used to read from and write to the field names and the ACPI run-time component built into the OS automatically takes care of all the details of managing the levels of indirection.

For example, the block of ASL code that declares field names for the National Super I/O chip working registers is shown below.

OperationRegion(N307, SystemIO, 0x2E, 0x2)

```
Field(N307, ByteAcc, NoLock, Preserve) {
       NIDX, 8,
        NDAT, 8
    }
    // Define the Index/Data pair for the National 307 chip
    IndexField(NIDX, NDAT, ByteAcc, NoLock, Preserve){
        Offset(0x7),
        LDNM, 8
    }
// Encoding of field names for National 307 configuration Space
// AxCC
// Where, A is name of device in super I/O<br>// K - Keyboard
       K - Keyboard
// L - Parallel Port<br>// U - UART
// U - UART<br>// F - Flopp
        F - Floppy Disk
// S - System Logic
// Where x is the number of the device (1-2)
// And CC is a description of the field for that device<br>// AD - Address
        AD - Address
// Ix - Interrupt configuration<br>// EN - Enable
        EN - Enable
// DM - DMA<br>// PD - Powe
        // PD - Power Down
// Fx - Float
        Cx - Configuration register of some sort
    BankField(N307, KBC, 0, ByteAcc, NoLock, Preserve) {
    // The N307 supports configuration of the keyboard controller
    // However most systems only support port 0x62-0x66
        Offset(0x30),<br>KEN, 8,
        KEN, 8, // Enable/Disable the keyboard
        Offset(0x60),
        KAD0, 8, // KBC data port (15-8)
        KAD1, 8, // KBC data port (7-0)<br>KAD2, 8, // KBC command port (1)
        KAD2, 8, 1/\text{KBC command port } (15-8)<br>KAD3, 8, 1/\text{KBC command port } (7-0)// KBC command port (7-0)Offset(0x70),<br>KIR0, 8,
        KIR0, 8, // IRQ Pin<br>KIR1, 8, // IRQ type
                         // IRQ type
        }
    BankField(N307, MSE, 1, ByteAcc, NoLock, Preserve) {
    // Allows configuration of the PS/2 mouse interrupt, normally IRQ12
        Offset(0x30),<br>MEN, 8,
                         // Mouse Enable
        Offset(0x70),
        MIR0, 8, // IRQ Pin
        MIR1, 8 // IRQ type
        }
    BankField(N307, RTC, 2, ByteAcc, NoLock, Preserve) {
    // Allows configuration of the RTC
        Offset(0x30),<br>REN, 1,
                         // RTC Enable
        Offset(0x60),<br>RADO, 8,<br>RAD1, 8,
                         // RTC Base (15-8)// RTC Base (7-0)Offset(0x70),<br>RIR0, 8,<br>RIR1, 8,
                         // RTC Interrupt Pin
                         // RTC Interrupt Type
        }
    BankField(N307, FDC, 3, ByteAcc, NoLock, Preserve) {
    // Allows configuration of I/O, IRQ and DMA. Additionally has a float control
    // For FDC pins to allow powering off drive. Other config registers are statically
    // programmed by BIOS prior to handoff to OS
        Offset(0x30),
        FEN, 8, // FDC Enable
        Offset(0x60),
        FAD0, 8, // FDC Base (15-8)
```

```
FAD1, 8, // FDC Base (7-0)
    Offset(0x70),
    FIR0, 8, // FDC Interrupt Pin<br>FIR1, 8, // FDC Interrupt type
    FIR1, 8, // FDC Interrupt type
    Offset(0x74),
    FDM, 8, // DMA Select
    Offset(0xF0),<br>FFL, 1
                      // FDC Pin Float enable
    }
BankField(N307, PRT, 4, ByteAcc, NoLock, Preserve) {
    Offset(0x30),
    PEN, 8, // Parallel Port Enable
    Offset(0x60),<br>PAD0, 8,
    PAD0, 8, // PRT Base (15-8)<br>PAD1, 8, // PRT Base (7-0)
                      // PRT Base (7-0)
    Offset(0x70),<br>PIRO, 8,
            8, \frac{1}{2} PRT Interrupt Pin<br>8, \frac{1}{2} PRT Interrupt Type
    PIR1, 8, // PRT Interrupt Type
    Offset(0x74),<br>PDM, 8,
                      // PRT DMA Select
    Offset(0xF0),
    // Bits for power management control
    PFL, 1, // PRT Float<br>PCEN, 1, // PRT Clock
                      // PRT Clock Enable
    NULL, 3,<br>PMOD, 2
                      // Selects mode of parallel port
    }
BankField(N307, UARA, 5, ByteAcc, NoLock, Preserve) {
    Offset(0x30),<br>UAEN, 8,
                      // UART A/SIR Enable
    Offset(0x60),<br>UAA0, 8,<br>UAA1, 8,
                      // UART A Base (15-8)
                      // UART A Base (7-0)Offset(0x70),<br>UAI0, 8,
                       // UART A Interrupt Select
    UAI1, 8, // UART A Interrupt Type
    Offset(0x74),
    UAD0, 8, // UART A Primary DMA Select<br>UAD1, 8, // UART A Secondary DMA Sele
                      // UART A Secondary DMA Select
    Offset(0xF0),
    UAFL, 1, // UART A Float Control<br>UAPM, 1, // 0-RI wake-up IRQ/clo
                       // 0-RI wake-up IRQ/clocks enabled,
                      // 1-Clocks on
    NULL, 5,
    UAEX, 1 // Enables the extended banks to be accessed
    }
BankField(N307, UARB, 6, ByteAcc, NoLock, Preserve) {
    Offset(0x30),<br>UBEN, 8,
                       // UART B Enable
    Offset(0x60),<br>UBA0, 8,
    UBA0, 8, // UART B Base (15-8)<br>UBA1, 8, // UART B Base (7-0)
                      // UART B Base (7-0)Offset(0x70),
    UBI0, 8, // UART B Interrupt Select<br>UBI1, 8, // UART B Interrupt Type
                       // UART B Interrupt Type
    Offset(OxF0),<br>UBFL, 1,
                      // UART B Float Control
    UBPM, 1, // 0-RI wake-up IRQ/clocks enabled,
                       // 1-Clocks on
    NULL, 5,
    UBEX, 1 // Enables the extended banks to be accessed
    }
```
### **4.4 Server Concept Machine Sample ASL Code**

The following ASL code implements the ACPI name space for the server concept machine. Notice that the ASL code has been broken into sections using the ASL compiler **Include** directive. The following sections of the server concept machine sample code is organized in the same way.

## **4.5 Server Concept Machine ACPI Name Space**

This section shows the ACPI name space and ASL code that creates that name space, based on the platform design illustrated in the previous section.

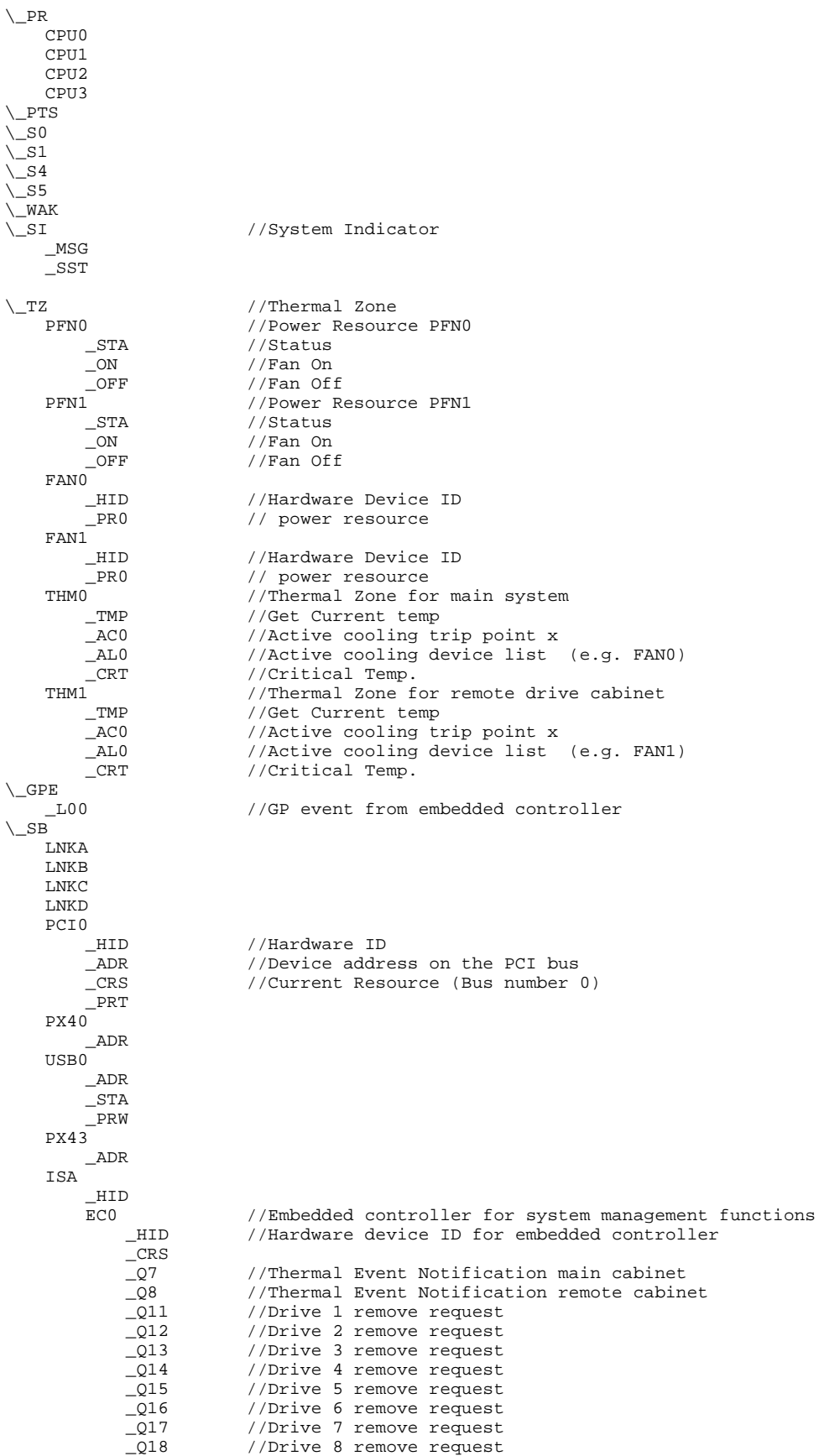

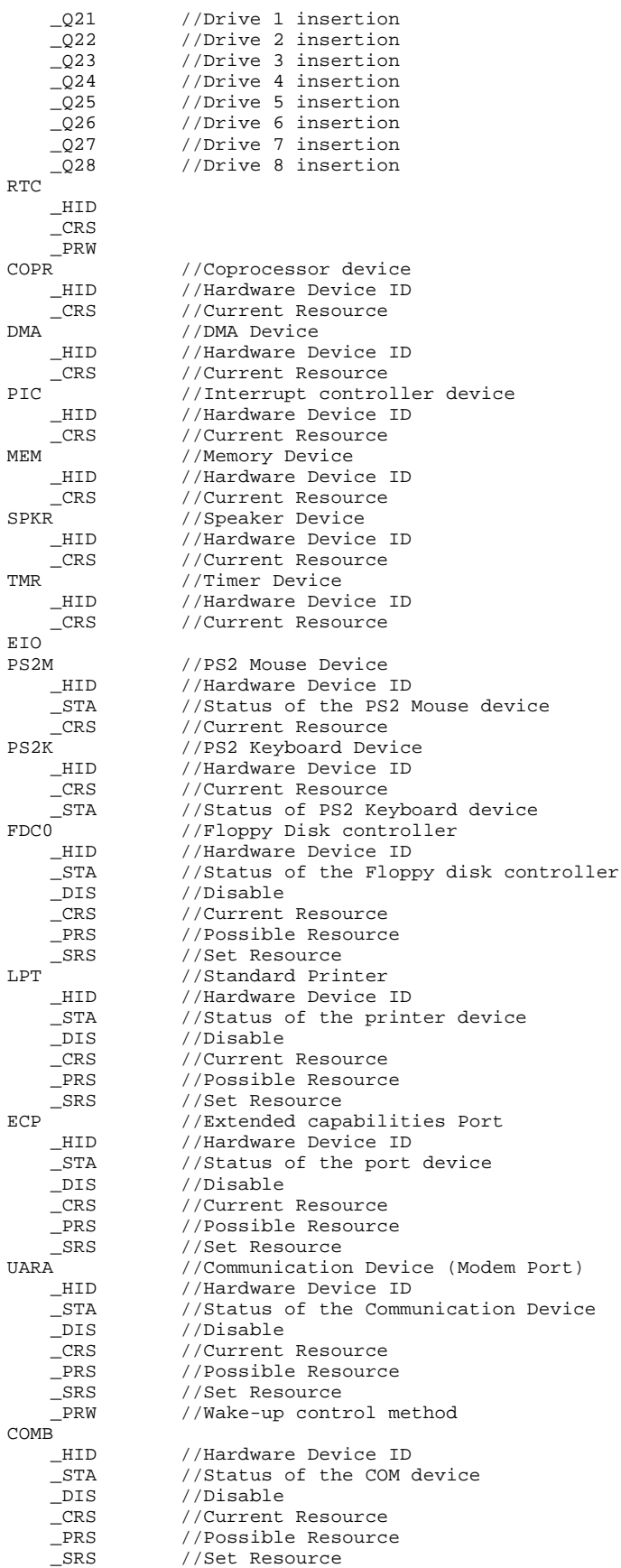

#### **ACPI Implementers' Guide Draft 14.1 Contract 14.000 CONTENTS 04/04/97**

// IDE and Video don't appear as there is no value added hardware and // system uses the standard PCI PnP and standard driver support power // management LAN0 //LAN Device on motherboard<br>\_ADR //Hardware Device ID \_ADR //Hardware Device ID //Wake-up // Note: The following name space objects do not have matching ASL code // in this revision of the "ACPI Implementers Guide" \PCI1 \_HID //Hardware Device ID<br>\_ADR //Device address \_ADR <br>CRS //Current Resour \_CRS //Current Resource (Bus number 1) //SCSI controller \_ADR //Device address HDD1 //SCSI Hard drive device<br>\_STA //Status of device \_STA //Status of device<br>\_IRC //Inrush Current //Inrush Current LCK //Lock control<br>HDD2 //SCSI Hard dr 2 //SCSI Hard drive device<br>STA //Status of device //Status of device \_IRC //Inrush Current LCK //Lock control<br>HDD3 //SCSI Hard dr 3 //SCSI Hard drive device<br>STA //Status of device //Status of device \_IRC //Inrush Current LCK //Lock control<br>HDD4 //SCSI Hard dr 4 //SCSI Hard drive device<br>STA //Status of device //Status of device \_IRC //Inrush Current<br>\_LCK //Lock control \_LCK //Lock control SCS1 //SCSI controller \_ADR //Device address HDD5 //SCSI Hard drive device<br>STA //Status of device \_STA //Status of device<br>\_IRC //Inrush Current \_IRC //Inrush Current<br>\_LCK //Lock control \_LCK //Lock control HDD6 //SCSI Hard drive device \_STA //Status of device \_IRC //Inrush Current<br>\_LCK //Lock control LCK //Lock control<br>HDD7 //SCSI Hard dr 7 //SCSI Hard drive device<br>STA //Status of device\_ //Status of device \_IRC //Inrush Current<br>LCK //Lock control LCK //Lock control<br>HDD8 //SCSI Hard dr HDD8 //SCSI Hard drive device //Status of device \_IRC //Inrush Current<br>\_LCK //Lock control

### **4.6 Server Sample ASL Code**

The following ASL code implements the name space shown in the above section. Notice that the ASL has been broken into sections using the ASL compiler Include directive. The contents of each of the Include files are shown below as separate subsections.

Note that the following ASL code is an example only, for illustrative purposes.

\_LCK //Lock control

```
DefinitionBlock (
    "SRV_exa1.aml",
    "DSDT",
    0x10,
    "OEMy",
    "SRV_xmpl",
    0x1000
    )
{ //start of code block
    // Processor Objects
    Scope(\_PR) { //
       Processor
        ( CPU0,
                 1, //processor number<br>0x0, //C2 and C3 not sum
                               //C2 and C3 not supported in this implementation
                 \Omega ) {}
        Processor
       \begin{array}{cc} \text{(CPU1,}\\ & \text{(2)}\\ & & \text{(2)}\end{array},2, //processor number
                 0x0,
                 \Omega ) {}
        Processor
        ( CPU2,
                 3, //processor number
                 0x0,0
        ) {}
        Processor
        ( CPU3,
                 4, //processor number
                 0 \times 0\Omega ) {}
   }///end \_PR
// General methods<br>Method(\ PTS,1)
                              //Prepare to sleep
   \{//Arg0 gives sleep type number
 }
   Name(\ S0,Package(2){5,5}) //Value to be set in SLP TYP register (S0)working state
                                            //on this chip set
   Name(\_S1,Package(2){4,4}) //Value to be set in SLP_TYP register for S1 state
                                            //on this chip set
   Name(\_S4,Package(2){Zero,Zero}) //Value to be set in SLP_TYP register for Soft Off
                                            //on this chip set
    Name(\_S5,Package(2){Zero,Zero}) //Value to be set in SLP_TYP register for Soft Off
                                            // on this chip set
   Method(\WAK,1) //Method which runs after wake up
    {
     //Arg 0 has SLP_TYP which has just ended
 }
// System Indicators
   \begin{array}{lcl} \texttt{Scope}(\texttt{\textbackslash\_SI}) \\ \{ & \texttt{\textbackslash}(\texttt{\textbackslash}) \} \end{array}\frac{1}{2} Method(_MSG, 1)
        {
           If (LEqual(Arg0,Zero))
               {Store(Zero, EC0.MSG)} //Turn message light off if no messages
           Else
               {Store(One, EC0.MSG)} //Turn message light on if any messages
        }
        Method(_SST, 1)
        {
           If (LEqual(Arg0,Zero))
\left\{ \begin{array}{c} \end{array} \right\} Store(Zero,EC0.IND0) //Turn both status indicators off
               Return(0)
 }
           If (LEqual(Arg0,One))
\{ Store(3, EC0.IND0) //Turn on both indicators for working state
               Return(0)
```

```
 }
         If (LEqual(Arg0,2))
         {
            Store(2,EC0.IND0) //Turn on one indicator for s1, s2 or s3 state
            Return(0)
 }
         If (LEqual(Arg0,3))
\left\{ \begin{array}{c} \end{array} \right\}Store(3,EC0.IND0) //Turn on both indicators for working state
          Return(0)
 }
         If (LEqual(Arg0,4))
\left\{ \begin{array}{c} \end{array} \right\}Store(Zero,EC0.IND0) //Turn both indicators off for non-volatile sleep
          Return(0)
 }
      } // end _SST method
   } //end system indicators
   // Thermal Zones
   Scope(\_TZ)
\{ PowerResource(PFN0, 1, 0)
 { //Power resource for system fan
 Method(_STA,0)
         {
            Return(EC0.FAN0) //get fan status
 }
        Method(ON, 0) {
            Store(One,EC0.FAN0) //turn fan on
 }
         Method(_OFF,0)
         {
            Store(Zero,EC0.FAN0) //turn fan off
 }
     \frac{1}{2} //end PFN0
      PowerResource(PFN1, 1, 0)
         { //Power resource for drive cabinet fan
         Method(_STA,0)
         {
            Return(EC0.FAN1) //get fan status
 }
         Method(_ON,0)
         {
            Store(One,EC0.FAN1) //turn fan on
 }
         Method(_OFF,0)
         {
            Store(Zero,EC0.FAN1) //turn fan off
 }
      } //end PFN1
      Device(FAN0)
\{ Name(_HID, "PNP0C0B")
         Name(_PR0, Package(){PFN0})
 }
      Device(FAN1)
      {
         Name(_HID, "PNP0C0B")
        Name(_PR0, Package(){PFN1})
 }
      ThermalZone(THM0)
      {
         Method(_TMP,0)
         {
           Return(EC0.TMPV) //Get current temp
 }
         Method(_AC0,0)
         {
           Return(EC0.AC0V) //active cooling trip point
 }
         Name(_AL0,Package(){FAN0}) //active cooling device list
         Method(_CRT,0)
          {
```

```
 Return(EC0.CRTV) //Get critical temp trip point
          }
       } //end THM0
       ThermalZone(THM1)
       {
              Method(_TMP,0)
\{ Return(EC0.TMPR) //Get current temp
 }
             Method(AC0,0)
\left\{ \begin{array}{c} 1 & 1 \\ 1 & 1 \end{array} \right\} Return(EC0.AC0R) //active cooling trip point
              //}
 }
              Name(_AL0,Package(){FAN1}) //active cooling device list
               Method(_CRT,0)
\left\{ \begin{array}{c} 1 & 1 \\ 1 & 1 \end{array} \right\} Return(EC0.CRTR) //Get critical temp trip point
          }
       } //end THM1
    } //end thermal zones
Scope(\angle_GPE){ //<br>Method(LO0) {
       hod(_L00) { \qquad //GP event handle to GP_STS.00<br>Notify(EC0,0) \qquad //EC event notification
                                             //EC event notification
    }
} //end general purpose events
Scope(\_SB) { //
    Device(LNKA){<br>Name(_HID, EISAID("PNP0C0F"))
                                             // PCI interrupt link
       Name(_UID, 1)
// Name(_PRS, ResourceTemplate(){<br>// Interrupt(ResourceProducer,
// Interrupt(ResourceProducer,...) \{10,11\} // IRQs 10,11 //
        // })
// Method(_DIS) {...}
\frac{1}{2} Method(CRS) \{... \}// Method(_SRS, 1) {...}
    }
    Device(LNKB){
     Name(_HID, EISAID("PNP0C0F")) // PCI interrupt link
// Name(\overline{\text{_UID}}, 2)// Name(_PRS, ResourceTemplate(){
// Interrupt(ResourceProducer,...) \{11,12\} // IRQs 11,12<br>// })
// })<br>// Met
// Method(_DIS) {...}
// Method(_CRS) {...}
// Method(\_SRS, 1) \{ \ldots \}}
   Device(LNKC){
       Name(_HID, EISAID("PNP0C0F")) // PCI interrupt link
// Name(_UID, 3)<br>// Name(_PRS, Res
// Name(_PRS, ResourceTemplate(){
// Interrupt(ResourceProducer,...) \{12,13\} // IRQs 12,13<br>// \}// })<br>// Met
// Method(_DIS) {...}
\frac{1}{2} Method(CRS) \{... \}// Method(_SRS, 1) {...}
    }
   Device(LNKD){
       Name(_HID, EISAID("PNP0C0F")) \qquad // PCI interrupt link
// Name(_UID, 4)<br>// Name(_PRS, Re;
// Name(_PRS, ResourceTemplate(){<br>// Interrupt(ResourceProducer,
// Interrupt(ResourceProducer,...) \{13,14\} // IRQs 13,14<br>// })
       // })
// Method(_DIS) {...}
\frac{1}{2} Method(CRS) \{... \}// Method(_SRS, 1) {...}
    }
  Device(PCI0) { // Root PCI Bus<br>Name(_HID, "PNP0A03") //Need___HID_for
                                 Name(_HID, "PNP0A03") //Need _HID for root device
       Name(_ADR,00000000) //Num(00000000))
        //Also need _ADR since this appears in PCI config space
```

```
//Dword constant with upper word=device number
       //lowerword = function
       Method (_CRS,0){ //Current Resources for root bridge 0
           Return(Zero)
       }
       Name(_PRT, Package(){
           Package(){0x0004ffff, 0, LNKA, 0}, // Slot 1, INTA
           Package(){0x0004ffff, 1, LNKB, 0}, // Slot 1, INTB
           Package(){0x0004ffff, 2, LNKC, 0}, // Slot 1, INTC
           Package()\{0x0004ffff, 3, LNKD, 0\}, // Slot 1, INTD
           Package(){0x0005ffff, 0, LNKB, 0}, // Slot 2, INTA
           Package(){0x0005ffff, 1, LNKC, 0}, // Slot 2, INTB
           Package(){0x0005ffff, 2, LNKD, 0}, // Slot 2, INTC
           Package(){0x0006ffff, 3, LNKA, 0}, // Slot 2, INTD
           Package(){0x0006ffff, 0, LNKC, 0}, // Slot 3, INTA
           Package(){0x0006ffff, 1, LNKD, 0}, // Slot 3, INTB
           Package(){0x0006ffff, 2, LNKA, 0}, // Slot 3, INTC
           Package(){0x0006ffff, 3, LNKB, 0}, // Slot 3, INTD
       })
       Device(PX40) { // Map f0 space
                                  //Address+function. Address is defined by
                                   //how chip is connected to PCI bus
       } //
// IDE doesn't appear as there is no value added hardware and system
// uses the standard PCI PnP and standard driver support power management
       Device(USB0) { // Map f2 space, USB Host controller
           Name(_ADR, 0x00070002)
           OperationRegion(CFG2, PCI_Config, 0x0, 0x4)
           Field(CFG2,DWordAcc,NoLock,Preserve){
               Offset(0x20),
           USBB,8} //USB Base address<br>Method(_STA,0) { //Statu
               nod(_STA,0) { //Status of the USB device<br>And(USBB,0xFFE0,Local0) //get the device base addr
                                          //get the device base address
               If (LEqual(Local0,Zero))
                   {Return(One)} //Return device present if no
                                          //Base address programmed
               Else<br>{Return(0x3)}
                                          //else return present and active
           } //end _STA method
           Name(_PRW,Package()<br>{8,
                                          //Bit number in GPEx_EN to enable USB resume
                                 1 //Reference to lowest sleeping state which can be
                                           //entered while still providing wake functionality
                               }
           )
       } //end of USB device
                                     // Map f3 space
           Name(_ADR, 0x00070003)
           OperationRegion(CFG3,PCI_Config,0x0,0x4) // Map PCI Config Space
           OperationRegion(GPOB,SystemIO,0xE0,4) // Operation Region for
                                                          //general purpose output pins
                                                          //0xE0 is chosen for example only
       Device(ISA) { //
           Name(_HID, "PNPOA00")<br>Device(EC0){
               ice(EC0){<br>Name(_HID, "PNP0C09") //ID for embedded Con
               Name(_HID, "PNP0C09") //ID for embedded Controller<br>Method(_CRS,0) { //Current Resource for EC
                                              //Current Resource for EC
                   Name(ECBF, Buffer(144) //18 bytes
                       {0x47, 0x01, 0x62, 0x00, 0x62, 0x00, 0x01, 0x01,
                       0x47, 0x01, 0x66, 0x00, 0x66, 0x00, 0x01, 0x01,
                       0x79, 0x00
                       } //end Buffer
                   )
                   Return(ECBF)
               }
               OperationRegion(EC0, EmbeddedControl, 0, 0xFF)
                   Field(EC0, AnyAcc, Lock, Preserve){
                       IND0,2,
                       ,6,<br>FAN0,1,
                                      //Main Cabinet Fan
```

```
FAN1,1, //Remote Cabinet Fan<br>,6, //skips
                         ,6,<br>TMPV,8, //Main(
                         TMPV, 8, //Main Cabinet temperature ACOV, 8, //Main cabinet active cool.ACOV,8, //Main cabinet active cooling trip point CRTV,8, //Main cabinet critical Value
                         CRTV, 8, //Main cabinet critical Value<br>TMPR, 8, //Slave Cabinet temperature
                         TMPR, 8, //Slave Cabinet temperature<br>ACOR, 8, //Slave cabinet active cool:
                         ACOR, 8, //Slave cabinet active cooling trip point<br>CRTR, 8, //Slave cabinet critical trip point
                                          //Slave cabinet critical trip point
                         HD1L,1, //Hard Drive 1 Lock<br>HD1S,4, //Hard drive 1 State
                                           //Hard drive 1 Status
                         PS8,1, //Hard Drive 1 Power Status
                         ,2,
                         //...additional entries for drives 2-7
                         HD8L,1, //Hard Drive 8 Lock<br>HD8S,4, //Hard drive 8 State
                         HD8S, 4, //Hard drive 8 Status<br>PS8.1, //Hard Drive 8 Power
                                           //Hard Drive 8 Power Status
                         ,2,<br>RPWR,1,
                         RPWR, 1, //Remote Cabinet Power Control<br>RPWS, 1 //Remote Cabinet Power Status
                                           //Remote Cabinet Power Status
                         } //end Field
                 Method(\qquad \qquad 207) { //Thermal event for main Cabinet
                     Notify(\_TZ.THM0, 0x80)
                 }
                 Method(_Q08){ //Thermal event for remote Cabinet
                     Notify(\_TZ.THM1, 0x80)
                 }
                 Method(Q11) { //Drive 1 remove request
                     Notify(\_SB.PCI1.SCS0.HDD1, 0x1) //Notify OS of
                                                            //User request to eject HDD1
                 }
                 //...additional event entries for drives 2-7
                 Method(_Q18){<br>Notify(\_SB.PCI1.SCS8.HDD8, 0x1) //Notify OS of
                     Notify(\angleSB.PCI1.SCS8.HDD8, 0x1)
                                                            // user request to eject HDD8
                 }
                 Method(_Q21){ //Drive 1 insert
                     Notify(\_SB.PCI1.SCS0.HDD1, 0x0) //Device
                                                            //check notify
                 }
                 //...additional event entries for drives 2-7
                 Method(Q28){ //Drive 8 insert
                     Notify(\_SB.PCI1.SCS1.HDD8, 0x0) //Device
                                                            //check notify
                 }
          } //end EC device<br>Device(RTC) {
                                                            //Real Time Clock Device<br>//Hardware Device ID
                 Name(_HID, "PNP0B00")<br>Method(_CRS, 0){
                                                            //Current Resource<br>//13 bytes
                     Name(RTCB, Buffer(104)
                         0x47,
                                      //IO descriptor
                         0x0,
                         0x70,
                         0x00,
                         0x70,
                         0x00,
                         0x0,
                         0x4,
                         0x220x0,0x1,
                         0x79.
                         0x0
                         }
                     )
                     Return(RTCB)
                 } //end _CRS method
// Method(_PRW,0){
```

```
// }
        // ACPI assumes RTC can wake system from S1-S5
       } // end RTC device
        Include("Coproc.asl")
        Include("DMA.asl")
        Include("INTR.asl")
        Include("Memory.asl")
        Include("Spkr.asl")
        Include("Timer.asl")
        Include("N307.asl")//Pcode for National 307 super IO
         } // end of ISA device
} // end of PX43 device
// Video doesn't appear as a Device object in the ACPI name space
// because there is no value-added hardware and system
// uses the standard PCI PnP and standard driver support power management
   Device(LAN0){<br> \frac{1}{\text{Name}(-\text{ADR}, 0 \times 00060000}) //Devic
                                            //Device address on the PCI bus
            Name(_PRW,Package(){<br>11,
                                            //Wake-up. Chip set's LID bit
                                             //used to cause a wake event since
                                             //LID would not otherwise be used.
                                 1 //Reference to lowest sleeping state where
                                             //wake functionality can be supported
                                }
            )
//Additional LAN controllers may be added but only the onboard LAN controller has the
//value added wake function.
    } // end LAN0
   \frac{1}{2} // End of PCI 0 Bus
   \begin{tabular}{ll} \texttt{Device(PCI1)} & \hspace{-0.3cm} & // Root PCI Bus \\ \texttt{Name(\_HID, "PNPOA03")} & // Need \_HID \end{tabular}Name(_HID, "PNP0A03") //Need _HID for root device<br>Name(_ADR,0x00010000) //Also need _ADR since this
                                        //Also need _ADR since this appears in PCI config space
                                        //Dword constant with upper word=device number
                                        //lowerword = function
        Method (_CRS, 0){ //Current Resources for root bridge 1
            Return(One)
            }
        Name(_PRT, Package(){
            Package(){0x0004ffff, 0, LNKA, 0}, // Slot 1, INTA
            Package(){0x0004ffff, 1, LNKB, 0}, // Slot 1, INTB
            Package(){0x0004ffff, 2, LNKC, 0}, // Slot 1, INTC
            Package(){0x0004ffff, 3, LNKD, 0}, // Slot 1, INTD
            Package(){0x0005ffff, 0, LNKB, 0}, // Slot 2, INTA
            Package(){0x0005ffff, 1, LNKC, 0}, // Slot 2, INTB
            Package(){0x0005ffff, 2, LNKD, 0}, // Slot 2, INTC
            Package(){0x0006ffff, 3, LNKA, 0}, // Slot 2, INTD
            Package(){0x0006ffff, 0, LNKC, 0}, // Slot 3, INTA
            Package(){0x0006ffff, 1, LNKD, 0}, // Slot 3, INTB
            Package(){0x0006ffff, 2, LNKA, 0}, // Slot 3, INTC
            Package(){0x0006ffff, 3, LNKB, 0}, // Slot 3, INTD
        })
       Device(SCS0){ //Fast wide SCSI device
            Name( ADR, 0x00060000) //Device address on the PCI bus
            Device(HDD1)\{Name(\rule{1em}{0.15mm}ADR, 0x01)
                                        //Drive's ID on SCSI bus
                Method(\_STA, 0) {\n  Return(EC0, HD1S)}//Return Status of Drive
                                        //Bit 0=Present if set
                                        //Bit 1=Enabled
                                        //Bit 2=Show in user interface
                                        //Bit 3=Device is functioning properly
                    }
                Name(_IRC,Zero)
                Method(_LCK,1)
                    {Store(Arg0,EC0.HD1L) //Lock or unlock drive
                }
            } //end HDD1
```

```
//...additional entries for drives HDD2-HDD4
       } //end SCS0
      Device(SCS1){ //Fast wide SCSI device<br>Name(_ADR, 0x00070000) //Device address or
                                          //Device address on the PCI bus
            Device(HDD5)\{Name(_ADR, 0x01)
                                           //Drive's ID on SCSI bus
                 Method(_STA,0)<br>{Return(ECO.HD5S)
                                          //Return Status Of Drive
                                           //Bit 0=Present if set
                                           //Bit 1=Enabled
                                           //Bit 2=Show in user interface
                                           //Bit 3=Device is functioning properly
                     }
                 Name(_IRC,Zero)
                 Method(\angle LCK,1){Store(Arg0,EC0.HD5L) //Lock or unlock drive
                 }
             } //end HDD5
             //...additional entries for drives HDD6-HDD8
       } //end SCS1
    } // End of PCI 1 Bus
} / / end \angle SB scope
```
# **4.6.1.1 National 307 Super I/O Chip Include File**

This section shows the contents of the Include file with the filename N307.asl. Note that the following ASL code is an example only, for illustrative purposes.

}

```
// Assumes BIOS initializes the config ports to 0x200-0x201 and leaves
// config space open after ACPI is enabled
Scope(EIO){
// Defines the configuration programming model for the National 307
// Super I/O chip. Its assumed that BIOS initializes this chip to the
// Following addresses:
// Index port: 0x2E<br>// Data port: 0x2F
// Data port:
    OperationRegion(N307, SystemIO, 0x2E, 0x2)
    Field(N307, ByteAcc, NoLock, Preserve) {
        NIDX, 8,
        NDAT, 8
    }
    // Define the Index/Data pair for the National 307 chip
    IndexField(NIDX, NDAT, ByteAcc, NoLock, Preserve){
        Offset(0x7),
        LDNM, 8
    }
// Encoding of field names for National 307 configuration Space
// AxCC
// Where, A is name of device in super I/O<br>// K - KevboardK - Keyboard
//       L - Parallel Port<br>//        U - UART
        U - UART// F - Floppy Disk
// S - System Logic
// Where x is the number of the device (1-2)<br>// And CC is a description of the field for
    And CC is a description of the field for that device
// AD - Address<br>// Ix - Interrup
// Ix - Interrupt configuration<br>// EN - Enable
// EN - Enable<br>// DM - DMA
\frac{7}{7} DM - DMA<br>\frac{7}{7} PD - Powe
        PD - Power Down
// Fx - Float
// Cx - Configuration register of some sort
    BankField(N307, KBC, 0, ByteAcc, NoLock, Preserve) {
    // The N307 supports configuration of the keyboard controller
    // However most systems only support port 0x62-0x66
        Offset(0x30),
        KEN, 8, // Enable/Disable the keyboard
        Offset(0x60),<br>KAD0, 8,
        KAD0, 8, // KBC data port (15-8)<br>KAD1, 8, // KBC data port (7-0)
                          // KBC data port (7-0)KAD2, 8, 1/\text{KBC} command port (15-8)<br>KAD3, 8, 1/\text{KBC} command port (7-0)// KBC command port (7-0)Offset(0x70),
        KIR0, 8, // IRQ Pin<br>KIR1, 8, // IRQ type
                          // IRQ type
        }
    BankField(N307, MSE, 1, ByteAcc, NoLock, Preserve) {
    // Allows configuration of the PS/2 mouse interrupt, normally IRQ12
        Offset(0x30),
        MEN, 8, // Mouse Enable
        Offset(0x70),
        MIR0, 8, // IRQ Pin<br>MIR1, 8 // IRQ type
                          // IRQ type
         }
    BankField(N307, RTC, 2, ByteAcc, NoLock, Preserve) {
    // Allows configuration of the RTC
        Offset(0x30),<br>REN, 1,
                          // RTC Enable
        Offset(0x60),<br>RAD0, 8,<br>RAD1, 8,
                          // RTC Base (15-8)
                          // RTC Base (7-0)Offset(0x70),<br>RIR0, 8,<br>RIR1, 8,
                          // RTC Interrupt Pin
                          // RTC Interrupt Type
        }
```

```
BankField(N307, FDC, 3, ByteAcc, NoLock, Preserve) {
// Allows configuration of I/O, IRQ and DMA. Additionally has a float control
// For FDC pins to allow powering off drive. Other config registers are statically
// programmed by BIOS prior to handoff to OS
    Offset(0x30),<br>FEN, 8,
                       // FDC Enable
    Offset(0x60),
    FAD0, 8, // FDC Base (15-8)<br>FAD1, 8, // FDC Base (7-0)
                       // FDC Base (7-0)Offset(0x70),
    FIR0, 8, // FDC Interrupt Pin<br>FIR1, 8, // FDC Interrupt type
                       // FDC Interrupt type
    Offset(0x74),
    FDM, 8, // DMA Select
    Offset(0xF0),<br>FFL, 1
                       // FDC Pin Float enable
    }
BankField(N307, PRT, 4, ByteAcc, NoLock, Preserve) {
    Offset(0x30),
    PEN, 8, // Parallel Port Enable
    Offset(0x60),<br>PAD0, 8,
    PAD0, 8, // PRT Base (15-8)<br>PAD1, 8, // PRT Base (7-0)
                       // PRT Base (7-0)Offset(0x70),<br>PIR0, 8,
             8, \frac{1}{2} PRT Interrupt Pin<br>8, \frac{1}{2} PRT Interrupt Type
    PIR1, 8, // PRT Interrupt Type
    Offset(0x74),<br>PDM, 8,
                       // PRT DMA Select
    Offset(0xF0),
    // Bits for power management control
    PFL, 1, // PRT Float<br>PCEN, 1, // PRT Clock
                      // PRT Clock Enable
    NULL, 3,
    PMOD, 2 // Selects mode of parallel port
     }
BankField(N307, UARA, 5, ByteAcc, NoLock, Preserve) {
    Offset(0x30),<br>UAEN, 8,
                       // UART A/SIR Enable
    Offset(0x60),<br>UAA0, 8,
    UAA0, 8, // UART A Base (15-8)<br>UAA1, 8, // UART A Base (7-0)
                       // UART A Base (7-0)Offset(0x70),<br>UAI0, 8,
                       // UART A Interrupt Select
    UAI1, 8, // UART A Interrupt Type
    Offset(0x74),
    UAD0, 8, // UART A Primary DMA Select<br>UAD1, 8, // UART A Secondary DMA Sele
                       // UART A Secondary DMA Select
    Offset(0xF0),<br>UAFL, 1,
    UAFL, 1, // UART A Float Control<br>UAPM, 1, // 0-RI wake-up IRQ/clo
                       // 0-RI wake-up IRQ/clocks enabled,
                       // 1-Clocks on
    NULL, 5,<br>UAEX, 1
                       // Enables the extended banks to be accessed
    }
BankField(N307, UARB, 6, ByteAcc, NoLock, Preserve) {
    Offset(0x30),<br>UBEN, 8,
                       // UART B Enable
    Offset(Ox60),
    UBA0, 8, // UART B Base (15-8)<br>UBA1, 8, // UART B Base (7-0)
                       // UART B Base (7-0)Offset(0x70),
    UBI0, 8, // UART B Interrupt Select<br>UBI1, 8, // UART B Interrupt Type
                       // UART B Interrupt Type
    Offset(0xF0),<br>UBFL, 1,<br>UBPM, 1,
                       // UART B Float Control
                       // 0-RI wake-up IRQ/clocks enabled,
                       // 1-Clocks on
```

```
NULL, 5,<br>UBEX, 1
                    // Enables the extended banks to be accessed
    }
Include("307_PS2.asl")
Include("307_FDC.asl")
Include("307_PRT.asl")
Include("307_UAR1.asl")
Include("307_UAR2.asl")
}
```
## **4.6.1.2 Super I/O Chip PS2 Port Include File**

This section shows the contents of the Include file with the filename 307\_ps2.asl. Note that the following ASL code is an example only, for illustrative purposes.

```
Device(PS2M) { //PS2 Mouse Device<br>Name(_HID,EISAID("PNP0F13")) //Hardware Device ID
    Name(_HID,EISAID("PNP0F13"))<br>Method(_STA, 0){
                                             //Status of the PS2 Mouse device
          If (MEN)
               \{Return(3)\}Else
               {Return(One)}
     }^{\prime}/end _{\text{STA}}^{\text{STA}}<br>Method(_{\text{CRS}},0){
                                             //Current Resource<br>//6*8Name (BUFM, Buffer(48)){
                    0x23, //IRQ Descriptor<br>0x0, //IRQ Mask Lo=bi
                                   //IRQ Mask Lo=bit 3
                    0x10,
                    0x0, //Interrupt type
                    0x79, //end tag
                    0 \times 00}
          ) //checksum byte
          CreateWordField (BUFM, One, IRQ)//IRQ low
          //Write current settings into IRQ descriptor
          Store(One,Local0)
          ShiftLeft(Local0, MIR0, IRQ)<br>Return(BUFM) //Return Bu
                             //Return Buf0
     } //end _CRS
} //end of PS2M
                                              //PS2 Keyboard Device<br>(//Hardware Device ID
     Name(\_HID, EISAID("PNP0303"))Method(_CRS){ //Current Resources
          Name(BUF7,Buffer()
               0x47,
               0x47, //IO port descriptor<br>0x60, //Range min. base low
               0x60, //Range min. base low for Keyboard<br>0x00. //Range min. base high for Keyboard
               0x00, //Range min. base high for Keyboard<br>0x60. //Range max. base low for Keyboard
                              //Range max. base low for Keyboard
               0x00, //Range max. base high for Keyboard 0x01, //Alignment
               0x01, //Alignment<br>0x01, //No. Conti
                              //No. Contiguous ports
               0x47, //IO port descriptor
               0x64, //Range min. base low for Keyboard<br>0x00, //Range min. base high for Keyboard
                              //Range min. base high for Keyboard
               0x64, //Range max. base low for Keyboard<br>0x00, //Range max. base high for Keyboard
               0x00, //Range max. base high for Keyboard 0x01, //Alignment
                              //Alignment
               0x01, //No. Contiguous ports
               0x23, //IRQ descriptor<br>0x01, //Low part of IR
               0x01, //Low part of IRQ mask<br>0x00, //High part of IRQ mask
               0x00, //High part of IRQ mask<br>0x79, //end tag
               0x79, //end tag<br>0x00 //Checksur
                              //Checksum
               }
     )
          CreateByteField (BUF7, 0x01, IOAL) //address low<br>CreateByteField (BUF7, 0x02, IOAH) //address high
          CreateByteField (BUF7, 0x02, IOAH) //address high<br>CreateByteField (BUF7, 0x03, IORL) //address low
          CreateByteField (BUF7, 0x03, IORL) //address low<br>CreateByteField (BUF7, 0x04, IORH) //address high
          CreateByteField (BUF7, 0x04, IORH) //address high
          CreateByteField (BUF7, 0x08, IO2L) //address low
          CreateByteField (BUF7, 0x09, IO2H) //address high<br>CreateByteField (BUF7, 0x0A, IOL2) //address low
          CreateByteField (BUF7, 0x0A, 10L2)CreateByteField (BUF7, 0x0B, IOH2) //address high<br>CreateWordField (BUF7, 0x0F, IRO) //IRO mask
          CreateWordField (BUF7, 0x0F, IRQ)//Write current settings into IO descriptor
          Store(IOAL, KAD1)
          Store(IOAL, KAD1)
          Store(IOAH, KAD0)
          Store(IOAH, KAD0)
          Add(IOAL,0x04,IO2L) //Store the second address into the IO descriptor
          Store(IO2L,IOL2)
          Add(IOAH,0x04,IO2H)
          Store(IO2L,IOH2)
          //Write current settings into IRQ descriptor
          Store(One,Local0)
```

```
ShiftLeft(Local0,KIR0,IRQ)
        Return(BUF7) //Return Buf7
   }^{\prime} //end _CRS<br>Method(_STA,0){
                                  //Status of the PS2 Keyboard device
        If (KEN)
            {Return(3)}
        Else
            {Return(One)}
    } //end _STA
}//end of PS2K
```
## **4.6.1.3 Super I/O Chip Floppy Disk Controller Include File**

This section shows the contents of the Include file with the filename 307\_fdc.asl. Note that the following ASL code is an example only, for illustrative purposes.

```
Device(FDC0) { / Floppy Disk controller<br>Name(_HID, EISAID("PNP0700")) / PnP Device ID
    Name(\_HID, EISAID("PNP0700"))Method(_STA,0){ //Status of the Floppy disk controller
         // is the device functioning?
        // read Activate Register
        // Return Device Present and device Active
        If(FEN)
             {Return(3)}Else
             {If (LOr(FAD0,FAD1))
                  {Return(One)} //If device address is non zero
                                                     //return device present but not active
             Else \{Return(0)\}//If device address is 0
                                                     //return device not present
    } //end _STA method
    Method(_DIS,0){ //Disable
         //disable interrupt
        Store(Zero, FIR0)
         //Set Activate Register to zero
         Store(Zero, FEN)
    } //end _DIS method Method (CRS, 0) {
                                                     //Current Resources<br>//24*8Name(BUF0, Buffer(192)
             {
             0x47, //10 Port Descriptor<br>0x01, //16 bit decode
             0x01, //16 bit decode<br>0xF2, //I0 Port Range
             0xF2, //IO Port Range Minimum Base Low<br>0x03, //IO Port Range Minimum Base High
                          //IO Port Range Minimum Base High
             0xF2, //IO Port Range Maximum Base LOW<br>0x03, //IO Port Range Maximum Base High
             0x03, //IO Port Range Maximum Base High 0x02, //Base Alignment
             0x02, //Base Alignment<br>0x04. //Length of conti
                          //Length of contiguous IO Ports
             0x47, //10 Port Descriptor<br>0x01, //16 bit decode
                          1/16 bit decode
             0xF7, //IO Port Range Minimum Base Low<br>0x03, //IO Port Range Minimum Base High
             0x03, //IO Port Range Minimum Base High<br>0xF7. //IO Port Range Maximum Base LOW
             0xF7, //IO Port Range Maximum Base LOW<br>0x03, //IO Port Range Maximum Base High
             0x03, //IO Port Range Maximum Base High<br>0x01 //Base Alignment
             0x01, //Base Alignment<br>0x01, //Length of conti
                          //Length of contiguous IO Ports
             0x22, //IRQ Descriptor<br>0x40, //IRQ Mask Lo=bit
             0x40, //IRQ Mask Lo=bit 6<br>0x0, //IRQ Mask High
                          //IRQ Mask High
             0x2A, //DMA Descriptor
             0x4, //DMA Mask CH2<br>\n0x0, //DM Channel ://DMA Channel Speed Support
             0x79, //end tag
             0x00,
             }
         )
        CreateByteField (BUF0, 0x02, IOLO)//IO Port Low
        CreateByteField (BUF0, 0x03, IOHI)//IO Port High
        CreateByteField (BUF0, 0x04, IORL)//IO Port Low
        CreateByteField (BUF0, 0x05, IORH)//IO Port High
        CreateWordField (BUF0, 0x11, IRQ)//IRQ low
        CreateByteField (BUF0, 0x14, DMAV)//DMA
         // Write current settings into IO descriptor
        Store(FAD1, IOLO)
        Store(FAD1, IORL)
         Store(FAD0, IOHI)
         Store(FAD0, IORH)
         // Write current settings into IRQ descriptor
        Store(One,Local0)
        ShiftLeft(Local0,FIR0,IRQ)
        Store(One, Local0)
        ShiftLeft(Local0,FDM,DMAV)<br>Return(BUF0)
                                                // Return Buf0
           // end _CRS method
    Name(_PRS, Buffer(192) //24*8
             {
```

```
0x47, //IO Port Descriptor<br>0x01, //16 bit decode
              0x01, //16 bit decode<br>0xF2. //IO Port Range
                             //IO Port Range Minimum Base Low
              0x03, //IO Port Range Minimum Base High<br>0xF2, //IO Port Range Maximum Base LOW
              0xF2, //IO Port Range Maximum Base LOW<br>0x03, //IO Port Range Maximum Base High
              0x03, //IO Port Range Maximum Base High<br>0x02, //Base Alignment
              0x02, //Base Alignment<br>0x04, //Length of cont
                             //Length of contiguous IO Ports
              0x47, //IO Port Descriptor<br>0x01. //16 bit decode
              0x01, //16 bit decode<br>0xF7, //I0 Port Range
              0xF7, //IO Port Range Minimum Base Low 0x03, //IO Port Range Minimum Base High
              0x03, //IO Port Range Minimum Base High<br>0xF7. //IO Port Range Maximum Base LOW
                             //IO Port Range Maximum Base LOW
              0x03, //IO Port Range Maximum Base High<br>0x01, //Base Alignment
              0x01, //Base Alignment<br>0x01, //Length of conts
                             //Length of contiguous IO Ports
              0x22, //IRQ Descriptor<br>0x40, //IRQ Mask Lo=bi
              0x40, 1/IRQ Mask Lo=bit 6<br>0x0, 1/IRQ Mask High
                             //IRQ Mask High
              0x2A, //DMA Descriptor
              0x4, //DMA Mask CH2
              0x0, //DMA Channel Speed Support
              0x79, //end tag
              0x00,
               }
    ) // end _PRS
    Method(_SRS,1){ //Set Resources
         //Arg0 = PnP Resource String to set
         CreateByteField (Arg0, 0x02, IOLO) //IO Port Low<br>CreateByteField (Arg0, 0x03, IOHI) //IO Port High
         CreateByteField (Arg0, 0x03, IOHI) //IO Port<br>CreateWordField (Arg0, 0x11, IRQ) //IRQ low
         CreateWordField (Arg0, 0x11, IRQ)CreateByteField (Arg0, 0x14, DMAV) //DMA
         //set base IO address
         Store(IOLO, FAD1)
         Store(IOHI, FAD0)
         //set IRQ
         FindSetRightBit(IRQ,FIR0)
         //Set DMA
         FindSetRightBit(DMAV,FDM)
         //Activate<br>Store(ONES, FEN)
                                                               //Set activate configuration register
         //end of _SRS method
} //end of FDC0
```
### **4.6.1.4 Super I/O Chip LPT Port Include File**

This section shows the contents of the Include file with the filename 307\_prt.asl. Note that the following ASL code is an example only, for illustrative purposes.

// LPT DEVICE

```
Device(LPT) {
    Name (_HID, EISAID("PNP0400")) // PnP ID for LPT Port
    Method (_STA, 0) { \qquad // LPT Device Status
        If(LEqual(PMOD, 0x1)){
             If (PEN)
                 {Return(3)} // Device present and active
             Else
                 {Return(One)} // Present not active
         }
        Else \{Return(0)\}// Not present
    } // End of _STA Method
    Method (_DIS) { // LPT Device Disable
        Store (Zero, PIRO) \frac{1}{8} // disable INTR<br>Store (Zero, PEN) \frac{1}{8} // Set Activate
                                                // Set Activate Reg = 0} // end of _DIS method
    // LPT _CRS METHOD<br>Method (_CRS) {
        hod (_CRS) { \frac{1}{2} // LPT Current Resources<br>Name(BUF5, Buffer () \frac{1}{13*8} Length of Buffer
                                                //13*8 Length of Buffer
             {
             0x47, 10 port descriptor<br>0x01, 16 bit decode
             0x01, 1/16 bit decode<br>0x78, 1/16 DPT1 @ 0x0278
                              0x78, // LPT1 @ 0x0278h
             0x02,
             0x78,
             0x02, 0x08,0x08, 1/\lambda alignment<br>0x08, 1/\lambda number of
                              // number of ports
             0x22, / IRQ Descriptor<br>0x80, / IRO7 (Bit15=IR
                              0x80, // IRQ7 (Bit15=IRQ15....Bit0=IRQ0)
             0 \times 00.
                              // No DMA
             0x79, // end tag
             0 \times 00.
             }
         )
         //--------- Name the fields within the buffer
        CreateByteField (BUF5, 0x02, IOLO)
        CreateByteField (BUF5, 0x03, IOHI)
        CreateByteField (BUF5, 0x04, IORL) // IO Port Low<br>CreateByteField (BUF5, 0x05, IORH) // IO Port HI
        CreateByteField (BUF5, 0x05, IORH)
        CreateWordField (BUF5, 0x09, IRQW)
        //--------- Read Devices PnP Config Regs into Buffer
                                                    // Write IO Port LOW to dev cfg buffer
        Store(PAD1, IORL)<br>Store(PAD0, IOHI)
                                                     //Write IO Port High to dev cfg buffer
        Store(PAD0, IOAH)
         //---convert INTR(3:0) to single bit represetation of IRQ
        Store(One,Local0)
        ShiftLeft(Local0,PIR0,IRQW) // (src, shiftcount, result)<br>Return(BUF5) // return BUF3 filled with C
                                                     // return BUF3 filled with Current Resources
    } // end _CRS method
    // LPT _PRS METHOD ---------------------------------------
    //--------- Create buffer with possible resources (pnp descriptor) ---------
    // Assume _PRS defines Resource Ordering [{IO,IRQ} vs {IRQ,IO}]
    // in _CRS & _SRS methods
    Name(_PRS, Buffer()
             \left\{\n \begin{array}{cc}\n \sqrt{13*8} \\
 0 \times 30\n \end{array}\n \right.// Start Dependent Function
             0x47, 10 port descriptor<br>0x01, 16 bit decode
             0x01, // 16 bit decode<br>0x78 // I.PT1 @ 0x278h
                              1/ LPT1 @ 0x278h
             0x03,0x78,
             0 \times 03.
             0x08, // alignment<br>0x04, // number of
                              // number of ports
             0x22, // IRQ Descriptor
             0x80, // IRQ7(Bit15=IRQ15...Bit0=IRQ0)
             0x00,
```
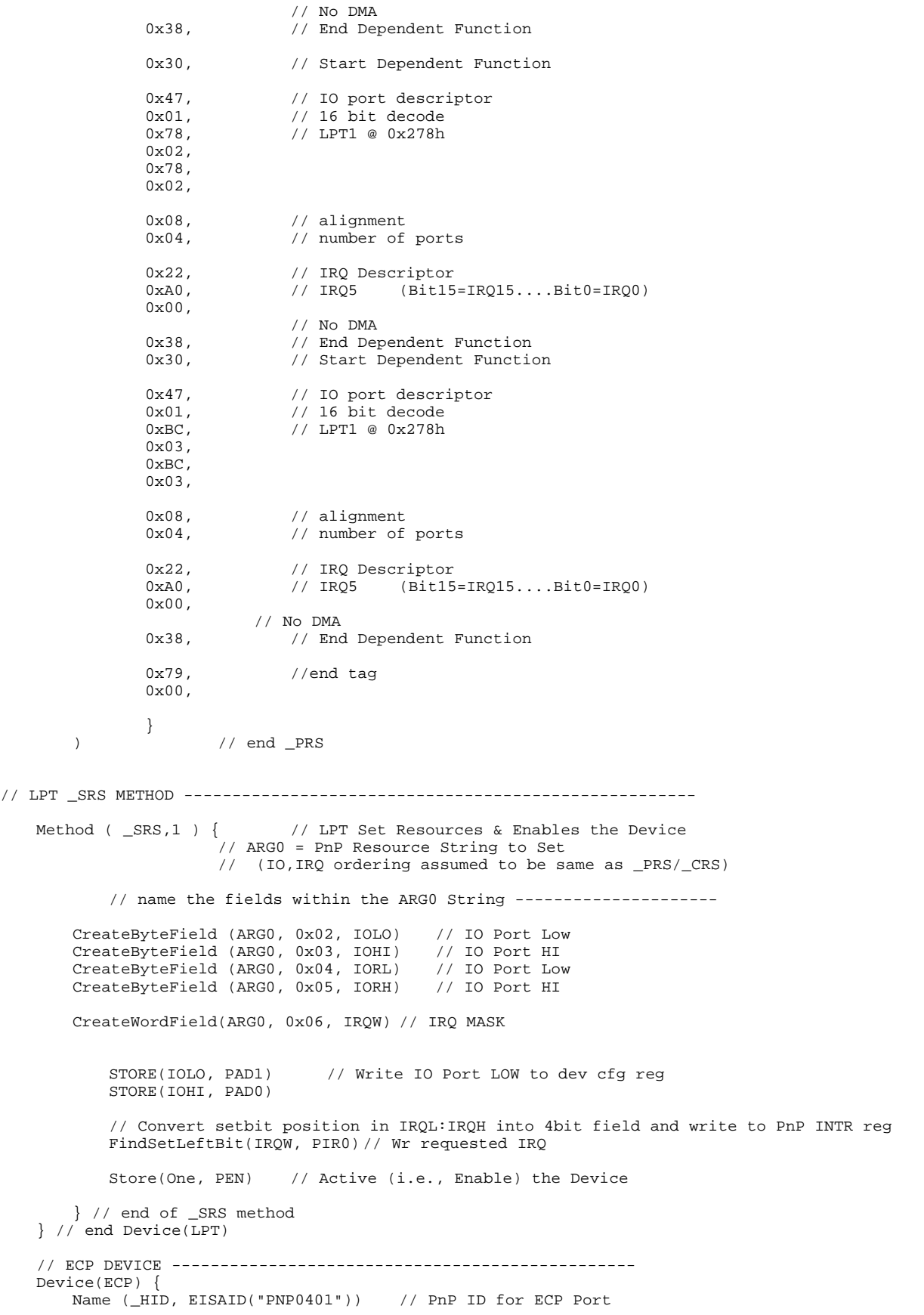

```
Method (_STA, 0) { \frac{1}{2} // ECP Device Status If (LEqual(PMOD, 0x4)) { \frac{1}{2} //check mode value
    If (LEqual(PMOD, 0x4))If (PEN)<br>{Return(3)}
                                         // Device present and active
         Else<br>{Return(One)}}
                                         //Present not active
    Else<br>{Return(0)
                                         //Not present
     }
} // end of _STA method
Method (_DIS) {<br>Store (Zero, PIRO) \frac{1}{2} // disable INTR
    Store (Zero, PIRO)<br>Store (Zero, PEN)
                                        // Set Active Reg = 0} // end of _DIS method
// ECP \frac{\text{CRS METHOD}}{\text{Method } (-\text{CRS}) \{ } } // EPP Current Resources
                               // EPP Current Resources
    Name(BUF6, Buffer()
                          //16*80x47, 10 port descriptor<br>0x01, 16 bit decode
         0x01, 1/16 bit decode<br>0x78, 1/16 bit decode
                           0x78, // LPT1 @ 0x0278h
         0x02,
         0x78,
         0x02,
         0x08, //alignment<br>0x04, //number of
                           //number of ports
         0x22, \frac{1}{100} IRO Descriptor
         0x80, // IRQ7 (Bit15=IRQ15....Bit0=IRQ0)
         0x00,
         0x2A, 0x04, 0x04, 0x04, 0x04, 0x04, 0x004, 0x004, 0x000, 0x000, 0x000, 0x000, 0x000, 0x000, 0x000, 0x000, 0x000, 0x000, 0x000, 0x000, 0x000, 0x000, 0x000, 0x000, 0x000, 00x04, 1/DMA3 (Bit7=DMA7....Bit0=DMA0)<br>0x00. 1/8-bit. not a Bus Master. comp
                           // 8-bit, not a Bus Master, compatibility mode chn speed
         0x79, //end tag
         0x00,
         } //end Buffer
    ) //end Name
    //--------- Name the fields within the buffer ---------
    CreateByteField (BUF6, 0x02, IOLO)
     CreateByteField (BUF6, 0x03, IOHI)
     CreateByteField (BUF6, 0x04, IORL) // IO Port Low
    CreateByteField (BUF6, 0x05, IORH) // IO Port HI
    CreateWordField (BUF6, 0x09, IRQW)
    CreateByteField (BUF6, 0x09, DMAC)
    //--------- Read Devices PnP Config Regs into Buffer ----
                                                  // Write IO Port LOW to dev cfg buffer
    Store(PAD1, IORL)
    Store(PAD0, IORH) //Write IO Port High to dev cfg buffer
    Store(PAD0, IOHI)
    //---convert INTR(3:0) to single bit representation of IRQ
    //---& save in IRQL:IRQH = IRQ_W
    Store(One,Local0)<br>ShiftLeft(Local0,PIR0,IRQW)
                                                 // (src, shiftcount, result)
    //---convert DMCH(2:0) in PnP Conf space(0x74) to single bit in BUF3's DMAC
    Store(One,Local0)
    ShiftLeft(Local0,PDM,DMAC)<br>Return(BUF6)
                                                  // return BUF6 filled with Current Resources
} // end _CRS method
// ECP _PRS METHOD -----------------------------------------------------
//--------- Create buffer with possible resources (pnp descriptor) ---------
// Assume _PRS defines Resource Ordering [{IO,IRQ} vs {IRQ,IO}]
// in _CRS & _SRS methods
Name(_PRS, Buffer()
         \left\{\n \begin{array}{cc}\n \sqrt{16*8} \\
 0 \times 30\n \end{array}\n \right. // Depende
         \frac{\delta x}{30}, \frac{\delta x}{30}, \frac{\delta y}{\delta y} Dependent Function Start
                          // IO port descriptor
         0x01, 1/16 bit decode<br>0x78, 1/16 DPT1 @ 0x278
                           0x78, // LPT1 @ 0x278h
         0x03,
         0x78,
         0x03,
```
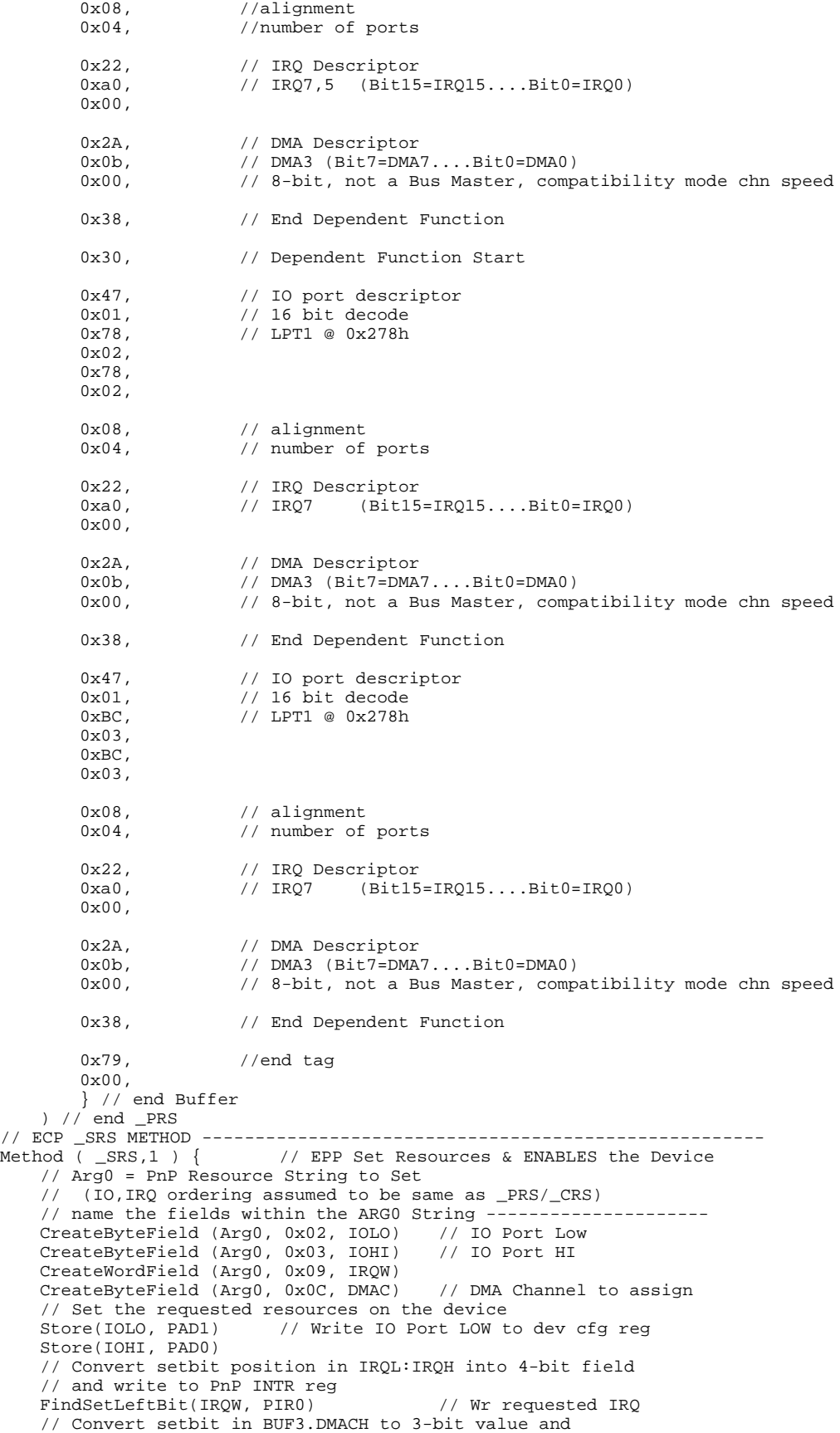

```
// write to PnP DMCH reg @ offset 0x74
        FindSetLeftBit(DMAC, PDM)
                                                   // Active (i.e., Enable) the Device
    % Store(One, PEN)<br>} // end of _SRS method
} // end Device(ECP)
```
## **4.6.1.5 Super I/O Chip UART1 (UARA) Include File**

This section shows the contents of the Include file with the filename 307\_uar1.asl. Note that the following ASL code is an example only, for illustrative purposes.

```
// UARTA on the National 307 can be configured as COMa or IRDA<br>Device(UARA) { // Communication Device (M
    ice(UARA) { // Communication Device (Modern Port)<br>Name(_HID, EISAID("PNP0501")) //PnP Device ID 16550 Type
                                            //PnP Device ID 16550 Type
    Method(_STA,0){ //Status of the COM device
         //is the device functioning?
         //read Activate Register
        If(UAEN)<br>{Return(3)}
                                            //Return Device Present and device Active
        Else
             {If (LOr(UAA0,UAA1))
                  {Return(One)} //If device address is non zero
                                            //return device present but not active
             Else \{Return(0)\}//If device address is 0 return device not present
         }
    } //end _STA method
    Method(_DIS,0){ //Disable
         //disable interrupt
        Store(Zero,UAI0)
         //Set Activate Register to zero
         Store(Zero, UAEN)
    } //end _DIS method Method (CRS, 0) {
                                            //Current Resources
        Name(BUF1,Buffer()
             {
             0x47, //10 Port Descriptor<br>0x01, //16 bit decode
             0x01, //16 bit decode<br>0xF8, //I0 Port Range
             0xF8, //IO Port Range Minimum Base Low<br>0x03, //IO Port Range Minimum Base High
                          //IO Port Range Minimum Base High
             0xF8, //IO Port Range Maximum Base LOW<br>0x03, //IO Port Range Maximum Base High
             0x03, //IO Port Range Maximum Base High 0x08, //Base Alignment
             0x08, //Base Alignment<br>0x08. //Length of cont
                          //Length of contiguous IO Ports
             0x22, //IRQ Descriptor<br>0x10. //IRO Mask Lo=bi
                          //IRQ Mask Lo=bit 4
             0 \times 0.
             0x79, //end tag<br>0x00, // Checks
                          // Checksum = 0 Treat as if the
                          // Structure checksummed correctly
             }
         \lambdaCreateByteField (BUF1, 0x02, IOLO) //IO Port Low
         CreateByteField (BUF1, 0x03, IOHI) //IO Port High
         CreateByteField (BUF1, 0x04, IORL) //IO Port Low
        CreateByteField (BUF1, 0x05, IORH) //IO Port High
        CreateWordField (BUF1, 0x09, IRQ)
         //Write current settings into IO descriptor
        Store(UAA1, IOLO)
         Store(UAA1, IORL)
         Store(UAA0, IOHI)
        Store(UAA0, IORH)
         //Write current settings into IRQ descriptor
        Store(One,Local0)
        ShiftLeft(Local0,UAI0,IRQ)<br>Return(BUF1)
                                            //Return Buf0
    } //end _CRS method
    Name(_PRS,Buffer()
                  {
                 %// First Possible Config 3F8, IRQ 4<br>0x30 // Start Dependent Funct
                              // Start Dependent Function
                 0x47, //IO Port Descriptor
                 0x01, //16 bit decode
                 0xF8, //IO Port Range Minimum Base Low
                 0x03, //IO Port Range Minimum Base High<br>0xF8. //IO Port Range Maximum Base LOW
                              //IO Port Range Maximum Base LOW
                 0x03, //IO Port Range Maximum Base High
                 0x08, //Base Alignment<br>0x08, //Length of cont
                              //Length of contiguous IO Ports
                 0x22, //IRQ Descriptor
                 0x10, //IRQ Mask Lo=bits 3 and 4
                 0x0,
```
0x38, // End Dependent Function // Second Possible Config 2F8 IRQ 3 0x30, // Start Dependent Function 0x47, //IO Port Descriptor  $0x01,$  //16 bit decode<br> $0xF8,$  //IO Port Range 0xF8, //IO Port Range Minimum Base Low<br>0x02. //IO Port Range Minimum Base High 0x02, //IO Port Range Minimum Base High<br>0xF8, //IO Port Range Maximum Base LOW 0xF8, //IO Port Range Maximum Base LOW<br>0x02, //IO Port Range Maximum Base High  $0x02$ , //IO Port Range Maximum Base High<br> $0x08$ . //Base Alignment ...<br>//Base Alignment 0x08, //Length of contiguous IO Ports  $0x22$ ,  $//IRQ$  Descriptor<br> $0x08$ .  $//IRO$  Mask Lo=bii //IRO Mask Lo=bits 3 and 4 0x0, 0x38, // End Dependent Function // Third Possible Config 3E8 IRQ 4 0x30, // Start Dependent Function 0x47, //IO Port Descriptor  $0x01,$  //16 bit decode<br> $0xF8,$  //TO Port Range //IO Port Range Minimum Base Low 0x03, //IO Port Range Minimum Base High<br>0xE8, //IO Port Range Maximum Base LOW //IO Port Range Maximum Base LOW 0x03, //IO Port Range Maximum Base High  $0x08$ ,  $//Base$  Alignment<br> $0x08$ ,  $//Length$  of cont //Length of contiguous IO Ports 0x22, //IRQ Descriptor 0x10, //IRQ Mask Lo=bits 3 and 4 0x0, 0x38, // End Dependent Function // Fourth Possible Config 2E8 IRQ 3 0x30, // Start Dependent Function  $0x47$ , //IO Port Descriptor<br> $0x01$ . //16 bit decode  $0x01,$  //16 bit decode<br> $0xE8,$  //IO Port Range 0xE8, //IO Port Range Minimum Base Low<br>0x02, //IO Port Range Minimum Base High 0x02, //IO Port Range Minimum Base High<br>0xE8, //IO Port Range Maximum Base LOW 0xE8, //IO Port Range Maximum Base LOW<br>0x02, //IO Port Range Maximum Base High 0x02, //IO Port Range Maximum Base High<br>0x08. //Base Alignment //Base Alignment 0x08, //Length of contiguous IO Ports 0x22, //IRQ Descriptor<br>0x08. //IRO Mask Lo=bi //IRQ Mask Lo=bits 3 and 4 0x0, 0x38, // End Dependent Function  $0x79$ , //end tag<br> $0x00$  // Checksu  $1/$  Checksum = 0 Treat as if the // Structure checksummed correctly } )  $// end  $\angle$  PRS  
Method( $\angle$  SRS, 1) {$ //Set Resources //Arg0 = PnP Resource String to set CreateByteField (Arg0, 0x02, IOLO)//IO Port Low CreateByteField (Arg0, 0x03, IOHI)//IO Port High CreateWordField (Arg0, 0x09, IRQ)//IRQ //set base IO address Store(IOLO, UAA1) Store(IOHI, UAA0) //set IRQ FindSetRightBit(IRQ,UAI0)

```
//Activate<br>Store(ONE, UAEN)
                                        //Set activate configuration register
          } //end of _SRS method
// Method(_PRW,0){ //Wake-up control method<br>// Return(10) //RI is wired to the chipset as
               Return(10) //RI is wired to the chipset as a wake event
\frac{1}{2} }
     } // End of UART1 Device
                                                        // Start IRDA
          Name(_HID, EISAID("PNP0510")) // Generic ID for IRDA<br>Method(_STA,0){ // Status of the IRDA
                                                         // Status of the IRDA device
               // is the device functioning?
               // read Activate Register
               If(UAEN)
                     \{If (LEqual(OPT2, 0x4A))\}{
                         And(GP40,0x18,Local0)
                         If (LEqual(Local0,0x11))
                              {Return(Zero)} // FIR mode
                         Else
                              \{Return(0x3)\} // IRDA mode
                    }
               Else
                    {Return(Zero)}
               }
          } // end _STA method
          Method(_DIS,0){ // Disable
               // disable interrupt
               Store(Zero,UAI0)
               // Set Activate Register to zero
               Store(Zero, UAEN)
          } // end <math>\angle</math> DIS method<br>Method(<math>\angle</math>CRS, 0) {// Current Resource
               Name(BUF2,Buffer()
                    \begin{array}{cc} {\begin{array}{cc} {\{ \end{array}} } \\ {0 \times 47}, & {\begin{array}{cc} {\qquad \qquad } \\ {\qquad \qquad } \\ {\qquad \qquad } \end{array}} \end{array}}0x47, 1/10 Port Descriptor<br>0x01, 1/16 bit decode
                    0x01, // 16 bit decode<br>0xF8, // IO Port Range
                    0xF8, 1/10 Port Range Minimum Base Low 0x02. 1/10 Port Range Minimum Base High
                    0x02, // IO Port Range Minimum Base High<br>0xF8, // IO Port Range Maximum Base LOW
                    0xF8, // IO Port Range Maximum Base LOW<br>0x02, // IO Port Range Maximum Base High
                    0 \times 02, // IO Port Range Maximum Base High 0 \times 08. // Base Alignment
                    0x08, 1/ Base Alignment<br>0x08, 1/ Length of cont.
                                   // Length of contiguous IO Ports
                    0x22, 1/x20 Descriptor<br>0x10. 1/x10 IRO Mask Lo=bit
                                   // IRQ Mask Lo=bit 4
                    0x0,
                    0x79, // end tag
                    0x00,
                    }
               )
               CreateByteField (BUF2, 0x02, IOLO) // IO Port Low<br>CreateByteField (BUF2, 0x03, IOHI) // IO Port High
               CreateByteField (BUF2, 0x03, IOHI) // IO Port High
               CreateByteField (BUF2, 0x04, IOLO) // IO Port Low
               CreateByteField (BUF2, 0x05, IOHI)
               CreateWordField (BUF2, 0x09, IRQ) // IRQ low
               // Write current settings into IO descriptor
               Store(UAA1, IOLO)
               Store(UAA0, IOHI)
               // Write current settings into IRQ descriptor
               Store(One,Local0)
               ShiftLeft(Local0,UAI0,IRQ)
               Return(BUF2) // Return Buf2
          } // end _CRS method
          Name(_PRS, Buffer()
                                   1/13*80x47, 1/10 Port Descriptor<br>0x01, 1/16 bit decode
                    0x01, //16 bit decode<br>0x00, //I0 Port Range
                    0x00, //IO Port Range Minimum Base Low<br>0x02. //IO Port Range Minimum Base High
                                   //IO Port Range Minimum Base High
                    0xF8, //IO Port Range Maximum Base LOW<br>0x03, //IO Port Range Maximum Base High
                                   //IO Port Range Maximum Base High
```

```
0x08, //Base Alignment<br>0x08, //Length of cont
                           //Length of contiguous IO Ports
             0x22, //IRQ Descriptor<br>0x18, //IRQ Mask Lo=bi
                           //IRQ Mask Lo=bit 4
             0x0,0x79, //end tag
             0x00,
              }
         )
    Method(_SRS,1){ //Set Resource
         //Arg0 = PnP Resource String to set
         CreateByteField (Arg0, 0x02, IOLO) //IO Port Low
         CreateByteField (Arg0, 0x03, IOHI) //IO Port High<br>CreateByteField (Arg0, 0x04, IORL) //IO Port Range Low
         CreateByteField (Arg0, 0x04, IORL) //IO Port Range Low<br>CreateByteField (Arg0, 0x05, IORH) //IO Port Range High
         CreateByteField (Arg0, 0x05, IORH)
         CreateWordField (Arg0, 0x09, IRQ) //IRQ
         //set base IO address
         Store(IOLO, UAA1)
         Store(IORL, UAA1)
         Store(IORH, UAA0)
         Store(IOHI, UAA0)
         //set IRQ
         FindSetRightBit(IRQ,UAI0)
         //Activate<br>Store(ONE, UAEN)
                                //Set activate configuration register
    } // end of _SRS method
} // end IRDA Device
```
# **4.6.1.6 Super I/O Chip UART2 (UARTB) Include File**

This section shows the contents of the Include file with the filename 307\_UAR2.asl. Note that the following ASL code is an example only, for illustrative purposes.
```
Device(COMB){ //Control Methods for RS232 operation
    Name(_HID, EISAID("PNP0501"))<br>Method(_STA, 0){
                                            // Status of the COM device
          // is the device functioning?
          // read Activate Register
         If(UBEN)
              {Return(3)} //Return Device Present and device Active
         Else
              \{If (LOr(UBA0,UBA1)) \<br>{Return(One)}//If device address is non zero
                                            //return device present but not active
              Else \{Return(0)\}//If device address is 0 return device not present
         }
     } // end _STA method
    Method(_DIS,0){ // Disable
         // disable interrupt
         Store(Zero,UBI0)
          // Set Activate Register to zero
         Store(Zero, UBEN)
     } // end _DIS method
    Method(_CRS,0){ // Current Resource
         Name(BUF3,Buffer()
               {
              0x47, // IO Port Descriptor
              0x01, // 16 bit decode<br>0xF8, // IO Port Range
              0xF8, // IO Port Range Minimum Base Low<br>0x02, // IO Port Range Minimum Base Hig
              0x02, 1/10 Port Range Minimum Base High<br>0xF8, 1/10 Port Range Maximum Base LOW
                             // IO Port Range Maximum Base LOW
              0x02, 1/10 Port Range Maximum Base High 0x08, 1/8 Base Alignment
              0x08, 1/x08, 2x08, 1/x08, 1/x08, 1/x08, 1/x08, 1/x08, 1/x08, 1/x08, 1/x08, 1/x08, 1/x08, 1/x08, 1/x08, 1/x08, 1/x08, 1/x08, 1/x08, 1/x08, 1/x08, 1/x08, 1/x08, 1/x08, 1/x08, 1/x08, 1/x08, 1/x08// Length of contiguous IO Ports
              0x22, 1/\sqrt{RQ} Descriptor<br>0x04, 1/\sqrt{RQ} Mask Lo=bi<sup>-</sup>
                             // IRQ Mask Lo=bit 2
              0 \times 0.
              0x79, // end tag 0x00, //0x00,}
          \lambdaCreateByteField (BUF3, 0x02, IOLO) //IO Port Low
          CreateByteField (BUF3, 0x03, IOHI) //IO Port High
          CreateByteField (BUF3, 0x04, IORL) //IO Port Range Low
         CreateByteField (BUF3, 0x05, IORH) //IO Port Range High<br>CreateWordField (BUF3, 0x09, IRQ) //IRQ low
         CreateWordField (BUF3, 0x09, IRQ)// Write current settings into IO descriptor
         Store(UBA1, IOLO)
         Store(UBA1, IORL)
         Store(UBA0, IOHI)
         Store(UBA0, IORH)
          // Write current settings into IRQ descriptor
         Store(One,Local0)
         ShiftLeft(Local0,INTR,UBI0)
         Return(BUF3) // Return Buf3
       } // end _CRS method
    Name(_PRS, Buffer()
              0x47,
              0x47, 1/10 Port Descriptor<br>0x01, 1/16 bit decode
              0x01, // 16 bit decode<br>0x00, // IO Port Range
              0x00, 1/10 Port Range Minimum Base Low<br>0x02 1/10 Port Range Minimum Base High
                             // IO Port Range Minimum Base High
              0xF8, 1/10 Port Range Maximum Base LOW 0x03, 1/10 Port Range Maximum Base High
              0x03, 1/10 Port Range Maximum Base High<br>0x08, 1/10x08, 1/10x08, 1/10x08, 1/10x08, 1/10x08, 1/10x08, 1/10x08, 1/10x08, 1/10x08, 1/10x08, 1/10x08, 1/10x08, 1/10x08, 1/10x08, 1/10x08, 1/10x08, 1/x08, 2x08 1/x08 1/x08 of cont
                             // Length of contiguous IO Ports
              0x22, // IRQ Descriptor
              0x18, // IRQ Mask Lo=bit 4
              0x0,
              0x79, // end tag
              0x00,
              }
     )
```

```
Method(_SRS,1){ //Set Resource
        //Arg0 = PnP Resource String to set
        CreateByteField (Arg0, 0x02, IOLO) //IO Port Low
        CreateByteField (Arg0, 0x03, IOHI) //IO Port High<br>CreateWordField (Arg0, 0x09, IRQ) //IRQ Mask
        CreateWordField (Arg0, 0x09, IRQ)
        // set base IO address
        Store(IOLO, UBA1)
        Store(IOHI, UBA0)
        // set IRQ
        FindSetRightBit(IRQ,UBI0)
        // Activate<br>Store(One, UBEN)
                                                 // Set activate configuration register
    } // end of _SRS method
} // end COMB
```
### **4.6.1.7 Include File ASL Code for the Single Configuration ISA Devices**

For single-configuration devices, only two objects must be declared under the Device object in the name space:

- \_HID, which reports the device Plug and Play ID
- $_CRS$ , which reports the device's single configuration.

The ASL code that declares the Device object, Plug and Play device class ID, and the one and only configuration for each of the single-configuration devices on the server concept machine is listed below. All other devices on the desktop concept machine meet the requirement of having being relocatable (having more than one set of possible resource settings) and having the capability of being disabled.

```
Device(COPR) { // math Coprocessor Device<br>Name(_HID,EISAID("PNP0C04")) // Hardware Device ID
    Name(\_HID, EISAID("PNPOC04"))Name(_CRS,Buffer()
          {
         0x47, 1/10 port descriptor<br>0x01, 1/16 Bit Decode
         0x01, // 16 Bit Decode<br>0xF0. // Range min. bay
         0xF0, 1/ Range min. base low for math coproc 0x00. 1/ Range min. base high for math coproc
                        // Range min. base high for math coproc
         0xF0, // Range max. base low for math coproc 0x00, // Range max. base high for math coproc
                        // Range max. base high for math coproc
         0x01, // Alignment<br>0x10, // No. Contig
                        // No. Contiguous ports
         0x22, // IRQ descriptor
         0x00, 1/ Low part of IRQ mask,<br>0x20, 1/ High part of IRQ mask
                        // High part of IRQ mask IRQ 13
         0x79, // End tag
         0x00
          }
    ) // End of _CRS
} // End of Math Coprocessor
```

```
Device(DMA) { // 8257 DMA
    Name(_HID,EISAID("PNP0200")) // Hardware Device ID
    Name(_CRS,Buffer()
          {
          0x2A, // DMA Desc Tag
          0x10,0x04, // DD_FLAG_WIDTH_8 + DD_FLAG_MASTER + DD_FLAG_SPEED_COMP
          0x47, \frac{1}{10} port descriptor
          0x01, // 16 Bit Decode<br>0x00, // Range min. ba
          0x00, // Range min. base low for DMA<br>0x00, // Range min. base high for DM
          0x00, // Range min. base high for DMA<br>0x00, // Range max. base low for DMA
          0x00, 1/ Range max. base low for DMA<br>0x00, 1/ Range max. base high for DMA
          0x00, // Range max. base high for DMA<br>0x01, // Alignment
          0x01, // Alignment<br>0x10, // No. Contie
                         0x10, // No. Contiguous ports 0x00 - 0x0f
          0x47, 1/10 port descriptor<br>0x01, 1/16 Bit Decode
          0x01, // 16 Bit Decode<br>0x80, // Range min. bas
                         // Range min. base low for DMA
          0x00, // Range min. base high for DMA<br>0x80, // Range max. base low for DMA
          0x80, 1/ Range max. base low for DMA 0x00, 1/ Range max. base high for DM
          0x00, // Range max. base high for DMA<br>0x01. // Alignment
                         1/ Alignment
          0x11, // No. Contiguous ports 80h - 90h
          0x47, 1/10 port descriptor<br>0x01, 1/16 Bit Decode
                         1/16 Bit Decode
          0x94, 1/ Range min. base low for DMA<br>0x00, 1/ Range min. base high for DM
          0x00, 1/\theta Range min. base high for DMA 0x94. 1/\theta Range max. base low for DMA
          0x94, // Range max. base low for DMA
          0x00, // Range max. base high for DMA
          0x01, // Alignment<br>0x0C, // No. Contig
                         // No. Contiguous ports 94h - 9Fh
          0x47, 1/10 port descriptor<br>0x01, 1/16 Bit Decode
          0x01, // 16 Bit Decode<br>0xC0, // Range min. bay
          0xC0, // Range min. base low for DMA<br>0x00, // Range min. base high for DM
          0x00, 1/x Range min. base high for DMA 0xC0. 1/x Range max. base low for DMA
          0xC0, // Range max. base low for DMA<br>0x00, // Range max. base high for DMA
          0x00, // Range max. base high for DMA<br>0x01, // Alignment
                         // Alignment
          0x1F, // No. Contiguous ports
          0x79, // End Tag
          0x00
          }
     ) // End of _CRS
} // End of DMA
Device(PIC) { <br> \qquad // IOAPIC<br>Name(_HID,EISAID("_PNP_")) // Hardware Device ID
    Name(_HID, EISAID("_PNP_"))
     Name(_CRS, Buffer()
          0x79,
                        // End Tag
          0x00
          }
     ) // End of _CRS
} // End of PIC
```

```
Device(MEM) { // Memory
   Name(_HID, EISAID("PNP0C01")) // Hardware Device ID
   Name (_CRS, Buffer()
                 {
                0x86, // 32 Bit Fixed Descriptor
                0x09, // Length
                0 \times 00,0x13, // MD_FLAG_WRITABLE + MD_FLAG_CACHEABLE + MD_FLAG_WIDTH_8_16
                0x00, // Base Address 0
                0x00,
                0 \times 00,
                0x00,
                0x00, // Length 640K
                0 \times 00.
                0x0A,
                0x00,
                0x86, \frac{1}{2} 32 Bit Fixed Descriptor
                0x09, // Length
                0x00,
                0x12, // MD_FLAG_CACHEABLE + MD_FLAG_WIDTH_8_16
                0x00, // Base Address 000E0000
                0x00,
                0x0E,
                0x00,
                0x00, // Length 128K
                0 \times 00,0 \times 020x00,
                0x79,
                0x0}
        ) //end _CRS
    } //end Memory
Device(SPKR) { \qquad // Speaker<br>Name(_HID,EISAID("PNP0800")) // Hardware Device ID
   Name(_HID, EISAID("PNP0800"))
    Name(_CRS,Buffer()
        {
        0x47, \sqrt{2} 10 port descriptor
        0x01, // 16 Bit Decode
        0x61, // Range min. base low for Spkr 0x00, // Range min. base high for Spk
        0x00, // Range min. base high for Spkr 0x61, // Range max. base low for Spkr
        0x61, 1 / Range max. base low for Spkr 0x00, 1 Range max. base high for Spk:
                    // Range max. base high for Spkr
        0x01, // Alignment<br>0x01, // No. Contig
                     // No. Contiguous ports
        0x79, // End tag
        0x00
        }
    ) // End of _CRS
} // End of SPKR
```

```
Device(TMR) { \qquad // Timer<br>Name(_HID,EISAID("PNP0100")) // Hardware Device ID
    Name(\_HID, EISAID("PNP0100"))Name(_CRS, Buffer()
         {
         0x47, \sqrt{2} 10 port descriptor
         0x01, // 16 Bit Decode
         0x40, // Range min. base low for timer
         0x00, // Range min. base high for timer
        0x40, 1/x Range max. base low for timer 0x00, 1/x Range max. base high for timer
                     // Range max. base high for timer
        0x01, // Alignment<br>0x04, // No. Contig
                      // No. Contiguous ports
        0x22, 1/\sqrt{RQ} descriptor<br>0x01, 1/\sqrt{RQ} part of IRQ
         0x01, // Low part of IRQ mask, IRQ 0
         0x00, // High part of IRQ mask
        0x79, // End tag
        0\times00
         }
    ) // End of _CRS
} // End of TMR
```
.

### **5. ACPI BIOS Case Study**

This section uses the ACPI-compatible Trajan 430TX motherboard as a case study and shows how to build an ACPI BIOS for an actual ACPI-compatible motherboard product. The Trajan 430TX is available for customers for evaluation along with source code for the following functionality:

- Chipset start up
- Memory sizing
- Chipset register initialization
- Cache initialization
- Legacy power management functions
- Legacy docking functions
- SMBus functions

Besides describing the functionality listed above (with ACPI name space and ASL code examples), this section of the *Guide* focuses on the role of an ACPI BIOS during system state transitions:

- During the cold boot sequence.
- Waking up from S1
- Waking up from S2
- Waking up from S3
- Waking up from S4
- Switching between ACPI and Legacy modes

This section also focuses on how ACPI can be used on a Trajan motherboard to accomplish

- Power management
- Device Plug and Play

#### **5.1 Trajan Architecture**

Features of the Trajan architecture are:

- Intel 430 TX chipset with a P55C processor.
- EIO bus supporting the following components:
- BIOS ROM
- ISA slots
- National 87338 Super I/O chip
- ESS 1888 Sound device
- SMBus supporting an embedded controller interface to a smart battery
- Thermal management support using a PIIX-4 interface to a National LM-75 Temperature Controller
- A PCI root bus with the following components attached:
- TI 1130 CardBus Controller
- HDD Controllers
- PCI slots
- Chips & Technologies 65554 video controller
- A docking connector for the Proteus II (Moon II)

#### **5.1.1 Modeling the Trajan Motherboard with Objects in the ACPI Namespace**

An ACPI name space of device objects that models (at an abstract level) the Trajan motherboard is shown below (the device object names shown below are used in ASL example code later in this section). Devices not represented by objects in the name space below are

- The SMBus devices, particularly the ACPI EC interface-compatible embedded controller (EC) that interfaces with the Smart Battery system of a charger and dual batteries.
- The temperature device (LM-75 accessed through PIIX-4 using ACPI control methods).

```
\_PR
CPU0
\PIDE //Power resource for IDE0
                          //Power resource for UART
\_TZ //Thermal control
   PFAN //Power resource for Fan
   FAN //FAN Device<br>THRM //Thermal zor
                          //Thermal zone
\GPE0 //General Purpose event
   _L0B //Lid event
   _L09 //Docking event
                          //Thermal event
\supseteqSB<br>PCIO
       0 //PCI root bridge<br>PX40 //PCI-ISA Bridge
                          //PCI-ISA Bridge
           EIO //EIO bus<br>SIO1 //SIO dev
                          //SIO devices (Floppy, UART1, UART2, LPT)
              MDEV //Motherboard devices (Keyboard, Mouse, . . .)
       PX41 //PCI IDE Controller
       PX42 //USB Host Controller<br>PX43 //Power Management Co
                          //Power Management Controller
       MPCI //Docking PCI to PCI bridge<br>DIDE //Docking PCI IDE Controlle
                          //Docking PCI IDE Controller
           DCBC //Docking CardBus Controller<br>MISA //Docking PCI to ISA bus
              A //Docking PCI to ISA bus<br>ISA //Docking ISA bus
                  //Docking ISA bus<br>DBRD //Docking Board Do
                          //Docking Board Devices
                  SIO2 //Docking SIO Devices (Floppy, UART2)
```
#### **5.1.2 Trajan Interrupt Structure**

The interrupt structure of the Trajan is shown in the following diagram:

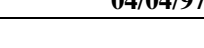

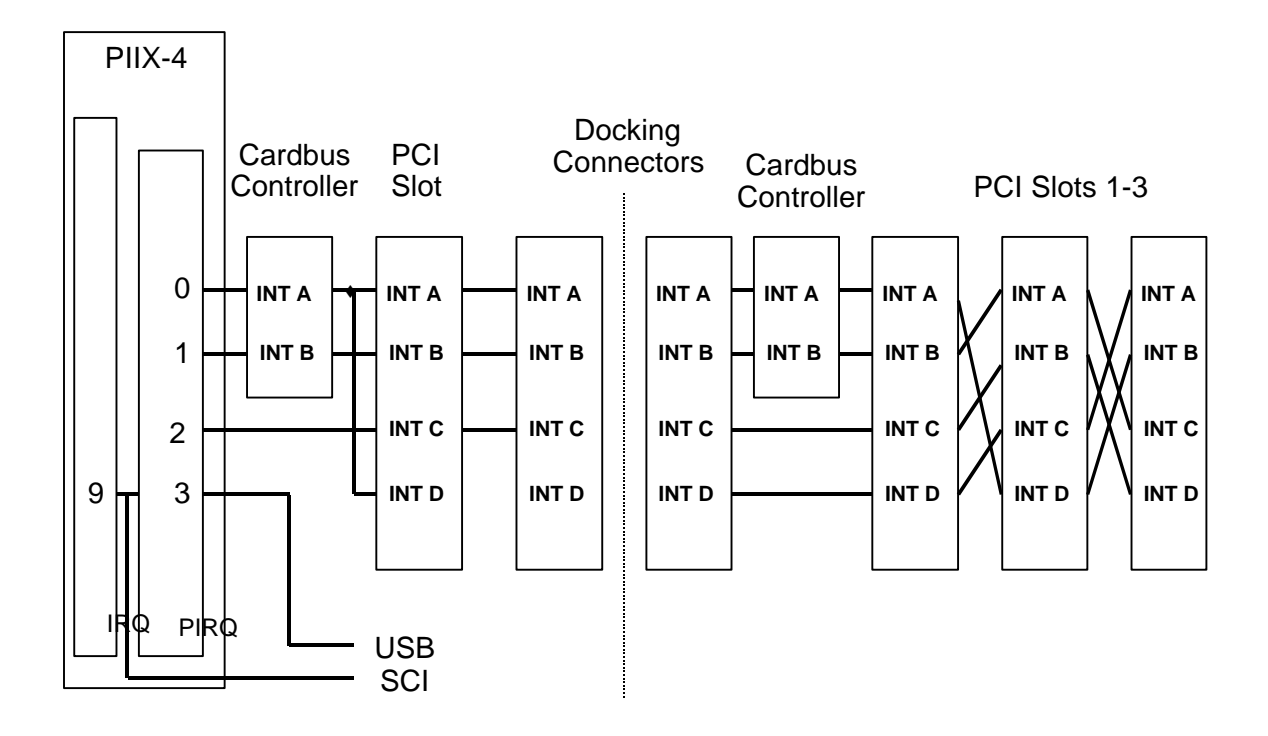

The interrupt structure to the left of the line labeled "Docking Connectors" in the diagram can be modeled as a PCI interrupt routing table using ASL code as shown below.

```
// PCI interrupt link
Device(LNKA) {
   Name(_HID, EISAID("PNP0C0F"))
   Name(_UID, 1)
   Name(_PRS, Buffer(){
               // IRQ descriptor, level, low, IRQ3-7,9-12,14,15
               0x22, 0xF8, 0xDE, 0x18,
               // End tag
               0x79, 0)Method(_DIS) {
       // Disable PIRQ routing
       And(PIRA, 0x7F, PIRA)
    }
    Method(_CRS) {
       Name(BUFA, Buffer(){
               // IRQ descriptor, level, low, IRQ3-7,9-12,14,15
               0x22, 0x00, 0x00, 0x18,
               // End tag
               0x79, 0)CreateByteField(BUFA, 0x01, IRA1) // IRQ mask 1
       CreateByteField(BUFA, 0x02, IRA2) // IRQ mask 2
       And(PIRA, 0x8F, Local0)
       If(LGreater(Local0, 0x80)) { // Routing enable
           And(Local0, 0x0F) // Mask off enable bit
           If(LGreater(Local0, 0x07)) {
               Subtract(Local0, 8)
               Store(Local0, IRA2)}
           Else {
               Store(Local0, IRA1)}
           }
       Return(BUFA)
   } // Method(_CRS)
   Method(_SRS, 1) {
       // ARG0 = PnP resource string to set
       // (IRQ ordering assumed to be same as _PRS/_CRS)
       CreateByteField(ARG0, 0x01, IRA1) // IRQ mask 1
       CreateByteField(ARG0, 0x02, IRA2) // IRQ mask 2
       If(LGreater(IRA2, Zero)) {
          Add(IRA2, 8)}
       Else {
           Store(IRA1, IRA2)}
       // Enable and set PIRQ routing
       And(PIRA, 0xF0, Local0)
       Or(Local0, 0x80, Local0)
       Or(IRA2, Local0, PIRA)
    }
} // Device(LNKA)
Device(LNKB) {
    Name(_HID, EISAID("PNP0C0F"))
   Name(_UID, 2)
   Name(_PRS, Buffer(){
               // IRQ descriptor, level, low, IRQ3-7,9-12,14,15
               0x22, 0xF8, 0xDE, 0x18,
               // End tag
               0x79, 0)Method(_DIS) {
       // Disable PIRQ routing
       And(PIRB, 0x7F, PIRB)
    }
    Method(_CRS) {
       Name(BUFB, Buffer(){
                   // IRQ descriptor, level, low, IRQ3-7,9-12,14,15
                   0x22, 0x00, 0x00, 0x18,
                   // End tag
                   0x79, 0)CreateByteField(BUFB, 0x01, IRB1) // IRQ mask 1
       CreateByteField(BUFB, 0x02, IRB2) // IRQ mask 2
       And(PIRB, 0x8F, Local0)
       If(LGreater(Local0, 0x80)) { // Routing enable
           And(Local0, 0x0F) // Mask off enable bit
           If(LGreater(Local0, 0x07)) {
               Subtract(Local0, 8)
               Store(Local0, IRB2)}
           Else {
```
//

```
Store(Local0, IRB1)}
           }
           Return(BUFB)
       } // Method(_CRS)
       Method(_SRS, 1) {
           // ARG0 = PnP resource string to set
           // (IRQ ordering assumed to be same as _PRS/_CRS)
           CreateByteField(ARG0, 0x01, IRB1) // IRQ mask 1
           CreateByteField(ARG0, 0x02, IRB2) // IRQ mask 2
           If(LGreater(IRB2, Zero)) {
               Add(IRB2, 8)}
           Else {
               Store(IRB1, IRB2)}
           // Enable and set PIRQ routing
           And(PIRB, 0xF0, Local0)
           Or(Local0, 0x80, Local0)
           Or(IRB2, Local0, PIRB)
           }
   } // Device(LNKB)
//
   Device(LNKC) {
       Name(_HID, EISAID("PNP0C0F"))
       Name(_UID, 3)
       Name(_PRS, Buffer(){
                   // IRQ descriptor, level, low, IRQ3-7,9-12,14,15
                   0x22, 0xF8, 0xDE, 0x18,
                   // End tag
                   0x79, 0})
       Method(_DIS) {
           // Disable PIRQ routing
           And(PIRC, 0x7F, PIRC)
        }
        Method(_CRS) {
           Name(BUFC, Buffer(){
                       // IRQ descriptor, level, low, IRQ3-7,9-12,14,15
                       0x22, 0x00, 0x00, 0x18,
                       // End tag
                       0x79, 0)CreateByteField(BUFC, 0x01, IRC1) // IRQ mask 1
           CreateByteField(BUFC, 0x02, IRC2) // IRQ mask 2
           And(PIRC, 0x8F, Local0)
           If(LGreater(Local0, 0x80)) { // Routing enable
               And(Local0, 0x0F) // Mask off enable bit
               If(LGreater(Local0, 0x07)) {
                   Subtract(Local0, 8)
                   Store(Local0, IRC2)}
               Else {
                   Store(Local0, IRC1)}
               }
           Return(BUFC)
        } // Method(_CRS)
       Method(_SRS, 1) {
           // ARG0 = PnP resource string to set
           // (IRQ ordering assumed to be same as _PRS/_CRS)
           CreateByteField(ARG0, 0x01, IRC1) // IRQ mask 1
           CreateByteField(ARG0, 0x02, IRC2) // IRQ mask 2
           If(LGreater(IRC2, Zero)) {
               Add(IRC2, 8)}
           Else {
               Store(IRC1, IRC2)}
           // Enable and set PIRQ routing
           And(PIRC, 0xF0, Local0)
           Or(Local0, 0x80, Local0)
           Or(IRC2, Local0, PIRC)
        }
    } // Device(LNKC)
   Device(LNKD) {
       Name(_HID, EISAID("PNP0C0F"))
       Name(\textcolor{red}{\text{_UID}}, \space 4)Name(_PRS, Buffer(){
                   // IRQ descriptor, level, low, IRQ3-7,9-12,14,15
                   0x22, 0xF8, 0xDE, 0x18,
                   // End tag
                   0x79, 0)Method(_DIS) {
```

```
// Disable PIRQ routing
       And(PIRD, 0x7F, PIRD)
    }
   Method(_CRS) {
       Name(BUFD, Buffer(){
                   // IRQ descriptor, level, low, IRQ3-7,9-12,14,15
                   0x22, 0x00, 0x00, 0x18,
                   // End tag
                   0x79, 0)CreateByteField(BUFD, 0x01, IRD1) // IRQ mask 1
       CreateByteField(BUFD, 0x02, IRD2) // IRQ mask 2
       And(PIRD, 0x8F, Local0)
       If(LGreater(Local0, 0x80)) { // Routing enable
           And(Local0, 0x0F) // Mask off enable bit
           If(LGreater(Local0, 0x07)) {
               Subtract(Local0, 8)
               Store(Local0, IRD2)}
           Else {
               Store(Local0, IRD1)}
           }
       Return(BUFD)
    } // Method(_CRS)
   Method(_SRS, 1) {
       // ARG0 = PnP resource string to set
        // (IRQ ordering assumed to be same as _PRS/_CRS)
       CreateByteField(ARG0, 0x01, IRD1) // IRQ mask 1
       CreateByteField(ARG0, 0x02, IRD2) // IRQ mask 2
       If(LGreater(IRD2, Zero)) {
           Add(IRD2, 8)}
       Else {
           Store(IRD1, IRD2)}
        // Enable and set PIRQ routing
       And(PIRD, 0xF0, Local0)
       Or(Local0, 0x80, Local0)
       Or(IRD2, Local0, PIRD)
    }
} // Device(LNKD)
    .
    .
    .
// PCI Bus/Device
Device(PCI0) {
   Name(_HID, EISAID("PNP0A03")) // PCI root bus ID
   Name(_ADR, 0x00000000)    // word dev/func = 0/0<br>Name(_CRS, 0)    // bus 0 (for root bus
                                       // bus 0 (for root bus only)
   Name(_PRT, Package(){
                   Package(){0x0001FFFF, 0, LNKA, 0},
                   Package(){0x0001FFFF, 1, LNKB, 0},
                    Package(){0x0001FFFF, 2, LNKC, 0},
                    Package(){0x0001FFFF, 3, LNKD, 0},
                    Package(){0x0004FFFF, 0, LNKA, 0},
                    Package(){0x0004FFFF, 1, LNKB, 0},
                   Package(){0x0004FFFF, 2, LNKC, 0},
                   Package()\{0x0004FFFF, 3, LNKA, 0),
                   Package(){0x000AFFFF, 0, LNKA, 0},
                   Package(){0x000AFFFF, 1, LNKB, 0}
                   })
        .
        .
        .
```
#### **5.2 Initializing the ACPI BIOS During POST and Cold Boot Sequence**

Initializing the ACPI BIOS is one step in the cold boot sequence of the Trajan. The steps in the cold boot sequence are shown below; initializing the ACPI BIOS is the next to the last step:

- 1. Memory testing and configuration.
- 2. BIOS shadow.
- 3. Minimal test of motherboard devices.
- 4. Identify PnP ISA devices.
- 5. Allocate resources to static devices.
- 6. Enable I/O devices and PnP PCI.
- 7. Configure the IPL device.
- 8. Enable ISA PnP.
- 9. Initialize legacy power management.
- 10. Initialize the ACPI portion of the BIOS.
- 11. Int19

The next to the last step in the cold boot sequence, initializing the ACPI BIOS, is made up of the following steps:

- 1. Build the ACPI tables.
- 2. Update and adjust the DOS INT15h memory routines.
- 3. Initialize the chipset registers.
- 4. Save the chipset/configuration data.
- 5. Calculate the hardware signature.

#### **5.2.1 Building the ACPI Tables in Memory**

This section

- Describes the process the Trajan BIOS uses to load the ACPI tables into memory and shows the location of the various ACPI tables in memory after this process is done.
- Describes the logical structure of the ACPI tables in memory.
- Details the contents of the Trajan FACP table.

#### **5.2.2 Sizing Memory, Allocating Memory, Fixing Up Table Pointers, and Copying ACPI Tables into Memory**

The process the Trajan BIOS uses to copy the ACPI tables into memory is:

- 1. The BIOS determines the size of physical memory on the platform by using existing BIOS functions and standard CMOS to determine the extended memory size and the memory address at the top of memory.
- 2. The BIOS allocates the ACPI Reserved area at the top of memory, and within that allocates the ACPI NVS and ACPI Reclaim memory areas. The NVS memory area must include room for the FACS table and the chipset register data. The Reclaim area must include space for RSDT, FACP, and DSDT tables; about 16K is allocated for the DSDT table.
- 3. The BIOS uses the allocated physical memory addresses to fix up the ACPI table pointers with physical address values, calculates the table checksum values (now that all data values are in the tables except checksums) and stores these checksum values in the tables.
- 4. The BIOS copies the FACS table into the NVS portion of the ACPI Reserved memory area; copies the RSDT, FACP, and DSDT into the ACPI Reclaim memory area, and copies the RSD Pointer into the E000:F000 memory segment.

After the BIOS is done copying the ACPI tables into memory, the resulting memory map is shown in the illustration below.

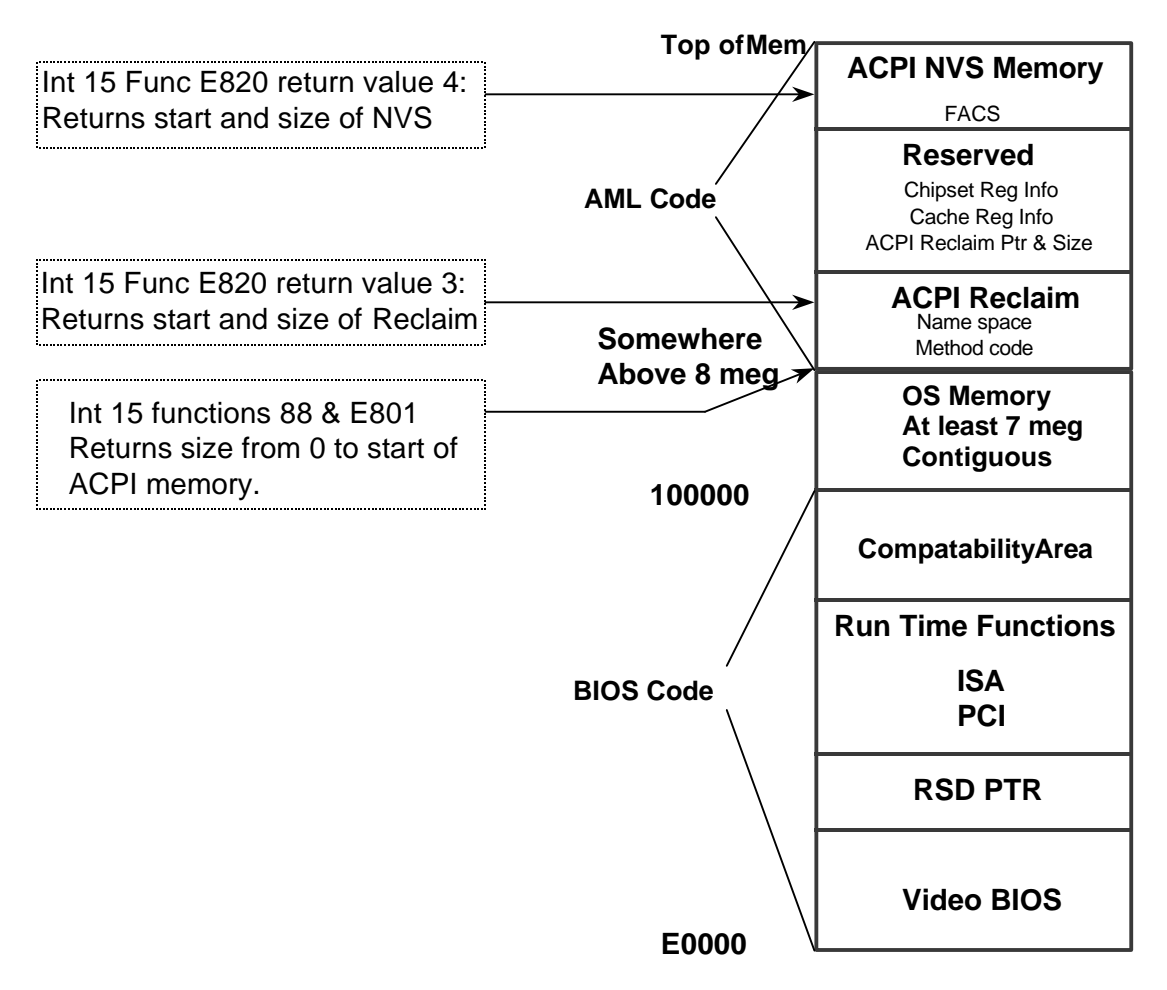

The annotations on the above illustration point out the DOS Int 15H functions the BIOS can use determine the size and location of various types of memory:

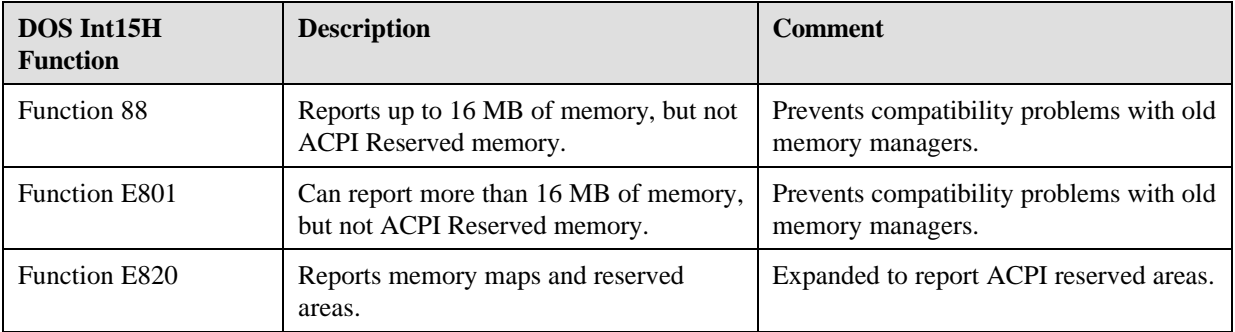

The logical structure of the loaded ACPI tables with the fixed up pointers is shown in the following figure:

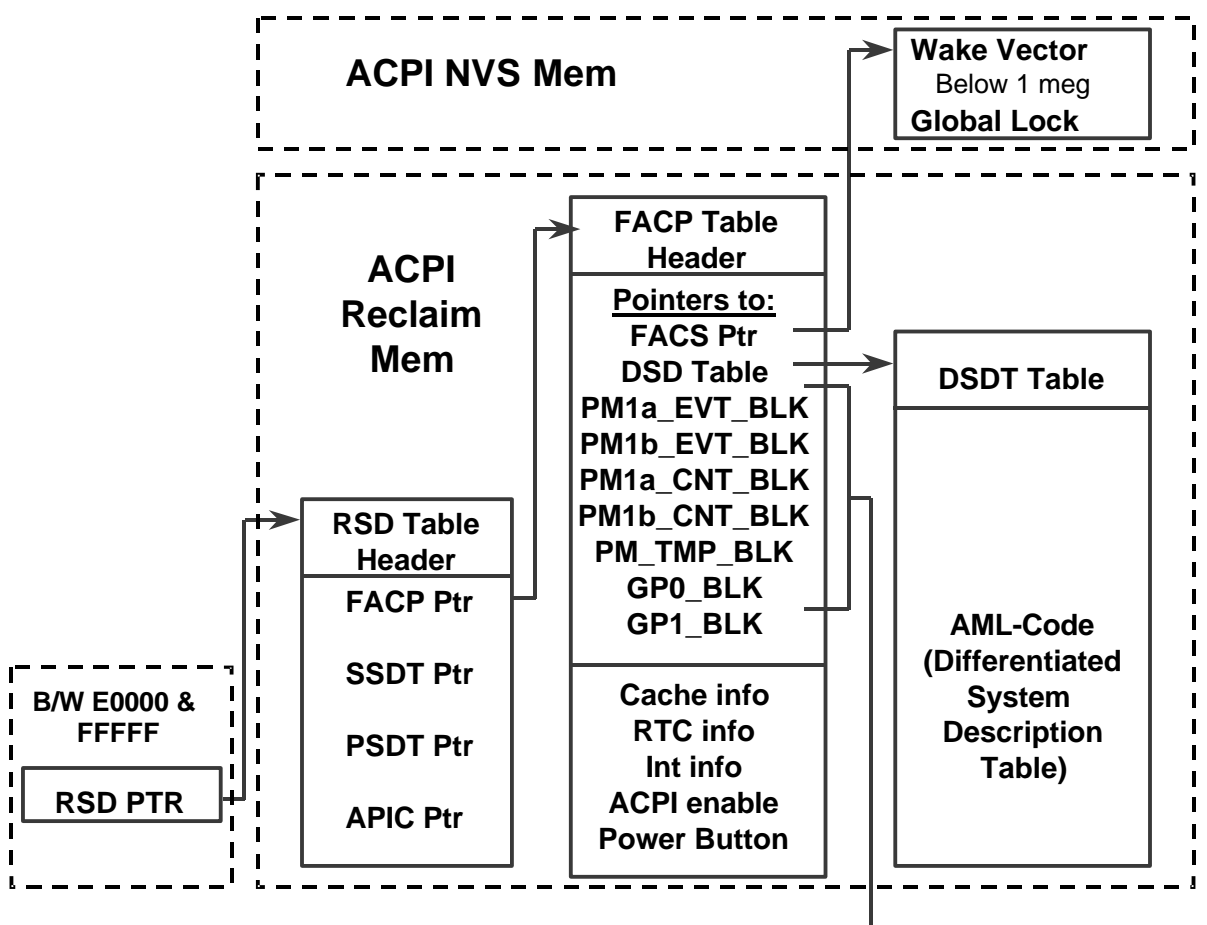

 $\rightarrow$  To H/W

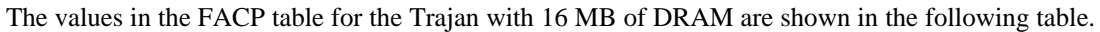

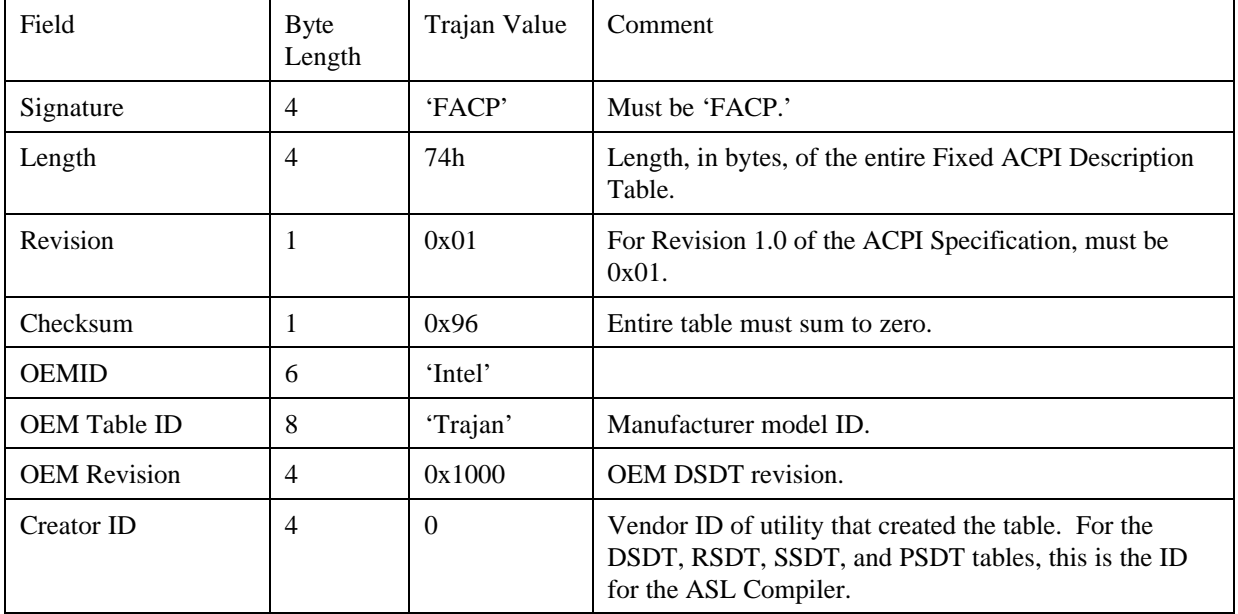

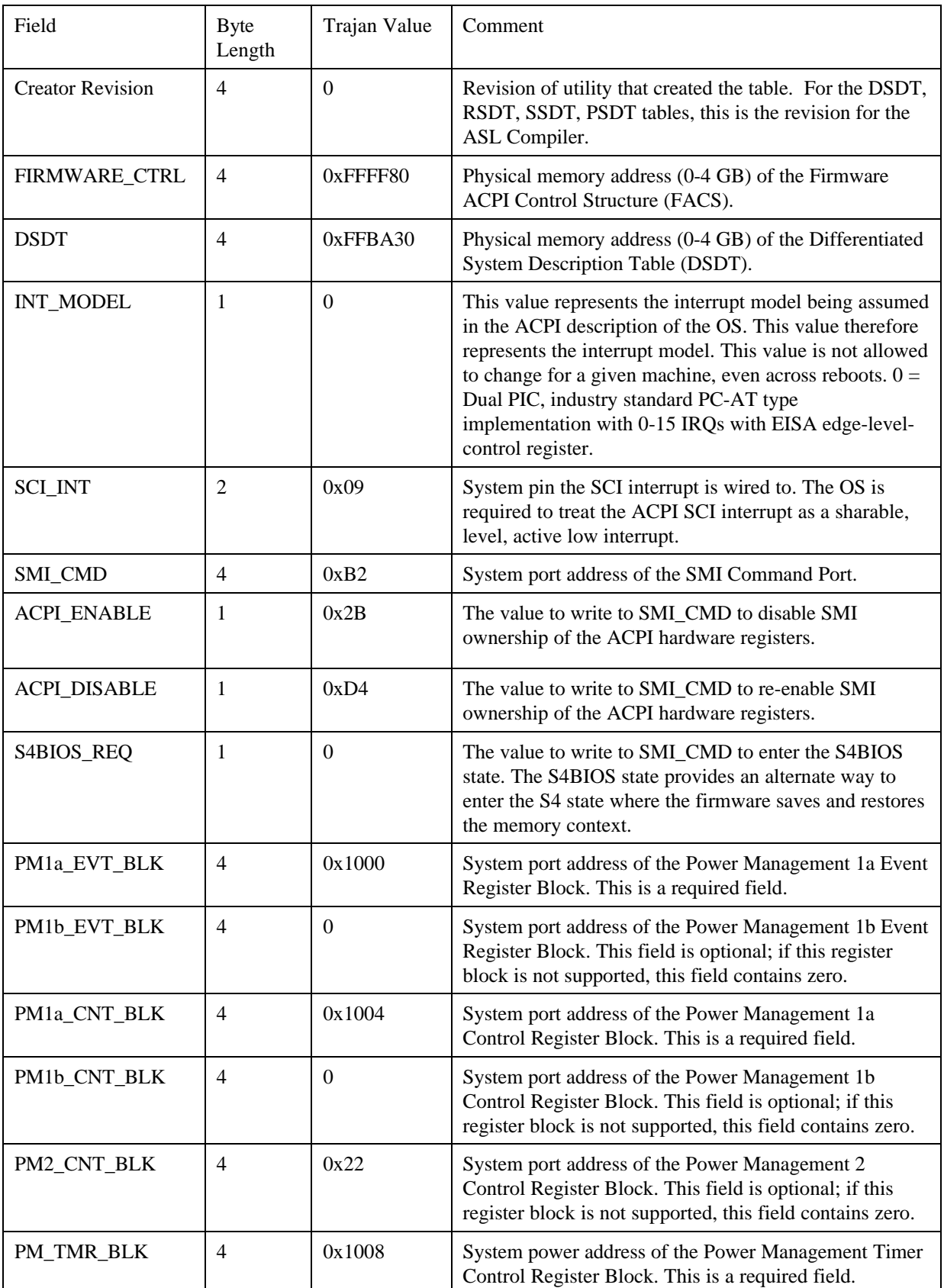

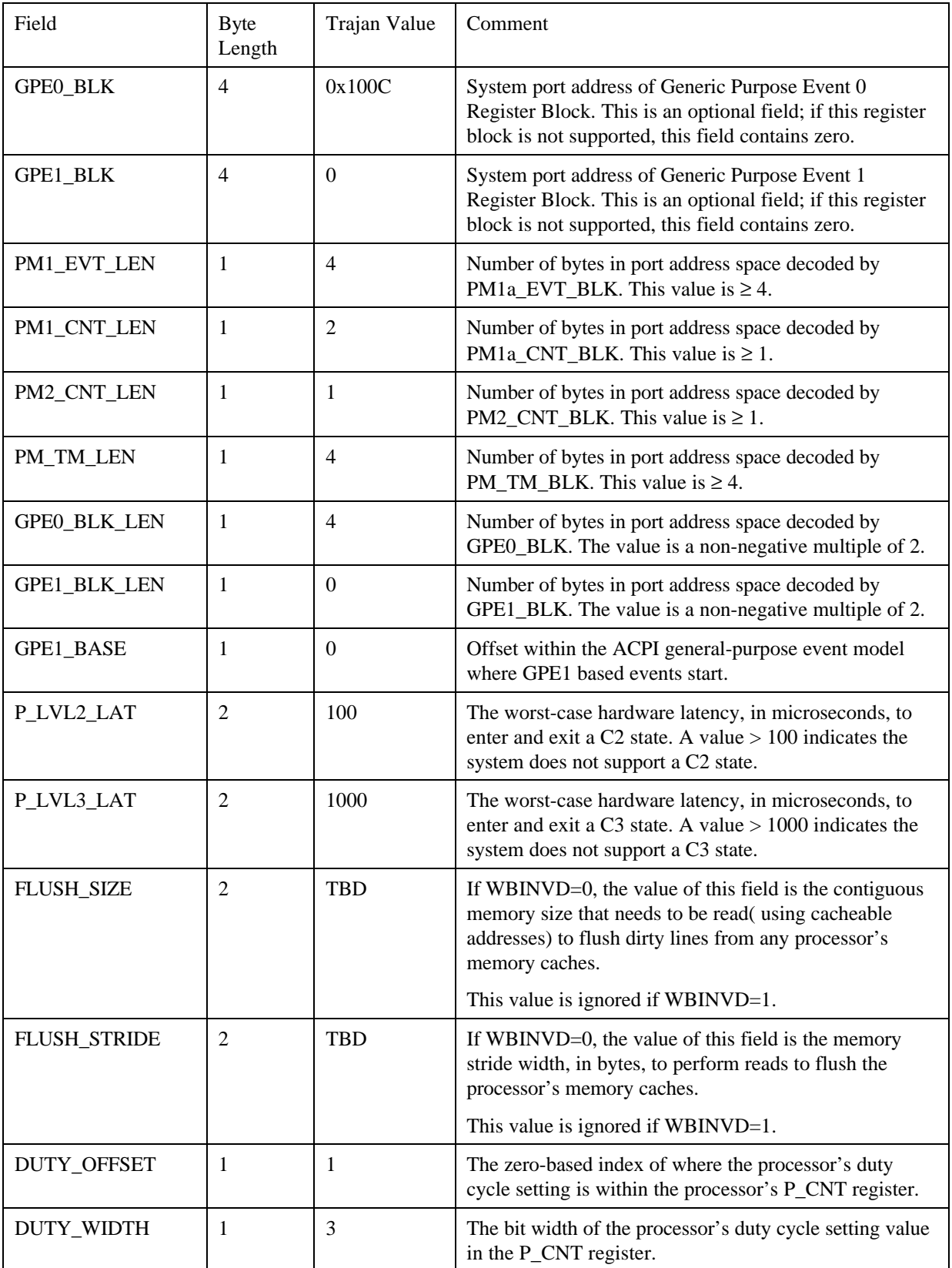

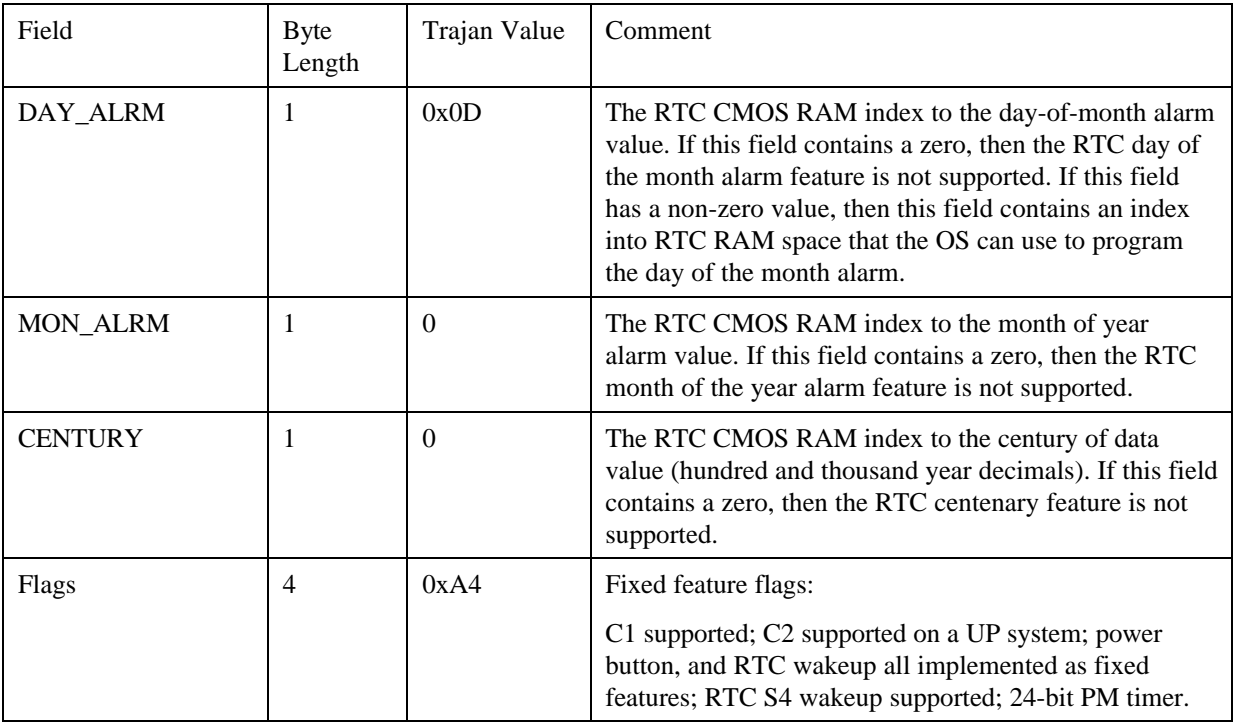

# **5.2.3 Initializing the Chipset Registers**

The BIOS

- Enables the chipset power management (PM) features:
- Enables CPU clock control for LVL2 and LVL3 by writing 0x12 to P\_CNTRL.S10.[8-15] in the ACPI hardware register set.
- Enables clock events for the IRQs by writing 0x23 to ACTB.P58.[0-7] in the Trajan chipset Southbridge.
- Initializes the ACPI event features.
- Clears all ACPI event status.
- Disables all ACPI events, leaving it to the OS to later determine which events to enable.

# **5.2.4 Saving the Chipset /Configuration Data**

#### The BIOS

- Saves the chipset registers:
- Saves the POST values of the chipset registers in the ACPI Reserved memory area. Wakeup from system state S3 requires these values to restore the chipset registers.
- Saves the memory controller configuration in CMOS; in the case of the Trajan, Northbridge registers DRB.P[60-65] and DRT.P[67-68] are saved.
- Saves the ACPI table data:
- The FACS address is saved in CMOS because the FACP table, which contains the FACS address, is not accessible after the OS reclaims memory.

# **5.3 Power Management Using ACPI on the Trajan Motherboard**

This section gives examples of how all three types of power management are implemented on the Trajan motherboard:

- Device power management.
- Processor power management.
- System power management.

#### **5.3.1 Device Power Management**

An ACPI PowerResource object is used to manage power on the IDE drives. The following illustration shows the relationship between pins on the PIIX-4 device on the Trajan board and the power and reset controls on a pair of IDE drives.

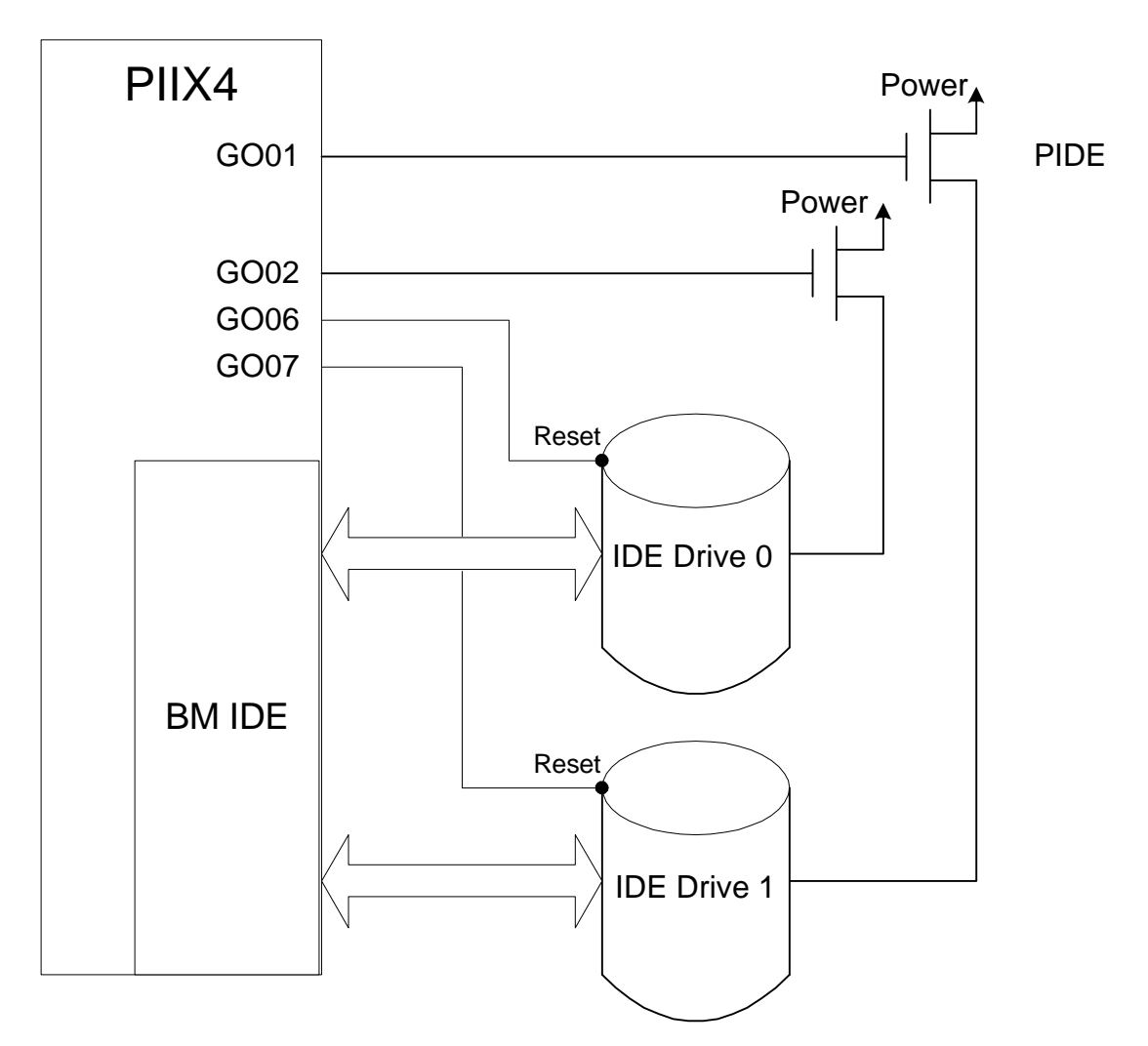

The following ASL code creates a PowerResource object in ACPI name space for IDE Drive 1:

```
PowerResource(PIDE, 0, 0) { //Power resource for IDE Drive 1
                              //SystemLevel parameter = 0, which means
                              //this IDE drive can be turned off in
                              //any system sleep state.
   Method(_STA,0) {
      Return(XOr(GO01, One)) //Get power status
   }
   Method(\_ON)\ //
      Store(Zero, GO01) //Apply power
      Sleep(10) //
      Store(One, GO06) //Pulse reset
      Stall(10) //<br>Store(Zero, GO06) //
      Store(Zero, GO06)
   } // End Of _ON
   Method(_OFF){
      Store(One,GO06) //Cut power
    } // End of _OFF
} // End of Power Resource PIDE
```
### **5.3.2 Processor Power Management**

Processor power management is accomplished by a combination of the Processor object in ACPI name space and the values in the DUTY\_OFFSET and DUTY\_WIDTH fields in the FACP table. For example, the ASL code that creates the processor object in the Trajan ACPI name space:

```
Scope(\_PR) {
          Processor(
                         // processor name
              1, // unique number for this processor<br>0x1010, // System IO address of Pblk Regis
                         // System IO address of Pblk Registers
               0x06 // length in bytes of PBlk
           ) {}
 }
```
Following are the values for the DUTY\_OFFSET and DUTY\_WIDTH fields in the Trajan ACPI table:

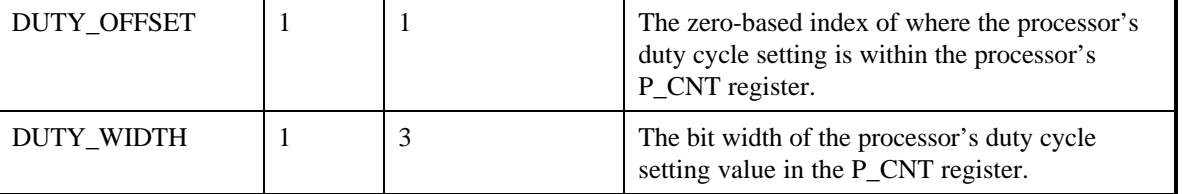

The value of 1 in the DUTY\_OFFSET field of the FACP table indicates that the CLK\_VAL value in the ACPI hardware Processor Control (P\_CNT) register starts at bit 1. The value of 3 in the DUTY\_WIDTH field indicates that the CLK\_VAL field in P\_CNT is 3 bits wide. In other words, bits 1, 2, and 3 of P\_CNT are used for the CLK\_VAL value.

#### **5.3.3 System Power Management**

This section describes the role of the ACPI BIOS during transitions into and out of the system working state S0, and the system sleeping states S1, S2, S3, and S4.

# **5.3.3.1 The BIOS's Role in Transitioning Out of the Working State (S0)**

The OS has direct access to all the registers it needs to initiate a system sleep state. The OS always runs a \\_PTS control method in the ACPI name space at the beginning of each transition to a system sleep state.

An example of one thing that could be done in such a \\_PTS method in the Trajan ACPI BIOS would be to save SMM data changed since POST.

#### **5.3.3.2 The BIOS's Role in Waking from S1**

The BIOS does not get control during the transition from S1 to S0.

Earlier, when the system switched from S0 to S1, no context was lost. So, at the start of the transition from S1 back to S0, the clocks are stopped and memory is in suspend refresh, but the chipset is on and the processor is on.

After the OS starts running in the S0 state, it will always run the \_WAK control method in the ACPI name space (passing the value 1 as an argument). An example of what a Trajan BIOS \_WAK method could do when invoked and passed a value of 1, is:

- Notify the OS to do a "device check" for changes in the docking station (by using the following form of the ASL **Notify** term: Notify(\\_SB.PCI0.MPC1, 1).
- Notify the OS to check and set thermal control (by using the following form of the ASL **Notify** term: Notify $(\overline{\phantom{a}})$  TZ.THRM,  $0x81$ ).

# **5.3.3.3 The BIOS's Role in Waking from S2**

Earlier, when the system switched from S0 to S2, the processor was turned off (so all processor context is lost). At the start of the transition from S2 back to S0, the clocks are stopped and memory is in suspend refresh, the chipset is on, and the processor is off.

To start the transition from S2 to S0, the processor starts executing at the power-on reset vector, the processor SMRAM base register is restored, and control is passed to the OS. The OS:

- Gets the FACS table pointer from the CMOS.
- Retrieves the wake vector (a physical memory address) from the FACS table.
- Converts the physical wake vector address to a segment:offset format and starts executing at that address.

After the OS starts running in the S0 state, it will always run the \_WAK control method in the ACPI name space (passing the value of 2 as an argument). An example of what a Trajan BIOS \_WAK method could do when invoked and passed a value of 2, is:

- Notify the OS to do a "device check" for changes in the docking station (by using the following form of the ASL **Notify** term: Notify(\\_SB.PCI0.MPC1, 1).
- Notify the OS to check and set thermal control (by using the following form of the ASL **Notify** term: Notify(\\_TZ.THRM, 0x81).

# **5.3.3.4 The BIOS's Role in Waking from S3**

Earlier, when the system switched from S0 to S3, the processor was turned off (so all processor context is lost) and the chipset was turned off (so all chipset register contents are lost). At the start of the transition from S3 back to S0, the clocks are stopped, and memory is in suspend refresh, the chipset is off, and the processor is off.

To start the transition from S3 to S0, the processor starts executing at the power-on reset vector, the memory controller configuration is restored, the cache is invalidated, the chipset register values are restored from the ACPI NVS memory area, the processor SMRAM base register is restored, and control is passed to the OS. The OS:

- Gets the FACS table pointer from the CMOS.
- Retrieves the wake vector (a physical memory address) from the FACS table.
- Converts the physical wake vector address to a segment:offset format and starts executing at that address.

After the OS starts running in the S0 state, it will always run the \_WAK control method in the ACPI name space (passing the value of 3 as an argument). An example of what a Trajan BIOS \_WAK method could do when invoked and passed a value of 3, is:

- Notify the OS to do a "device check" for changes in the docking station (by using the following form of the ASL **Notify** term: Notify(\\_SB.PCI0.MPC1, 1).
- Notify the OS to check and set thermal control (by using the following form of the ASL **Notify** term: Notify( $\angle$ TZ.THRM, 0x81).

# **5.3.3.5 The BIOS's Role in Waking from S4**

There are two methods for switching from S0 to S4:

- The BIOS saves memory context to disk, or
- The OS saves and restores memory.

An ACPI-compatible platform specifies the alternative it uses by setting a values in the S4BIOS\_REQ field of the FACP table. In this case study of the Trajan platform, the S4BIOS\_REQ field is set to zero, so the OS saves and restores memory (for FACP table field values used by this example Trajan platform, see section 5.2.2).

For the BIOS, using the OS method to switch from S4 to S0 is the same process as a cold boot (for a description of the cold boot process, see section 5.2). Note that in waking from S4, the OS makes use of the "hardware signature" value calculated by the BIOS at the previous boot and stored in the FACP table. The definition of the Hardware Signature field in the FACP table is reprinted below from the *ACPI Specification, Revision 1.0*.

The value of the system's "hardware signature" at last boot. This value is calculated by the BIOS on a best effort basis to indicate the base hardware configuration of the system such that different base hardware configurations can have different hardware signature values. The OS uses this information in waking from an S4 state, by comparing the current hardware signature to the signature values saved in the nonvolatile sleep image. If the values are not the same, the OS assumes that the saved non-volatile image is from a different hardware configuration and can not be restored.

The OS compares the current hardware signature value to the hardware signature value stored in the FACS at last boot.

- If the two values are the same, the OS restores the contents of conventional memory from the ACPI NVS memory area.
- If the two values are not the same, the OS does not restore any memory and cold boots the system.

In either case, once the OS starts running in the S0 state, it will always run the \_WAK control method in the ACPI name space (passing the value of 4 as an argument).

# **5.4 Plug and Play Using ACPI on the Trajan Motherboard**

To enable the OS to successfully carry out device configuration on motherboard devices, an ACPI Device object *must* be defined in the ACPI name space for each device on the motherboard. This section describes the device ID and configuration objects that must be defined under the Device object for

- Single-configuration objects.
- Multiple-configuration objects.

# **5.4.1 Name Space Objects for Single-Configuration Devices**

On the Trajan motherboard, the speaker device on the ISA bus is an example of a device with a single configuration. For such a device, only two objects must be declared under the Device object in the name space:

• \_HID, which reports the device Plug and Play ID

• \_CRS, which reports the device's single configuration.

The following sample ASL code illustrates this:

```
Device(SPKR) { // Device object name is 'SPKR'
                                        // Hardware Device ID for speaker class
   Name(_CRS,Buffer(){
       0x47, // 10 port type of resource descriptor
        0x01, // Decodes 16-bit addresses<br>0x61. // Bits [7:0] of minimum bay
                    1/6 Bits [7:0] of minimum base I/O address SPKR can be configured for
        0x00, // Bits [15:8] of minimum base I/O address
       0x61, // Bits [7:0] of maximum base I/O address SPKR can be configured for
       0x00, 1/\text{Bits} [15:8] of maximum base I/O address 0x01. 1/\text{Base} alignment.
       0x01, // Base alignment<br>0x01, // Number of cont
                    // Number of contiguous I/O ports requested
       0x79, // End tag
       0x00
        } // end of Buffer
    ) // end of _CRS
} // end of SPKR device
```
#### **5.4.2 Name Space Objects for Multiple-Configuration Devices**

On the Trajan motherboard, the floppy disk controller in the Super IO chip is an example of a device with multiple configurations. For such a device, these objects and control methods need to be implemented under the Device object in the name space:

- \_HID, which reports the device Plug and Play ID
- \_CRS, which reports the device's current configuration.
- \_PRS, which reports the device's possible configurations.
- SRS, which sets the device's current configuration.
- \_STA, which reports the device's current status (enabled and decoding hardware resources or disabled and not decoding hardware resources, functioning properly or failed its diagnostics, and so on).
- LDIS, which disables the device (called after the OS sets the device to a D3 device power state).

#### **5.4.3 Field Declarations**

ASL **OperationRegion** and **Field** terms (not shown) declare the following named fields for use by the CRS, \_SRS, \_STA, and \_DIS control methods that go under the Device object for the floppy disk controller in the name space hierarchy:

- 'FER' is a SuperIO chip register that contains the FDC enable bit.
- 'F0AD' is a field in the chipset register RESB that selects the FDC IO address.
- 'F0EN' is a field in the chipset register RESB that enables the decoding of the selected IO address.

#### **5.4.4 Example \_CRS, \_SRS, \_STA, and \_DIS Methods for the FDC**

The following sample ASL code illustrates this for the floppy disk controller on the example Trajan motherboard:

```
Device(FDC0) { \angle // Floppy Disk Controller (FDC) Name(_HID, EISAID("PNP0700")) \angle // PnP Device ID
   Name(\_HID, EISAID("PNP0700"))Method(_CRS,0){ //Current Resource Setting for FDC
       Name(BUF0, Buffer(){
          //IO port descriptor, 16-bit decode, IO port 370-377
          0x47, 0x01, 0x70, 0x03, 0x70, 0x03, 0x01, 0x08,
           //IRQ descriptor, edge, IRQ6
           0x22, 0x40, 0x00,
           //DMA descriptor, channel 2, ISA compatible
           0x2A, 0x04, 0x00,
           //End tag
           0x79, 0x00}
       \lambdaCreateByteField(BUF0, 0x02, IOLL) //Low byte of min port
       CreateByteField(BUF0, 0x04, IOHL) //Low byte of max port
                                   //Check FDC select bit<br>//Primary FDC selected
       If(LEqual(Local0,Zero)) {
           Store(0xF0,IOLL) //Change port address
          Store(0xF0, IOHL)
           }
       Return(BUF0)
   } //End _CRS method
       .
       .
       .
   Method(_SRS,1){ //Set Resource
       //Arg0 contains PnP resource string passed in from the OS
       CreateWordField(Arg0, 0x02, IOAR) //IOAR points to port
       And(FER, 0xD7, Local0) //Assume primary FDC
       Store(Zero, Local1)
       If(LEqual(IOAR, 0x370)){ //If OS selects secondary FDC
           Or(Local0, 0x20, Local0) //Change for secondary FDC
          Store(One, Local1)
       Store(Local1, PCI0.PX43.RESB.F0AD) //Set FDC address<br>Store(One, PCI0.PX43.RESB.F0EN) //Enable FDC decode
       Store(One, PCI0.PX43.RESB.F0EN)
       Or(Local0, 0x08, Local0) //Enable FDC
       Store(Local0, FER)
       Store(Local0, DAT)
   } // end of _SRS method
   Method(STA,0){<br>And(FER, 0x08, Local0) \frac{1}{2} // Check FDC enable
                                        // Check FDC enable bit
       If(Local0)
          {Return(0x0B)} // Present, enabled, and functioning
       Else
           {Return(0x01)} // Present, but disabled
   } //end _STA method
   Method(_DIS,0){ // Disable FDC
       And(FER, 0xF7, Local0)
       Store(Local0, FER)
       Store(Local0, DAT) // Need two writes to data port!
       Store(Zero, PCI0.PX43.RESB.F0EN) // Disable decode
    } //end _DIS method
} // end of FDC0 device
```
#### **5.5 Docking Using ACPI on the Trajan Motherboard**

To enable the OS to successfully manage devices inserted into and removed from a docking station, an ACPI Device object must be declared for the Dock in the ACPI name space. Under the Device object representing the Dock,

- Device configuration objects must be used.
- Device insertion and removal objects must be used (for example, \_EJx).
- The \_UID device identification method may need to be used to report the unique dock serial number.

The interface with the OS is accomplished using ASL synchronization and notification terms.

This section illustrates these ideas with example ASL code for the Trajan example platform.

#### **5.5.1 Field Declarations**

ASL **OperationRegion** and **Field** terms (not shown) declare the following named fields:

- 'OPEN' is a field in the docking chipset registers (OPENREQ.P41.0) that is an undock request.
- 'DOCK' is a field in the docking chipset registers (DOCKED.P41.1) that reports system docked.
- 'UDKP' is a field in the docking chipset registers (UDKPERMIT.P41.3) that reports whether an undock request is permitted.
- 'QENx' names a set of fields in the docking chipset registers (QvccENx.P40.[2-3]) that are Q buffer enables.
- 'MIEN' is a field that reports whether a PCI-ISA bridge is present.

# **5.5.2 Example \_ADR, \_UID, \_EJ0, and Device Objects for the Dock**

```
Device(MPCI) { //Docking station<br>Name(_ADR, 0x00110000) //Bridge is Dev 1
    Name(_ADR, 0x00110000) //Bridge is Dev 17 on PCI bus 0<br>Name( UID, 1) //Unique ID is 1
                                     //Unique ID is 1
    Method(_EJ0, 1){ //Hot docking support
        //Arg0: 0=insert, 1=eject
        If(Arg0) { //Eject
            Store(One, UDKP) //Start undock sequence<br>Wait(EJT0, 0xFFFF) //Wait for signal from
                                     //Wait for signal from OS
            Return(0)
            }
        Else{}} //Insert, nothing to do
    //Declare Device objects for all devices behind docking here
    Device(MISA) {
        .
        .
        .
    } //End device MISA
    Device(DIDE) {
        .
        .
        .
    } //End device DIDE
        .
        .
        .
} //End device MPCI
```
# **5.5.3 Example Synchronization and Notifications**

```
Mutex(EJT0, 16) //Declare synchronization object
Scope(_GPE) {
    Method(\overrightarrow{\text{L09}}) {
    // Get docking status
    XOr(OPEN, 0x01, Local1) //Undock request inverted
    XOr(DOCK, 0x01, Local2) //System docked report inverted XOr(UDKP, 0x01, Local3) //Undock request permitted repor
    XOr(UDKP, 0x01, Local3) //Undock request permitted report inverted If(Local1) { //This is an undock request
                                      //This is an undock request<br>//Clear status bit
        Store(Zero, OPEN)
        Notify(\_SB.PCI0.MPCI, 1) //Notify OS of event on MPCI (Dock) device object
                                      //1 = Ejection Request
    }<br>Else {If(Local2) {
                                      //This is a station docked event
        Store(One, QEN1) //Turn on Q buffers
        Store(One, QEN2)
        Store(One, MIEN) //Enable ISA bus
        Notify(\_SB.PCI0.MPCI, 0) //Notify OS of event on MPCI (Dock) device object
                                      //0 = Device Check
         }
    Else {If(Local3) { //Start undock sequence<br>Store(Zero, QEN1) //Turn off Q buffers
                                      //Turn off Q buffers
        Store(Zero, QEN2)<br>Store(Zero, UDKP)
                                      //Undock sequence starts here
        Stall(200) //Give chipset time to finish,
        Stall(100) //No blocking<br>Signal(EJT0) //Release syn
                                      //Release synchronization object
        }}
    }
}
```
#### **5.6 Switching Between ACPI and Legacy Modes on the Trajan Motherboard**

The OS switches a platform between ACPI and legacy modes by writing values to the SMI command (SMI\_CMD) port. The system port address of the SMI command port for a particular platform is in the SMI\_CMD field of the FACP table (for example, the SMI\_CMD system port address for this example Trajan platform is 0xB2; see section 5.2.2).

- On platforms that support both ACPI and legacy modes, as well as on platforms that support ACPI-only, the OS writes the value ACPI\_ENABLE to the SMI\_CMD port address to switch to ACPI mode.
- On platforms that support both ACPI and legacy modes, the OS writes ACPI\_DISABLE to the SMI\_CMD port address to switch to legacy mode.

### **5.6.1 Switching From Legacy to ACPI Mode**

When switching from legacy to ACPI mode, the BIOS

- 1. Saves all power management-related chipset registers (such as idle, traps, timers, and so on) in SMRAM.
- 2. Disables all legacy PM timers.
- 3. Disables all ACPI events so the OS can select the events that match its policies.
- 4. Sets the SCI\_EN bit in the ACPI hardware register.

### **5.6.2 Switching From ACPI to Legacy Mode**

When switching from ACPI to legacy mode, the BIOS

- Restores the power-management related registers from SMRAM; this puts idles, traps, timers, and so on back to their original states.
- Resets the SCI\_EN bit in the ACPI hardware register.

.

### **6. Using the ACPI Embedded Controller and SMBus Interfaces**

Section 13 of the *ACPI Specification, Revision 1.0*, specifies and embedded controller interface and an SMBus interface that is emulated through a block of registers in the embedded controller interface. This section contains several examples that illustrate the use of these interfaces.

An embedded controller is not required in an ACPI-compatible system, but embedded controllers are motherboard components on many systems being built today, especially mobile systems. If an ACPIcompatible system does use an embedded controller, the benefit of using the embedded controller interface specification in the *ACPI Specification, Revision 1.0*, is that the interface between an ACPI-compatible OS and the embedded controller is standardized across operating systems from different vendors and across different versions of operating systems from the same vendor. Using the specified interface also enables an ACPI-compatible OS to interact directly with the embedded controller as the OS carries out its power, thermal, and other event management policies.

Use of the specified SMBus controller interface that is emulated by the embedded controller is also optional. Benefits of using this interface are:

- The interface between the OS and the SMBus controller on an ACPI-compatible platform is standardized (in contrast to the many different interfaces that are offered to by the SMBus controllers that are currently on the market). Using a standardized SMBus controller interface makes it easier for the OS to interact directly with devices on the SMBus as the OS carries out its power, thermal, and other event management policies.
- Since the SMBus controller interface specified in the *ACPI Specification, Revision 1.0*, is part of the embedded controller, the embedded controller can filter commands sent over the SMBus in order to increase platform security.

# **6.1 Embedded Controller Example #1**

In this example, the OS is attempting to set one bit in an eight-bit register in embedded controller space. This is accomplished through a read, modify, write sequence. During this sequence, the embedded controller detects an event that requires a notification. This example shows how the interrupt arbitration is handled.

The following are the specifics of this particular implementation::

- EC\_SC port address is 68h in system I/O space.
- EC\_DATA port address is 69h in system I/O space.

The OS is attempting to set E32.3 (address 32h, embedded controller space, bit three). The embedded controller notices that the system has detected a critical thermal event during the read/write process which initiates an OS thermal notification process.

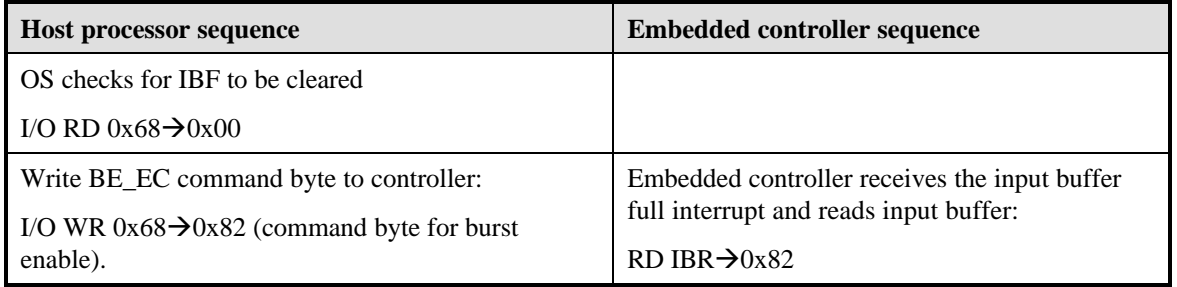

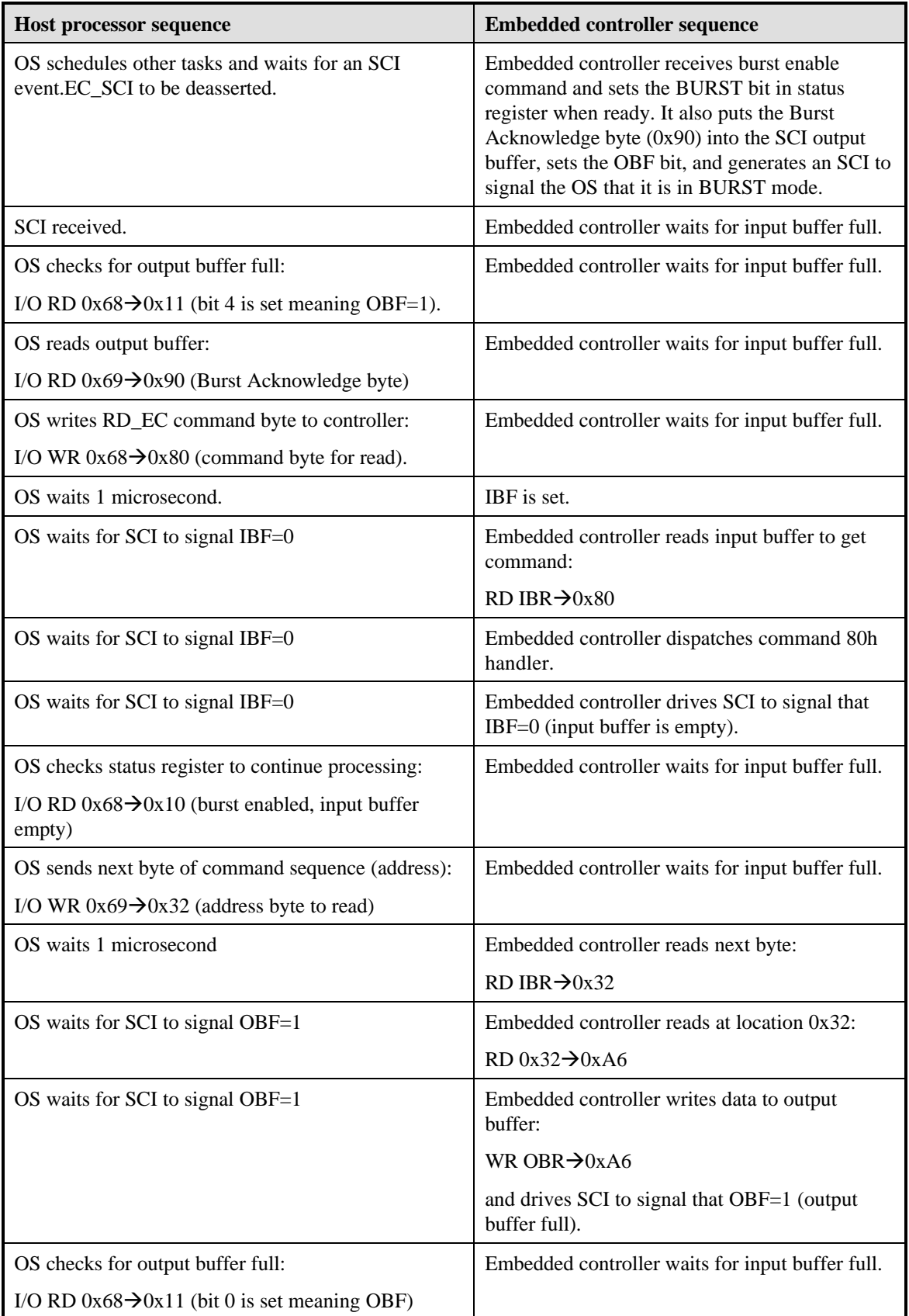

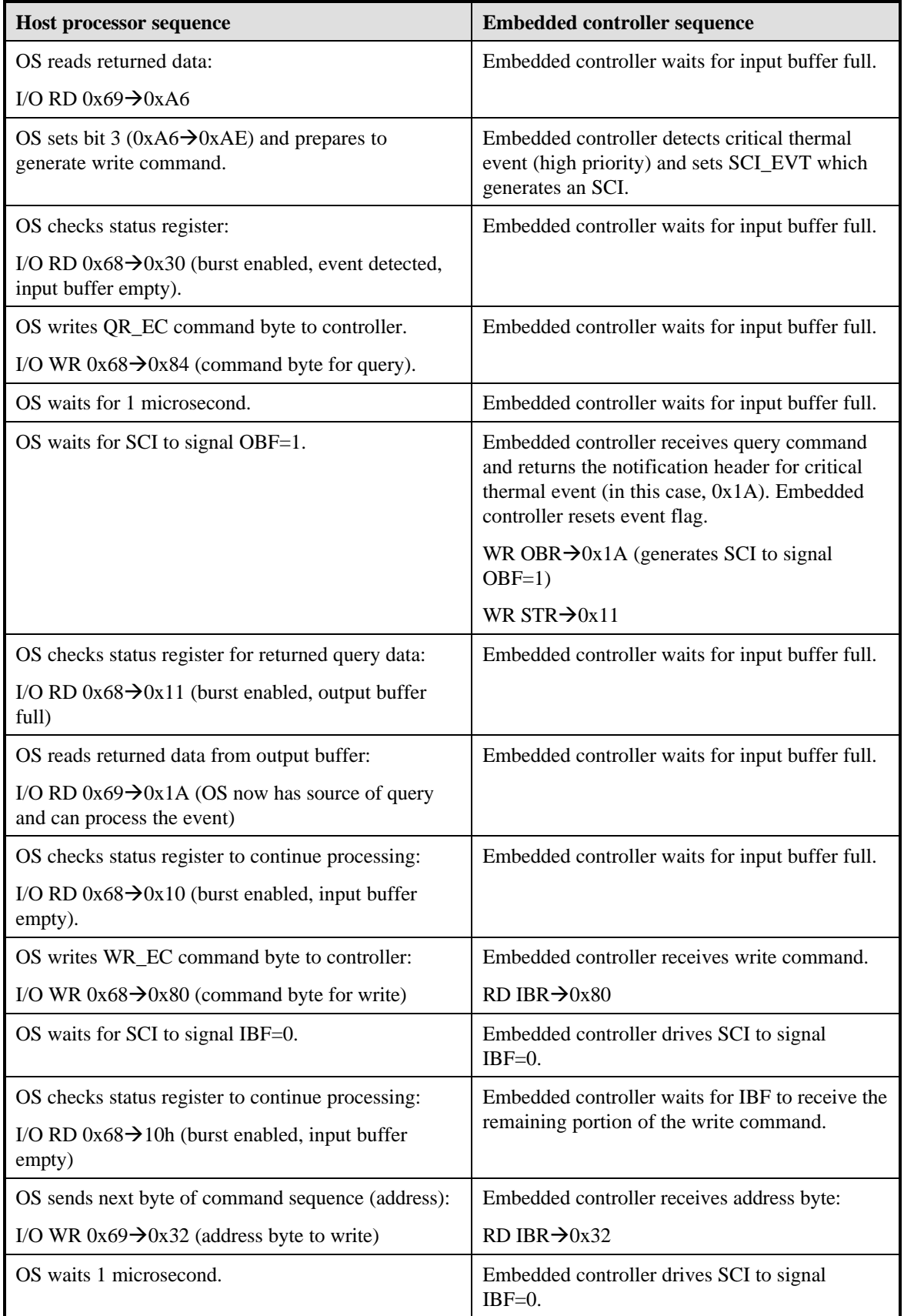

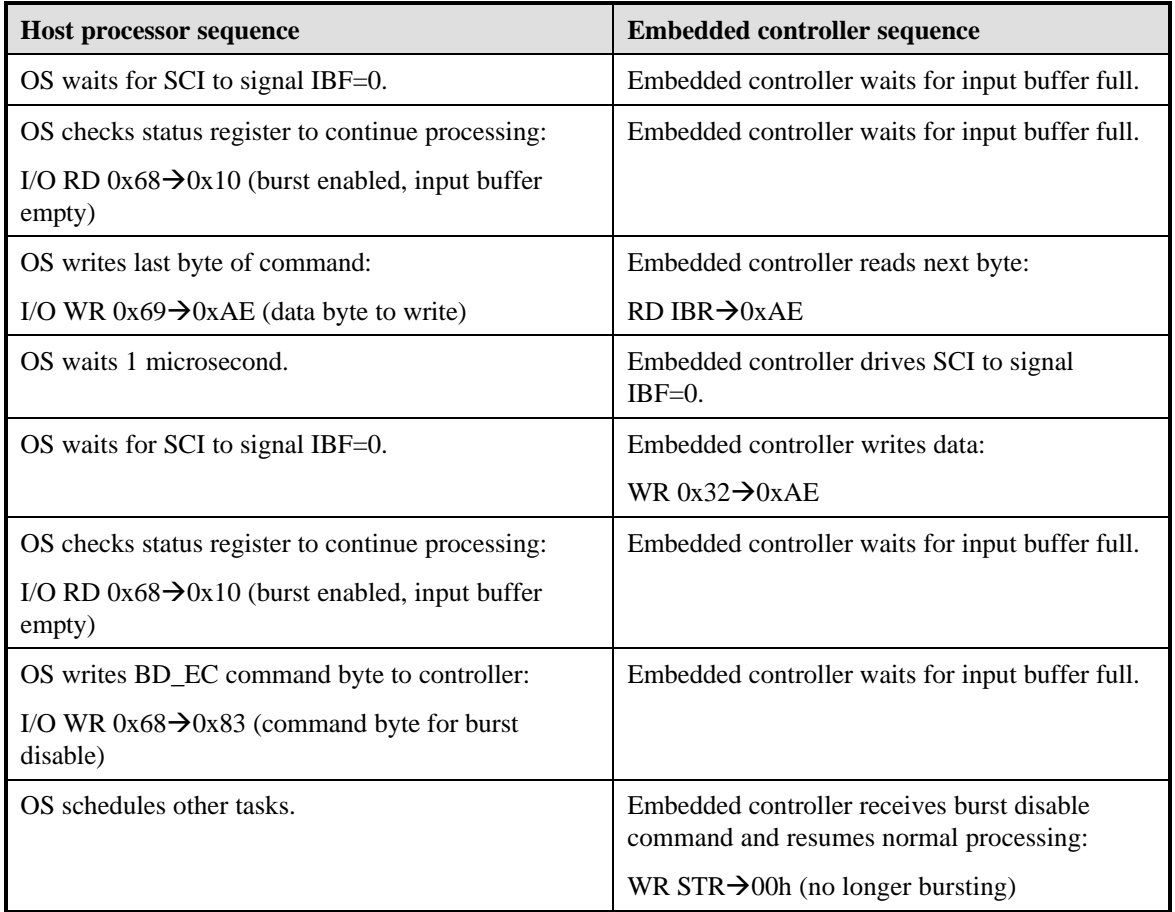

#### **6.2 Embedded Controller Example #2**

This is an example of reading status from a smart charger by using the SMBus host interface. In this example, the host sends the SMB address, command, and the command protocol to an SMBus controller implemented inside of an embedded controller. The controller returns two bytes of data (charger status).

The following are the specifics of this particular implementation:

- EC\_SC port address is 66h in system I/O space.
- EC\_DATA port address is 62h in system I/O space.
- SMBus address base is 40h.
- SMBus Command Complete Notification Header is 21h.

The host sends a read smart charger status command, which needs to generate the following SMBus transaction:

- SMB\_ADDR (BASE+2=0x42)=Charger Device=0x12
- SMB\_CMD (BASE+3=0x43)=ChargerStatus=0x13
- SMB\_PRTCL (BASE+0=0x40)=Read Word=0x07

which then returns the following information

• SMB\_DATA[0] (BASE+4=0x44)=Low data byte of received charger status=0x10 (for example).

• SMB\_DATA[1] (BASE+5=0x45)=High data byte of received charger status=0xC0 (for example).

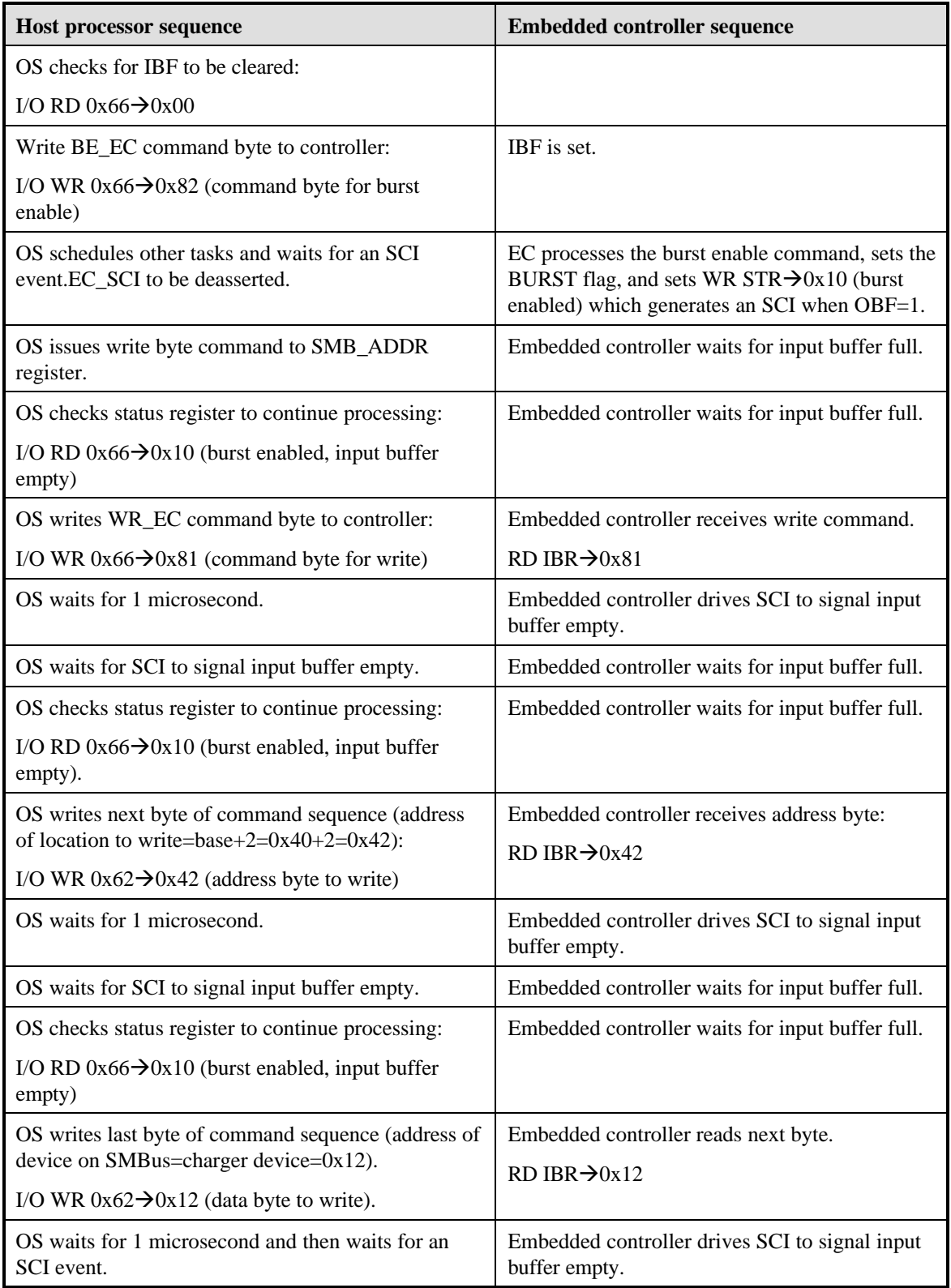

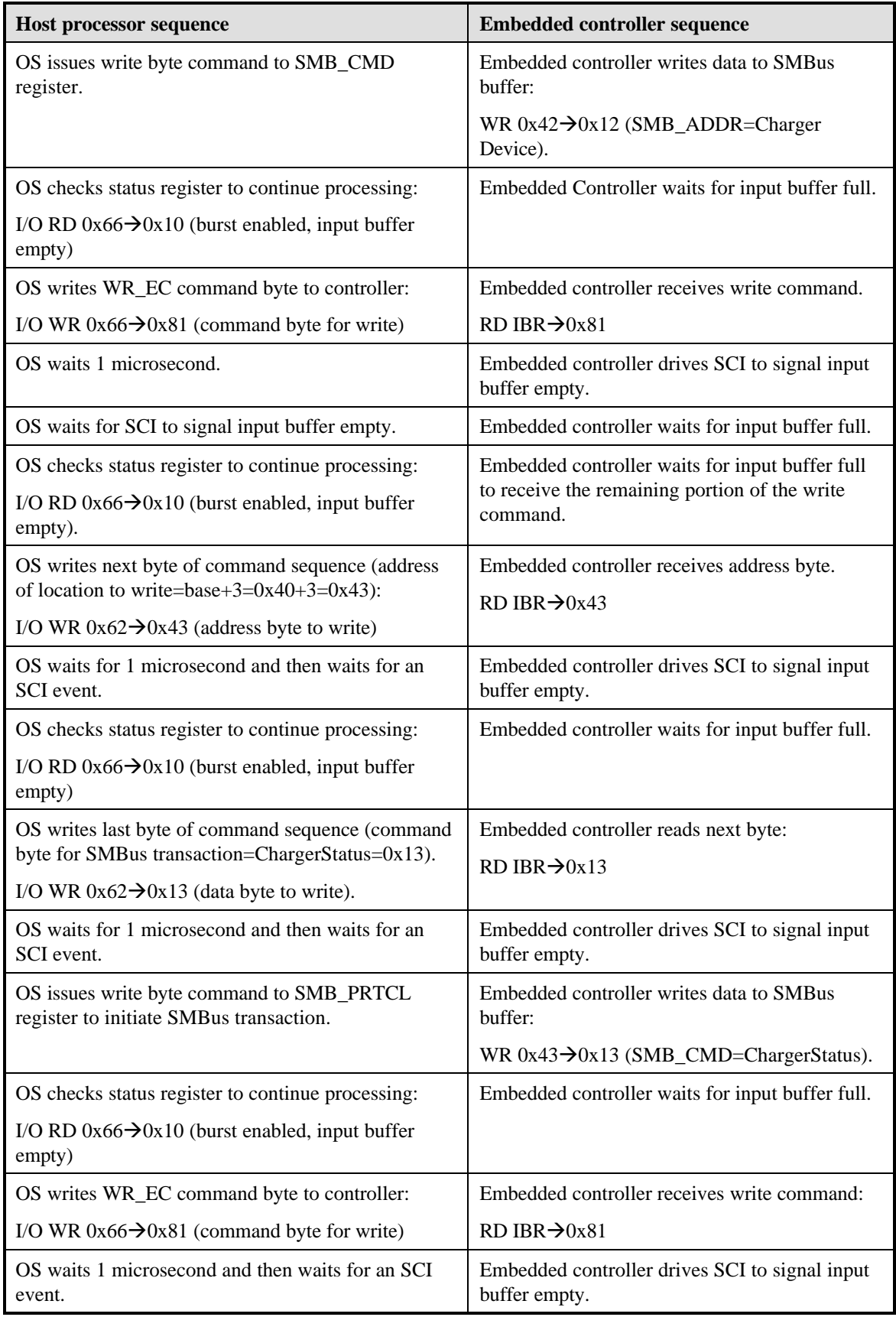

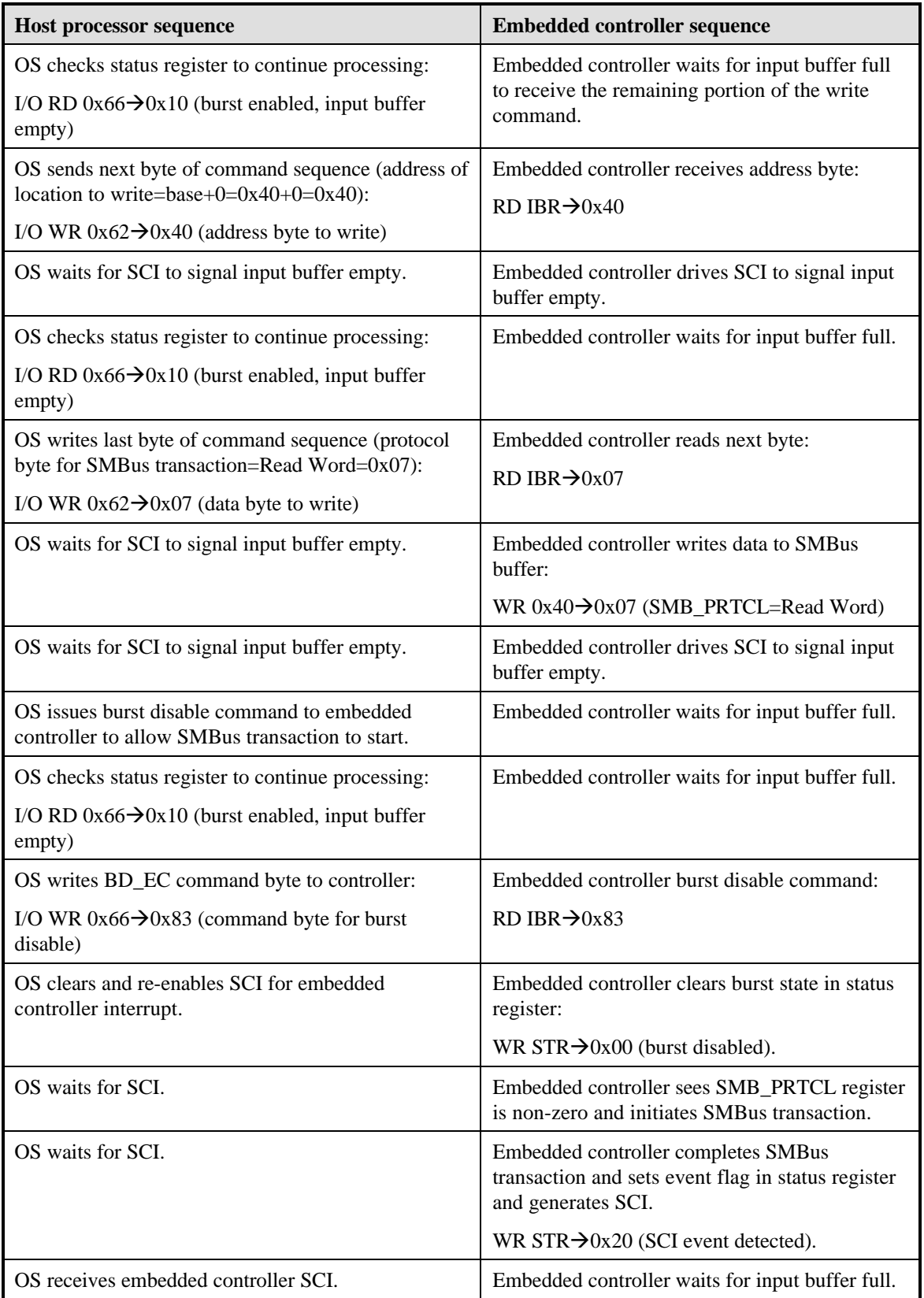

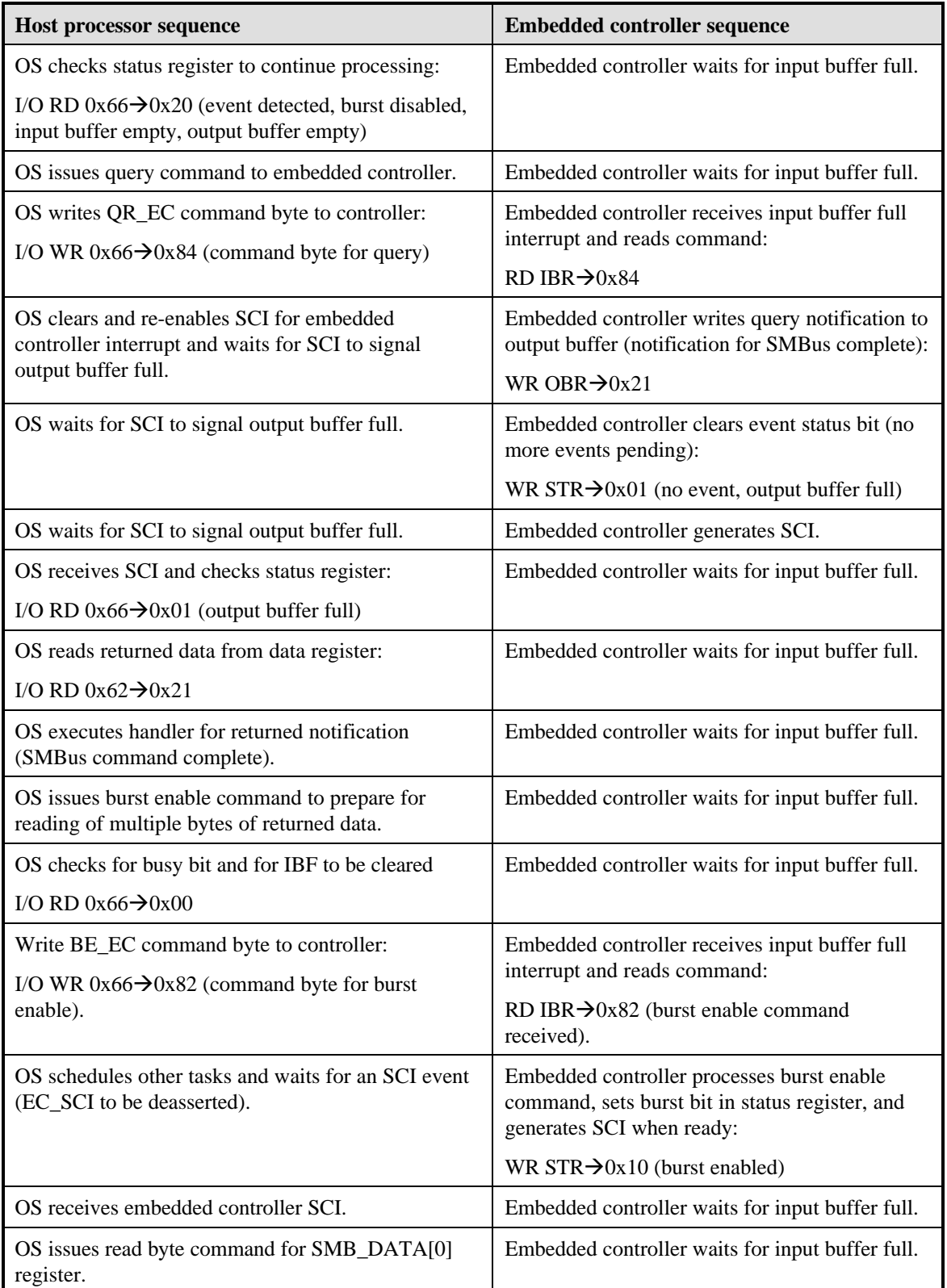
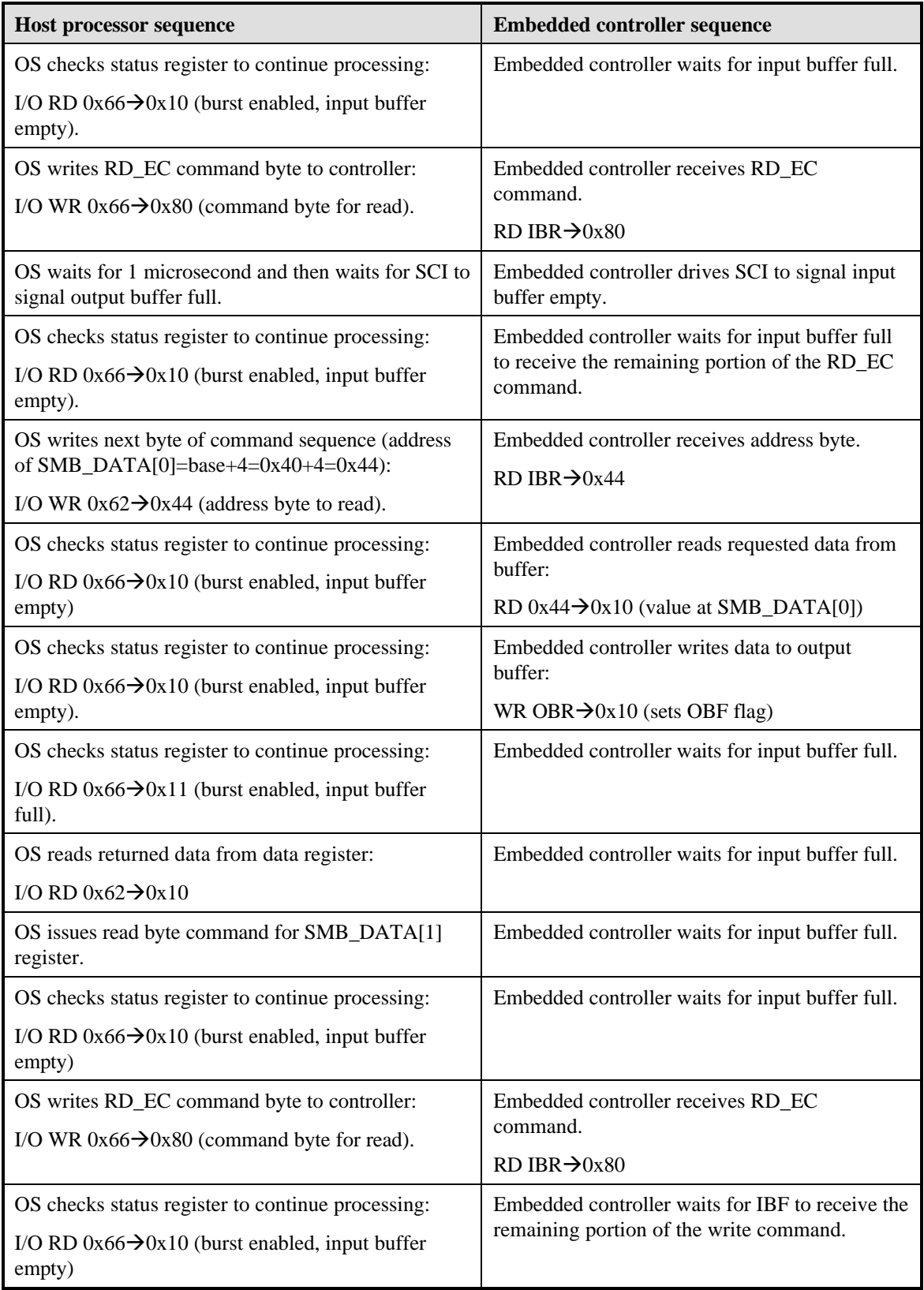

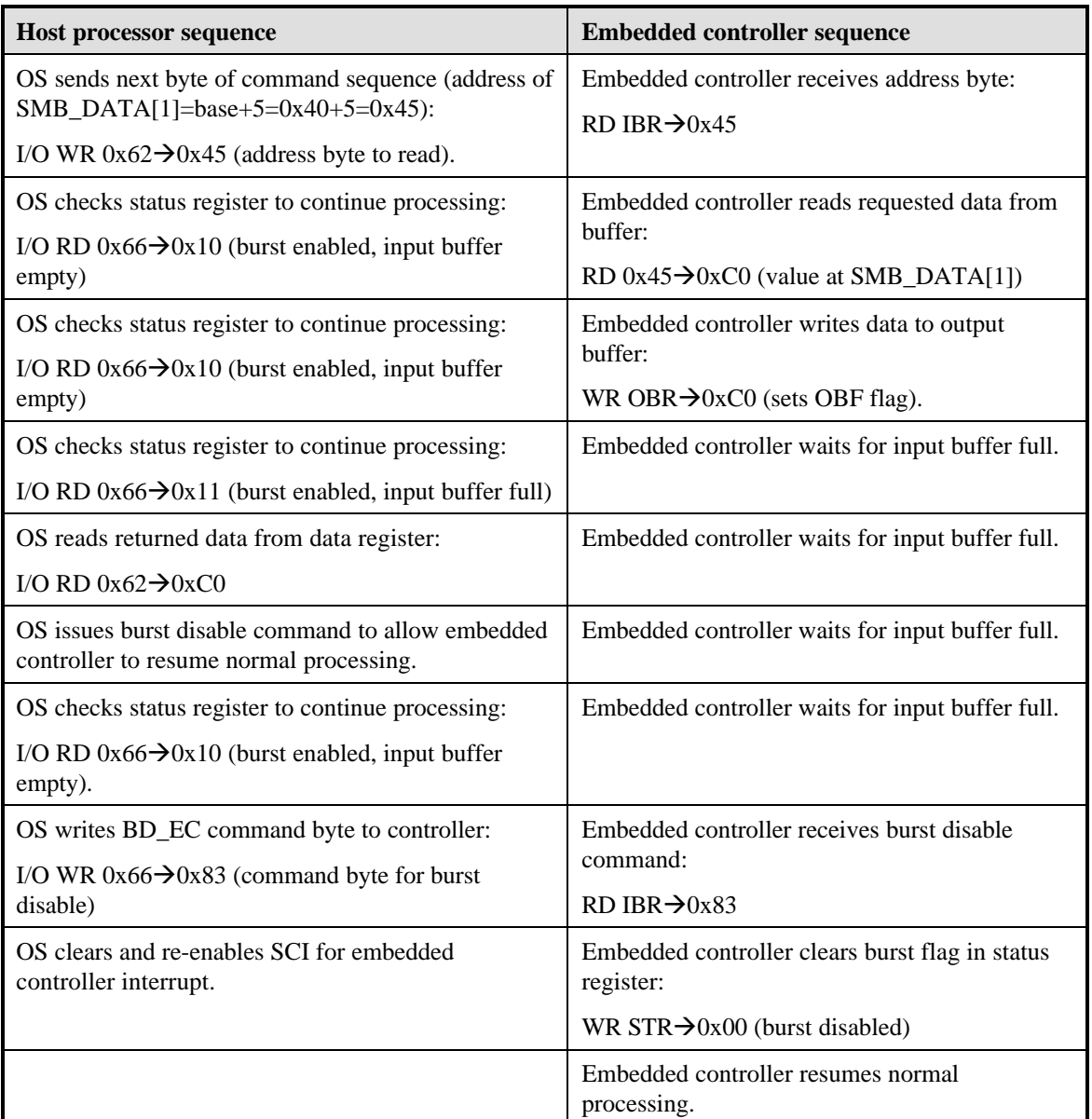

## **7. Appendix - Suggested Validation and Test Procedures**

This section suggests a five-step procedure that gets ACPI-compatible hardware and firmware running under an ACPI-compatible OS. The five-step procedure is a general one, it is a suggested way to systematically prove out your ACPI-compatible hardware and firmware on any ACPI-compatible OS. In the description of the steps that follows, some steps are illustrated using a particular ACPI-compatible OS -- the Memphis version of Windows.

The five-step procedure is:

- 1. This step can be accomplished before you install an ACPI-compatible OS on your ACPI hardware platform. Double check your ACPI tables, ACPI name space, and INT 15h E820, E801, and 88 function calls for compliance with the *ACPI Specification, Version 1.0*. Get the common mistakes out of your ACPI tables, ACPI name space, and use the INT 15h E820, E801, and 88 function calls.
- 2. Install an ACPI-compatible OS on your ACPI-compatible hardware platform, along with your firmware (ACPI BIOS), and then achieve a successful boot.
- 3. Successfully exercise the ACPI functionality running your ACPI-compatible platform under the ACPIcompatible OS.
- 4. Successfully exercise the overall functionality of the ACPI-compatible OS/ACPI system.
- 5. Install an add-on device and its device driver that implements the ACPI-compatible D*x* power states and successfully exercise that device. Success means the D*x*-aware driver, the ACPI-compatible OS, and your ACPI tables are all working together.

## **7.1 Step 1: Static Checking of ACPI Tables, Namespace, and INT 15h Functions**

This step can be accomplished before you install an ACPI-compatible OS on your ACPI hardware platform.

### **7.1.1 Double-checking for Specification Compliance**

Section 5.2 of the ACPI Specification, Revision 1.0, specifies the structure and content of the ACPI Description Tables. Of particular importance is the Fixed ACPI Description Table (FACP), specified in section 5.2.5 of the specification.

Section 5.2.5 of this the publication, the *Guide*, contains an example set of FACP values that work on the Trajan ACPI prototype system, discusses how to fix up pointers between the different ACPI tables (for the Trajan system), and discusses how the INT 15h function calls are successfully used on the Trajan system.

Section 14 of the *ACPI Specification, Revision 1.0*, specifies the new INT 15h E820H function call.

## **7.1.2 Getting the Common Mistakes Out of ACPI Tables, ACPI Name Space, and INT 15h Calls**

For a list of common mistakes made in constructing ACPI tables and using objects in the ACPI name space, see section 8 of this *Guide*. Tips for avoiding and correcting these mistakes are also in section 8 of the *Guide*.

# **7.1.3 Using Specific Tools**

The vendor of the ACPI-compatible Memphis OS provides a set of static ACPI hardware compatibility tests (HCTs):

- Table Checker validates your ACPI table structure, location, and specification compliance.
- NameSpace Checker identifies critical errors in your ACPI namespace.

These static HCTs run on a non-ACPI compatible OS (Windows NT 4.0).

The Memphis OS vendor also provides a Memory Check test program that ensures your ACPI tables are loaded into an ACPI Reserved area at the top of memory which will not be written into by non-ACPI aware programs.

# **7.2 Step 2: Booting with an ACPI-Compatible OS**

Install the latest version of an ACPI-compatible OS on your ACPI prototype system and boot the system.

Once you have achieved a successful boot, recheck your ACPI tables, namespace, and INT15h function calls for errors.

Section 5 of the *Guide* describes the ACPI-compatible platform cold boot process, under the topic "Initiating the ACPI BIOS During POST and the Cold Boot Sequence."

### **7.2.1 Using Specific Tools**

For the ACPI-compatible OS, use the latest build of Memphis. The debugging tool that runs with the latest Memphis builds is wdeb386; use that to debug boot problems.

The static HCTs run under the latest build of Memphis as well as under NT 4.0, so once you get Memphis booting successfully you can rerun the Table Checker and the NameSpace Checker.

### **7.3 Step 3: Exercising ACPI Functionality**

Use this step to test the core ACPI-specific functionality. For example,

- Validate the system Sleep (S*x*) states your ACPI prototype supports are working as expected (that your sleeping/wake logic is performing as expected).
- Validate the system processor (C*x*) states your ACPI prototype supports are working as expected.
- Validate that the RTC alarm function is working as expected.
- Check that all the ACPI-enumerated devices are installed correctly.
- Validate the disabling and reconfiguration of all the ACPI-enumerated devices is working as expected.

# **7.3.1 Using Specific Tools**

The vendor of the ACPI-compatible Memphis OS provides a set of functional (dynamic) ACPI hardware compatibility tests (HCTs) that check the following functionality:

- Transitions between the system working and sleeping (S*x*) states.
- Transitions between the processor  $(Cx)$  states.
- The RTC alarm functionality.

These functional HCTs run under the latest build of Memphis.

Running under the latest build of Memphis, you can use Device Manager to check that all ACPI-enumerated devices are installed correctly. You can also use Device Manager to disable and reconfigure ACPI-enumerated devices.

## **7.4 Step 4: Exercising Overall ACPI-Compatible OS Functionality**

Once the ACPI-specific functionality of your ACPI prototype system is working as expected, start testing the functionality that uses the relationships between the ACPI functions on your prototype system and the policies implemented by the ACPI-compatible OS. For example,

- Use the power button to put your prototype system to sleep and wake it up.
- Validate that the processor  $(Cx)$  states supported by your prototype system are entered when your prototype system goes idle.
- Validate that your prototype system enters a sleep state as directed by the timeout set in the OS UI.

# **7.5 Step 5: Installing and Running ACPI-Aware Add-On Devices**

Once you have completed Step 4, you have confidence that the ACPI-enumerated devices built into your prototype system are functioning correctly. Next, validate that you can add an OnNow-compliant add-in device to your prototype system:

- 1. Install and configure the device and device drivers.
- 2. Confirm the device and device drivers installed correctly.
- 3. Test the functionality of the add-on device.
- 4. Put your prototype system to sleep and then, after a period of time, wake it up.
- 5. Retest the functionality of your device.

.

## **8. Appendix - ACPI Tips and Traps**

Many of the groups of people who are developing ACPI-compatible systems make the same mistakes, which are listed in this section. By anticipating and avoiding these mistakes, developers can save a lot of time and resources. The types of common mistakes are:

- Constructing the ACPI tables.
- Using object names in the ACPI namespace.
- Using the ASL programming language.
- Declaring PowerResource and Processor objects.
- Getting the right objects into the  $\angle$ TZ (thermal) branch of the namespace.
- Specifying Plug and Play device IDs and configuration descriptors.
- Mapping the ACPI tables into memory.
- Implementing the system wake functionality.

## **8.1 Constructing the ACPI Tables**

**What's the trap?** The values in the GPE0\_BLK\_LEN and/or GPE1\_BLK\_LEN fields of the FACP table are incorrect.

**Tip:** The GPEx\_BLK\_LEN value must be the sum of the GPEx\_STS length and the GPEx\_EN length. For more information, see sections 4.7.4.1.1.1 and 4.7.4.1.1.2 of the *ACPI Specification, Version 1.0*.

**What's the trap?** The value of the GPE1\_BASE field of the FACP table is incorrect, causing the OS to not recognize some events.

**Tip:** If the GPE1\_BLK is used, the value of the GPE1\_BASE field of the FACP table must be non-zero and correct.

**What's the trap?** The value of the SLP\_BUTTON flag in the Flags field of the FACP table does not report what the hardware does.

**Tip:** Setting the SLP\_BUTTON bit to zero means a sleep button *is* available on your platform as a fixed hardware feature. If your platform does *not* have a fixed feature sleep button, then set the SLP\_BUTTON feature to 1 (for example, SLP\_BUTTON should be set to 1 on platforms using the Intel PIIX4 because the PIIX4 does not have a fixed feature sleep button).

### **8.2 Using Object Names in the ACPI Name Space**

One way to think of the ACPI name space is as a hierarchical structure of name scopes. In fact, the name space has to be thought of in this way to avoid the common object naming mistakes when writing ASL code.

**What's the trap?** You can write an ASL term that refers to a named object that is in a branch of the hierarchical name scope tree that is not searched by the interpreter when it is executing your code. A block of example ASL code that demonstrates this is

```
\ //root of name space
.
.
.
   Device(DEV1) {
      Device(DEV2) {
          PowerResource(FOO, ... )
       }
      Device(DEV3) {
          Name(_PR0, Package{FOO})
       }
   }
```
When the interpreter runs the **Name** term in the DEV3 scope, it has to find an object referred to by the name FOO somewhere in the following name scope hierarchy:

```
\ //root of name space
.
.
.
   DEV1
      DEV2
         FOO
      DEV3
          _PR0
```
The interpreter always searches the current name scope first for the named object. The interpreter does a search in the current scope, then its parent scope, and then its grandparent scope, and so on until either the object is found or the search is done in the root scope of the hierarchy and the name is still not found.

Applying this logic to the example, the interpreter does not find FOO in the current scope (the scope of the DEV3 Device object), so it next searches the parent scope (the scope of the DEV1 Device object). FOO is not found there, either. Lastly, the interpreter searches the scope of the name space root and FOO is not found there either, so the interpreter issues an error: "Object FOO not found."

Notice that the interpreter never searches the scope of the DEV2 Device object (the interpreter wants to walk up the tree searching for a name, it never walks down a branch of the hierarchy looking for a named object.)

**Tip:** There are two ways to get the interpreter to find the object named FOO:

Use a fully-qualified pathname in the reference to FOO when you write your ASL code; this enables you to keep FOO as an object local to the DEV2 name scope. In this example, you would write

```
\ //root of name space
.
.
.
   Device(DEV1) {
      Device(DEV2) {
          PowerResource(FOO, ... )
       }
       Device(DEV3) {
          Name(_PR0, Package{\SB.DEV1.DEV2.FOO})
       }
   }
```
Put the FOO object in the root scope when you write your ASL code. For example,

```
\SB //root of name space
PowerResource(FOO, ...)
.
.
.
   Device(DEV1) {
       Device(DEV2) {
       }
       Device(DEV3) {
          Name(_PR0, Package{FOO})
       }
   }
```
The disadvantages to this are that FOO is now a name with global scope and/or the structure of the ACPI name space may not now directly model the structure of your hardware components.

**What's the trap?** If you use the same object name more than once in a name scope, the interpreter doesn't know which one to use. To illustrate this, look at a variation of the previous example:

```
\SB //root of name space
.
.
.
   Device(DEV1) {
       Device(DEV2) {
          PowerResource(FOO, ... ) //first use of FOO in DEV2 name scope
           .
           .
           .
          Name(FOO, 4) \frac{1}{100} //second use of FOO in DEV2 name scope
       }
       Device(DEV3) {
          Name(_PR0, Package{\SB.DEV1.DEV2.FOO})
       }
   }
```
In the above code, the \_PR0 object references a named object to be found on the path  $\SB.DEV1.DEV2.FOO$ , but there are two of these named objects!!

**Tip:** Before you submit your code to the interpreter, check your ASL code and make sure that each object name in each name scope of the namespace hierarchy is unique within that scope.

**What's the trap?** Writing an ASL term that references an object before it is declared. This is done in the DSDT code and when the DSDT code references objects that are declared (that is, created) in an SSDT.

**Tip:** Use the **Scope** term in your ASL code to work with "forward references." The **Scope** term is used to get around a strict one-to-one mapping of the hierarchy of objects in the ACPI name space and the hierarchy of objects expressed in your ASL "code space." The ACPI name space is created when the interpreter loads the AML version of your ASL code space into memory. For example, if you need to do a forward reference, first create an empty object in the appropriate place in the namespace and then use Scope to move declared objects below it.

**What's the trap?** Using decimal instead of hexadecimal numbers in \_L*xx*, \_E*xx*, and \_Q*xx* names in your ASL code. When the number (*xx*) in the \_L*xx*, \_E*xx*, or \_Q*xx* event handler object name in the ASL code does not match the number of the bit in the GPE register block (or match the number of the embedded controller query number in the case of  $\Box Qxx$ ), then the OS loses events. For more information about the relationship of event handler object names and bits on the GPE register block, see section 5.6.2.2.

**Tip:** The *xx* in the event handler name is a hexadecimal number that corresponds to the GPE register bit or EC query number the event is tied to. For example, the level-triggered event tied to bit 11 of the GPE*x* register block must be named \_L0B, not \_L11.

## **8.3 Using the ASL Programming Language**

Certain combinations of ASL terms are often misused to accomplish legitimate programming goals. The *ACPI Specification, Version 1.0*, provides a way to meet the goal by using a different combination of terms.

**What's the trap?** Using the name of an operation region as the source or destination of a **Store** operation is a misuse of an operation region. For example, the following code is an error:

```
OperationRegion(RGN, SystemIO, 0x123, 0x100)
Store (0x01, RGN)
```
**Tip:** Using the ASL **OperationRegion** term does not declare (that is, create) a named object. The name of the operation region is specified for use only in a **Field** term, which does create one or more named objects. For example,

```
OperationRegion(RGN, SystemIO, 0x123, 0x100)
Field(RGN, ByteAcc, NoLock, Preserve {
   FLD1, 1
Store (0x01, FLD1)
```
**What's the trap?** Using a **Field** term to specify a substring of the string contained in a Buffer data object is a misuse of the **Field** term (it won't work).

**Tip:** Use the **CreateField**, **CreateByteField**, **CreateWordField**, or **CreateDwordField** term to specify a substring of a Buffer data object. That's what these terms are for.

**What's the trap?** Using the **Scope** term for things it isn't specified to do. For example, naming an object in a **Scope** term does not declare the object (that is, create the object in the name space).

**Tip:** In the variable-list part of a **Scope** term usage, only use the names of objects that have already been declared in your ASL code (named objects are declare by the use of a **Name**, **Device**, **Method**, and the other terms that declare/create objects).

### **8.4 Declaring PowerResource Objects and Processor Objects**

Errors often show up in the **PowerResource** and/or **Processor** ASL terms.

**What's the trap?** Including a \_HID object in the variable list part of a **PowerResource** term is an error.

**Tip:** \_HID objects are used in the variable list of ASL **Device** terms. People can put \_HID objects in **PowerResource** variable lists when they confuse the PowerResource object (that is used to, for example, turn on and off a fan device) with the fan Device object itself. For information about the correct relationship between Device objects and the PowerResource objects that control power to the device, see section 3 of the *Guide*.

**What's the trap?** The value of the *PBlockLength* parameter of the **Processor** term is often incorrect (it cannot be, for example, zero).

**Tip:** The correct value of the *PBlockLength* parameter is almost always 0x06.

# **8.5 Completely Defining Thermal Zones in ASL Code**

**What's the trap?** Thermal zones in the ASL code space can be organized incorrectly and/or do not include all the required thermal zone objects.

**Tip:** Rules for constructing thermal zones in the ASL code space that work on a running platform are:

From ASL terms contained in the  $\angle$  TZ name scope, references to active cooling Device objects and power resource Device objects must be correct. If these Device objects are declared outside the  $\setminus$  TZ name scope,

use fully qualified pathnames to these objects (at least to get started). This ensures these objects are found by the interpreter at namespace load time and by the ACPI driver at run-time.

- Put all thermal zone objects under the  $\angle$ TZ scope. The objects that must be declared under the  $\angle$ TZ scope depend on the level of support in your thermal zone:
- At a minimum, the following objects must be declared within the  $\angle$ TZ scope: \_TMP (which returns the current temperature in the thermal zone), \_TSP (returns the temperature sampling period), and \_CRT (returns the critical temperature trip-point).
- If active cooling (for example, a fan device) is supported in the thermal zone, then the following objects must also be declared within the  $\angle$ TZ scope:  $\angle$ ALx (returns a list of active cooling devices) and ACx (returns the active cooling trip-point).
- If passive cooling (for example, processor throttling) is supported, then the following objects must also be declared in within the  $\angle$ TZ scope:  $\angle$ TC1 (returns a constant for use in the passive cooling equation), \_TC2, and \_PSL (a list of passive cooling devices).

**What's the trap?** If you implement passive cooling, using the wrong values for TC1 and TC2. For example, some values for  $TC1$  and  $TC2$  cause the feedback equation to report the OS should run the processor at >100% clock frequency or less than or equal to 0% clock frequency and this should be avoided.

**Tip:** Use experimentation and/or analysis to determine the  $TC1$  and  $TC2$  values for your platform. Don't just use numbers off the top of your head. For example, the values 1 and 2 do not work!!

## **8.6 Specifying Plug and Play Device IDs and Configuration Descriptors**

**What's the trap?** Listing PNPBIOS in your system name space causes the OS to load the PNPBIOS driver and causes all device to be enumerated twice. Inconsistencies between these enumerations can cause the system to crash.

**Tip:** ACPI completely supercedes PNPBIOS. On ACPI-compatible platforms, do not list PNPBIOS in your ACPI namespace.

**What's the trap?** Not including an End Tag descriptor at the end of a Resource Descriptor.

**Tip:** Make sure all your resource templates have an End Tag descriptor at the end.

**What's the trap?** Using more than one End Dependent Function descriptor in a set of dependent functions.

**Tip:** Use only one End Dependent Function descriptors for an entire set of dependent functions. For example, Start Dependent Function

```
.
.
.
Start Dependent Function
.
.
.
End Dependent Function
```
### **8.7 Mapping the ACPI Tables into Memory**

**What's the trap?** BIOS code reports inconsistent memory map information through inconsistent uses of the INT 15 memory services. Some memory interface functions (such as E820) report the memory that holds the ACPI tables as free while others (such as E801, 88) report that memory as reserved. Inconsistent use of the INT 15 memory services can lead to corruption of the ACPI tables.

**Tip:** Make sure no INT 15 memory service reports ACPI table memory as free.

## **8.8 Implementing the System Wake Functionality**

**What's the trap?** Not setting the WAK\_STS at system wake. On system wake, the OS polls WAK\_STS until it gets set to determine if the system is awake. If the WAK\_STS bit is never set, the OS never senses the system is awake.

**Tip:** Make sure WAK\_STS gets set as soon as possible after system wake.